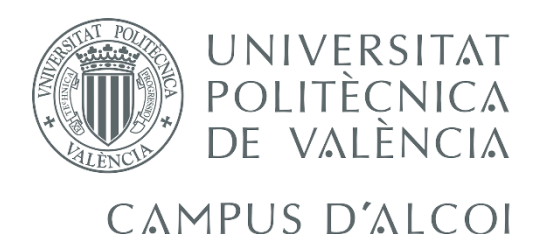

# *Diseño y construcción de una plataforma dinamométrica de bajo coste*

**MEMORIAPRESENTADAPOR:**

*Luis Antonio Millán Tudela*

GRADO DE INGENIERÍA MECÁNICA

**Convocatoria de defensa**: *julio de 2020*

# Resumen

El presente proyecto consiste en el diseño y construcción de una plataforma dinamométrica de bajo coste destinada al sector médico, y más concretamente a la disciplina de Fisioterapia. Se pretende, mediante dicha plataforma, ofrecer una opción asequible a los profesionales que dispongan de recursos limitados para la adquisición de una máquina de estas características, de modo que se permita el acceso a una herramienta de diagnóstico y seguimiento de la evolución de los pacientes con el fin de mejorar el servicio prestado a éstos.

Palabras clave: *plataforma, dinamométrica, Medicina, rehabilitación*

## Resum

El present projecte consisteix en el disseny i construcció d'una plataforma dinamomètrica de baix cost destinada al sector mèdic, i més concretament a la disciplina de Fisioteràpia. Es pretén, mitjançant aquesta plataforma, oferir una opció assequible als professionals que disposen de recursos limitats per l'adquisició d'una màquina d'aquestes característiques, de manera que es permeta l'accés a una ferramenta de diagnòstic i seguiment de l'evolució dels pacients amb la finalitat de millorar el servei ofert a aquestos.

Paraules clau: *plataforma, dinamomètrica, Medicina, rehabilitació*

# Abstract

This project consists in the design and making of a low-cost dynamometric platform for the Medical sector, and more concretely to the Physiotherapy specialization. This platform is intended to offer an affordable tool to those professionals with limited economical resources in order to acquire one of those machines, so they can purchase a diagnostic and follow-up tool with the aim of improving the service offered to their patients.

Keywords: *platform, dynamometric, Medicine, rehabilitation*

# Glosario de símbolos genéricos

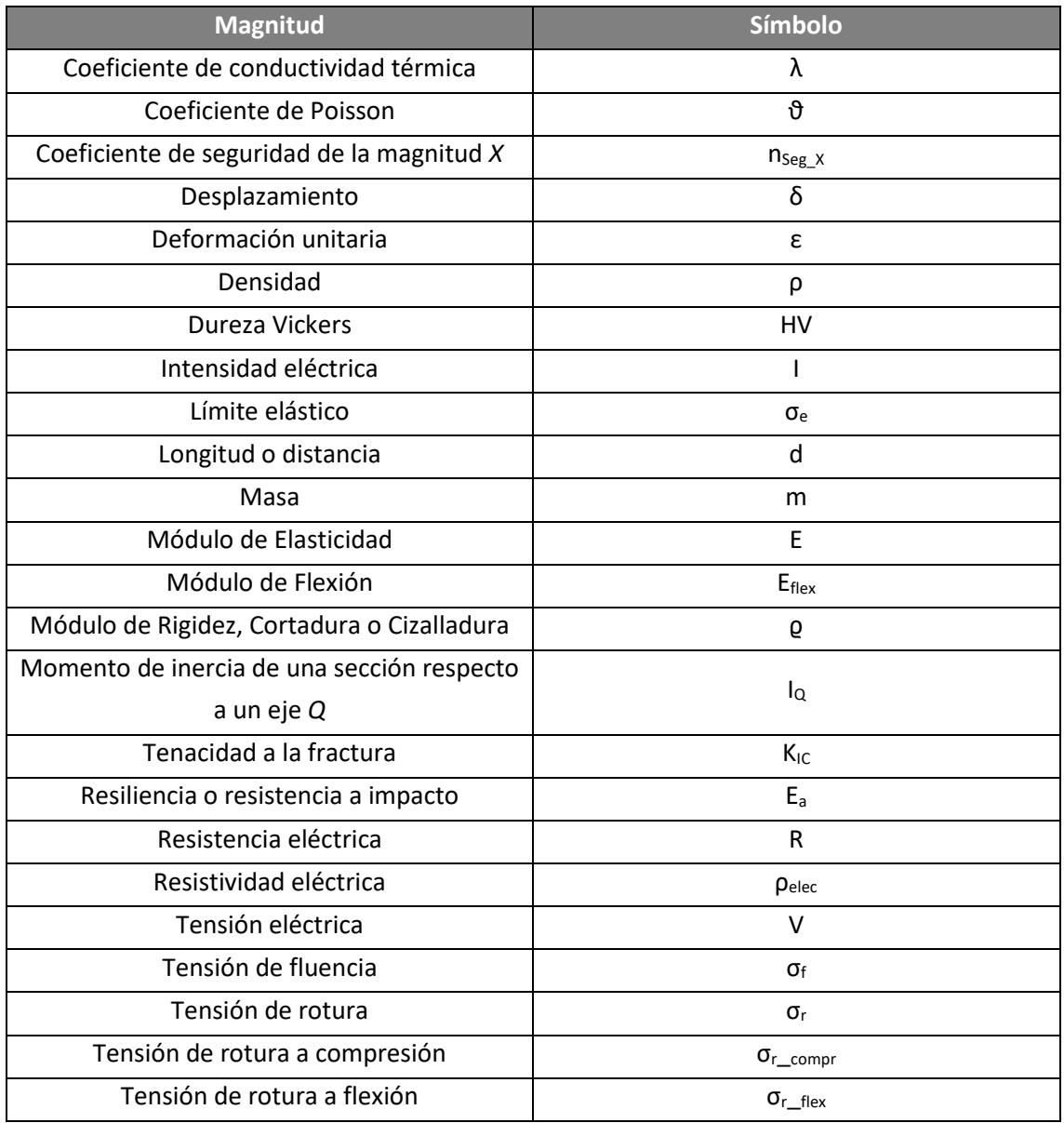

*A mis padres, por apoyarme siempre y hacerme crecer como profesional y, lo que es más importante, como persona.*

*A Samuel, por todo el tiempo dedicado no sólo a este proyecto, sino al aprendizaje de estos últimos dos años.*

*A todos aquellos que, como yo, apoyan a la comunidad de software libre como una herramienta de transformación del mundo.*

"El desarrollo progresivo del hombre depende vitalmente de la invención; es el producto más importante de su cerebro creativo".

Nikola Tesla

# Índice de capítulos

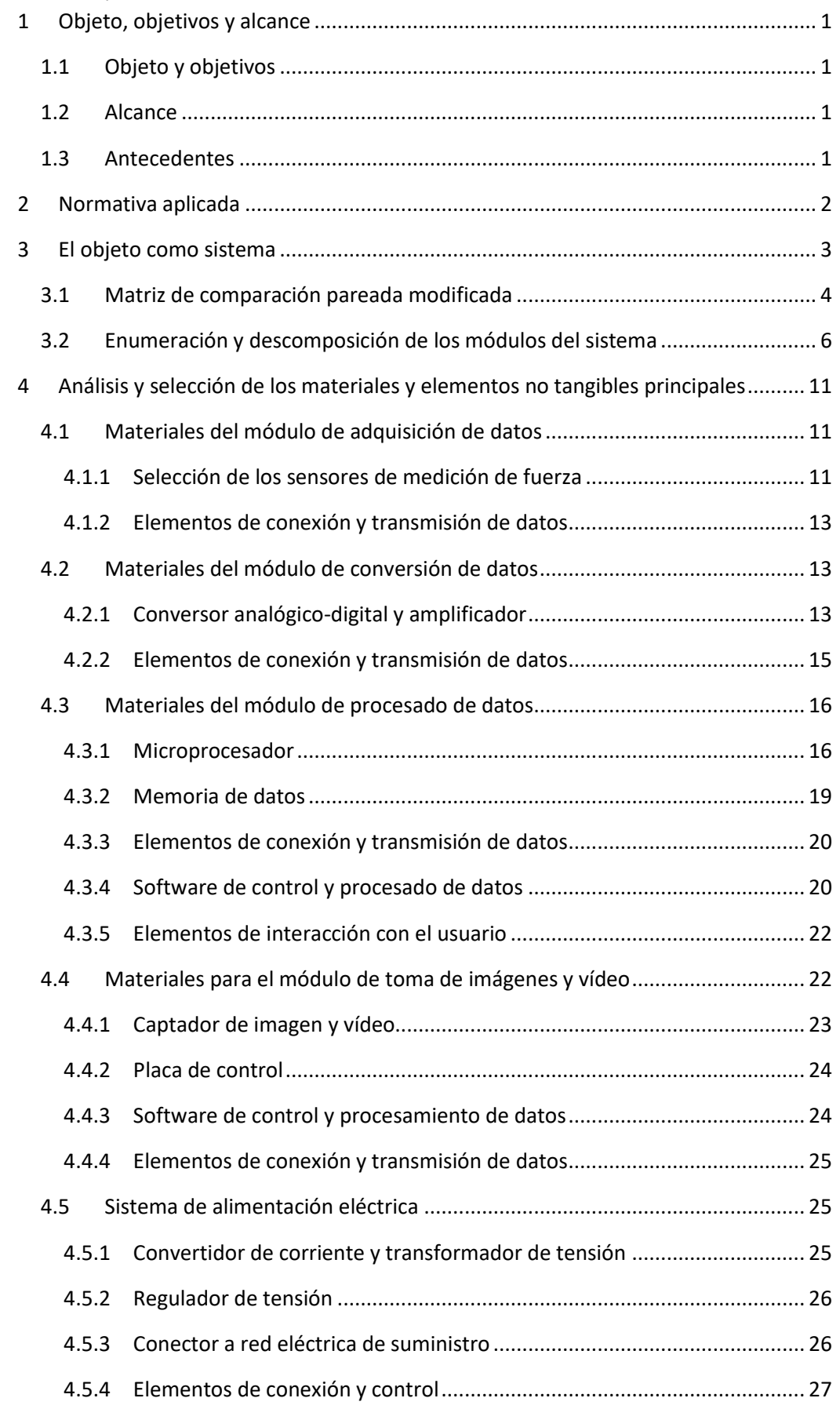

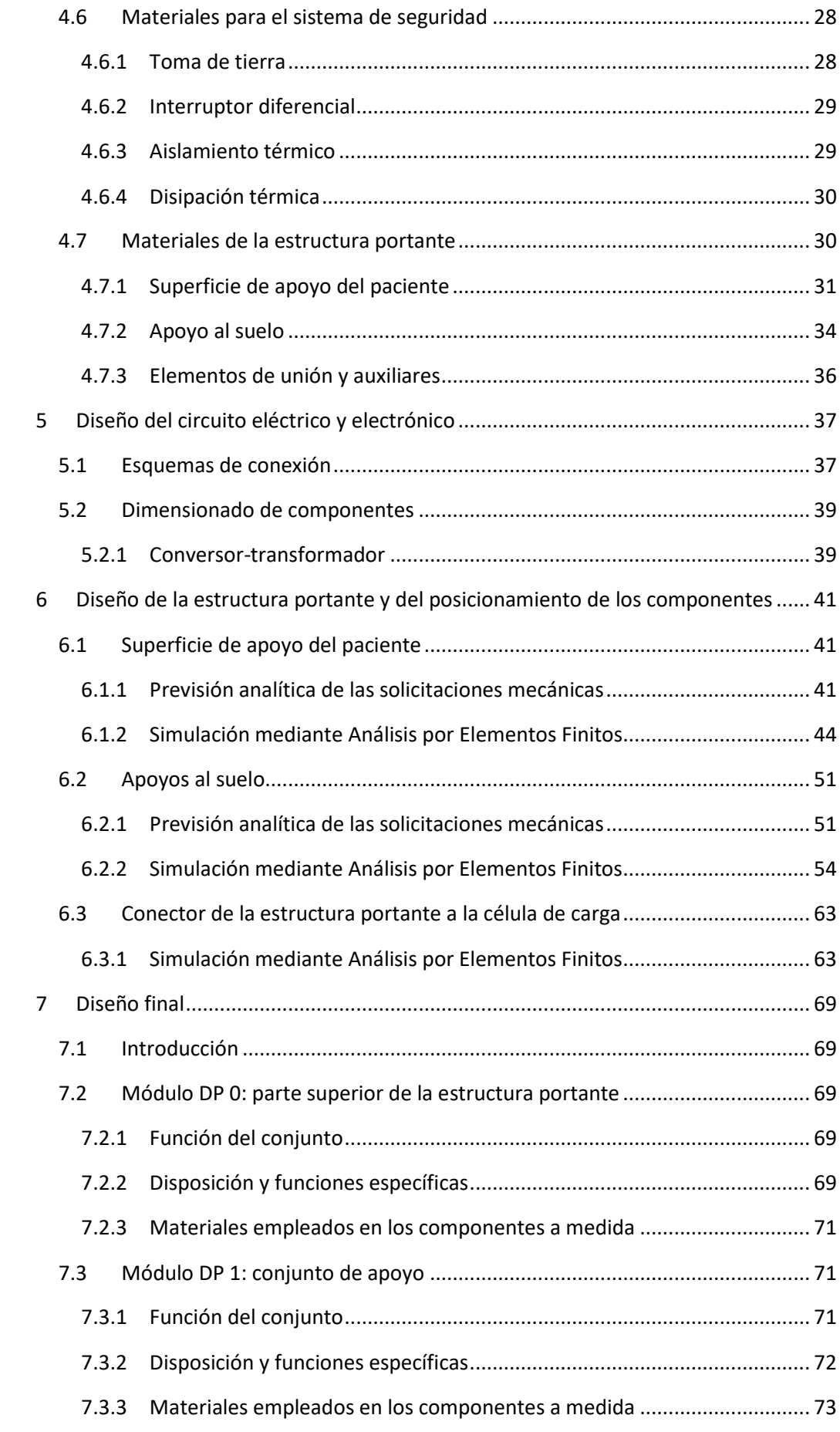

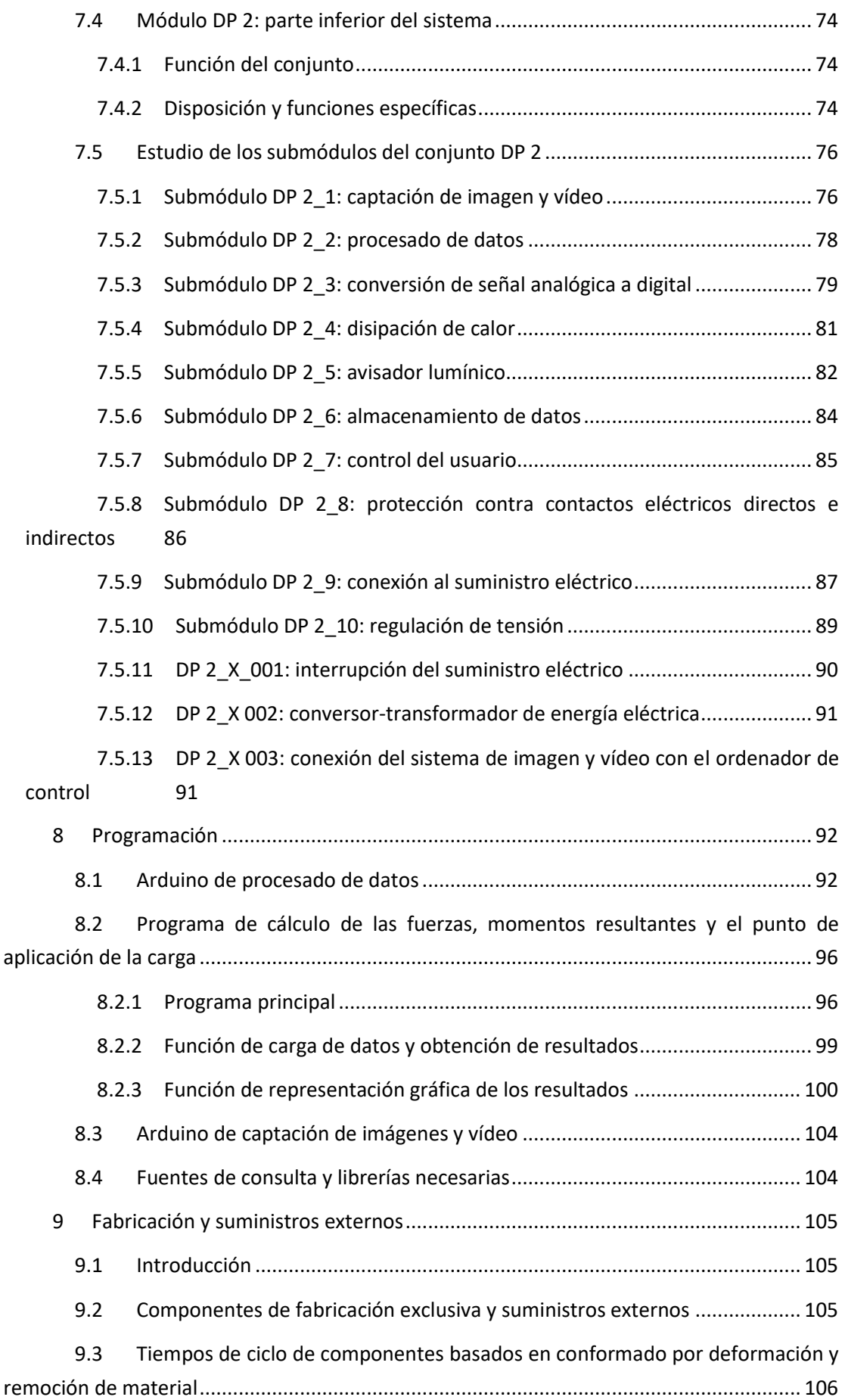

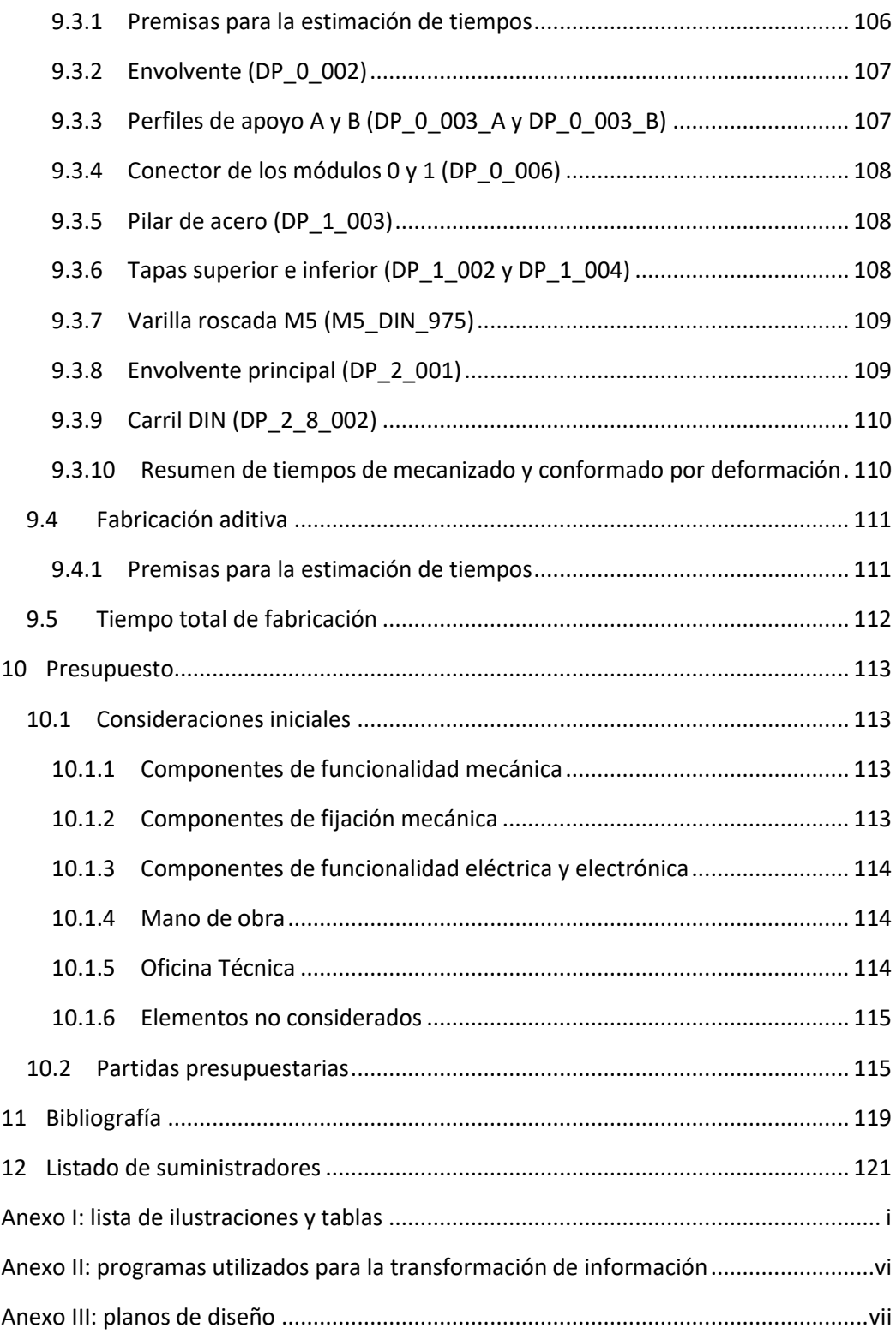

# <span id="page-9-0"></span>1 Objeto, objetivos y alcance

# <span id="page-9-1"></span>1.1 Objeto y objetivos

El objeto de este proyecto consiste en una plataforma dinamométrica de carácter médico.

Los objetivos que se persiguen son la preparación de la documentación técnica necesaria para la construcción final de un prototipo funcional de bajo coste, así como su adecuación a la normativa vigente en el ámbito de la Fisioterapia y la Medicina General.

#### <span id="page-9-2"></span>1.2 Alcance

El alcance de este proyecto queda delimitado a la selección, diseño, cálculo y programación de todos los elementos necesarios para la confección de una plataforma de medición de fuerzas y momentos, incluyéndose además las directrices para la construcción final de un modelo prototipo con el fin de evaluar el diseño, así como un análisis económico de éste.

# <span id="page-9-3"></span>1.3 Antecedentes

El uso de plataformas dinamométricas en el Sector Médico lleva siendo objeto de aplicación desde hace años. Existen registros de patentes al respecto, tal como se demuestra mediante la *US5814740A* adjudicada a la empresa *Advanced Mechanical Technology Inc.* Ya en la tecnología de esa patente se permitía la medición tanto de las fuerzas como de los momentos en los tres ejes cartesianos.

Esta empresa ha llevado a cabo una evolución de la tecnología aplicable a este tipo de máquinas desde entonces. Con la evolución de la tecnología, se han desarrollado conceptos cuya funcionalidad ha sido ampliada respecto a sus predecesores. Dicha afirmación queda justificada, por ejemplo, a través del registro *US20120123701A1* del organismo regulador de patentes estadounidense, en cuyo informe recoge un sistema de adquisición de datos de múltiples plataformas, permitiendo evaluar así el comportamiento antropométrico de un paciente en el desplazamiento sobre dichas plataformas.

De todo lo anterior es deducible que, actualmente, siguen llevándose a cabo avances en esta tecnología con el fin de replicar de la forma más fidedigna posible las condiciones de trabajo del cuerpo humano ante distintas acciones que involucren de algún modo el tren inferior.

# <span id="page-10-0"></span>2 Normativa aplicada

Real Decreto 1591/2009, de 16 de octubre, por el que se regulan los productos sanitarios.

Real Decreto 110/2015, de 20 de febrero, sobre residuos de aparatos eléctricos y electrónicos.

UNE-EN 61008-1 de julio de 2013. Interruptores automáticos para actuar por corriente diferencial residual, sin dispositivo de protección contra sobreintensidades, para usos domésticos y análogos (ID). Parte 1: Reglas generales.

UNE-EN IEC 61058-1 de febrero de 2019. Interruptores para aparatos. Parte 1: Requisitos generales.

UNE 201007 IN de julio de 2007. Directrices para el uso correcto de dispositivos para actuar por corriente diferencial residual (DDR) para uso doméstico y análogo.

UNE 201007:2007 IN 1ª modificación de mayo de 2012, por la cual se modifica la norma UNE 201007 IN de julio de 2007.

# <span id="page-11-0"></span>3 El objeto como sistema

Se entiende como sistema un conjunto formado por diferentes partes que, si bien cumplen una función distinta de forma independiente, se encuentran relacionadas para lograr un objetivo común. En este caso, el sistema objeto (plataforma dinamométrica) está compuesto por diferentes subsistemas encargados de realizar las labores portantes, de control, captación de datos y demás acciones que se detallan más adelante.

Un objeto de ingeniería, si es concebido como un sistema, puede ser analizado mediante distintos factores de los que depende. Esta forma de operar es ampliamente utilizada en problemas de gran complejidad ya que, si se tienen en cuenta los principales factores referentes al objeto y se procesan de forma correcta, puede obtenerse la interrelación entre todos ellos.

Uno de los métodos más empleados para determinar dichas relaciones es el conocido como Proceso Analítico en Red (ANP) [1]. Consistente en la evaluación de distintos elementos (en este caso, factores) por pares, permite establecer tanto las relaciones entre éstos como su magnitud, de modo que resulta posible determinar cuáles son los factores de mayor importancia dentro del proyecto.

Para llevar a cabo dicha evaluación, existen distintos métodos de cuantificación, todos ellos basados en matrices. No obstante, el empleado en este caso es la conocida como matriz de comparación pareada [2] a la que se le aplican una serie de modificaciones (detalladas en el *apartado [3.1](#page-12-0)*), lo que permite determinar numéricamente de forma sencilla (y mediante una sola matriz) tanto la influencia que ejerce cada factor sobre el resto como la que cada uno de ellos recibe.

De cara a la aplicación de la matriz de comparación pareada modificada, se procede a realizar una breve definición de cada uno de los factores que tienen influencia en este proyecto:

- Conectividad: capacidad de interactuar con sistemas de control externos.
- Coste: capital total necesario para la consecución del proyecto.
- Diseño: hace referencia al posicionado de los distintos componentes físicos, así como las dimensiones y tolerancias tanto de éstos como del conjunto.
- Ensamblado: todas aquellas acciones encaminadas al posicionado y fijación finales de las distintas piezas.
- Estabilidad: cualidad consistente en ofrecer los mismos resultados si se dan las mismas condiciones de operación.
- Fabricación: relativo a los distintos procedimientos de modificación de las cualidades físicas de los componentes.
- Fiabilidad: probabilidad de que el conjunto (o una de sus partes) no provoque un fallo en el resultado final o durante el proceso operativo.
- Materiales: componentes físicos empleados.
- Módulos: división del sistema en distintas agrupaciones físicas o no tangibles, pudiendo intercambiarse o modificarse de forma independiente con la alteración mínima del conjunto.
- Programación: serie de pautas lógicas generadas mediante software empleadas en el procesado de los datos.
- Protección: inocuidad del objeto durante su uso.
- Sensibilidad: variación mínima correctamente perceptible en el resultado final.

# <span id="page-12-0"></span>3.1 Matriz de comparación pareada modificada

Tal y como se ha indicado anteriormente, uno de los principales recursos que pueden emplearse para determinar las relaciones existentes entre los distintos factores del objeto estudiado es la conocida como matriz de comparación pareada (junto a otro tipo de matrices de forma simultánea). No obstante, en este caso se lleva a cabo una serie de modificaciones en dicha matriz para simplificar el proceso de cuantificación. Ésta está compuesta por una serie de elementos (en este caso factores) a comparar situados tanto en las filas como en las columnas. Cada fila indica la influencia de un elemento sobre el resto. Las columnas, por su parte, muestran cómo el elemento en cuestión es influenciado por los otros. Partiendo de la consideración anterior (común a la matriz de comparación pareada original) se llevan a cabo las siguientes modificaciones respecto a las características iniciales [2]:

- Se analizan únicamente los factores.
- La correlación numérica es binaria en lugar de emplear una escala con varias puntuaciones posibles.
- Se elimina la reciprocidad de la matriz.
- No se consideran los pesos de los elementos (otorgando así la misma importancia a cada uno de ellos).
- Las comparaciones no se realizan respecto a factores distintos a los designados por la fila y columna correspondiente, sino precisamente a los que éstas hacen referencia.

De este modo, asociando a cada posición de la matriz el valor unitario 1 (si existe una relación entre factores) o cero (0) en caso contrario y procesando dichos datos teniendo en cuenta las modificaciones llevadas a cabo, pueden cuantificarse las relaciones de dominancia y dependencia a partir de una única matriz.

En concreto, van a emplearse un total de tres indicadores. Si se supone una matriz *M* cuadrada con *i* filas y *j* columnas:

> • Índice de dominancia: muestra el número de factores que son dominados por el factor representado. Su expresión analítica es la siguiente:

$$
I_{dm}(i) = \sum_{j=1}^{j=j} M(i,j)
$$

• Índice de dependencia: representa el número de factores que influyen sobre el factor que es analizado.

$$
I_{dep}(j) = \sum_{i=1}^{i=i} M(i,j)
$$

• Índice de dominación relativo: cociente entre el índice de dominancia y el índice de dependencia para un mismo factor. Mediante éste es posible determinar cuáles son los principales factores a tener en cuenta en la etapa de diseño, ya que supone una muestra de su influencia sobre el resultado final.

$$
I_{DOM} = \frac{I_{dm}(x)}{I_{dep}(x)}
$$

Siendo *x* el factor en cuestión.

Se ofrecen a continuación tanto el código asociado a cada factor como la matriz de comparación pareada modificada con los índices de dominancia y dependencia resultantes:

| Código | <b>Factor</b> | Código | Factor            | Código | <b>Factor</b> |
|--------|---------------|--------|-------------------|--------|---------------|
| A      | Conectividad  | E      | Estabilidad       |        | Módulos       |
| B      | Coste         |        | Fabricación       |        | Programación  |
|        | Diseño        | G      | Fiabilidad        |        | Protección    |
| D      | Ensamblado    | Н      | <b>Materiales</b> |        | Sensibilidad  |

*Tabla 1. Códigos asociados a cada factor analizado. Elaboración propia.*

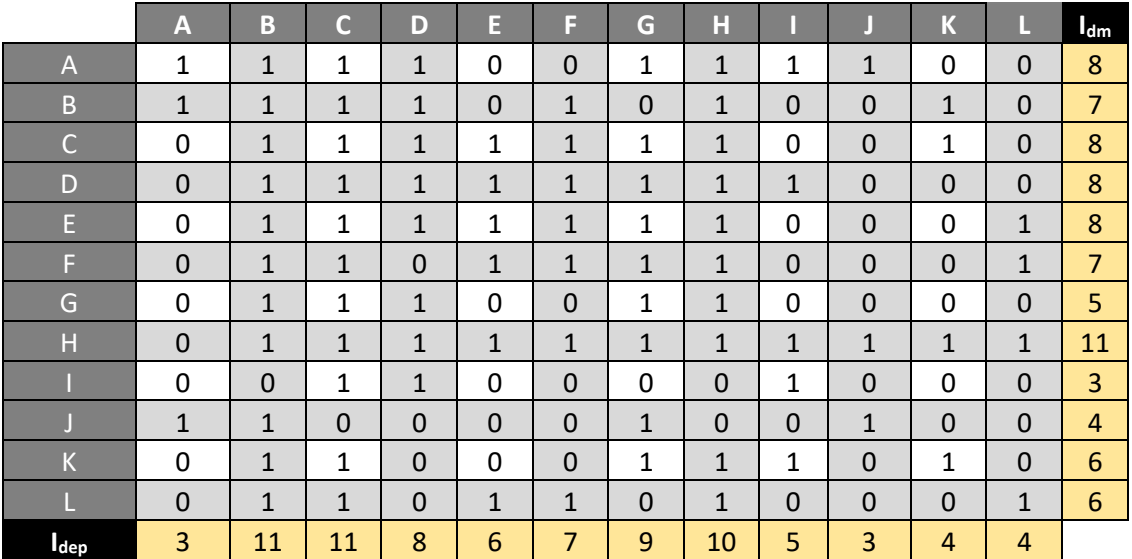

*Tabla 2. Matriz de comparación de factores pareada modificada. Fuente: elaboración propia a partir de la información de vídeos de la Universitat Politècnica de València [1] y [2].*

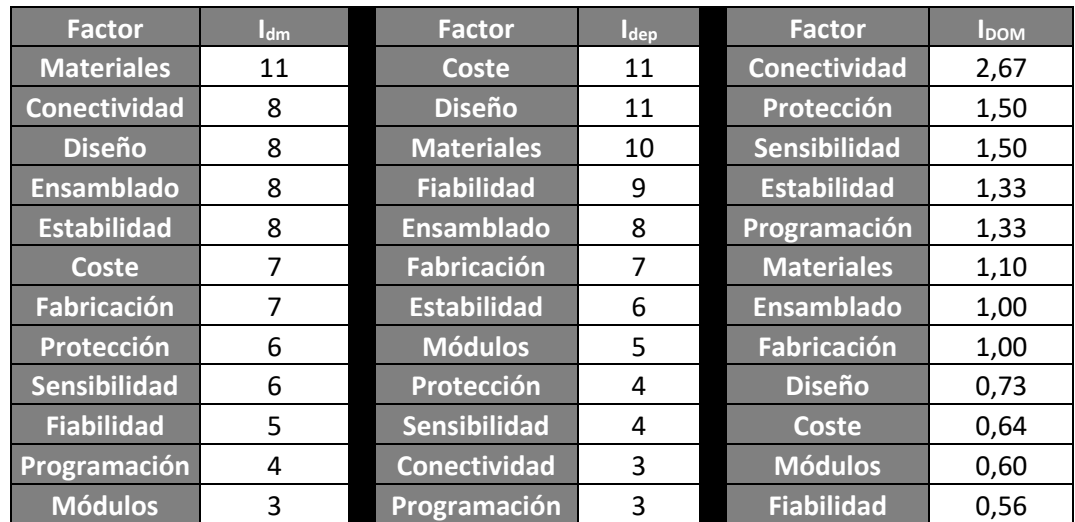

Si se ordenan los resultados de cada factor en orden decreciente, se obtienen los siguientes resultados:

*Tabla 3. Factores ordenados según los índices correspondientes.*

<span id="page-14-1"></span>Tal y como puede extraerse de la *Tabla 3.* [Factores ordenados según los índices](#page-14-1)  [correspondientes.,](#page-14-1) los factores que ejercen una mayor influencia sobre el resto son aquellos que van (en la parte izquierda de la tabla) desde los materiales hasta los procesos de fabricación (en definitiva, aquellos con una gran presencia mediante elementos físicos), lo que da muestra de la gran importancia en la selección, uso y posición que se le da a cada uno de los componentes de cara a la obtención de un resultado final satisfactorio.

Por otra parte, tanto el coste como el diseño, los materiales y la fiabilidad (de nuevo, aquellos fuertemente vinculados a elementos físicos) presentan una gran dependencia de otros factores, de modo que cuando se varíen el resto, debe comprobarse cómo han cambiado éstos.

Por último, si se observa el índice de dominación relativo, puede apreciarse que los elementos de mayor relevancia final susceptibles de modificación son la conectividad, la protección y todo lo relacionado con la adquisición y procesado de datos (sensibilidad, estabilidad y programación). De este modo, los mayores cambios en el proyecto se logran modificando dichos factores. No obstante, el resto también presentan importancia, debiendo mantener un control adecuado de ellos, especialmente los que van desde los materiales hasta el coste, ambos inclusive (pues tanto la división en módulos como la fiabilidad, pese a presentar gran importancia, tienen una fuerte dependencia del resto, de modo que deben cambiarse los otros para mejorar estos dos).

# <span id="page-14-0"></span>3.2 Enumeración y descomposición de los módulos del sistema

En este apartado se presentan los distintos módulos en que se divide la plataforma dinamométrica, así como su descomposición, con el fin de facilitar la selección e intercambio de todas sus partes, además de simplificar la identificación de las distintas conexiones entre ellos.

De este modo, se muestra a continuación el árbol de módulos del sistema:

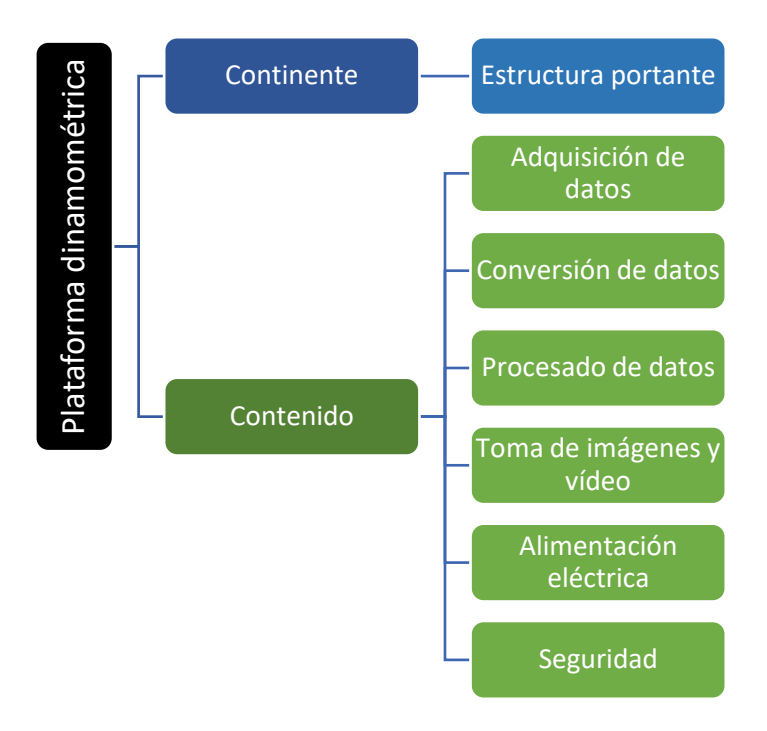

*Ilustración 1. Árbol de módulos del sistema.*

<span id="page-15-0"></span>Para facilitar su lectura, los elementos de cada módulo se presentan de forma independiente. No obstante, debe tenerse en cuenta que se tratan de una continuación del árbol de la *Ilustración 1.* [Árbol de módulos](#page-15-0) del sistema.

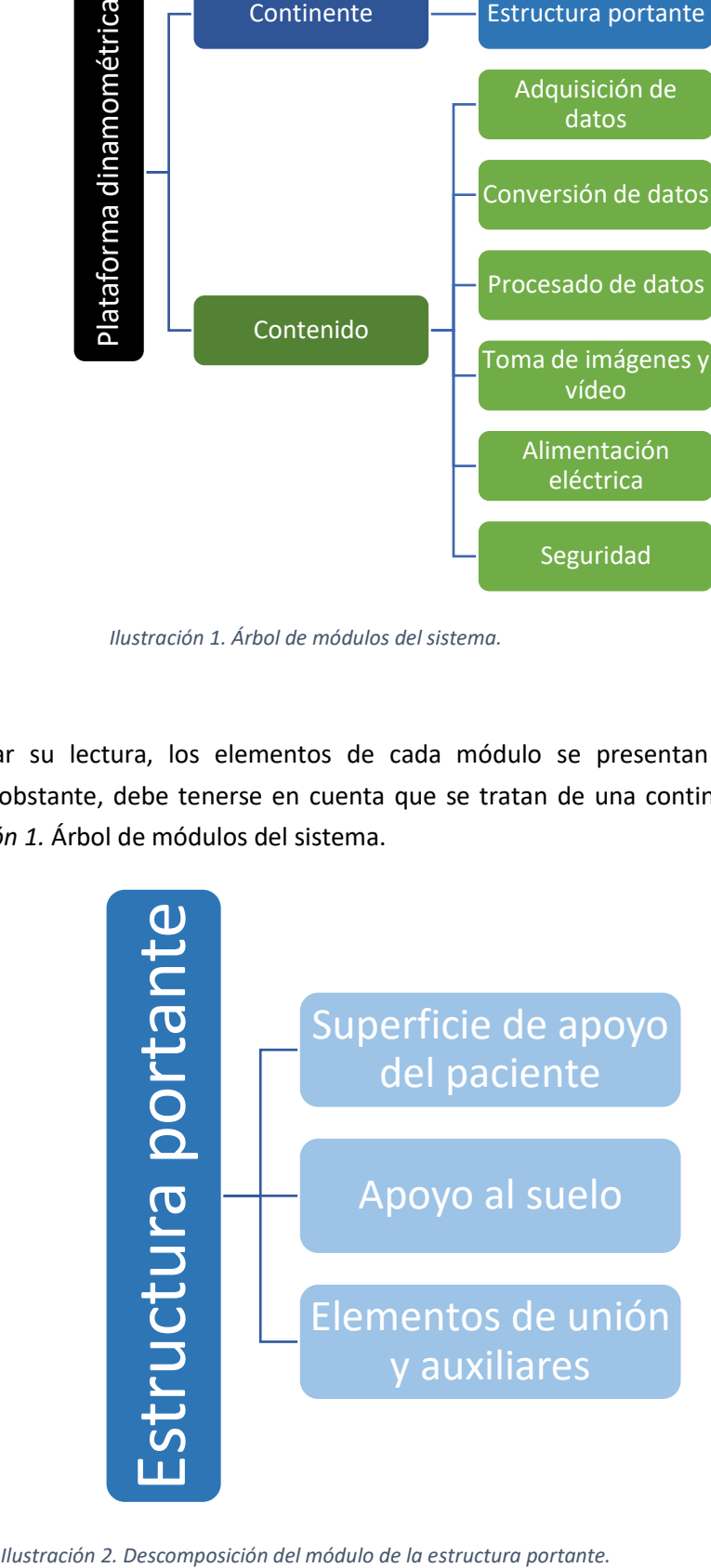

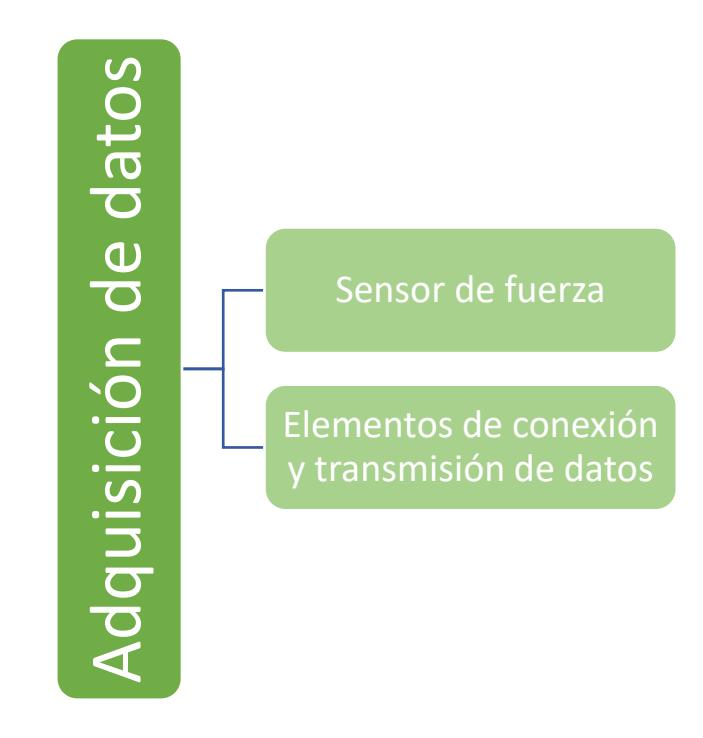

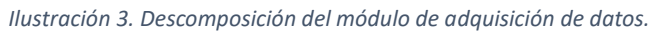

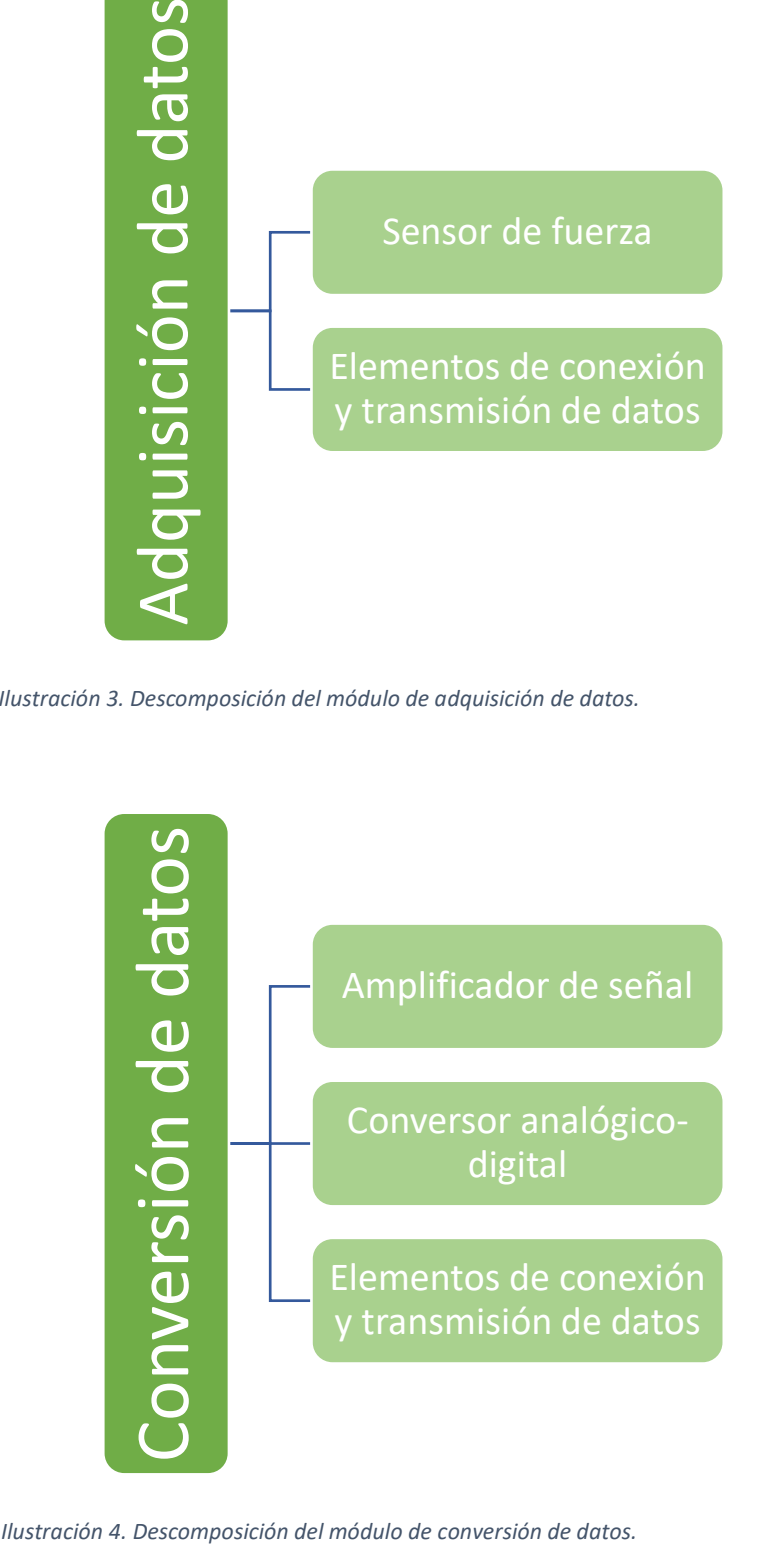

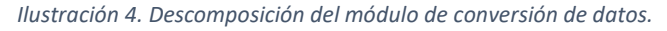

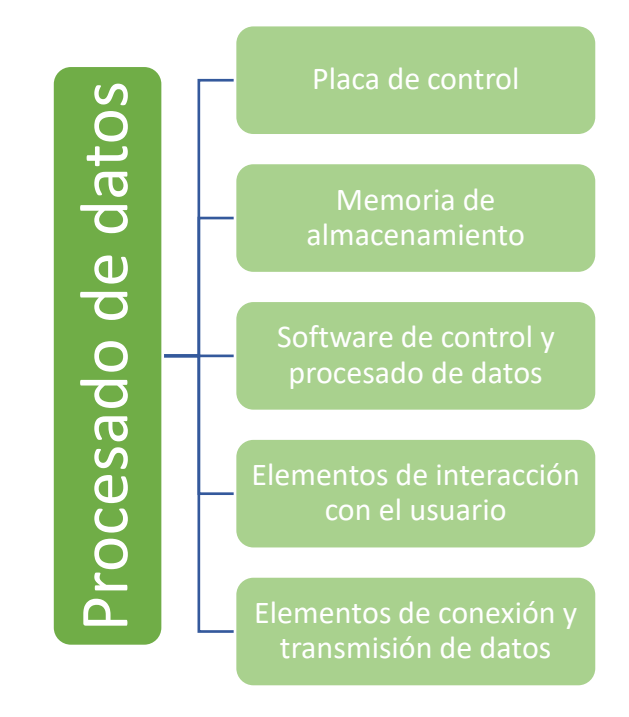

*Ilustración 5. Descomposición del módulo de procesado de datos.*

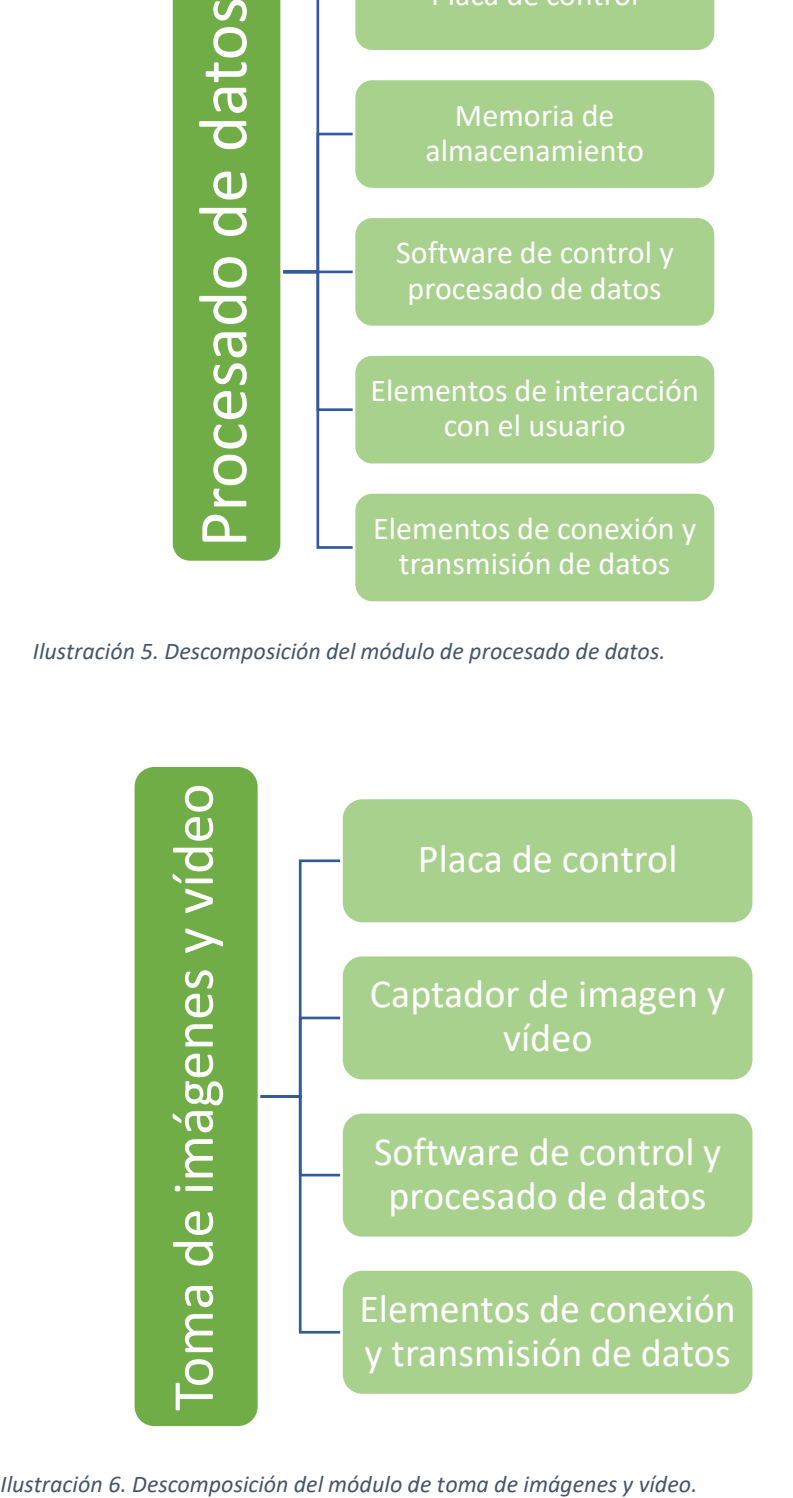

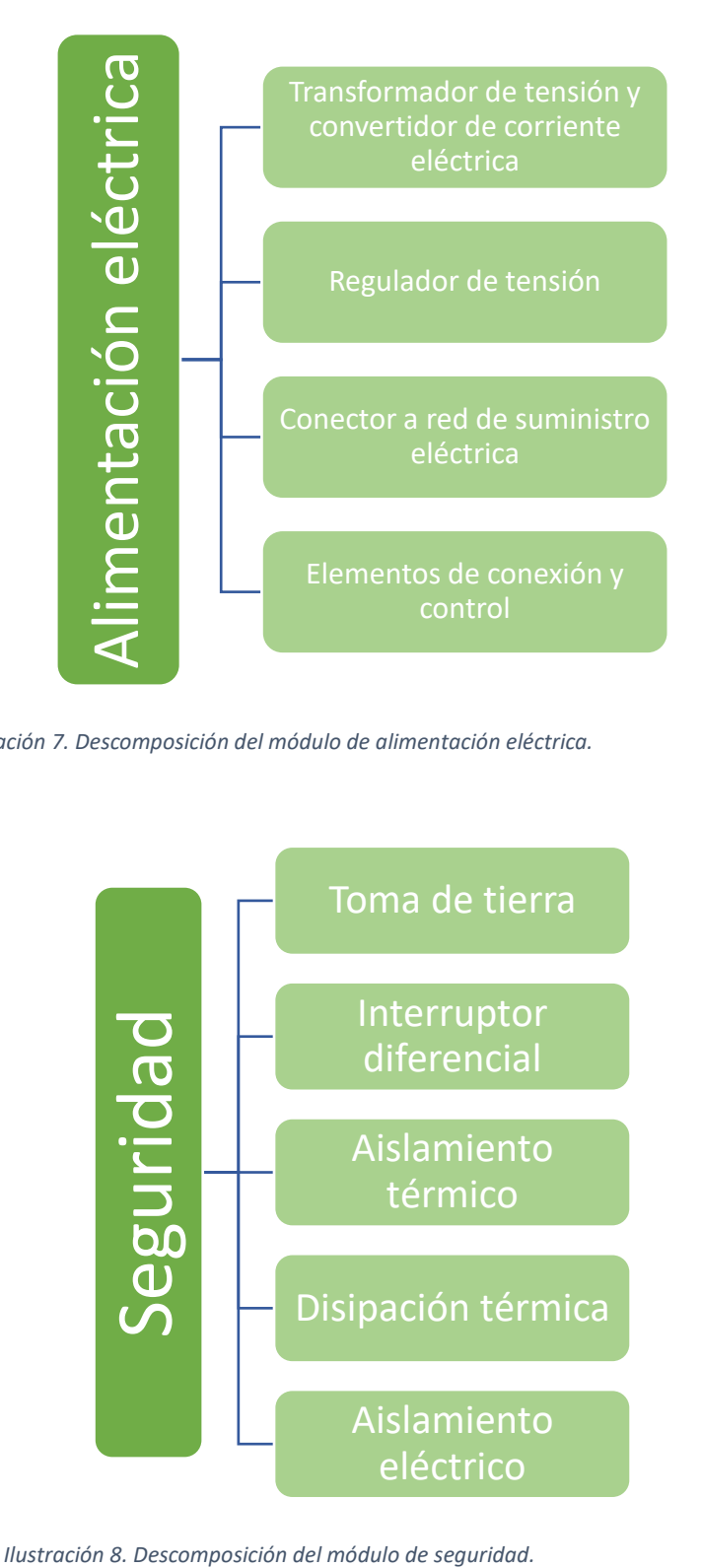

*Ilustración 7. Descomposición del módulo de alimentación eléctrica.*

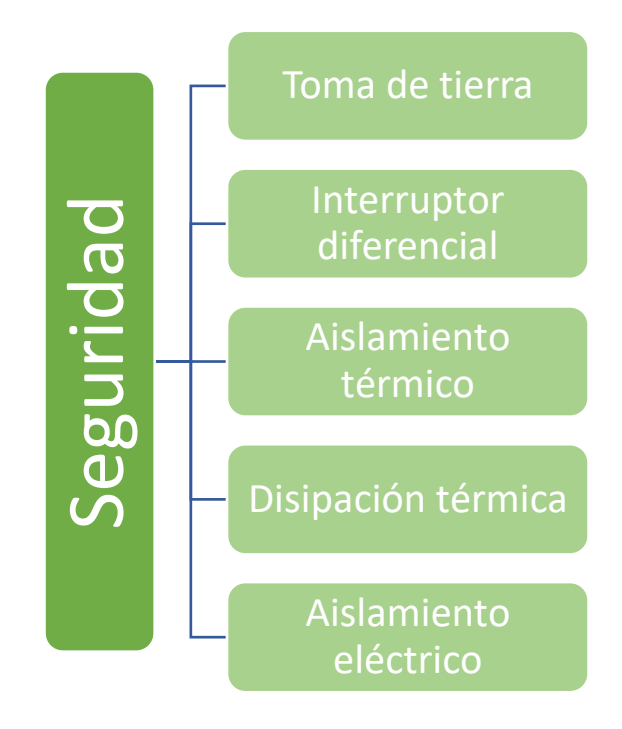

# <span id="page-19-0"></span>4 Análisis y selección de los materiales y elementos no tangibles principales

En este capítulo, se llevará a cabo la selección de los distintos materiales o procedimientos (correspondientes a los elementos de los módulos) que mejor se adecúan a las necesidades a cubrir, y que han sido mostrados en el *apartado [3.2](#page-14-0)*. Tanto para los casos en que deban seleccionarse materiales como aquellos en los que se trate de elementos abstractos (como líneas de código informático) se razonará la selección y la estructura lógica de funcionamiento, así como su necesidad en el objeto a desarrollar.

Puesto que la selección de las características de unas partes viene impuesta por la de otras, el estudio de éstas no sigue el orden mostrado en la *Ilustración 1.* [Árbol de módulos](#page-15-0) del [sistema,](#page-15-0) estableciéndose así la secuencia en función de dichas imposiciones.

# <span id="page-19-1"></span>4.1 Materiales del módulo de adquisición de datos

La Real Academia de Ingeniería [3] define la adquisición de datos como la "toma de muestras de magnitudes físicas y conversión de manera que puedan ser manipulados por un ordenador u otros dispositivos electrónicos."

Por ello, este módulo requiere de distintas partes que sean capaces de tomar dichas muestras y llevar a cabo una conversión a una magnitud eléctrica que pueda ser procesada por los módulos de conversión y procesado de datos.

En este apartado, se exponen los principales tipos de elementos (captadores y conversores de magnitud) así como los sistemas electrónicos que deben incluirse para permitir una lectura adecuada.

#### <span id="page-19-2"></span>4.1.1 Selección de los sensores de medición de fuerza

Previo análisis de los distintos modelos de sensor que son susceptibles de aplicación, se enumeran las características que, de un modo objetivo, se han empleado para su elección final:

- Coste reducido
- Alta sensibilidad a la variación de fuerzas
- Alta estabilidad frente a perturbaciones ambientales
- Rango operativo
- Aportación de las características por parte del fabricante

Puesto que el coste debe ser contenido para mantener el propósito principal del proyecto, los sensores que se han comparado finalmente son los que se muestran a continuación:

- CLW1001 del fabricante Cylewet.
- Sensor de carga de 50 kg, comercializado por Sparkfun.
- Sensor CZL635, fabricado por Phidgets y comercializado por RobotShop.

Se muestra una tabla comparativa con las principales características de cada sensor que han sido analizadas en todos los casos:

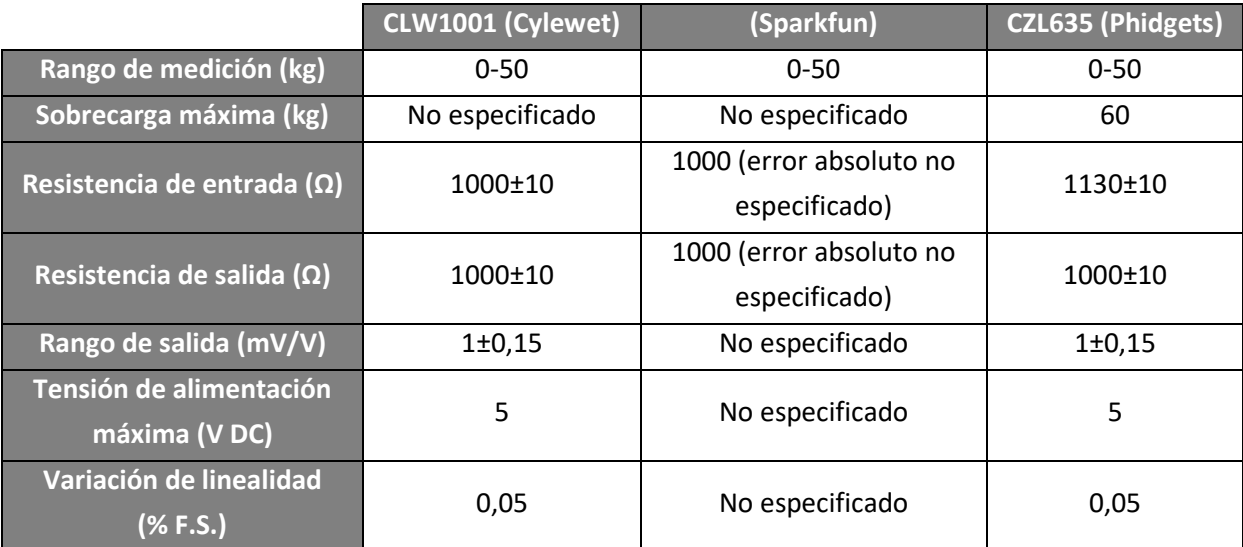

*Tabla 4. Características principales empleadas en la comparativa entre sensores.*

Pese a la existencia de más parámetros ofrecidos por el fabricante Phidgets, éstos son los únicos publicados en, al menos, dos de ellos.

Debido a la casi nula información del sensor de Sparkfun, resulta inviable su empleo en una aplicación de ingeniería con unos estándares de calidad válidos.

Respecto al sensor CLW1001, presenta, en los parámetros analizados, unos valores idénticos al CZL635. No obstante, además de ofrecerse información menos completa, su estructura está basada en dos tomas para alimentación y una de señal (el CZL635 emplea dos para cada cometido), lo que obligaría a emplear dos sensores en cada punto de medición (con el aumento de complejidad que eso supone), de modo que el sensor finalmente escogido, dado el análisis llevado a cabo, es el CZL635 de Phidgets, empleándose únicamente cuatro unidades de éste (tal como se justificará más adelante).

Debe especificarse que, si bien el precio de un sensor CLW1001 (4,36 €) es aproximadamente la mitad del CZL635 (8,24 €), el coste final del conjunto de sensores (ocho frente a cuatro) resulta más elevado, de modo que la elección final resulta, además, más económica y fiable, al ofrecer el fabricante además la información técnica completa del sensor.

#### <span id="page-21-0"></span>4.1.2 Elementos de conexión y transmisión de datos

Para la conexión de cada célula de carga con su correspondiente conversor analógicodigital (perteneciente a otro módulo y designado en el *subapartad[o 4.2.1](#page-21-2)*), es necesario emplear elementos capaces de proporcionar alimentación eléctrica, así como la transmisión de la señal mediante la generación del mínimo ruido en ésta.

Teniendo en cuenta todo lo anterior, es necesario llevar a cabo un apantallamiento de cualquier tipo de campo magnético que pueda generarse en el sistema y, con ello, alterar la señal. No obstante, para cumplir con las normativas pertinentes en materia de seguridad, así como en la consecución de una calidad de carácter industrial, se emplean cables apantallados comerciales.

## <span id="page-21-1"></span>4.2 Materiales del módulo de conversión de datos

En este proyecto, es necesario llevar a cabo una conversión de datos analógicos a una señal digital, ya que, de no ser así, los valores de fuerza que podrían determinarse resultarían insuficientes (la cuantificación comparativa se encuentra en el *subapartado [4.3.1.2](#page-27-1)*). La conversión analógico-digital (en adelante conversión A/D) se define, según la Real Academia de Ingeniería [3], como la acción consistente en convertir una señal analógica en otra digital que representa esencialmente las mismas informaciones.

Para lo anterior, es requerido algún elemento capaz de llevar a cabo dicha conversión e, incluso, de amplificar la señal. Existen actualmente conversores A/D capaces de realizar ambas acciones, por lo que el seleccionado (justificado en el sub*apartado [4.2.1](#page-21-2)*) cumple con ambos cometidos.

#### <span id="page-21-2"></span>4.2.1 Conversor analógico-digital y amplificador

Dada la naturaleza y los criterios de diseño del objeto del proyecto, el conversor A/D debe cumplir con las siguientes premisas:

- Bajo coste.
- Mínima generación de ruido en la señal.
- Rango de conversión aceptable.
- Facilidad de uso.

Teniendo en cuenta todo ello, se ha optado por el empleo de un conversor A/D conocido como HX711. Las principales ventajas que ofrece éste es un coste muy reducido, así como abarcar todo el rango de medición del sensor con un gran margen de seguridad (en cuanto a señal eléctrica se refiere), además de existir librerías de programación de licencia libre para su uso (lo que permite no aumentar los costes asociados a la adquisición de permisos legales su uso en el caso de llevarse a cabo una producción en masa de plataformas dinamométricas).

Respecto a la precisión que puede alcanzarse con el conjunto sensor-conversor A/D, debe tenerse en cuenta, en primer lugar, la tensión máxima de salida del sensor (que será la de entrada al conversor). Este valor depende de la tensión de alimentación del sensor (*Ve\_sens*) y su rango (*Rsens*), que establece la relación entre la tensión máxima de la señal en función de la de alimentación.

Teniendo en cuenta que, para la célula de carga seleccionada, la tensión de alimentación máxima es de 5 V y que su rango presenta un valor de 1 mV/V, la tensión de salida resultante de dicho sensor (*Vs\_sens*) es:

$$
V_{s\_sens} = V_{e\_sens} \cdot R = 5 V \cdot 1 \frac{mV}{V} = 5 mV
$$

Una vez conocida la tensión de salida del sensor (y, con ello, la de entrada al conversor A/D) puede determinarse cuál será la mínima señal perceptible por el último. Para ello, es necesario conocer la tipología del conversor, ya que de ella dependerá la ecuación a emplear. Acorde al Departamento de Ingeniería Mecánica y de Materiales de la Universitat Politècnica de València, el HX711 presenta la siguiente ecuación para determinar su rango de medición (*RA/D*):

$$
R_{A/D} = \pm 0.5 \cdot \frac{V_{e\_{AD}}}{G}
$$

Siendo *V<sub>e A/D</sub>* la tensión de alimentación del conversor A/D y *G* su ganancia (esto es, la amplificación llevada a cabo).

Tal y como puede observarse, el rango de señales abarca tanto valores de tensión positivos como negativos (esto sería útil, por ejemplo, en el caso de emplearse sensores de tracción y compresión). No obstante, al tratarse el caso de estudio de una célula sometida únicamente a compresión, sólo la mitad de dicho rango será útil.

De esta forma, si el conversor A/D se alimenta con una tensión de 5 V, caben tres posibles rangos en función de las ganancias de que dispone este componente:

$$
R_{A/D_32} = \pm 0.5 \cdot \frac{5V}{32} = \pm 0.078125 \, V = \pm 78.125 \, mV
$$
\n
$$
R_{A/D_4} = \pm 0.5 \cdot \frac{5V}{64} = \pm 0.0390625 \, V = \pm 39.0625 \, mV
$$
\n
$$
R_{A/D_128} = \pm 0.5 \cdot \frac{5V}{128} = \pm 0.01953125 \, V = \pm 19.53125 \, mV
$$

Puesto que se trata de un conversor de 24 bits, éste es capaz de obtener un total de  $2^{24}$ valores distintos (resolución del conversor A/D). No obstante, dicha cantidad se presenta para todo su rango. Puesto que, en este caso, se trata únicamente de la parte positiva, los valores

máximos que podrían determinarse en caso de un acoplamiento sensor-conversor ideal son la mitad. Si se expresa en tensión eléctrica para cada uno de los tres casos:

$$
V_{min\ A/D_32} = \frac{78,125\ mV}{2^{24}} \approx 9,3132 \cdot 10^{-6}\ mV = 9,3132\ nV
$$
\n
$$
V_{min\ A/D_54} = \frac{39,0625\ mV}{2^{24}} \approx 4,6566 \cdot 10^{-6}\ mV = 4,6566\ nV
$$
\n
$$
V_{min\ A/D_128} = \frac{19,53125\ mV}{2^{24}} \approx 2,32841 \cdot 10^{-6}\ mV = 2,312841\ nV
$$

Tal y como puede apreciarse, conforme mayor es la ganancia, mayor es la precisión de la medición de forma teórica. Aun así, debe tenerse en cuenta que, al producir una ganancia en la señal, también se realiza en el ruido de ésta, de modo que la ganancia que se empleará será G=32 ya que, como queda demostrado en los siguientes cálculos, resulta suficiente.

Tomando *Vmín A/D*= *Vmín A/D\_32* y la tensión máxima de salida del sensor, el número de valores que pueden extraerse del conjunto sensor-conversor A/D, redondeando al entero inferior más cercano, es:

$$
n_{valores} = \frac{V_{s\_sens}}{V_{min A/D}} = \frac{5 \, mV}{9,3132 \cdot 10^{-6} \, mV} \approx 536872
$$

Lo que, para un rango de medición de 50 kg de masa (en este caso, 490,5 N) supone:

$$
F_{min} \frac{490,5 \text{ N}}{536872} \approx 9,13625 \cdot 10^{-4} \text{ N} = 0,913625 \text{ mN}
$$

Lo que supone la misma fuerza que ejercería en reposo un cuerpo de 93 mg de masa aproximadamente en la superficie terrestre. De este modo, queda demostrada la suficiente precisión del conjunto empleando la menor de las ganancias posibles.

#### <span id="page-23-0"></span>4.2.2 Elementos de conexión y transmisión de datos

Puesto que en este componente del sistema se sigue llevando a cabo una transmisión de datos, los elementos de conexión deben ser idénticos a los señalados en el *subapartad[o 4.1.2](#page-21-0)*. Además, debe tenerse en cuenta que, debido a las características constructivas del HX711, no puede llevarse a cabo la soldadura de los cables de alimentación y señal a éste directamente. Por ello, es necesario el uso de pines que permitan la conexión de dichos cables al conversor mediante terminaciones aseguradas con soldadura de estaño.

# <span id="page-24-0"></span>4.3 Materiales del módulo de procesado de datos

La parte principal de este sistema es el microprocesador, ya que es el encargado de tratar la información ofrecida por los dos sistemas anteriores y, en base a unas reglas de programación establecidas, llevar a cabo una transformación de dichos datos para la obtención de la información de salida deseada. Por ello, el resto de partes dependerán de él, ya que deben ir en consonancia.

#### <span id="page-24-1"></span>4.3.1 Microprocesador

#### 4.3.1.1 Selección de la placa de control

De todas las definiciones de microprocesador acordes al Diccionario de la Real Academia de Ingeniería, la más adecuada a la aplicación que se le da en el presente proyecto es la siguiente:

Circuito integrado programable de uso general que incorpora las funciones de una unidad de control de proceso de un computador [3].

En el gran abanico de posibilidades dentro de esta definición, uno de los tipos de placa de control (que tiene como uno de sus principales componentes al menos un microprocesador) más extendido dentro de los sistemas de licencia libre son las desarrolladas por Arduino®. Resultan, para el presente proyecto, la mejor opción al presentar su catálogo las siguientes características:

- Amplio abanico de posibilidades en función de las necesidades.
- Coste reducido.
- Interfaz de programación y hardware libres de licencias comerciales.
- Gran desarrollo de componentes físicos compatibles (y software para su uso) por parte de terceros.

Debido a la gran cantidad de posibilidades dentro de su catálogo, conviene llevar a cabo una comparativa de las principales características de las opciones que más se adecúan a la plataforma dinamométrica. Éstas se exponen en la siguiente tabla:

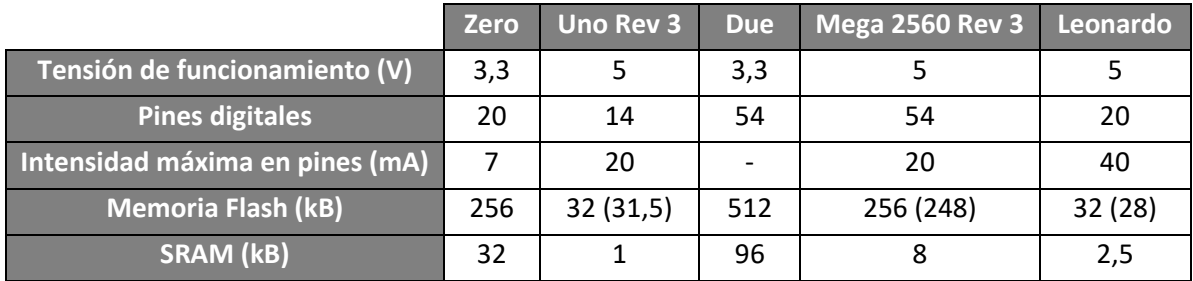

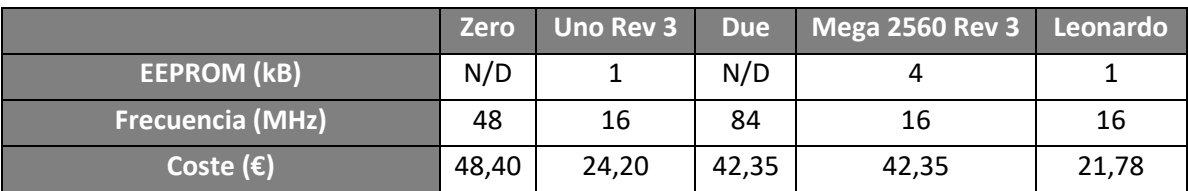

*Tabla 5. Características de las principales placas de control de Arduino. Fuente: store.arduino.cc.*

Se indican las distintas definiciones de cada una de las características analizadas:

- Tensión de funcionamiento: voltaje eléctrico máximo al cual opera la placa Arduino.
- Pines digitales: puertos de entrada y salida de datos en formato digital.
- Intensidad máxima en pines: cantidad máxima de corriente eléctrica que cada pin es capaz de soportar antes de la inutilización de la placa Arduino.
- Memoria Flash: elemento de almacenamiento de datos capaz de llevar a cabo la lectura y escritura en sus distintos puntos de forma simultánea.
- Memoria EEPROM: aquella que se caracteriza por ser sólo de lectura, aunque tiene la capacidad de borrar su contenido eléctricamente, además de ser reprogramable. Se trata de un tipo de memoria ROM, cuyo rasgo común es que almacena la información contenida al desconectarse de la fuente de energía de suministro.
- SRAM: es conocida como *Static RAM* o RAM estática. Al tratarse de una memoria de dicha familia, únicamente es capaz de almacenar información mientras se mantenga el suministro eléctrico. No obstante, a diferencia de otras tipologías dentro de este grupo, una vez los datos han sido introducidos en la memoria, basta únicamente con mantener la alimentación, no siendo necesario actualizarlos de forma constante (como sucede con las RAM dinámicas).
- Frecuencia: indica el número de veces por unidad de tiempo que cada uno de los transistores del microprocesador es capaz de llevar a cabo una conmutación. Por ello, es el factor que indica la velocidad con que una operación lógica puede ser realizada [4].

En primer lugar, es necesario soportar las señales digitales provenientes de los conversores A/D de forma simultánea (dimensionado de seguridad). Si se consulta la ficha técnica del HX711 [5] se observa que la corriente máxima de salida que puede generarse de éste es de 0,1 mA, de modo que no supone un problema para las capacidades de la placa.

Respecto a los pines digitales, puesto que únicamente se requiere de ocho unidades (dos por sensor), cualquiera de las placas es aplicable en este sentido (restando conexiones suficientes para otros componentes).

Además, resulta necesario analizar las distintas partes asociadas al almacenamiento de datos. En primer lugar, conviene estudiar la memoria Flash. En ella se almacena el programa compilado que se encarga de gestionar los datos de entrada procedentes de los conversores analógico-digitales. Por ello, debe establecerse una comparativa entre las distintas placas,

recogiéndose en ella el número máximo de variables principales de un mismo tipo que podría contener el programa en caso de emplear únicamente ese tipo, de modo que pueda deducirse, de cierta forma, su capacidad.

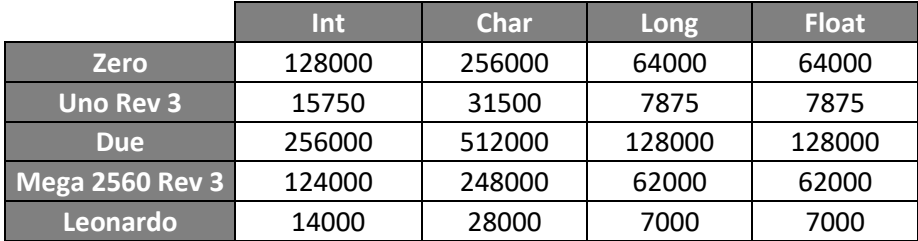

*Tabla 6. Número de variables de un mismo tipo almacenables en la memoria Flash.*

Se puede observar cómo en ningún caso la memoria Flash supone una limitación a la selección de las placas (debe tenerse en cuenta que la memoria Flash es empleada para el almacenamiento de datos invariables en un largo intervalo de tiempo, ya que el número de escrituras máximas, al igual que en la EEPROM, se encuentra limitada a 100 000 veces de forma fiable. Por ello, es esperable que cualquier otro componente del sistema falle antes que éstas). Si se analiza la RAM estática, sí que se encuentran valores más pequeños, de modo que conviene llevar a cabo su análisis de una forma similar.

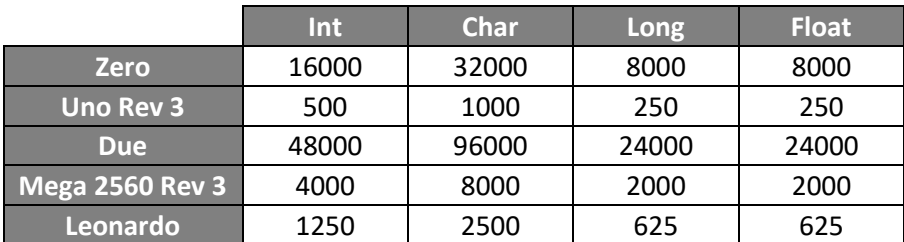

*Tabla 7. Número de variables de un mismo tipo almacenables en la RAM estática o SRAM.*

De este modo, se observa que la placa Arduino más desfavorable en este sentido es la Uno Rev 3 (limitando, por ejemplo, las variables flotantes a un total de doscientas cincuenta). Sin embargo, debe señalarse que se va a emplear una tarjeta SD para el almacenamiento de los datos durante cada uso (haciendo así innecesaria la necesidad de un ordenador durante las pruebas de diagnóstico), de modo que dicha cantidad de variables únicamente resulta útil para no exceder el número de variables declaradas. Para la utilidad planteada, la cantidad de variables a declarar resulta mucho menor (ya que únicamente son necesarias las destinadas a almacenar el último valor recibido de las señales digitales), por lo que cualquiera de las opciones resulta viable.

Finalmente, las EEPROM se emplean sólo para almacenar datos invariables en un largo periodo de tiempo. No obstante, al disponerse de capacidad suficiente para ello en la memoria Flash y presentar ésta una mayor velocidad de funcionamiento no es necesario hacer uso de la primera.

#### <span id="page-27-1"></span>4.3.1.2 Justificación de la reconversión de la señal analógica previo envío a la placa Arduino

Cada placa Arduino incluye un conversor analógico-digital propio para la entrada de señales analógicas, aunque su resolución es mucho menor que la del HX711. Ello lleva a que, de emplearse el conversor integrado, la unidad mínima medible no sería suficiente para su aplicación. Se muestra, a continuación, una tabla con la referencia interna de tensión eléctrica mínima a la que es capaz de funcionar cada placa y la resolución de su conversor A/D:

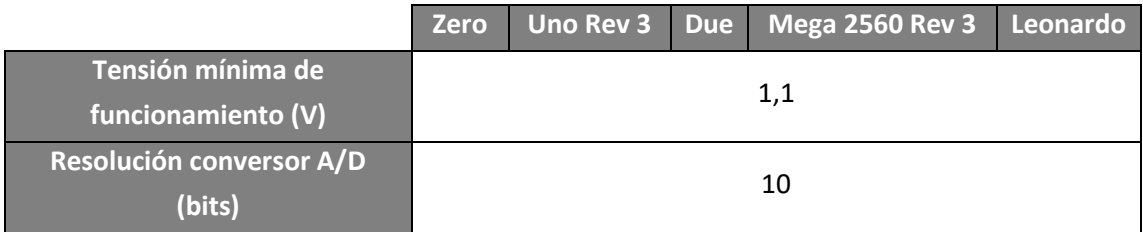

*Tabla 8. Tensión mínima de funcionamiento y resolución del conversor analógico-digital interno. Fuente: arduino.cc.*

Puesto que los valores son comunes en todos los casos, la siguiente justificación sirve para todas ellas. Si se alimenta cada célula de carga con 5 V, la tensión de salida resultante es de 5 mV (como se indica en el *apartad[o 4.2.1](#page-21-2)*). Si se emplea la tensión mínima de funcionamiento en la placa de control (*Vp\_cont*) y su resolución (*ResArd*), ya que éste es el caso más favorable, la mínima tensión apreciable sería:

$$
V_{min\_Ard\_An} = \frac{V_{p\_cont}}{Res_{Ard}} = \frac{1.1 \text{ V}}{2^{10}} \approx 1.0742 \cdot 10^{-3} \text{ V} = 1.0742 \text{ mV}
$$

De modo que el número total de medidas diferentes que podrían ser captadas, teniendo en cuenta la tensión de salida máxima de cada sensor ( $V_s$ <sub>sens</sub>):

$$
n_{valores\_Ard} = \frac{V_{s\_sens}}{V_{min\_Ard\_an}} = \frac{5 \, mV}{1.0742 \, mV} \approx 4.65
$$

Que, redondeando al valor entero inferior, son 4 valores (lo que resulta eminentemente insuficiente). Así pues, la baja resolución del conversor A/D integrado en las placas Arduino es la razón por la que resulta necesaria la conversión de la señal analógica a una digital por un componente más preciso previo envío a la placa.

#### <span id="page-27-0"></span>4.3.2 Memoria de datos

Tal y como se ha señalado en apartados anteriores, para el almacenamiento de los distintos datos generados en cada una de las pruebas clínicas en las que se emplee la plataforma dinamométrica se utilizará una memoria SD. Para poder volcar los datos desde el Arduino, es necesario un sistema de conexión entre ambos elementos (un módulo SD).

No obstante, éste no irá directamente acoplado en el Arduino, sino que se emplearán cables de señal para posicionar el módulo en un lugar favorable con el fin de facilitar la extracción de la tarjeta SD tras cada prueba.

En el caso que se presenta, no procede llevar a cabo un estudio de la capacidad necesaria de la memoria SD, ya que ésta es mucho mayor que la que puede cubrirse con los datos de los ensayos.

# <span id="page-28-0"></span>4.3.3 Elementos de conexión y transmisión de datos

Para este conjunto de elementos, los elementos de conexión y transmisión de datos deben cumplir los requisitos técnicos ya mencionados en los *apartados [4.1.2](#page-21-0)* y *[4.2.2](#page-23-0)*.

#### <span id="page-28-1"></span>4.3.4 Software de control y procesado de datos

La señal procedente de los sensores, una vez tratada para su adecuación a una lectura precisa en la placa de control Arduino, debe ser internamente unificada para su almacenamiento en la tarjeta de memoria. Para ello, es necesario estructurar el funcionamiento del software de control previo desarrollo final. No obstante, es conveniente analizar, en primer lugar, las transferencias y conversiones físicas de señal que se llevan a cabo desde las células de carga hasta la placa de control:

1. Células de carga (lectura de señal) 2. HX711 (lectura de la señal del punto 1 y conversión a señal digital) 3. Placa de control Arduino (lectura de la señal del punto 2 y procesado interno)

*Ilustración 9. Esquema de transmisión física y tratamiento de la señal entre componentes físicos.*

Una vez llevado a cabo lo anterior (quedando expresado así el tratamiento de la información finalmente recibida en la placa), se muestra el diagrama de flujo correspondiente a las principales acciones llevada a cabo por el código que se muestra en el *subapartado [8.1.](#page-100-1)*

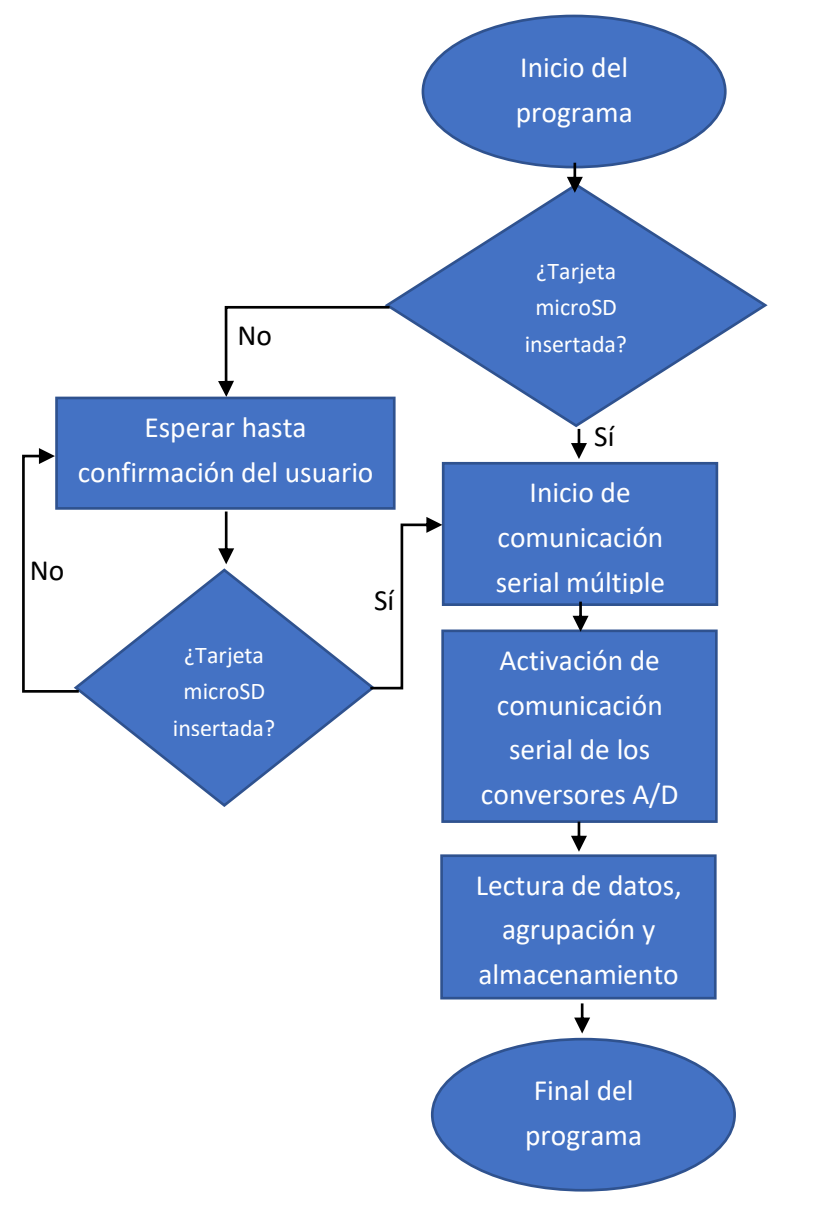

*Ilustración 10. Diagrama de flujo de las acciones principales del software de control.*

Tras iniciarse el programa, lo primero que debe realizarse es la comprobación de la presencia de una tarjeta SD conectada al sistema (ya que, de no ser así, no es posible almacenar los datos). En caso de no disponerse de ella, el usuario deberá insertarla y confirmar la operación mediante un elemento de control (interruptor) que repetirá el proceso de comprobación, permitiendo continuar únicamente si se reconoce una memoria externa compatible.

Seguidamente, debe llevarse a cabo la activación de la comunicación serial, así como la de cada uno de los elementos restantes (conversores A/D). Éstos permiten el almacenamiento posterior de los datos en la tarjeta SD (que, mediante una ecuación de calibración propia que es determinada experimentalmente y empleada mediante un programa externo, hace posible obtener las variables finales). En el caso de la célula de carga seleccionada se trata, como en la mayoría de elementos de este tipo, de una relación lineal de la siguiente forma,

$$
D_{lect} = a \cdot F + b
$$

Donde *Dlect* es el valor en formato digital recibido por la placa de control Arduino, *F* la fuerza aplicada en el sensor y tanto *a* como *b* constantes experimentales.

Tras lo anterior, se inicia el procedimiento de comunicación serial. Mediante este protocolo de transmisión de datos se consigue volcar éstos al Arduino desde los cuatro sensores, si bien no de forma simultánea, sí consecutivamente (lo que, en esencia, no afecta a la aplicación final, que es la observación de variaciones en la fuerza y el equilibrio asociadas a lesiones y otros problemas de características similares, siendo dichas diferencias lo suficientemente notables para permitir el uso de este protocolo sin inconvenientes).

Finalmente, se lleva a cabo el proceso de lectura, agrupación y guardado de datos en la memoria SD. Primero se inicia la toma de los valores de los distintos puertos seriales, tras lo cual se organizan en paquetes de datos que son almacenados en la memoria SD de forma estructurada para permitir su uso por el programa externo.

## <span id="page-30-0"></span>4.3.5 Elementos de interacción con el usuario

Tal y como se ha indicado en el *subapartado [4.3.4](#page-28-1)*, se requiere de un interruptor de mando para la confirmación de la inserción de la tarjeta microSD (así como de otras funciones). No obstante, son necesarios más sistemas de actuación y señal. En este conjunto operativo, concretamente, un elemento visual (que, en este caso, consiste en un led RGB) el cuál, en función del color, indique qué acción se está llevando a cabo en cada momento o si, por el contrario, el usuario debe realizar alguna.

Debe indicarse que el interruptor tiene que cumplir, si es posible, con todo lo indicado en la norma *UNE-EN IEC 61058-1* o en otra norma no preceptiva de reconocido prestigio en el ámbito de la Comunidad Económica Europea. Si no fuese el caso, debe garantizarse la fiabilidad e inocuidad de su uso.

# <span id="page-30-1"></span>4.4 Materiales para el módulo de toma de imágenes y vídeo

Otra de las funcionalidades que caracteriza el objeto del proyecto es un sistema de captura de imágenes y vídeo de la superficie plantar del paciente. A través de una placa de apoyo transparente, este sistema es capaz de llevar a cabo capturas, tanto estáticas como dinámicas, de modo que puedan detectarse problemas de apoyo del paciente a partir de éstas. Además, en conjunto con los datos obtenidos del sistema de procesado de datos, se posibilita la detección de las consecuencias derivadas del apoyo deficiente en la superficie.

#### <span id="page-31-0"></span>4.4.1 Captador de imagen y vídeo

Para el sistema descrito en el presente apartado, el componente principal es un captador de imagen y vídeo capaz de digitalizar la información para su muestra en una pantalla (esto es, una cámara). De modo idéntico al *apartado [4.3](#page-24-0)*, se empleará una placa de control Arduino para su gestión, de modo que conviene emplear una cámara que ofrezca compatibilidad y facilidad de uso con este sistema. Por ello, se recurre a uno de los modelos de la marca Arducam. Éstos ofrecen los siguientes rasgos comunes:

- Compatibilidad con Arduino
- Coste reducido
- Librería y programa de control de código libre
- Tamaño compacto

En concreto, tres son los diferentes modelos que se ofertan, mostrándose a continuación junto con sus distintas características:

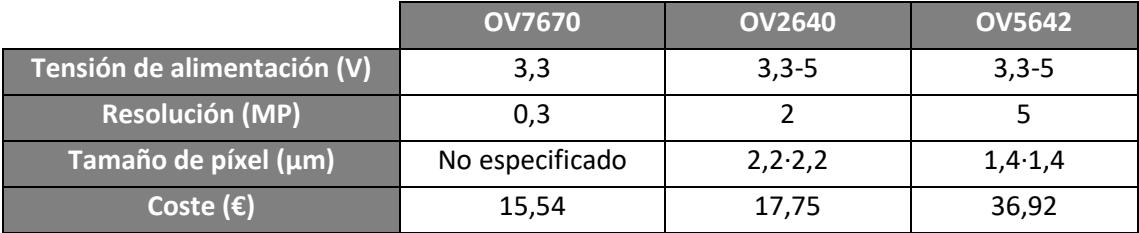

*Tabla 9. Características de las principales cámaras Arducam. Fuentes: arducam.com y robotshop.com/es.*

Dada la diferencia de prestaciones entre las cámaras OV7670 y OV2640 y su similar precio, debe descartarse desde el principio la primera de ellas. Respecto a la segunda y la OV5642, se debe estudiar un balance entre coste y rendimiento. Para ello, conviene definir los parámetros de resolución y tamaño de píxel:

- Tamaño de píxel: dimensiones de cada unidad básica de que se compone una imagen.
- Resolución: cantidad de píxeles que forman la imagen.

De este modo, si se comparan los tamaños de píxel, se observa que la diferencia entre ambos es la siguiente:

$$
\frac{S_{pix\_OV5642}}{S_{pix\_OV2640}} = \frac{1.4^2}{2.2^2} \approx 0.405
$$

Siendo S<sub>*píx\_OV5642* y S<sub>*píx\_OV2640*</sub> los tamaños de los píxeles de las cámaras OV5462 y OV2640,</sub> respectivamente.

Lo anterior implica que el tamaño de los píxeles de las imágenes generadas con la cámara OV5642 es un 40% respecto a los generados por la OV2640. Por otra parte, si se compara su resolución, la de la cámara OV5642 resulta 2,5 veces superior.

Finalmente, si se lleva a cabo una comparativa de precios, la cámara de mayor calidad supera en más del doble el coste de la OV2640, lo que, agregado al resto de materiales de la plataforma dinamométrica, puede suponer un ligero inconveniente en su planteamiento de bajo coste.

De esta forma, dada la naturaleza de las imágenes que desean tomarse (superficie plantar para su evaluación cualitativa, esto es, entidades de gran superficie) las características de la cámara OV2640 son suficientes para su uso (por lo que ésta es la que se empleará en el presente proyecto).

#### <span id="page-32-0"></span>4.4.2 Placa de control

Para el sistema de captación de imágenes y vídeo, se empleará otra placa de control Arduino Uno. El propio fabricante (Arducam) hace uso de ésta para sus diferentes muestras y pruebas. Además, los distribuidores asociados comercializan algunos kits que incluyen las cámaras con placas Arduino Uno, por lo que resulta conveniente seguir las indicaciones del fabricante.

#### <span id="page-32-1"></span>4.4.3 Software de control y procesamiento de datos

Puesto que la compañía Arducam ofrece todo el software de control mediante la modalidad de código libre, se va a hacer uso de éste.

No obstante, resulta conveniente resaltar las características que justifican su uso:

- Desarrollo interno del fabricante.
- Licencia de código libre.
- Inclusión de interfaz gráfica para su fácil manejo.
- Instrucciones de uso ya desarrolladas.

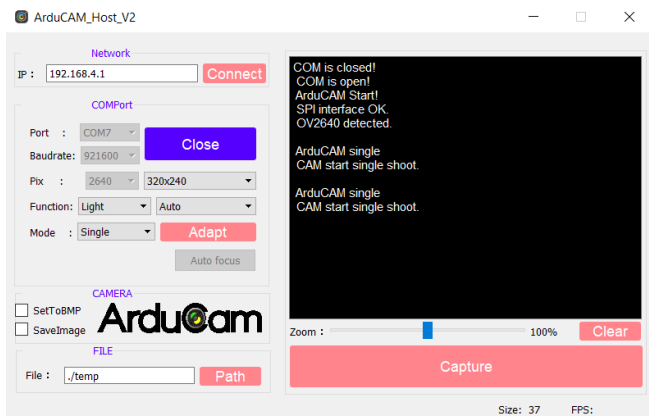

*Ilustración 11. Interfaz gráfica del sistema de control desarrollada por Arducam. Fuente: GitHub.*

#### <span id="page-33-0"></span>4.4.4 Elementos de conexión y transmisión de datos

Puesto que los conectores del sistema de toma de imágenes y vídeo, al igual que sucede con los del sistema de control, llevan a cabo transmisión de datos, deben cumplir con los preceptos indicados en los *apartados [4.1.2](#page-21-0)* y *[4.2.2](#page-23-0)*.

# <span id="page-33-1"></span>4.5 Sistema de alimentación eléctrica

El sistema de alimentación eléctrica es empleado para dotar de energía a los distintos componentes para su funcionamiento. Dado el método de control de los distintos conjuntos anteriormente estudiados, deben distinguirse dos tipos de fuentes de alimentación:

- Ordenador de control para el sistema de captación de imagen y vídeo.
- Red eléctrica (conexión directa) para el resto de sistemas.

De este modo, la alimentación del sistema de captación de imagen y vídeo se llevará a cabo mediante el mismo conector empleado para la transmisión de datos (conector USB con terminales del tipo A en un extremo y B en el otro).

Mayor desarrollo es requerido para la alimentación a partir de la red eléctrica, ya que el suministro de ésta es a una tensión de 230 V y corriente alterna, por lo que requiere una conversión a corriente continua y una transformación a 12 V para poder alimentar a las distintas placas de control y demás elementos con algunas adaptaciones. Para ello, se lleva a cabo un análisis y selección de los componentes necesarios para su correcto funcionamiento.

#### <span id="page-33-2"></span>4.5.1 Convertidor de corriente y transformador de tensión

Tal y como se ha indicado en la introducción del presente apartado, la mayoría de sistemas alimentados a partir de la energía de la red eléctrica funcionan con una tensión de 12 V en corriente continua, por lo que pueden ser suministrados directamente desde un mismo punto de transformación y conversión (mientras que otros requieren únicamente de otra transformación y una regulación posterior para el suministro de 5 V en corriente continua).

Un convertidor de corriente es un dispositivo que lleva a cabo, mediante distintos componentes electrónicos interrelacionados, el tratamiento de la corriente eléctrica de entrada (en este caso, alterna) para obtener una corriente de salida de distinta naturaleza (continua). En numerosas ocasiones, estos dispositivos también llevan a cabo la función de transformador, esto es, de variador de tensión entre la entrada y la salida.

En la siguiente tabla se muestran las condiciones de entrada al convertidortransformador impuestas por la red eléctrica y las de salida requeridas por los distintos elementos de la plataforma dinamométrica:

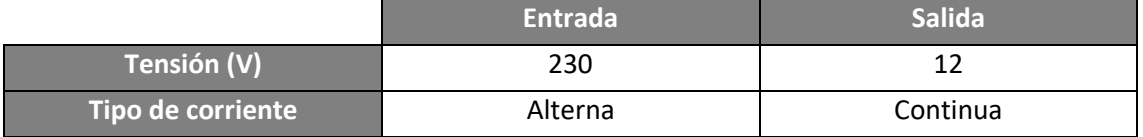

*Tabla 10. Condiciones del suministro eléctrico a la entrada y salida del convertidor-transformador.*

<span id="page-34-2"></span>Puesto que este tipo de componentes suele soportar una potencia mucho mayor que la consumida en la aplicación de este proyecto, únicamente resulta necesario garantizar que el convertidor-transformador cumple con las siguientes características:

- Seguridad frente a diferentes fallos eléctricos recogidos en la normativa europea.
- Condiciones expuestas en la *[Tabla 10](#page-34-2)*.
- Coste reducido.

Lo anterior lleva a la selección de cualquier transformador-convertidor que, cumpliendo con los requisitos de salida en la alimentación y con un coste reducido, esté respaldado por el Certificado de Conformidad de la Comunidad Económica Europea (marcado CE).

# <span id="page-34-0"></span>4.5.2 Regulador de tensión

Si bien la mayoría de componentes requieren de una tensión de suministro en corriente continua de 12 V, hay dos elementos que requieren un suministro menor y más estable: las células de carga y los conversores A/D. Ambos funcionan con 5 V en corriente continua, pero, además, debe garantizarse un suministro de tensión estable, ya que de producirse variaciones en la alimentación eléctrica (por ejemplo, rizado), su comportamiento sería errático.

Puesto que la corriente total suministrada a este conjunto es de 26 mA (*subapartado [5.2.1](#page-47-1)*), se emplea un regulador de tensión 7805, que, de modo muy económico, ofrece una tensión de salida positiva de 5 V (funcionando con una tensión de 12 V en la entrada) y permitiendo una corriente de salida muy superior (hasta 1 A) [6].

# <span id="page-34-1"></span>4.5.3 Conector a red eléctrica de suministro

Para suministrar la energía eléctrica al convertidor-transformador a partir de la red eléctrica, es necesario emplear un conector compatible con ésta. Dado que la plataforma dinamométrica se diseña conforme a la normativa nacional española y las normas europeas armonizadas, el conector debe cumplir con las siguientes características:

- Compatibilidad en toda la Comunidad Económica Europea
- Disponibilidad de toma de tierra
- Cumplimiento de la normativa de seguridad nacional y europea

Por todo lo anterior, el único modelo de conector acorde a los requisitos es el reflejado como tipo F en la figura que se muestra a continuación:

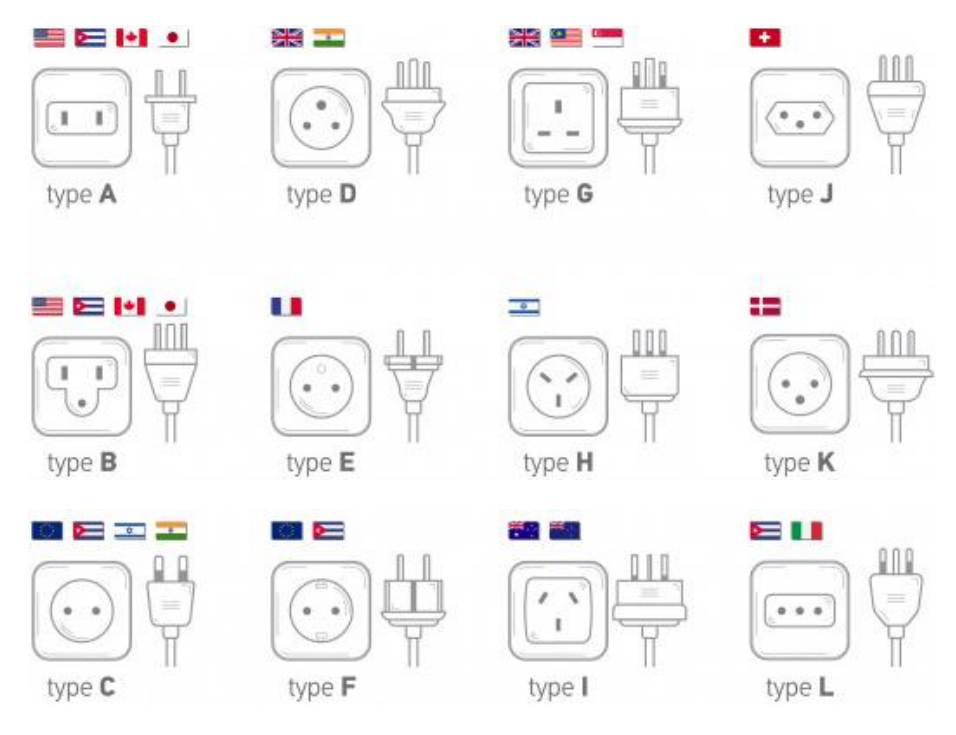

*Ilustración 12. Tipos de conectores y tomas de corriente empleadas en el mundo. Fuente: freepik.es.*

# <span id="page-35-0"></span>4.5.4 Elementos de conexión y control

A diferencia del conector del *subapartado [4.5.4](#page-35-0)*, los elementos de conexión del presente subapartado hacen referencia a aquellos destinados a la unión del primero con el sistema de conversión y transformación de la energía eléctrica, así como los que conectan al último con el siguiente elemento, correspondiente al conjunto de elementos de seguridad.

Las características de los elementos de conexión (cableado de suministro) se enumeran a continuación:

- No necesidad de apantallamiento (al no transmitir datos).
- Aislamiento eléctrico y térmico acorde a las normativas vigentes.
- Sección suficiente acorde al material conductor y la potencia a transmitir.

Respecto a los elementos de control, únicamente resulta necesario un interruptor para permitir la conexión y desconexión de la plataforma dinamométrica sin necesidad de retirar el conector de la red de suministro (esta funcionalidad ha sido incluida para cuando el objeto del
proyecto se emplee en lugares donde no suela llevarse a cabo el desplazamiento de éste, tales como laboratorios de investigación o consultas médicas).

## <span id="page-36-0"></span>4.6 Materiales para el sistema de seguridad

En el presente apartado, se hace referencia al sistema de seguridad como aquél destinado a la protección del usuario frente a posibles fallos del objeto que, fruto de su uso, pueda ocasionar cualquier tipo de daño físico a quien interactúe con él.

Dada la naturaleza de los componentes empleados en la plataforma dinamométrica, resulta necesario llevar a cabo una protección tanto activa como pasiva frente a posibles daños surgidos por fallos eléctricos o por acumulación excesiva de calor en cualquiera de los elementos de que se compone.

## 4.6.1 Toma de tierra

Como elemento de seguridad, la toma de tierra consiste en la conexión de todos los elementos con capacidad de acumulación de electricidad estática y de conducción de cualquier fuga de corriente a un conductor común que, a su vez, se conecta a un circuito derivado a un elemento conductor enterrado en el suelo, lográndose así, en caso de fallo eléctrico, su derivación sin generar un daño al usuario o cualquier persona que interaccione con el objeto. Para el cumplimento de las distintas normativas preceptivas, deben reunirse los siguientes requisitos:

- Conexión de todos los elementos metálicos a una masa común y empleando, para ello, terminaciones de cable atornillables por un extremo y deformables permanentemente por el otro, asegurando así la fijación en cada uno de los puntos. Estas conexiones deben ser inamovibles salvo empleando herramientas para labores de mantenimiento.
- La conexión de los distintos elementos debe realizarse siempre en paralelo, nunca uniendo dos o más elementos en serie.
- Cumplir los preceptos indicados para los elementos de conexión indicados en el *apartado [4.5.4](#page-35-0)*.
- La unión entre sí de los distintos cables de tierra debe realizarse en paralelo y mediante fichas de conexión.

## 4.6.2 Interruptor diferencial

Otro de los elementos de obligado uso en las instalaciones eléctricas de recintos tanto privados como públicos son los interruptores diferenciales, que interrumpen el suministro de corriente en caso de detectarse una diferencia de intensidad entre sus bornes (que se corresponden con la intensidad de entrada y salida en el circuito).

Si bien no resulta necesaria su incorporación en la plataforma (ya que, como se ha mencionado, las instalaciones eléctricas de donde ésta se alimentará deben incluirlo), resulta conveniente llevar a cabo su uso con el fin de evitar que, en caso de fallo de la plataforma por derivación de la corriente eléctrica, se lleve a cabo la desconexión de toda la instalación eléctrica cuando únicamente resulta necesario realizarlo en la plataforma (además, se ofrece una doble garantía de seguridad junto a la instalación eléctrica). Para que su funcionamiento sea tal, además de cumplirse con las normas preceptivas, deben hacerlo una serie de preceptos:

- Uso de un interruptor diferencial acorde con las normativas nacionales y de la Comunidad Económica Europea.
- Tiempo de retraso (esto es, transcurrido desde que se produce la derivación hasta la desconexión) inferior al de la instalación eléctrica de suministro.
- Resistencia a la intensidad superior a la empleada en la plataforma dinamométrica.
- Cumplir con el resto de requisitos indicados en las normas *UNE 201007 IN* y *UNE-EN 61008-1* tanto en sus características técnicas como en su uso.

Si bien los puntos uno y tres son fácilmente comprobables, el segundo de ellos depende de la instalación en cuestión. Por ello, se llevará a cabo el uso de un interruptor diferencial que presente un tiempo de retraso inferior al de los interruptores diferenciales normalmente empleados en instalaciones eléctricas de baja tensión.

Debe indicarse, además, que al conectarse la plataforma a una instalación eléctrica (y al suponerse el cumplimiento de esta última con todos los requisitos legales) no es necesaria la instalación de un protector contra sobreintensidades en la propia plataforma dinamométrica. No obstante, deben seguirse las indicaciones de la norma *UNE 201007 IN* para la selección de interruptores diferenciales sin protección contra sobreintensidades.

## 4.6.3 Aislamiento térmico

Si bien no se emplean elementos específicos que provoquen el aislamiento térmico para el usuario (ya que la temperatura que puede alcanzarse no resulta peligrosa para éste), sí que puede llegar a provocar ciertas molestias en su uso. Por ello, dicho aislamiento se llevará a cabo únicamente mediante el estudio de la disposición de las distintas partes empleadas.

Para ello, cualquier fuente de emisión de calor (como, por ejemplo, las placas de control) se posicionarán a suficiente distancia de las superficies de la plataforma que se encuentren en contacto con el exterior, de modo que se evite la propagación de energía térmica por éstas. Para evitar que, si se lleva a cabo un uso intensivo de la plataforma de forma continuada, se produzca una acumulación de calor en el seno del objeto desarrollado, se llevará a cabo el diseño de un sistema de disipación de calor al exterior de forma segura (sus principales características se recogen en el *subapartad[o 4.6.4](#page-38-0)*).

## <span id="page-38-0"></span>4.6.4 Disipación térmica

Para llevar a cabo la extracción de la energía térmica acumulada en el sistema, deben emplearse dispositivos que provoquen la conducción forzada del aire contenido en el interior de la plataforma hacia el exterior. Dicha disipación no se realiza únicamente por motivos de seguridad, sino también para garantizar el correcto funcionamiento del sistema (ya que las células de carga pueden ver sus medidas afectadas por su temperatura, por lo que mantener dicha magnitud estable durante un mismo estudio resulta de vital importancia). Para todo lo anterior, se emplearán los siguientes elementos (que deberán cumplir con las normas preceptivas):

- Ventiladores de extracción al exterior (máquina generadora) con funcionamiento a 12 V y corriente continua (lo que permite la alimentación directa desde el conversor-transformador).
- Rejillas de protección frente al contacto con las partes móviles de los ventiladores.
- Conectores para la alimentación de los ventiladores desde el convertidortransformador descrito en el *subapartad[o 4.5.1](#page-33-0)*.
- Elementos de fijación mecánica compatibles con los ventiladores.

## 4.7 Materiales de la estructura portante

La estructura portante es la encargada de resistir los esfuerzos mecánicos a los que la plataforma dinamométrica, en su conjunto, se ve sometida. Además, sirve de soporte de los componentes de los distintos subsistemas, por lo que resulta de vital importancia que su diseño se optimice tanto para ofrecer las suficientes garantías de resistencia a las solicitaciones sin comprometer su funcionalidad, así como los costes derivados de su fabricación y mantenimiento. Es por ello que debe llevarse a cabo un estudio pormenorizado de cada uno de sus componentes a fin de optimizar su diseño.

## <span id="page-39-1"></span>4.7.1 Superficie de apoyo del paciente

El principal elemento de interacción entre el paciente y el objeto desarrollado es la superficie de apoyo plantar, ya que es ésta la encargada de transmitir las fuerzas (tanto estáticas como dinámicas) generadas por el paciente al resto de componentes. Además, al ser el punto de apoyo de éste, puede proporcionar información representativa acerca del contacto de la superficie plantar con una superficie de referencia.

Puesto que tanto su diseño como el material deben cumplir las anteriores premisas generales, ésta debe presentar las siguientes características:

- Resistencia suficiente para soportar los esfuerzos mecánicos (tanto estáticos como dinámicos).
- Presentar la suficiente transparencia y la mínima distorsión óptica con el fin de facilitar la toma de imágenes y vídeo.
- Alta capacidad aislante eléctrica y térmica.
- Permitir acabados de tipo achaflanado para evitar cortes y punzaduras accidentales al paciente.
- Superficie suficiente para permitir un apoyo seguro y cómodo sobre ella, además de ofrecer un campo de captura de imágenes y vídeo lo suficientemente amplia.
- Bajo coste.

## <span id="page-39-0"></span>4.7.1.1 Material de fabricación

En vista de las características que debe reunir el material, se presenta una tabla con aquellos susceptibles de ser aplicados junto a sus características con los valores genéricos más comunes de éstas:

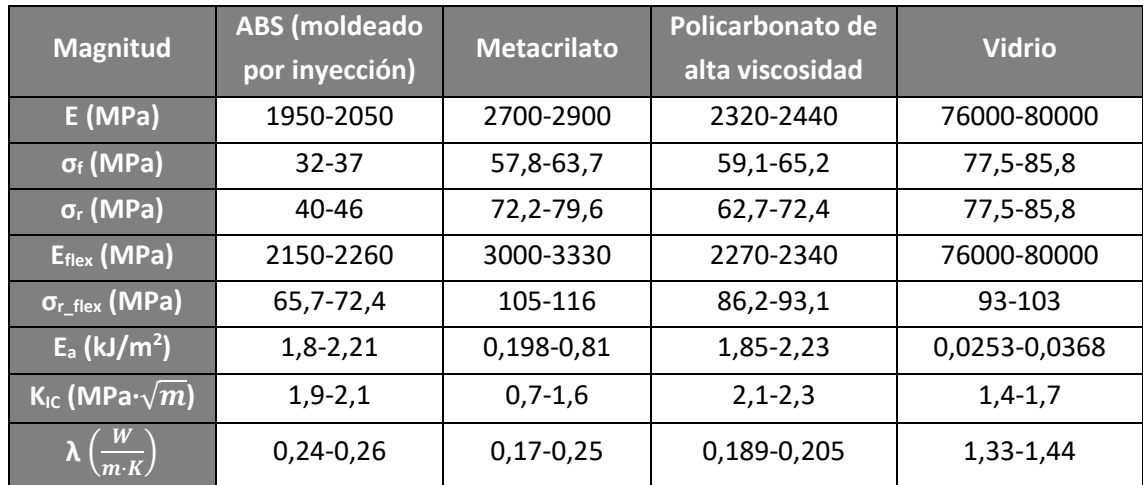

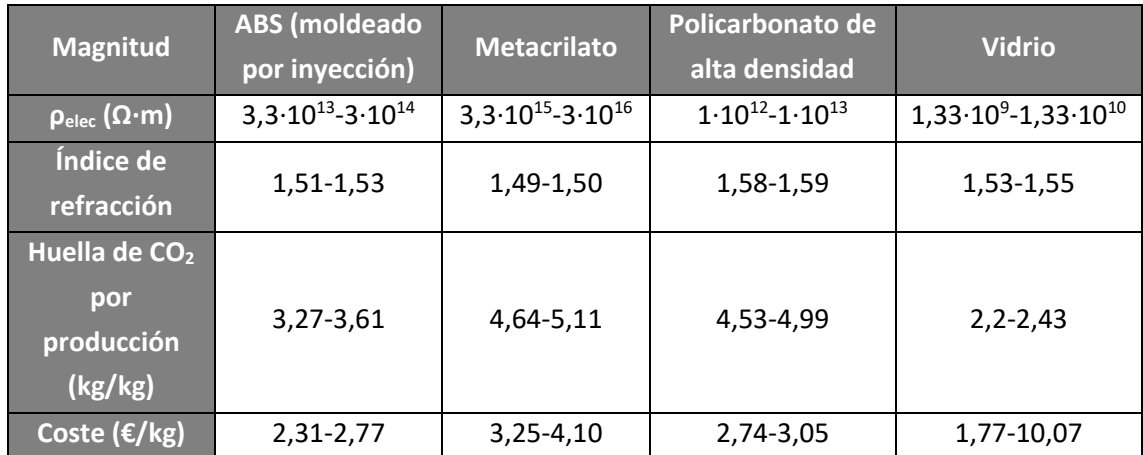

*Tabla 11. Valores comunes para las magnitudes estudiadas en cada material. Fuente: CES EduPack.*

Para llevar a cabo una selección objetiva, se procede a establecer el orden de preferencia de los materiales en base a una cuantificación de sus características. Por ello, para cada una de dichas características, se puntúa con un mayor valor aquel material que presente las mejores prestaciones en ese sentido. Se llevarán a cabo dos valoraciones globales independientes: una para los valores mínimos y otra para los máximos, obteniéndose la final como la media aritmética de éstas. Expresándolo en forma matemática:

*Puntuación final material* 
$$
X = \frac{\sum_{i=1}^{i=i} P_i]_{min_X} + \sum_{i=1}^{i=i} P_i]_{max_X}}{2}
$$

Siendo *X* el material en cuestión y *P<sup>i</sup>* la puntuación de la propiedad *i* evaluada.

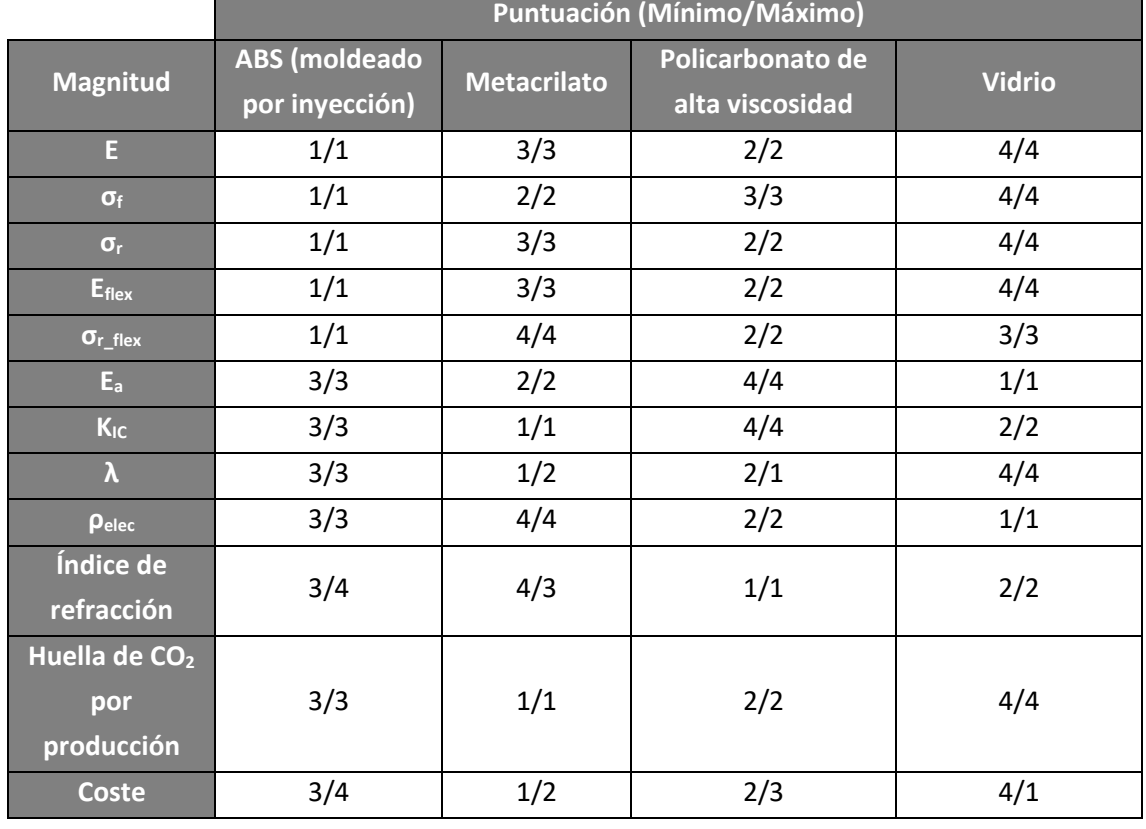

Los resultados obtenidos se muestran en la siguiente tabla:

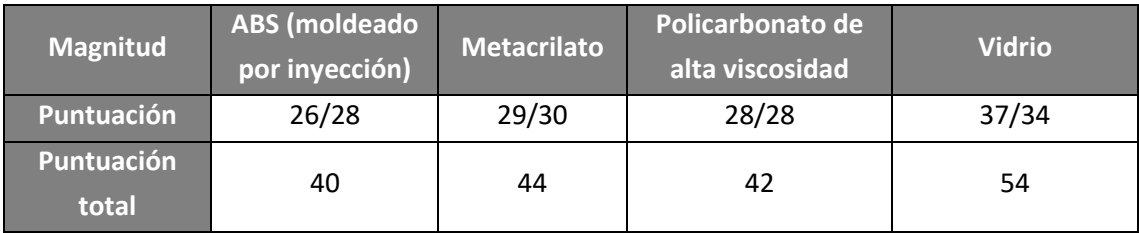

*Tabla 12. Valoración cuantitativa de los materiales de la superficie de apoyo. Elaboración propia.*

De modo que, tal y como puede observarse, el material más idóneo para la superficie sobre la que debe actuar el usuario es el vidrio. Aun así, la gran variedad existente de tipos de vidrio de sílice (por los métodos de fabricación, constructivos, de composición…) requieren una selección más específica, que se realiza en el siguiente subapartado.

4.7.1.2 Selección de la tipología de vidrio más adecuada

Los vidrios comerciales pueden clasificarse en función de una gran cantidad de características diferentes, tal y como se ha indicado anteriormente. De todas ellas, para la aplicación que se está estudiando en el presente documento, la más adecuada atiende a una comparativa principalmente constructiva, aunque también tiene cabida una ligera consideración a los tratamientos térmicos.

Por ello, se enumeran las tipologías consideradas, así como las principales ventajas e inconvenientes de cada una:

- Vidrio templado: aquél que ha recibido un tratamiento de temple para aumentar su dureza.
	- o Ventajas
		- Alto grado de dureza.
	- o Desventajas
		- Aumento de la fragilidad.
		- Aumento del coste debido al tratamiento térmico.
- Vidrio laminado: formado por dos o más piezas independientes entre las que se intercala una lámina plástica con el fin de evitar el desprendimiento de restos en caso de rotura.
	- o Ventajas
		- Mayor seguridad para el usuario.
	- o Inconvenientes
		- Aumento del coste frente al no laminado.
		- Imposibilidad de ser perforado para su fijación

Ésas son las dos tipologías de vidrio comercial más empleadas en la mayoría de ámbitos. Puede observarse como el vidrio templado mejora su dureza mediante el tratamiento térmico. No obstante, ésta es la única ventaja frente al vidrio laminado (y, en el caso de estudio, no existe un requerimiento de resistencia al rayado al no encontrarse la superficie de apoyo en movimiento relativo respecto al paciente).

Por otra parte, en caso de ser necesario vidrio templado, podría formar parte de un conjunto de vidrio laminado. Además, mediante el uso de este último se mejora la seguridad del usuario sin perjudicar a las prestaciones del conjunto (no se producen problemas de visibilidad a través que puedan interferir con la toma de imágenes). Además, se ha llevado a cabo un diseño que evita el uso de perforaciones en el vidrio (tal y como se muestra en el *apartado [7.2](#page-77-0)*), por lo que el material finalmente escogido es el vidrio laminado.

## <span id="page-42-0"></span>4.7.2 Apoyo al suelo

El apoyo del sistema (y, con ello, de todo su peso) se produce a través de cuatro puntos de apoyo que, además, sirven de referencia para la cuantificación de los momentos físicos. Puesto que, en última instancia, estos elementos deben soportar, en su conjunto, la totalidad de las solicitaciones mecánicas, resulta de gran importancia garantizar su resistencia al mismo tiempo que se trata de mantener su ligereza. Para ello, deben seguirse una serie de pautas para la correcta selección tanto del material como de la geometría. Dichas directrices se muestran a continuación:

- Minimización de la masa de los apoyos.
- Maximización de la resistencia
	- o Solicitación por axil: maximización de la sección resistente.
	- o Solicitación por flexión: maximización del momento de inercia de la sección resistente.
- Optimización del coste
	- o Relación resistencia-coste alta
	- o Facilidad de mecanizado
- Comportamiento uniforme

El último de los puntos resulta de gran importancia, ya que, conforme se varíe el punto de aplicación de la carga sobre la superficie de apoyo, el eje del momento de inercia a aplicar variará, por lo que lo más conveniente es tratar de evitar que dicha variación implique un cambio en el valor del momento de inercia de la sección resistente (para ello se emplean apoyos tubulares). Además, con el fin de lograr una mayor ligereza y una maximización del momento de inercia de la sección, los apoyos tubulares utilizados son, además, huecos.

Respecto al material a utilizar, en base a la relación resistencia-coste, se lleva a cabo una comparativa entre los dos materiales que mejor cumplen ese balance: el acero y el aluminio.

Concretamente se analizan dos subfamilias muy concretas: la de los aceros hipoeutectoides (cuyo contenido de carbono en peso es inferior al 0,8%) al ofrecer una mayor ductilidad (y ser por ello más adecuados para esta aplicación), mientras que el aluminio pertenece a los de aleación de aluminio con magnesio y silicio (aluminios de la subfamilia 6000).

Para obtener valores más concretos (ya que hay una gran variedad de opciones dentro de cada subfamilia), se seleccionan el acero SA216 bonificado (perteneciente a la norma de la Asociación Americana de Ingenieros Mecánicos o ASME) y el aluminio EN AW 6060 T4 (ya que, por espesores comerciales, es el más representativo para la aplicación objeto de estudio).

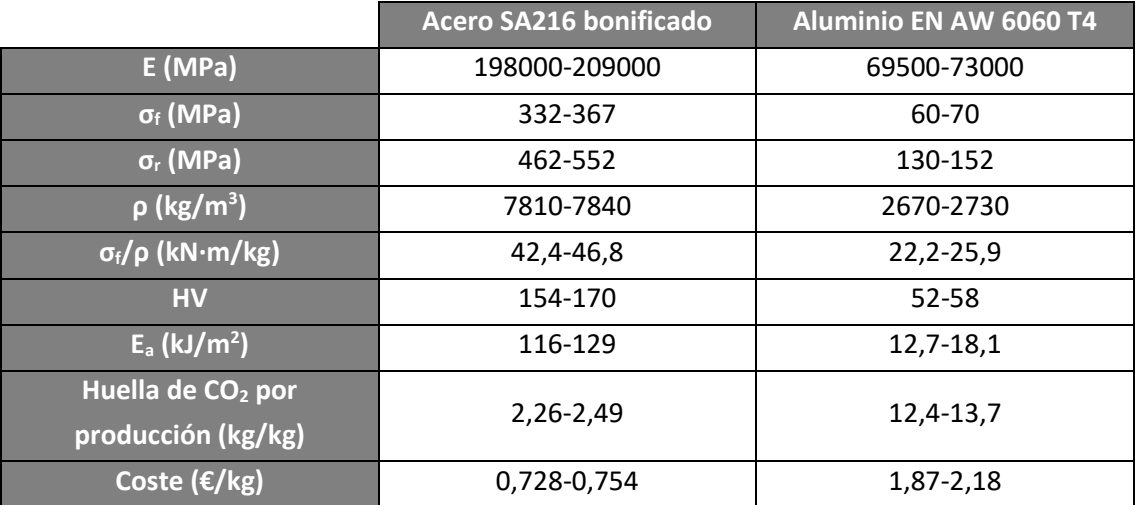

La cuantificación de las características principales se muestra a continuación:

*Tabla 13. Valores comunes para las magnitudes estudiadas en cada material. Fuente: CES EduPack.*

Llevando a cabo una valoración objetiva siguiendo el mismo procedimiento que en el *subapartado [4.7.1.1](#page-39-0)* (puntuando, en este caso, únicamente el material que mejores prestaciones presenta en cada magnitud analizada) se obtienen los siguientes resultados:

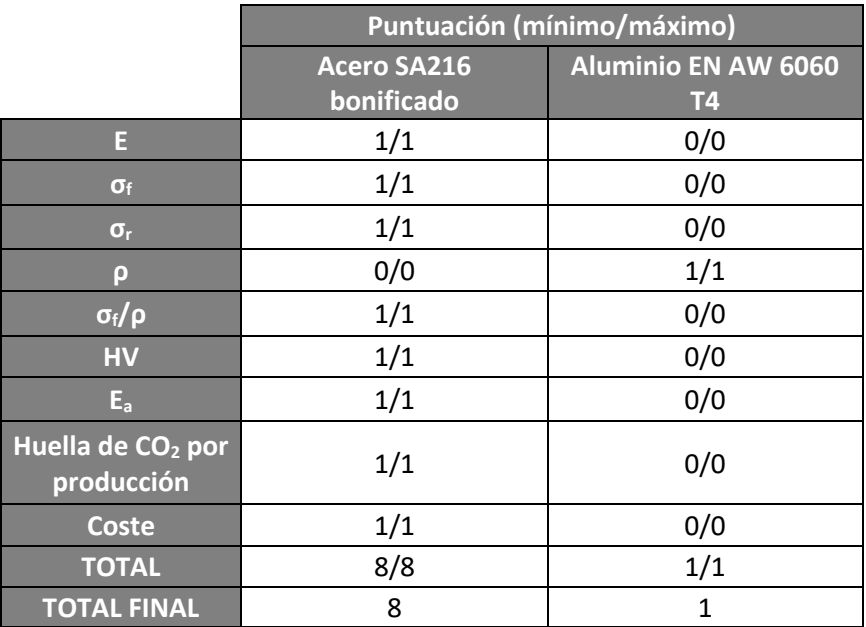

*Tabla 14. Valoración cuantitativa de los materiales de los pilares de apoyo. Elaboración propia.*

Por lo que puede observarse, un acero bonificado presenta muchas ventajas frente a un aluminio como el analizado ya que, pese a tener mucha mayor densidad, su alta resistencia permite una relación entre resistencia y densidad mayor. No obstante, puesto que debe recurrirse a suministros comerciales, es posible que las diferencias no sean tan notorias (si, por ejemplo, en ambos casos el perfil mínimo comercializado es capaz de resistir las solicitaciones mecánicas, por lo que debe realizarse una valoración más exhaustiva para determinar la conveniencia de uno u otro material), por lo que se lleva a cabo una revisión con elementos normalizados en el *apartad[o 6.2](#page-59-0)*.

## 4.7.3 Elementos de unión y auxiliares

Los elementos principales de la estructura portante (estudiados en los *subapartados [4.7.1](#page-39-1)* [y 4.7.2\)](#page-42-0) requieren de otros componentes para mantener el conjunto cohesionado, además de dotarlo de estabilidad mecánica durante su uso. Al depender éstos de los distintos elementos utilizados, así como de su disposición, no pueden determinarse en su totalidad en la fase de prediseño. No obstante, sí pueden enumerarse aquellos que, de forma indispensable, deben estar presentes por motivos de funcionalidad y calidad:

- Elementos de unión mecánica (tornillos, tuercas, arandelas y similares).
- Cubiertas para el contacto de los pilares con el suelo.
- Soportes de fijación de los pilares a la superficie superior
- Elastómeros para la protección de la superficie de apoyo del paciente.

## 5 Diseño del circuito eléctrico y electrónico

En base a los sistemas, funcionalidades y componentes descritos en los *apartados [4.1](#page-19-0)*, *[4.2](#page-21-0)*, *[4.3](#page-24-0)*, *[4.4](#page-30-0)*, *[4.5](#page-33-1)* y *[4.6](#page-36-0)*, se muestran una serie de esquemas eléctricos y electrónicos en los que aparecen dichos componentes, así como las conexiones entre ellos. En concreto, se han desarrollado lo siguiente:

- Conexiones de seguridad.
- Suministro eléctrico a partir de la red general de suministro de corriente alterna.
- Conexiones del sistema de adquisición, conversión y procesado de datos.
- Conexiones del sistema de vídeo e imágenes.

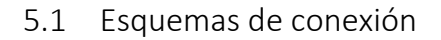

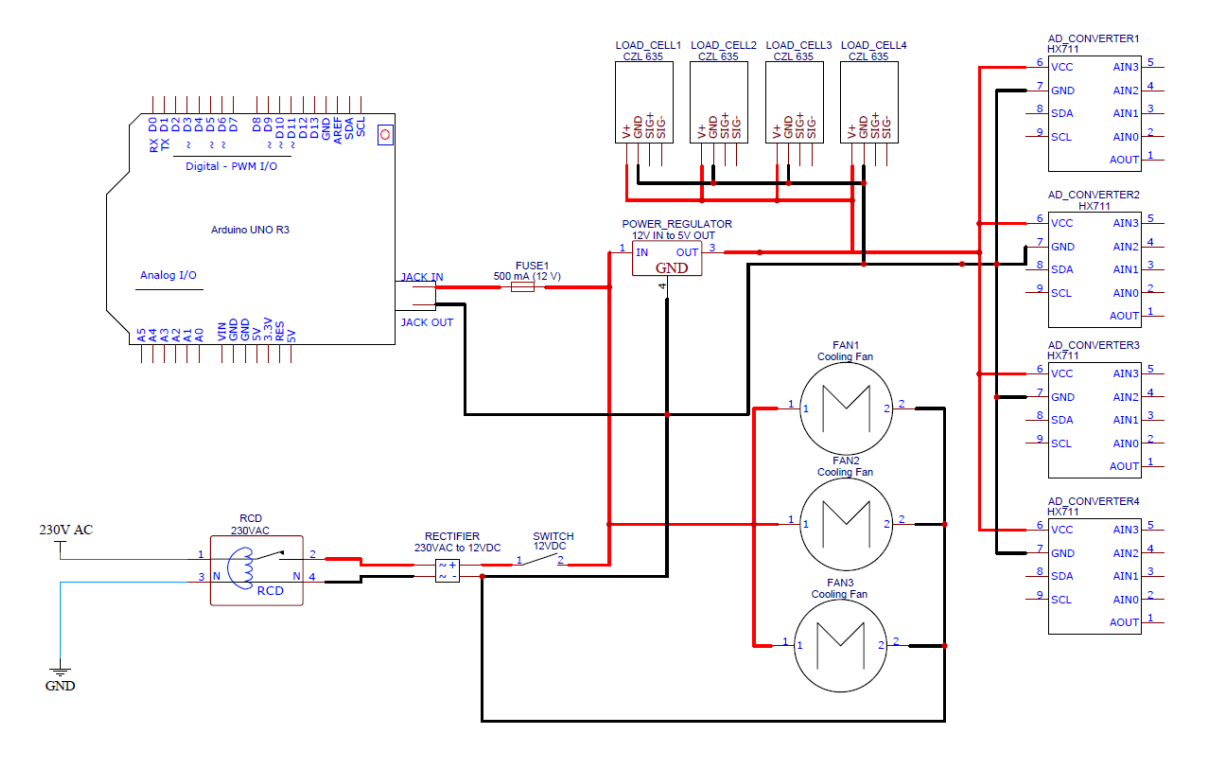

*Ilustración 13. Esquema eléctrico del sistema de alimentación y protección eléctrica.*

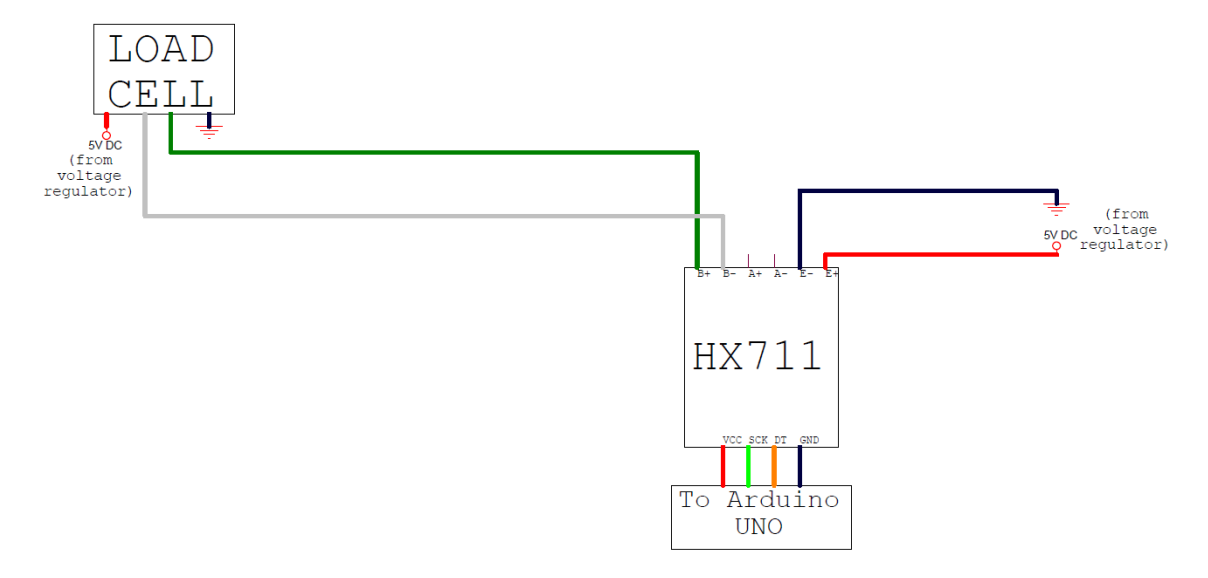

*Ilustración 14. Esquema de conexiones de los sistemas de adquisición y conversión de datos.*

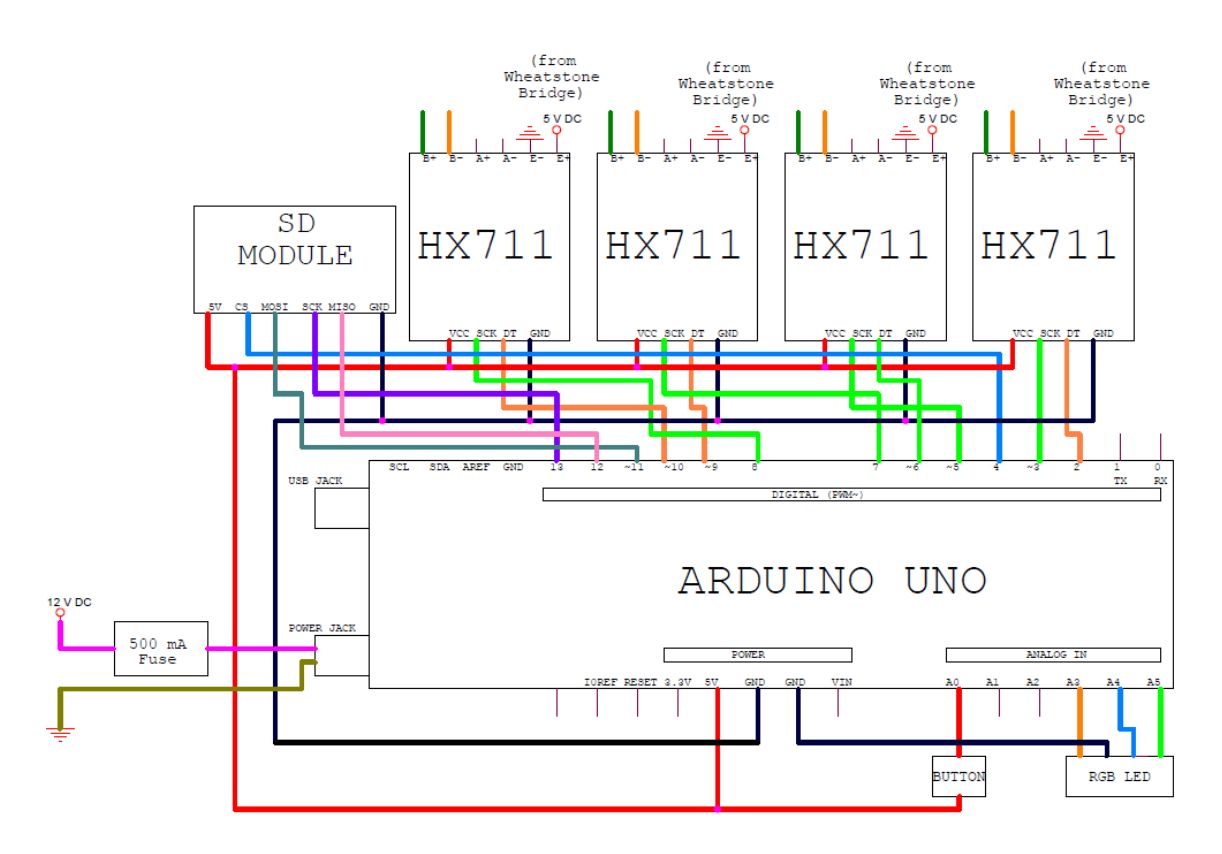

*Ilustración 15. Esquema de conexiones de los sistemas de conversión y procesado de datos.*

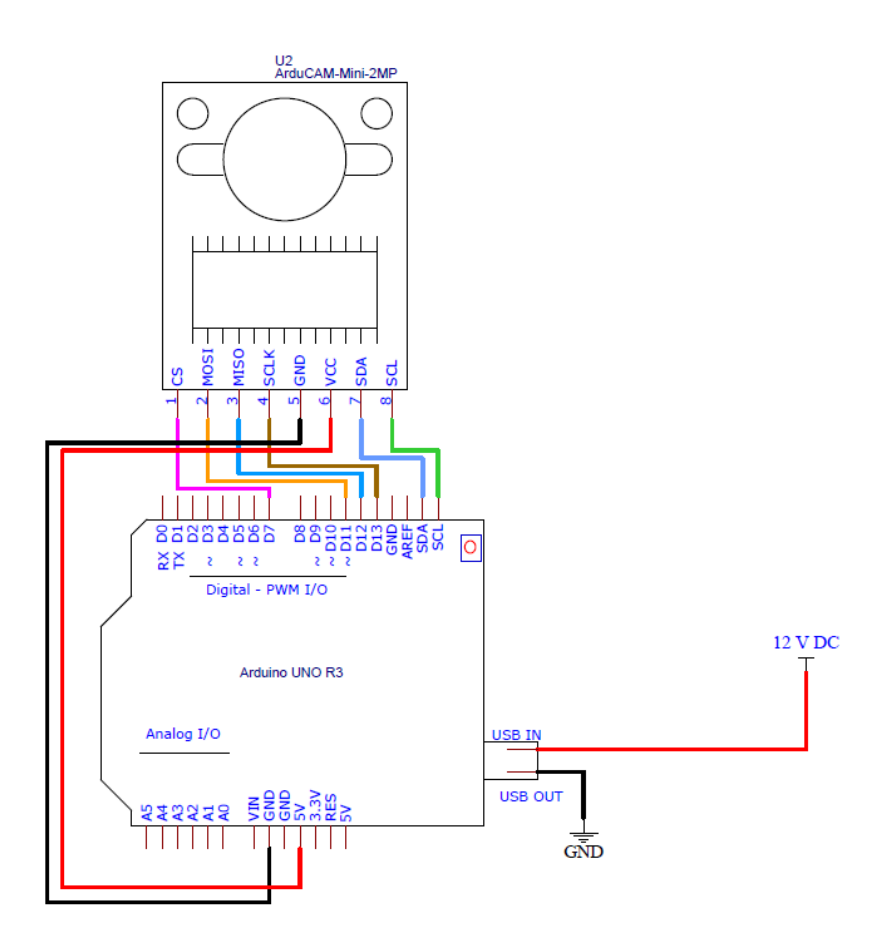

*Ilustración 16. Esquema de conexiones del sistema de toma de imágenes y vídeo. Basado en el esquema de conexiones publicado en la web de Arducam.*

## 5.2 Dimensionado de componentes

## 5.2.1 Conversor-transformador

El conversor debe ser capaz de llevar a cabo el cambio de corriente alterna a continua, además de variar la tensión de 230 V a 12 V. En el año 2004 se modificó la tensión de la red de suministro de corriente alterna de 220 V a 230 V [7]. Puesto que este cambio no afecta al funcionamiento de los componentes conectados a la red y algunos transformadores mantienen, a día de hoy, una tensión de entrada nominal de 220 V, dicho etiquetado no debe resultar un factor limitante.

A continuación se muestra el consumo de cada conjunto de componentes idénticos y que provocan una demanda de energía, así como las necesidades globales de ésta:

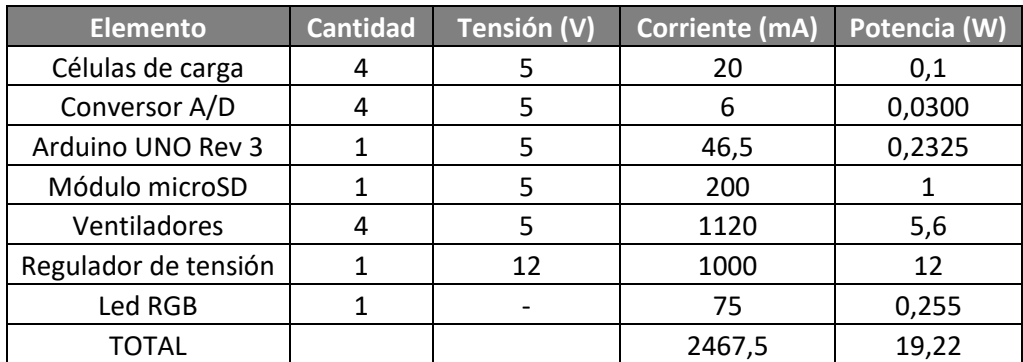

*Tabla 15. Potencia consumida por los principales componentes demandantes de energía eléctrica.*

Para la anterior tabla, se ha obtenido la potencia consumida por cada elemento mediante las siguientes ecuaciones:

$$
V = I \cdot R
$$

$$
P = V \cdot I
$$

Donde *V* es la tensión entre los bornes de cada componente, *I* la intensidad eléctrica que circula a través de él, *R* su resistencia a dicho paso y *P* la potencia consumida.

Para la potencia de cada grupo de elementos se ha multiplicado la potencia individual de cada elemento por el número de éstos.

En base al resultado final, cualquier conversor-transformador que, cumpliendo todos los requisitos nombrados en el presente apartado, pueda proporcionar una potencia superior a 20 W es susceptible de uso. No obstante, el empleo de un dispositivo de potencia máxima admisible cercana a este valor podría fallar en caso de sobrecarga. Por ello, se empleará finalmente un conversor-transformador de 30 W de potencia admisible, resultando en un margen de seguridad de 1,56, de modo que se dispone de suficiente capacidad para su uso de forma segura (debe tenerse en cuenta que se han supuesto los casos de máximo consumo admisible para la integridad en cada elemento, lo que ya supone de por sí una mayoración de la potencia consumida). La obtención de dicho coeficiente se muestra seguidamente:

$$
n_{Seg\_Pot} = \frac{P_{CT}}{P_{Cons}} = \frac{30 \ W}{19,22 \ W} \approx 1,56
$$

Siendo *PCT* la potencia máxima admisible del conversor-transformador y *PCons* la potencia consumida por todos los elementos conectados a dicho dispositivo.

# 6 Diseño de la estructura portante y del posicionamiento de los componentes

Para el diseño de la estructura portante, es necesario, en primer lugar, conocer las dimensiones de los elementos resistentes. Para la determinación de dichas dimensiones, es necesaria la obtención de las solicitaciones a que se ven sometidos. Para ello, se lleva a cabo un predimensionado, a partir del cual se procede a una selección de las secciones resistentes normalizadas (y comercializadas) que mejor cumplen con los requisitos y, finalmente, dichas solicitaciones se precisan con mayor detalle mediante Análisis por Elementos Finitos.

## <span id="page-49-0"></span>6.1 Superficie de apoyo del paciente

## 6.1.1 Previsión analítica de las solicitaciones mecánicas

La superficie de apoyo del paciente se mantiene en equilibrio gracias a la sujeción lateral de un marco metálico y a los pies de nivelación con cabezal elastoméricos en la parte inferior. No obstante, de cara a un predimensionado inicial, se supondrá un caso de estática plana: una viga apoyada en sus extremos isostáticamente. Puesto que la masa máxima del paciente se limita a 120 kg, se supondrá que la fuerza equivalente a dicha masa (1177,2 N) será la aplicada en el centro de la viga teórica.

Si bien en un dimensionado más detallado la fuerza sería la mitad, ya que ésta se dividiría entre dos vigas paralelas (existirían dos horizontales y dos verticales en la vista de planta), al suponerse un caso isostático se produce cierta minoración de las solicitaciones reales. No obstante, esto puede realizarse al llevarse a cabo, posteriormente, un análisis mucho más preciso mediante métodos numéricos, sirviendo el predimensionado únicamente para la preselección de ciertas secciones resistentes (y disponerse, así, de un orden de magnitud).

<span id="page-49-1"></span>6.1.1.1 Obtención de las solicitaciones mecánicas

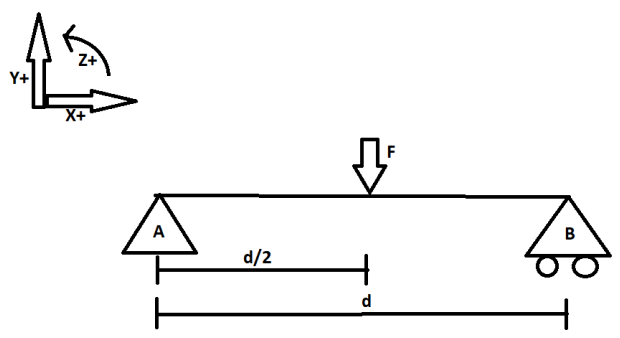

*Ilustración 17. Diagrama de fuerzas externas empleado para la superficie de apoyo del paciente. Elaboración propia.*

La distancia entre apoyos *d* se corresponde con aquella entre los dos bordes paralelos de la placa de apoyo. Con el fin de disponer de suficiente espacio para un uso cómodo por parte del paciente, se empleará una plataforma de base cuadrada con 50 centímetros de arista (d=0,5 m). Por su parte, la fuerza *F* aplicada, como ya se ha indicado anteriormente, es de 1177,2 N. Recurriendo a las ecuaciones de la estática, se obtienen las siguientes solicitaciones:

$$
\sum M_{z_B} = 0 \to F \cdot \frac{d}{2} - F_A \cdot d = 0 \to F_A = \frac{F \cdot d}{2 \cdot d} = \frac{F}{2} = \frac{1177,2 \text{ [N]}}{2} = 588,6 \text{ [N]}
$$

$$
\sum F_x = 0 \text{ (No existence such a el eje X)}
$$

$$
\sum F_y = 0 \to F_A - F + F_B = 0 \to F_B = F - F_A = (1177,2 - 588,6 \text{ [N] = 588,6 [N]}
$$

Una vez conocidas las solicitaciones, puede determinarse el diagrama del momento flector entre A y B:

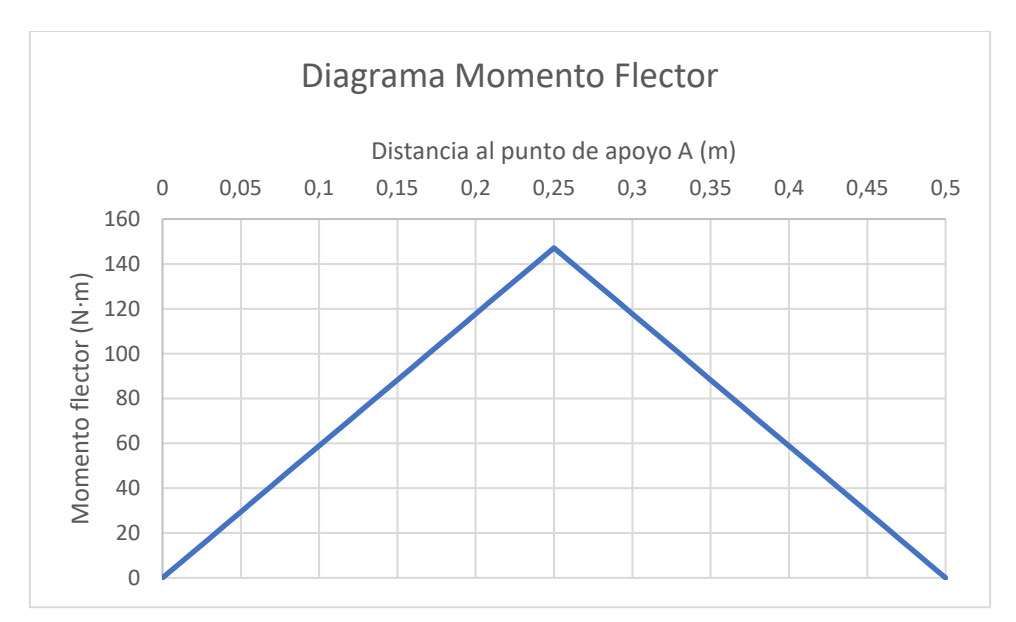

*Ilustración 18. Valores del momento flector resultante en a lo largo de la viga modelo.*

El máximo valor se encuentra en el centro de la viga, obteniéndose un valor de 147,15 N·m, por lo que el dimensionado se hará en base a dicho valor.

## 6.1.1.2 Determinación de la tensión resultante

Para la obtención de la tensión resultante en la sección crítica, debe determinarse el área resistente a utilizar. Se lleva a cabo, para ello, una aproximación: considerar la mitad de la sección total (de modo que se represente, de cierto modo, un apoyo del paciente cerca de uno de los bordes, con lo que pueda resistirse a un apoyo inadecuado al subir o bajar de la plataforma).

La tensión resultante debido a la sección (en la sección crítica) se expresa del siguiente modo:

$$
\sigma_{M\acute{a}x}=\pm\frac{M\cdot y}{I_X}
$$

Siendo *M* el momento flector en cuestión (en este caso, el de la sección crítica), *y* la distancia de la fibra neutra a su punto más alejado dentro del plano de flexión (esto es, la distancia desde el punto de tensión nula al de máxima tensión, contenidos ambos en el ya mencionado plano de flexión) e *I<sup>x</sup>* el momento de inercia correspondiente al eje sobre el que se produce la flexión. Si se considera una resistencia del vidrio a flexión de 45 MPa [8] (un valor conservador teniendo en cuenta la bibliografía obtenida de CES EduPack, así como de la base de datos de materiales MatWeb), se obtienen los siguientes resultados:

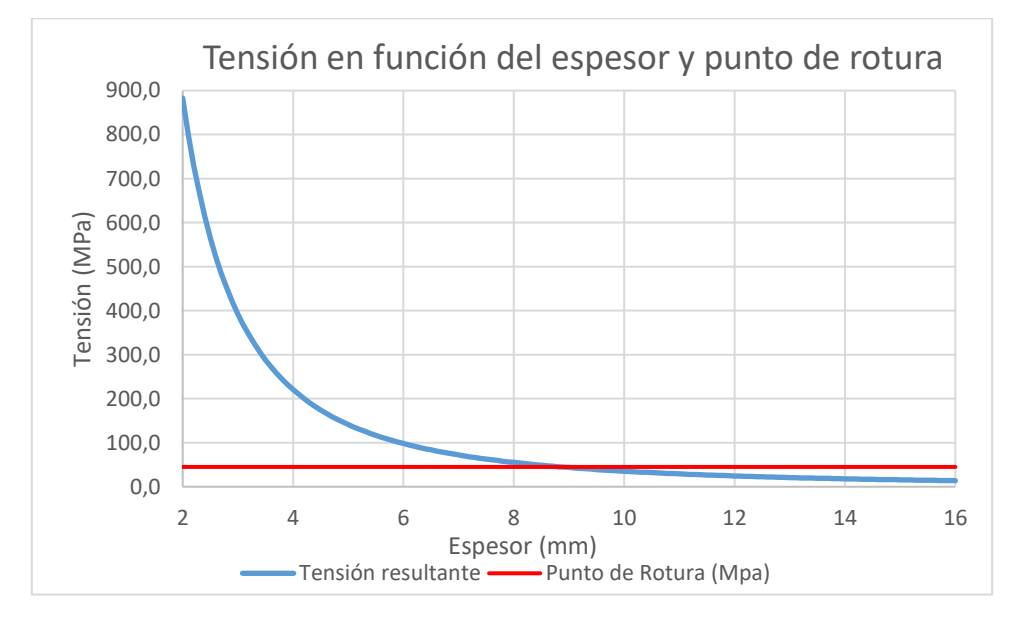

*Ilustración 19. Tensión máxima en la sección crítica en función del espesor.*

Considerando que se trata del caso más desfavorable (que se produciría ante un uso incorrecto por parte de una persona con la masa máxima permitida) y que el valor de resistencia empleado es conservador, se emplea un coeficiente de seguridad de 2,5. Se muestran los valores de espesor que cumplen con dicho margen de seguridad y que son comercializados por el vendedor seleccionado [9]:

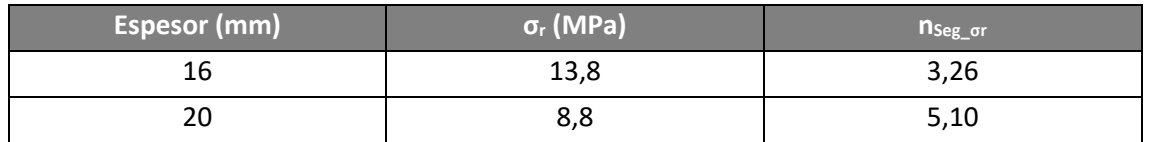

*Tabla 16. Tensión resultante y coeficiente de seguridad para paneles de vidrio comerciales.*

## 6.1.2 Simulación mediante Análisis por Elementos Finitos

Se lleva a cabo un estudio más preciso mediante la herramienta de Análisis por Elementos Finitos (FEA) de Solidworks. Este tipo de simulación lleva a cabo una serie de cálculos numéricos con el fin de determinar distintas magnitudes resultantes (tensiones, deformaciones…) a partir de una serie de datos de entrada (material, geometría y fijaciones, entre otros). En los siguientes subapartados se detallan cada una de las distintas partes de que se compone dicho estudio.

## <span id="page-52-0"></span>6.1.2.1 Características del material

Tal y como se ha indicado, el material empleado para la simulación es el vidrio. No obstante, no se dispone de suficiente información mediante una única fuente bibliográfica, de modo que se recurre a un material que, a partir de los datos incluidos en la base de datos de materiales propia de Solidworks, ha sido ampliada gracias a información externa [8].

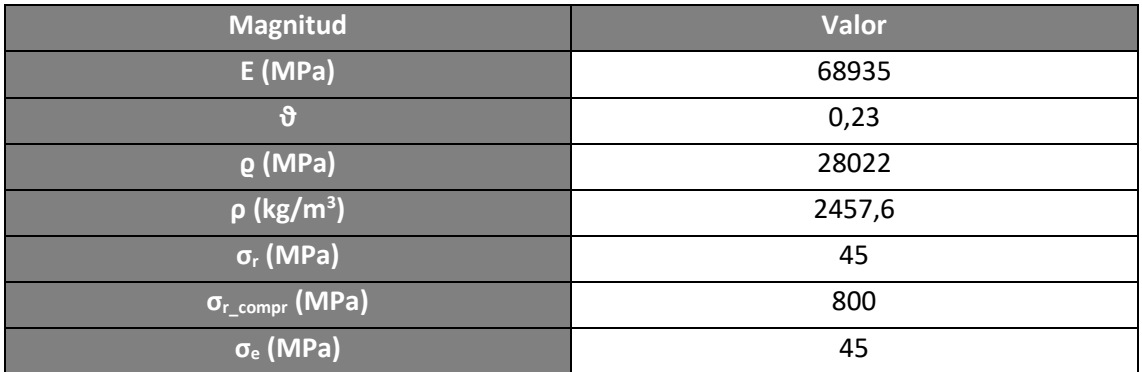

*Tabla 17. Características mecánicas del vidrio para la simulación mediante FEA.*

#### 6.1.2.2 Restricciones

Las restricciones son empleadas para simular los distintos apoyos o sujeciones que presenta el objeto simulado. En el caso de la placa de apoyo, es fijada sobre unos apoyos con cabezal de elastómero en su parte inferior, con una ligera holgura en los laterales respecto al marco metálico. No obstante, para emplear unas condiciones más desfavorables, se considera que la base es amovible en la zona más externa de su parte interior (concretamente, un espesor de 0,5 mm).

#### <span id="page-53-0"></span>6.1.2.3 Cargas externas

En el caso de las fuerzas que actúan sobre la base de vidrio, se consideran dos posibles sucesos: el uso normal de la plataforma y un apoyo accidental en el punto más crítico.

- Uso normal: carga de 1178 N (equivalente a 120 kg de masa) en el centro de la plataforma) en una región cuadrada de 50 mm de lado.
- Apoyo accidental: carga de 1178 N en el centro del borde (en una superficie rectangular de 90 mm y 50 mm de lado). Este supuesto se realiza, como se ha indicado anteriormente, para asegurar la resistencia de la placa en caso de subir o bajar de la plataforma apoyándose en el punto que genera mayores tensiones fuera del uso correcto y, por lo tanto, más compromete la resistencia.

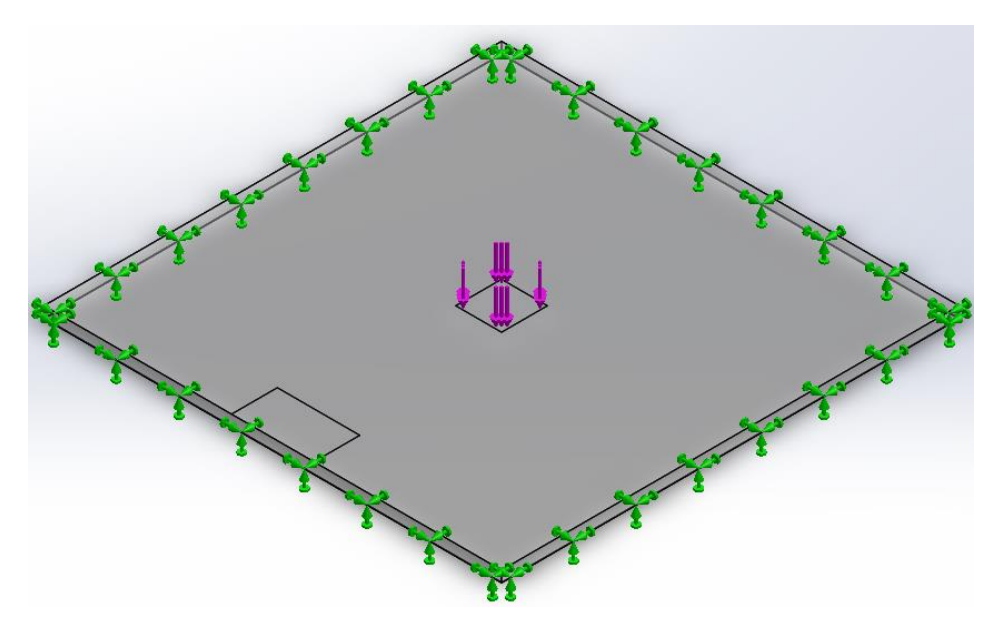

*Ilustración 20. Restricciones y cargas externas para la simulación de uso normal.*

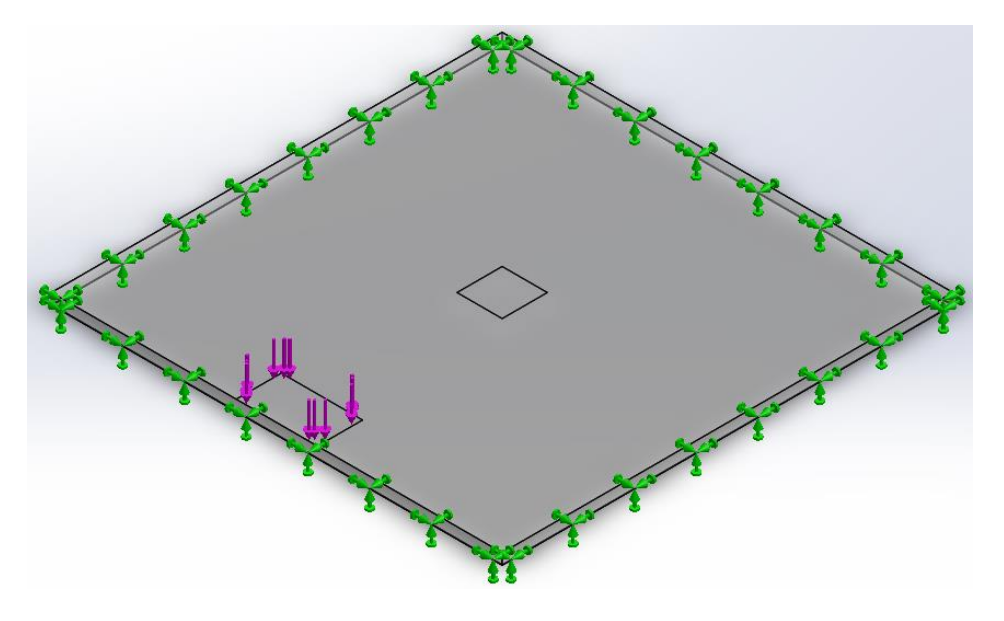

*Ilustración 21. Restricciones y cargas externas para la simulación de apoyo accidental.*

## <span id="page-54-0"></span>6.1.2.4 Mallado

Para llevar a cabo las sucesivas iteraciones, es necesaria la construcción de un mallado. El mallado consiste en la división de la pieza o piezas a analizar en volúmenes de menor dimensión, tratando cada uno de dichos volúmenes como si presentasen en todo su espacio las mismas características. De este modo, conforme más fino sea el mallado (esto es, más pequeñas sean las divisiones), más se asemejarán los resultados a la realidad. En ese sentido, se ha optado por un tamaño de malla de gran finura (con divisiones de aristas inferiores a 8 mm).

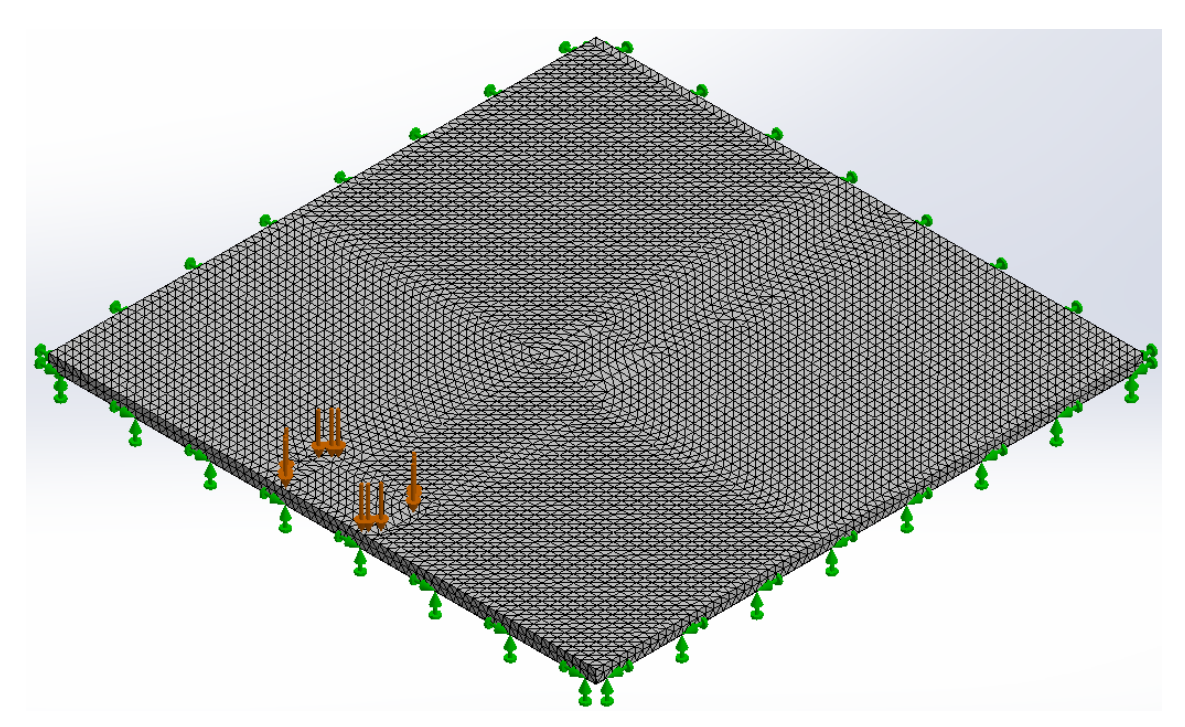

*Ilustración 22. Mallado de la placa de apoyo junto con las solicitaciones y las restricciones.*

#### 6.1.2.5 Resultados de las simulaciones realizadas

Puesto que al llevarse a cabo las simulaciones con espesores de 16 y 20 mm se obtenían coeficientes de seguridad muy superiores al mínimo aceptable, se ha llevado a cabo también la comprobación de la placa con un espesor de 12 mm. Dichos resultados se muestran en la siguiente tabla para las situaciones anteriormente mencionadas:

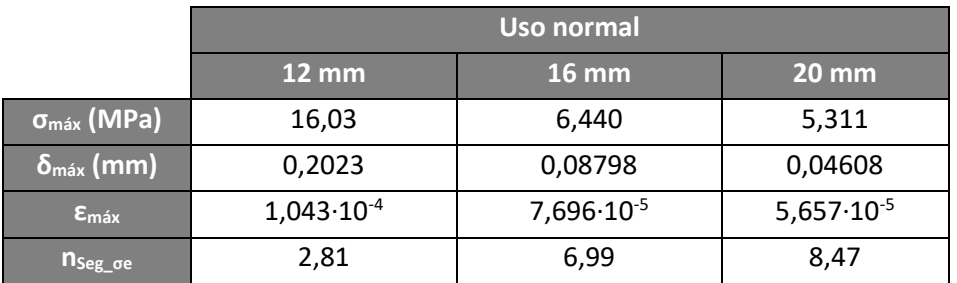

*Tabla 18. Resultados de la simulación de uso normal.*

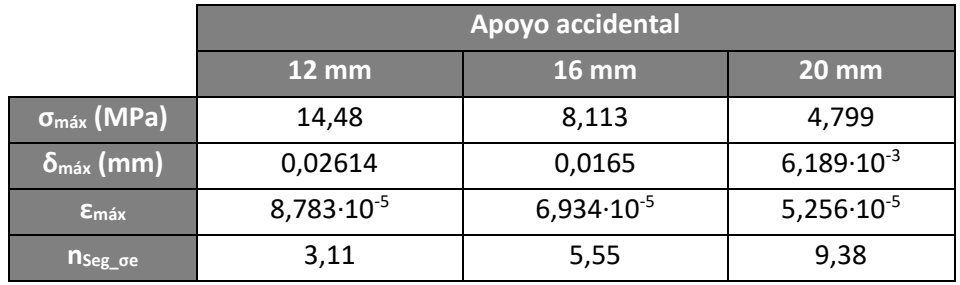

*Tabla 19. Resultados de la simulación de apoyo accidental.*

Tal y como puede observarse, la placa de 12 mm de espesor incumple los requisitos de resistencia deseados (ya que en ninguna de las simulaciones se logra un coeficiente de seguridad igual o superior a 3,5). En los otros dos casos sí que se supera dicho valor con un margen suficiente en cualquiera de ellos para realizar la selección en base a otros criterios. De las dos alternativas, se muestra en la siguiente tabla las diferencias entre ambas:

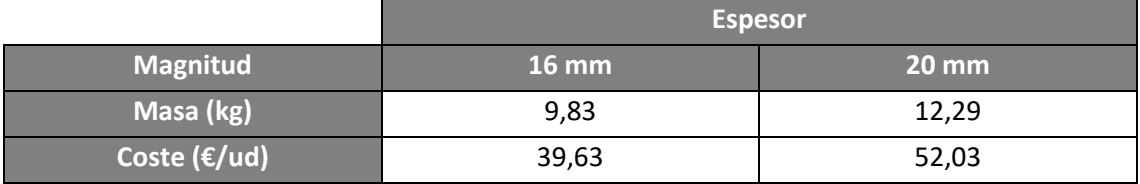

*Tabla 20. Comparativa de masa y coste en función del espesor de la placa de vidrio. Fuentes: cálculo propio y cristalamedida.com.*

Puesto que, cumpliendo la resistencia deseada, la placa de 16 mm de espesor resulta menos pesada y costosa, ésta es la que se emplea para el objeto del proyecto. Se anexan, por ello, una serie de ilustraciones de la simulación correspondientes a ella con el fin de mostrar su comportamiento en cada uno de los casos supuestos:

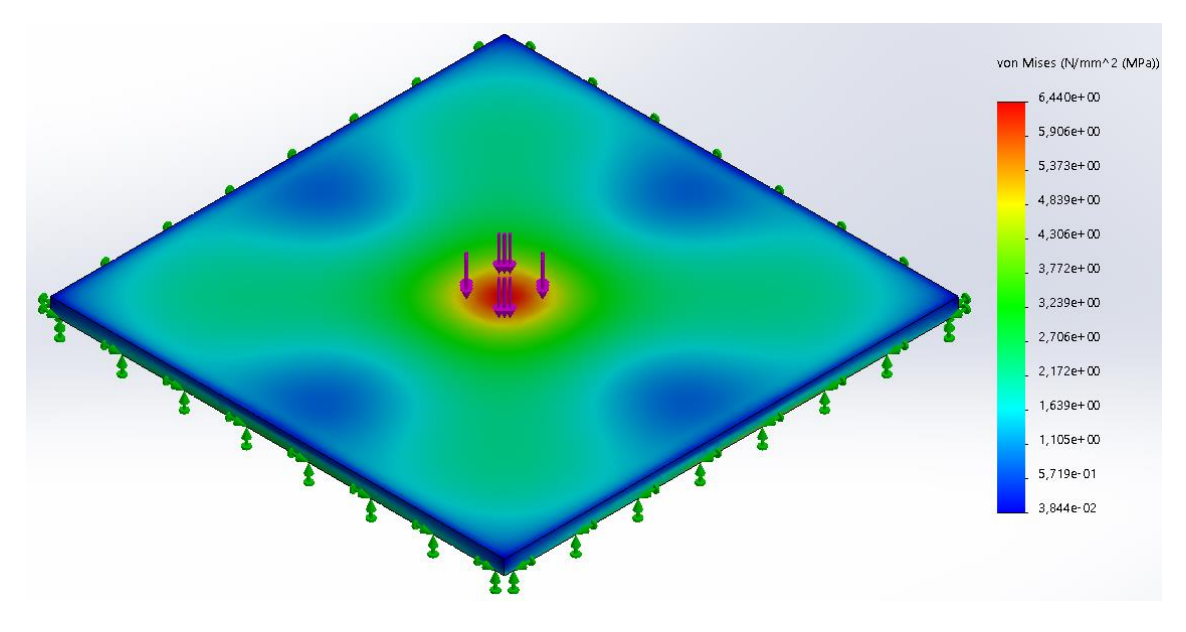

*Ilustración 23. Representación gráfica de la distribución de tensiones en uso normal. Vista superior oblicua.*

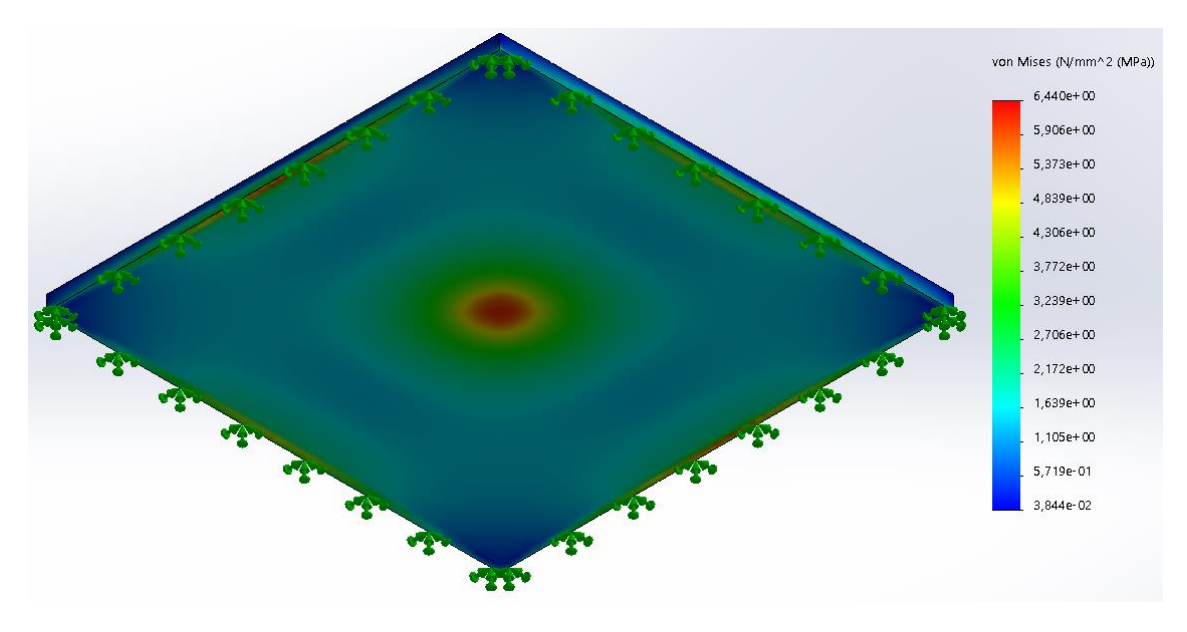

*Ilustración 24. Representación gráfica de la distribución de tensiones en uso normal. Vista inferior oblicua.*

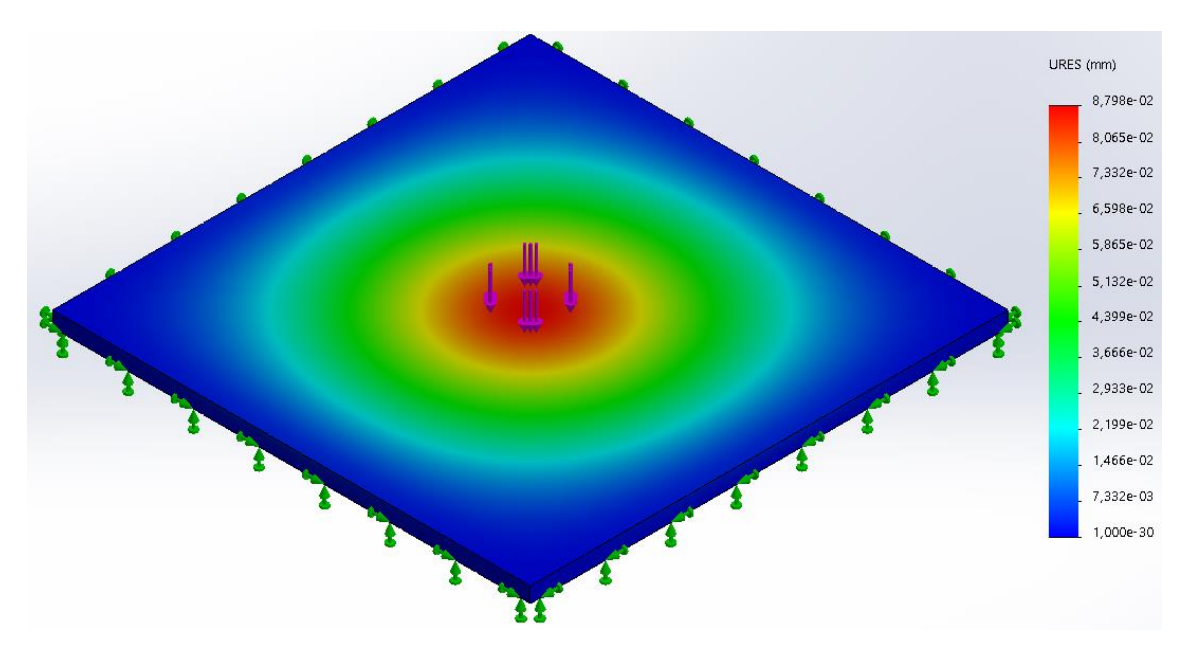

*Ilustración 25. Representación gráfica de los desplazamientos en uso normal. Vista superior oblicua.*

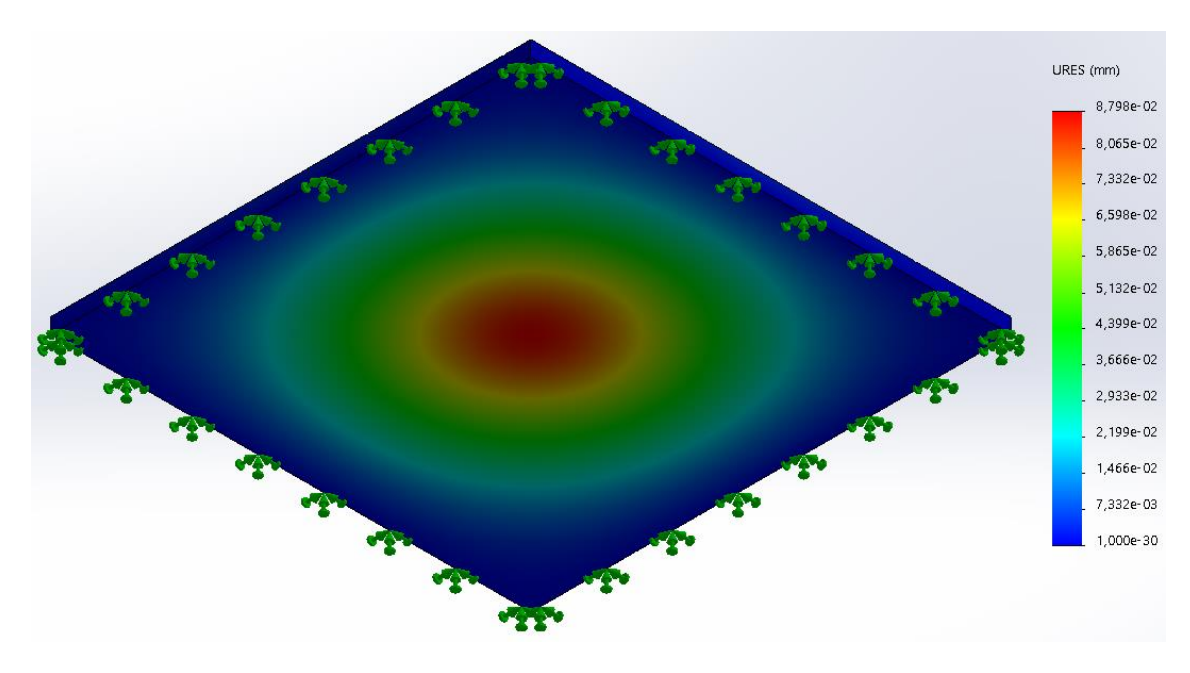

*Ilustración 26. Representación gráfica de los desplazamientos en uso normal. Vista inferior oblicua.*

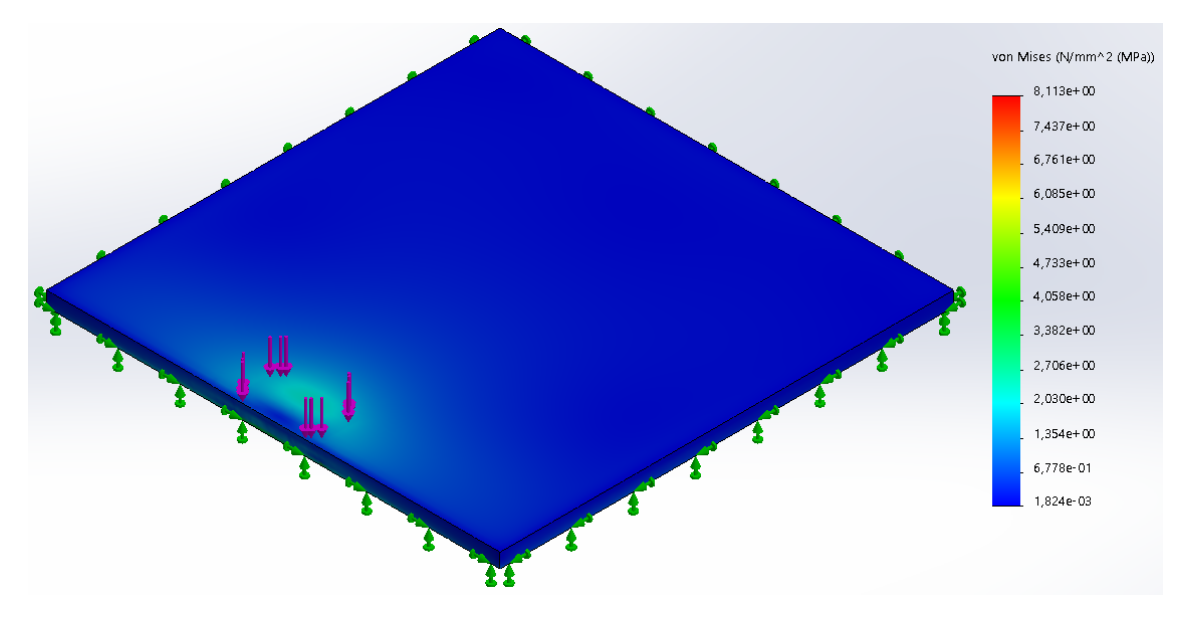

*Ilustración 27. Representación gráfica de la distribución de tensiones en apoyo accidental. Vista superior oblicua.*

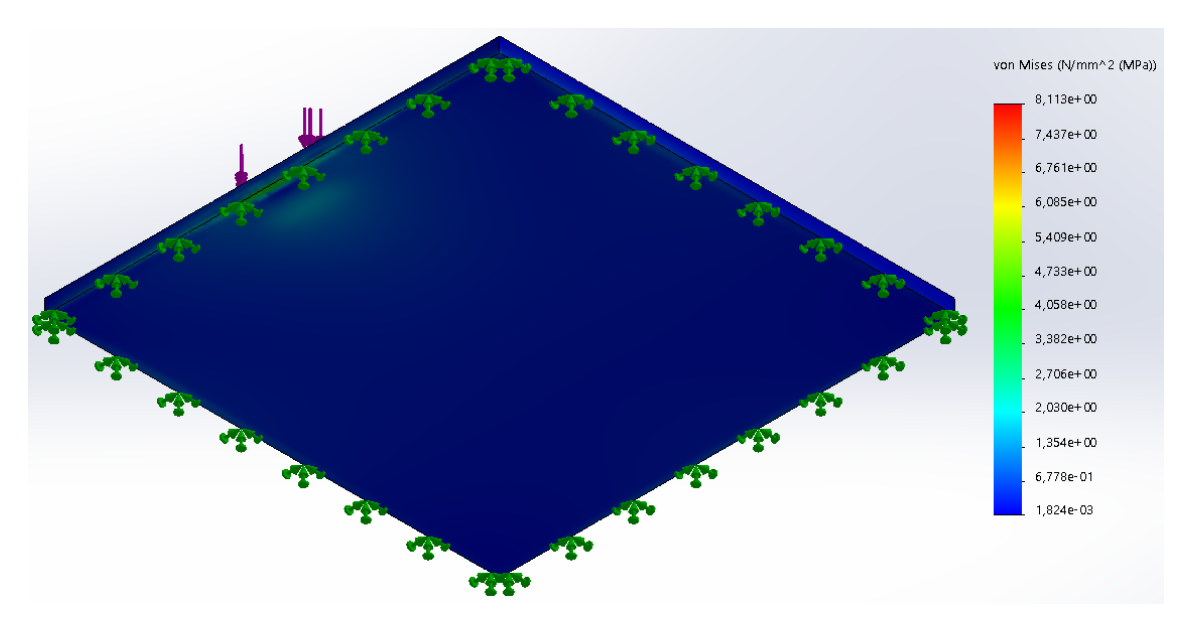

*Ilustración 28. Representación gráfica de la distribución de tensiones en apoyo accidental. Vista inferior oblicua.*

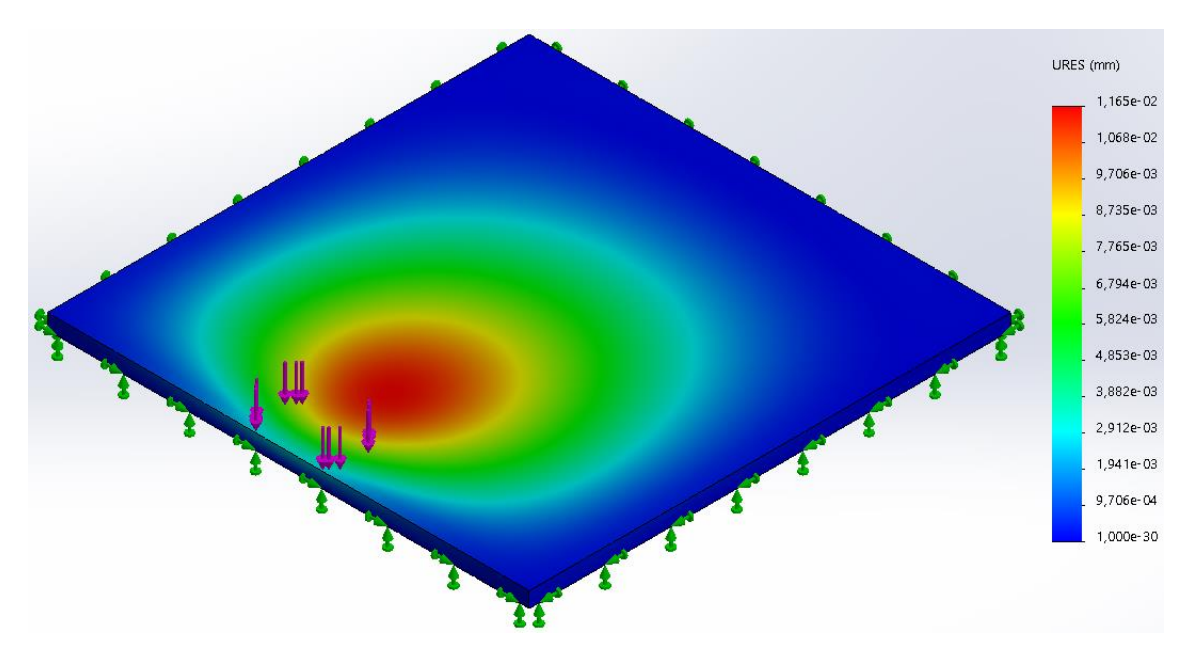

*Ilustración 29. Representación gráfica de los desplazamientos en apoyo accidental. Vista superior oblicua.*

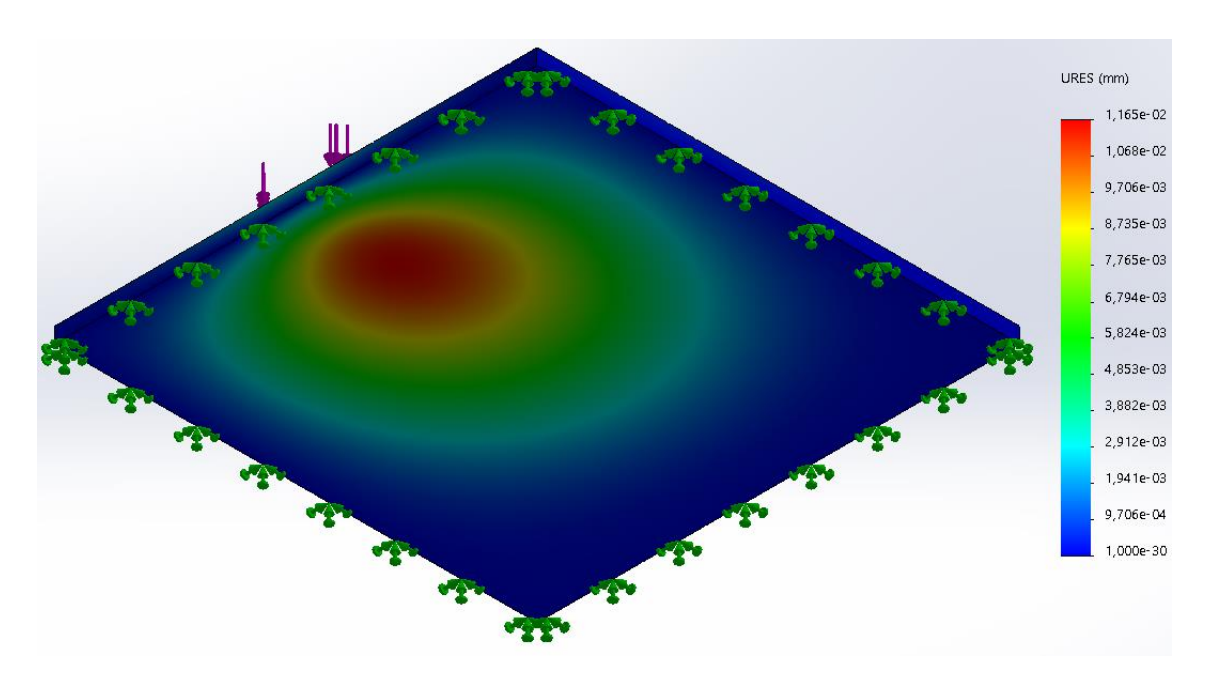

*Ilustración 30. Representación gráfica de los desplazamientos en apoyo accidental. Vista inferior oblicua.*

## <span id="page-59-0"></span>6.2 Apoyos al suelo

Para el dimensionado final de los apoyos al suelo, se lleva a cabo un procedimiento similar al del *apartado [6.1](#page-49-0)*, con la salvedad de comparar, además, los perfiles comerciales de acero con los de aluminio, de modo que se garantice la selección de la mejor opción.

## 6.2.1 Previsión analítica de las solicitaciones mecánicas

Los apoyos al suelo no se conectan de forma directa a la plataforma de apoyo del paciente, sino mediante las células de carga. No obstante, de cara a su resolución analítica, se considerarán con dicha disposición (ya que se encuentran, de esta forma, ligeramente más alejadas del centro del sistema y, con ello, se aumenta el margen de seguridad al considerarse condiciones algo más desfavorables).

## 6.2.1.1 Obtención de las solicitaciones mecánicas

Puesto que los apoyos van fijados mediante uniones mecánicas por la parte superior, dicha restricción impide su libre movimiento con respecto a la plataforma de apoyo (por lo que, en este caso, actuarán en el extremo superior tanto una fuerza axial de compresión como un momento flector). Para poder llevar a cabo dicho cálculo, se supondrá un empotramiento en la parte inferior. Todo ello queda ilustrado en el siguiente diagrama de fuerzas externas:

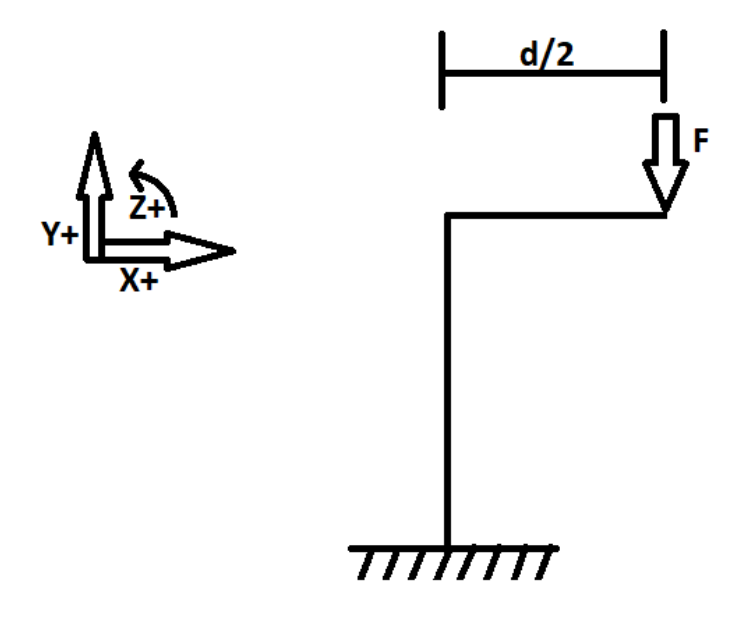

*Ilustración 31. Diagrama de fuerzas externas de los pilares de apoyo en uso normal.*

Se considera, en este caso, F=589 N (equivalente a unos 60 kg sometidos a la atracción gravitatoria terrestre) al disponerse de dos apoyos (esto es, 589 N para cada apoyo, empleándose únicamente un apoyo en el predimensionado para simplificar y suponiendo toda la carga (2·F) aplicada sólo sobre dos pilares por motivos de seguridad) y d=500 mm (como en el *subapartad[o 6.1.1.1](#page-49-1)*)

Si se analizan las solicitaciones en el empotramiento (denominando a éste punto A) mediante las Leyes de la Estática, se obtienen los siguientes resultados:

$$
\sum F_x = 0 \text{ (No existence of an el of a given solutions, i.e.,}
$$
\n
$$
\sum F_y = 0 \rightarrow F_{Ay} - F = 0 \rightarrow F_{Ay} = F = 589 \text{ [N]}
$$
\n
$$
\sum M_{ZA} = 0 \rightarrow M_A - F \cdot \frac{d}{2} = 0 \rightarrow M_A = F \cdot \frac{d}{2} = 589 \cdot \frac{0.5}{2} = 147,25 \text{ [N} \cdot \text{m]}
$$

De forma similar al uso de la plataforma de apoyo, se supone un caso de apoyo incorrecto que pueda provocar un estado tensional perjudicial: el apoyo del paciente en su totalidad sobre un único pilar (esto es, un axil de 1178 N aproximadamente).

En ninguno de los casos resulta necesario mostrar los diagramas de las solicitaciones a fuerza axil y momento flector, pues éstas son iguales (de forma teórica) en todas las secciones del pilar (la variación se produce en las distintas secciones de la plataforma de apoyo).

#### <span id="page-60-0"></span>6.2.1.2 Determinación de la tensión resultante

Para la obtención de la tensión resultante máxima, se emplea la siguiente ecuación:

$$
\sigma_{M\acute{a}x} = \frac{F}{A} + \frac{M\cdot y}{I_X}
$$

Siendo *F* y *M* la fuerza axial y el momento flector actuantes en el punto A, respectivamente, *A* el área de la sección, *y* la distancia de la fibra neutra al punto afectado por la flexión más alejado e *I<sup>X</sup>* el momento de inercia de la sección del eje sobre el que se produce la flexión. Debe denotarse que, en este caso, una tensión positiva se asocia a compresión.

Si se grafican los resultados en función del diámetro exterior y el espesor de los perfiles tubulares, los resultados (para ambas situaciones de uso previstas) resultan del siguiente modo:

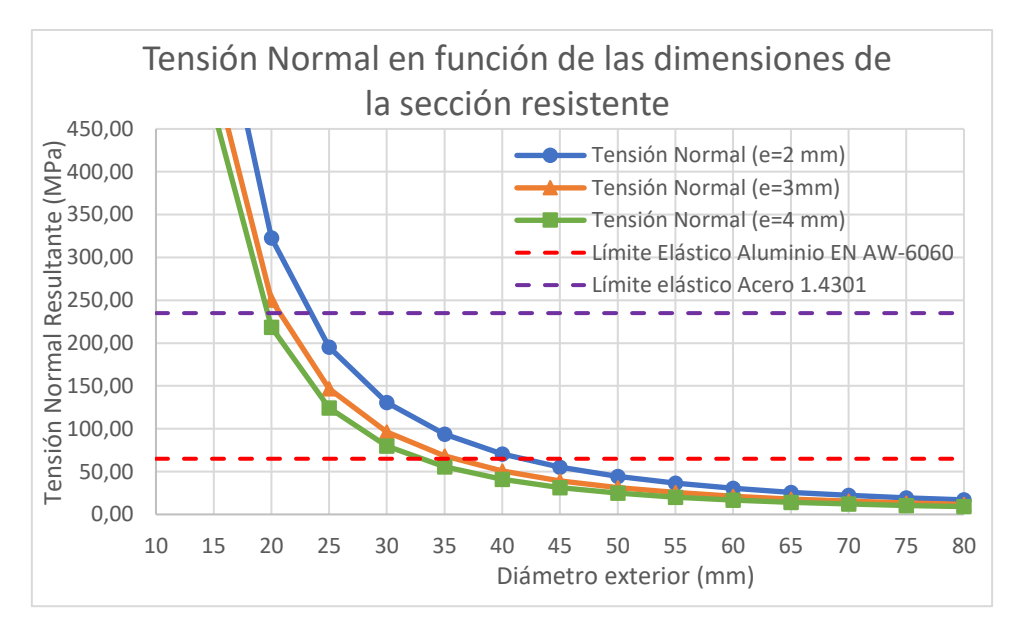

*Tabla 21. Tensión normal máxima resultante (debida a compresión por axil y flexión) en función del perfil en uso normal. Fuentes: elaboración propia a partir de las fichas técnicas de la web es.materials4me.com [8] y [9].*

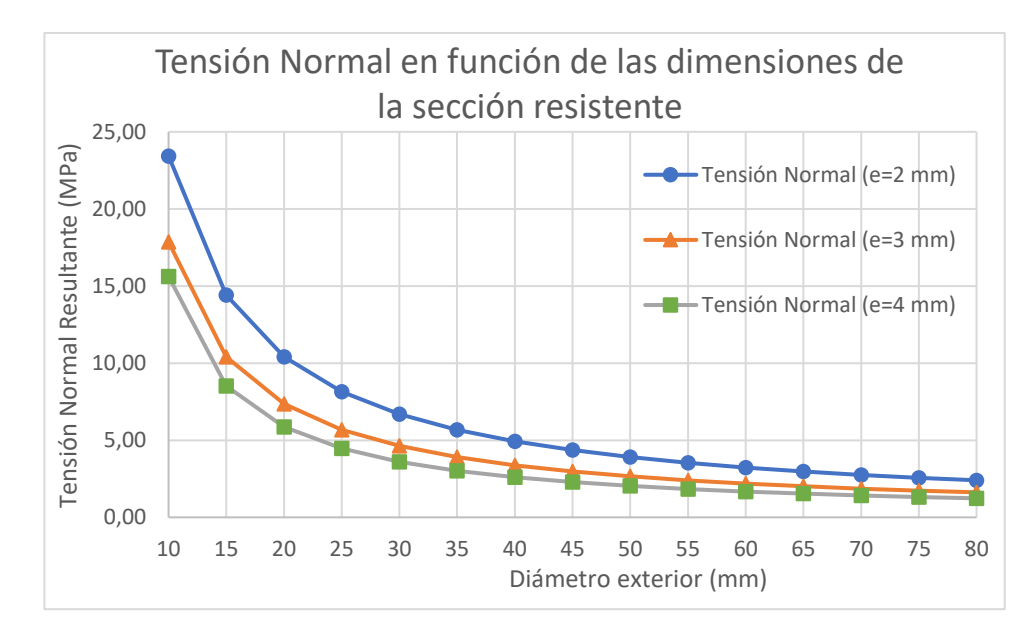

*Tabla 22. Tensión normal máxima resultante (debida a compresión por axil y flexión) en función del perfil en apoyo accidental. Fuente: elaboración propia.*

De este modo, a partir del predimensionado inicial, se observa que el caso más desfavorable es el uso normal debido a la predominancia de la flexión. Además, desde un punto de vista teórico, cualquier perfil de los analizados, independientemente del material, cumple con un diámetro exterior igual o superior a 25 mm. No obstante, debe emplearse un coeficiente se seguridad. Al tratarse, en cualquiera de los casos, de un material con comportamiento dúctil, además de ofrecerse una gran cantidad de datos en la ficha técnica de la empresa comercializadora, puede emplearse un coeficiente de seguridad igual a dos.

Si se analizan los perfiles comercializados ofrecidos por el proveedor seleccionado (*materials4me*) que cumplen con dicho margen de seguridad, los resultados son los siguientes:

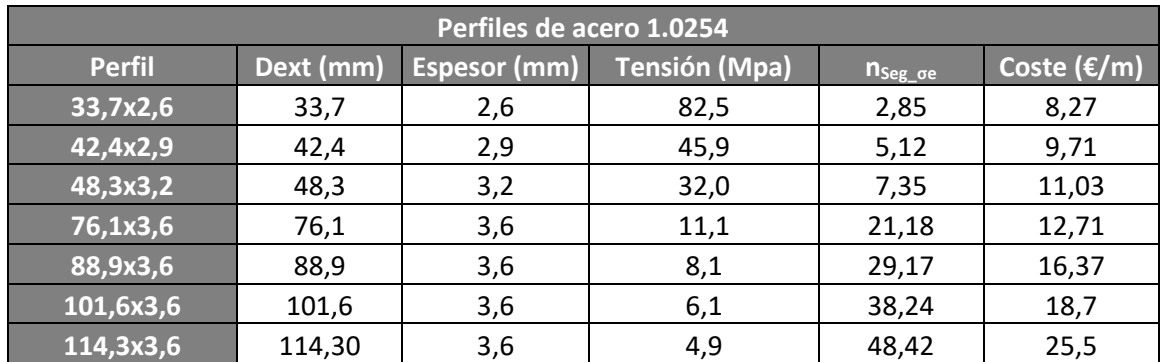

*Tabla 23. Valores característicos de los perfiles de acero según los cálculos del predimensionado y los datos de es.materials4me.com.*

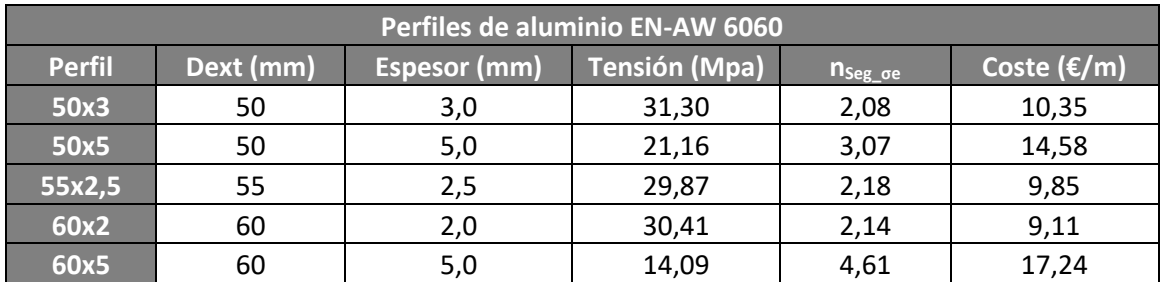

*Tabla 24. Valores característicos de los perfiles de acero según los cálculos del predimensionado y los datos de es.materials4me.com.*

Como puede observarse, el perfil de acero más económico que cumple con los requisitos de resistencia estipulados es el de 33,7 mm de diámetro exterior y 2,6 mm de espesor (33,7x2,6), mientras que, en el caso del aluminio, es el 60x2. Por ello, se utilizarán estos dos en el Análisis por Elementos Finitos y, en función de los resultados, se empleará el que resulte más adecuado.

## 6.2.2 Simulación mediante Análisis por Elementos Finitos

En el Análisis por Elementos Finitos de los pilares de apoyo, no se lleva a cabo un análisis individualizado, sino que se simula el conjunto de los cuatro pilares junto con la plataforma de apoyo. Si bien la conexión entre ellos, en la construcción real, no es directa, se supone como tal en este caso, de modo que pueda distanciarse los apoyos lo máximo posible del centro. Con ello, se aumenta el efecto del momento flector, generando así una situación más desfavorable que en la realidad (quedando dimensionados los pilares con un mayor margen de seguridad en el diseño final). Debe indicarse, además, que la longitud de los pilares es de 300 mm (dimensión muy conservadora respecto a la necesaria para distanciar la superficie de apoyo de la posición de instalación de la cámara y permitir, así, capturar correctamente las plantas de ambos pies).

## 6.2.2.1 Características de los materiales

La plataforma de apoyo presenta el mismo material que el indicado en el *subapartado [6.1.2.1](#page-52-0)*. Respecto a los pilares, se llevan a cabo dos análisis independientes: uno con un perfil de aluminio y otro con uno de acero. Para la obtención de sus características, se recurre a las fichas técnicas del comercializador de dichos pilares (es.materials4me.com) que, a su vez, remite al productor thyssenkrupp.

Los perfiles seleccionados en cada caso son los más económicos que cumplen con los requisitos de seguridad establecidos en el *subapartad[o 6.2.1.2](#page-60-0)*. Se muestran, a continuación, las características de ambos materiales:

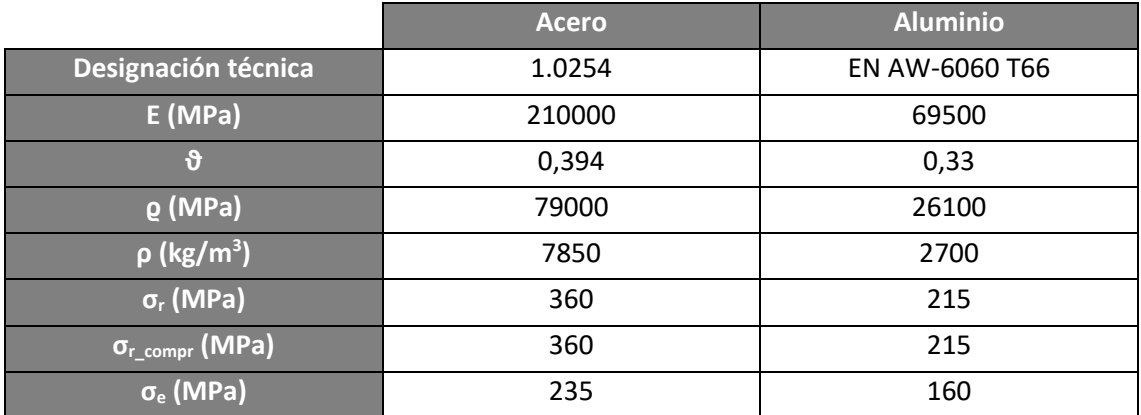

*Tabla 25. Características de los materiales de los pilares. Fuente: modificación de la base de datos de Solidworks a partir de los datos del comercializador [10] y [11].*

## 6.2.2.2 Restricciones

Las restricciones impuestas en estas simulaciones se limitan a los extremos de los pilares de apoyo. En su parte inferior, éstos se mantienen completamente fijos (simulando el caso más desfavorable, una limitación del movimiento), mientras que. en su parte superior, debe mantenerse el contacto con la parte inferior superficie de apoyo (además de mantenerse tangente a sus extremos).

#### 6.2.2.3 Cargas externas

Respecto a las cargas externas, se emplean las mismas situaciones que en el *subapartad[o 6.1.2.3](#page-53-0)*, simulándose, de este modo, tanto su uso normal como un apoyo incorrecto que puede llegar a comprometer la integridad de algún componente (por ejemplo, daño de las células de carga por flexión excesiva en el plano paralelo al suelo). En ambas situaciones, la carga aplicada es de 1178 N (aproximadamente 120 kp).

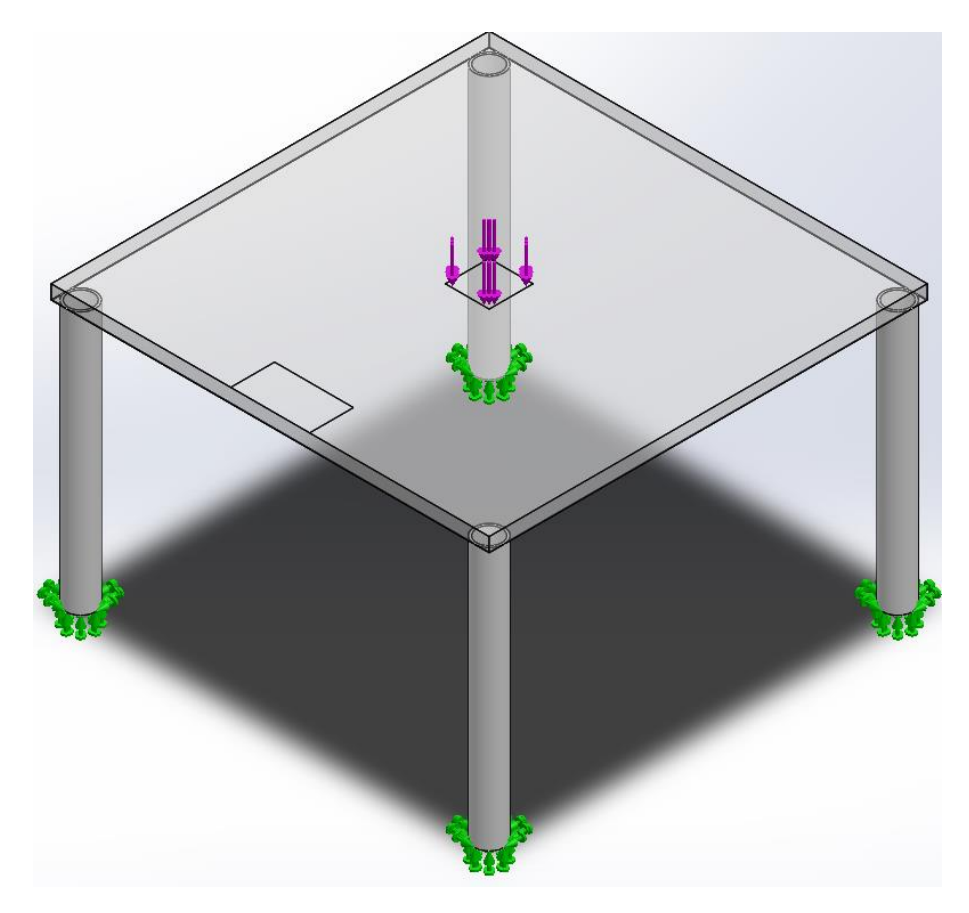

*Ilustración 32. Restricciones y cargas externas aplicadas sobre el conjunto formado por la placa de apoyo y los pilares (caso de aplicación: uso normal).*

#### 6.2.2.4 Mallado

El mallado empleado para todos los componentes es similar al del *subapartado [6.1.2.4](#page-54-0)*. Para ello, se selecciona un tamaño de volumen fino, de modo que se logre un resultado más cercano al que se daría en la realidad con las condiciones de carga y restricción de movimiento impuestas.

A continuación se incluye una imagen con las distintas divisiones de los elementos tras la realización del mallado:

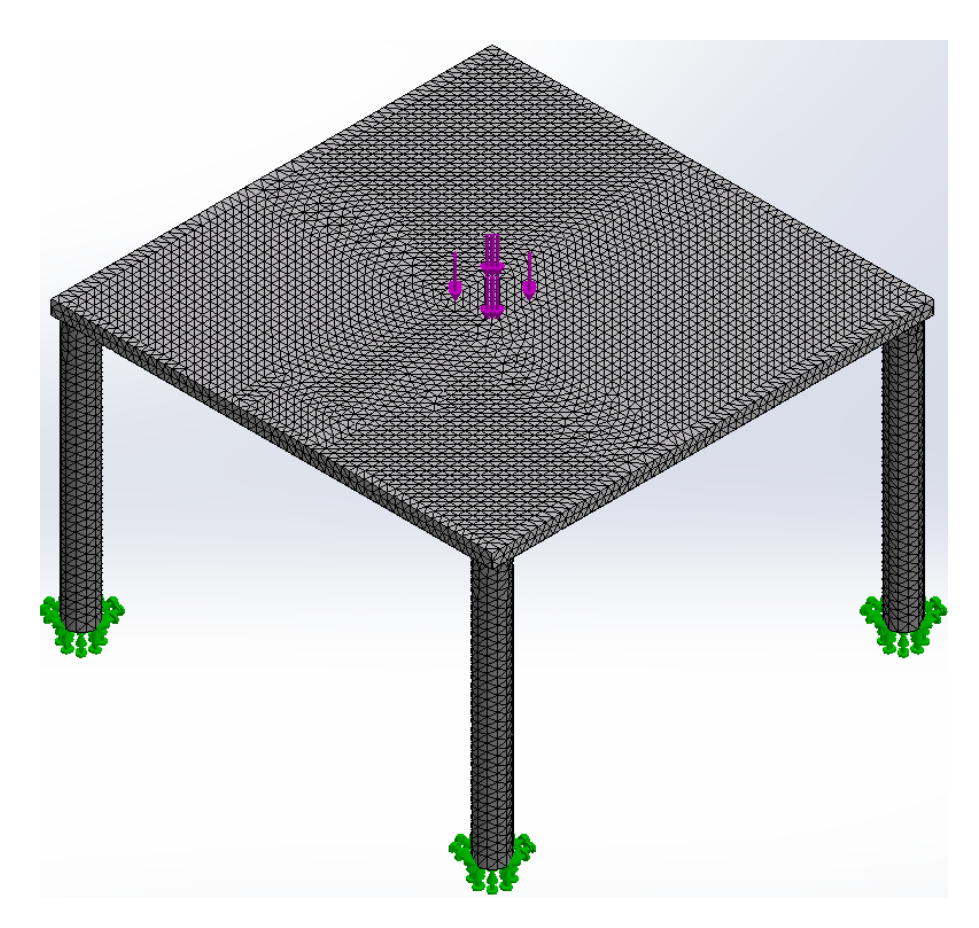

*Ilustración 33. Mallado del conjunto simulado junto a las restricciones y las cargas (caso de aplicación: uso normal).*

## 6.2.2.5 Resultados de las simulaciones realizadas

Se presentan los resultados de las simulaciones realizadas del conjunto (tanto en uso normal como en apoyo accidental) comparando los perfiles de acero y de aluminio seleccionados, de modo que se comprueba que, en combinación, se cumple tanto con la resistencia como con la deflexión en cualquier caso. Salvo indicación particular, las magnitudes indicadas en las tablas se refieren al conjunto y no únicamente a los pilares:

|                                                                                    | Uso normal                    |                              |
|------------------------------------------------------------------------------------|-------------------------------|------------------------------|
|                                                                                    | Perfil de acero (33,7x2,6 mm) | Perfil de aluminio (60x2 mm) |
| $\sigma_{\text{max}}$ Pilar (MPa)                                                  | 21,1                          | 2,2                          |
| $\delta_{\text{max}}$ (mm)                                                         | 0,2125                        | 0,4025                       |
| $E_{\text{max}}$                                                                   | $1,107 \cdot 10^{-4}$         | $7,474 \cdot 10^{-4}$        |
| $\overline{\left[\mathsf{n}_{\mathsf{Seg\_oe}}\left(\mathsf{Pilar}\right)\right]}$ | 11,1                          | 72,72                        |

*Tabla 26. Resultados de la simulación de uso normal.*

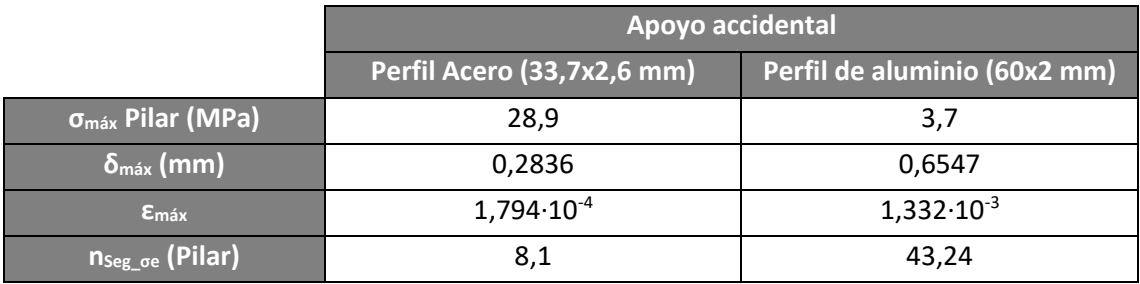

*Tabla 27. Resultados de la simulación de apoyo accidental.*

De los resultados anteriores puede extraerse que la deformación en caso de emplearse el perfil de acero es menor (pese a disponer de menor sección), lo que conlleva una mayor estabilidad en la medición (ya que, conforme menores sean las deformaciones y desplazamientos no paralelos a la dirección de aplicación de la fuerza, menor será la alteración de la señal generada por la célula de carga).

En cuanto a la resistencia, ambos perfiles presentan suficiente seguridad al respecto (de hecho, el perfil de aluminio está altamente sobredimensionado). No obstante, se producirían desplazamientos considerables si se redujese la sección en cualquiera de los dos casos, por lo que debe mantenerse estos perfiles (es decir, el factor limitante en el caso de aplicación no es únicamente la resistencia, también los desplazamientos).

A lo anterior debe añadirse que el coste del perfil de acero (por unidad de longitud) resulta inferior al de aluminio, por lo que, finalmente, se opta por el empleo del perfil tubular de acero 1.0254. A continuación se ofrece una comparativa del coste de ambos perfiles en función de la longitud total adquirida, donde se muestra el menor coste de adquisición del perfil de acero:

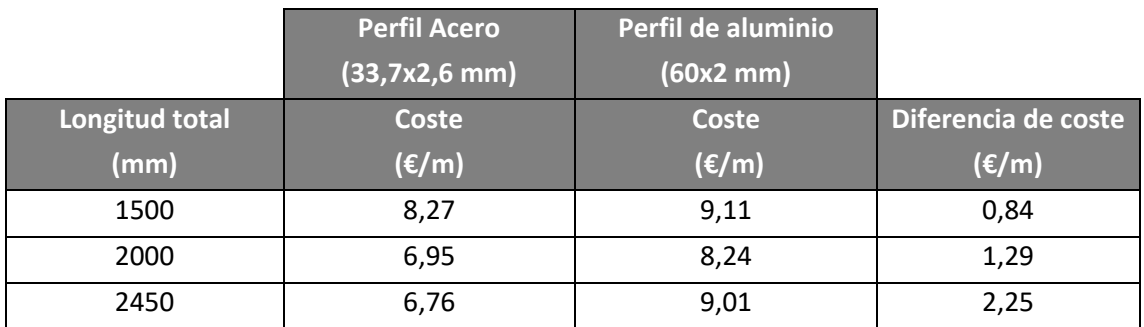

*Tabla 28. Comparativa de costes entre los perfiles analizados en función de la longitud suministrada por unidad. Fuente: es.materials4me.com.*

Para finalizar el presente apartado, se muestran imágenes de los resultados obtenidos al emplearse los perfiles tubulares de acero:

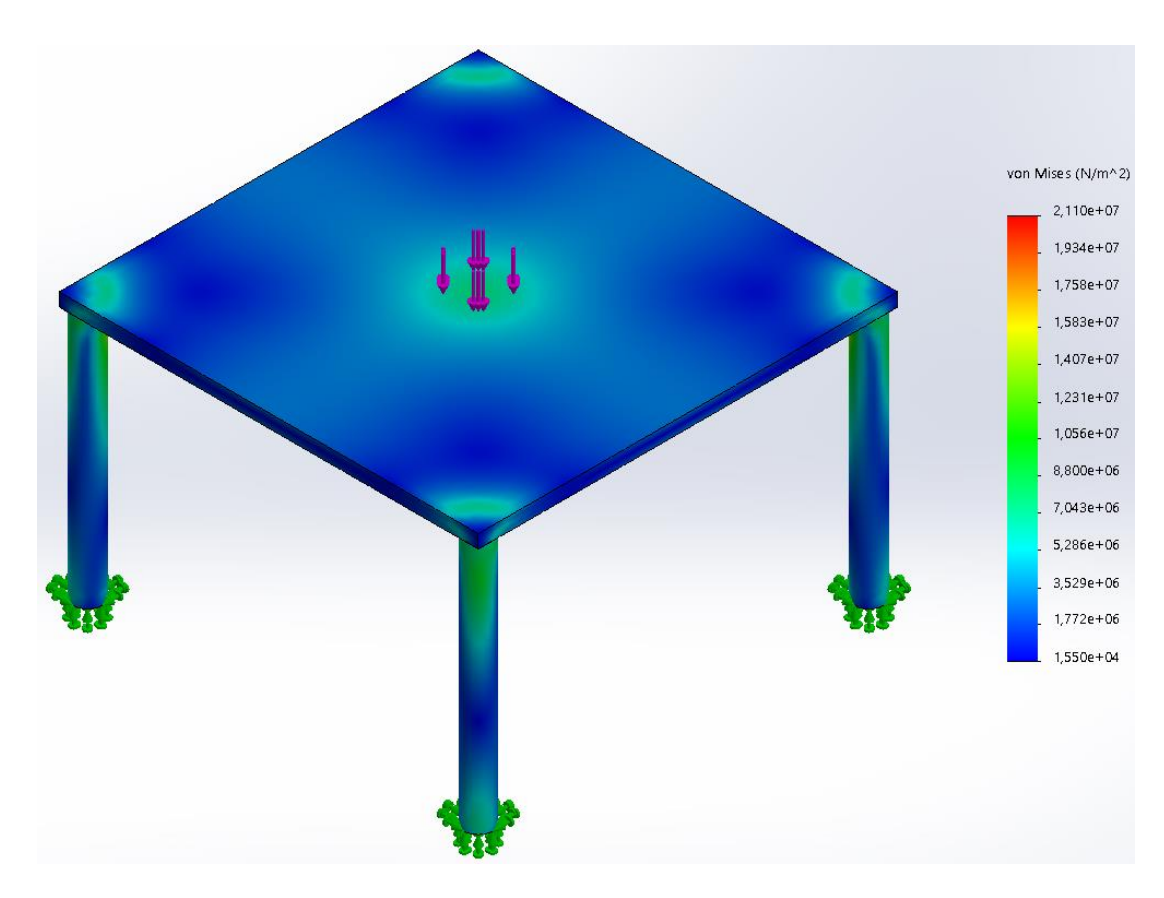

*Ilustración 34. Representación gráfica de la distribución de tensiones en uso normal. Vista superior oblicua.*

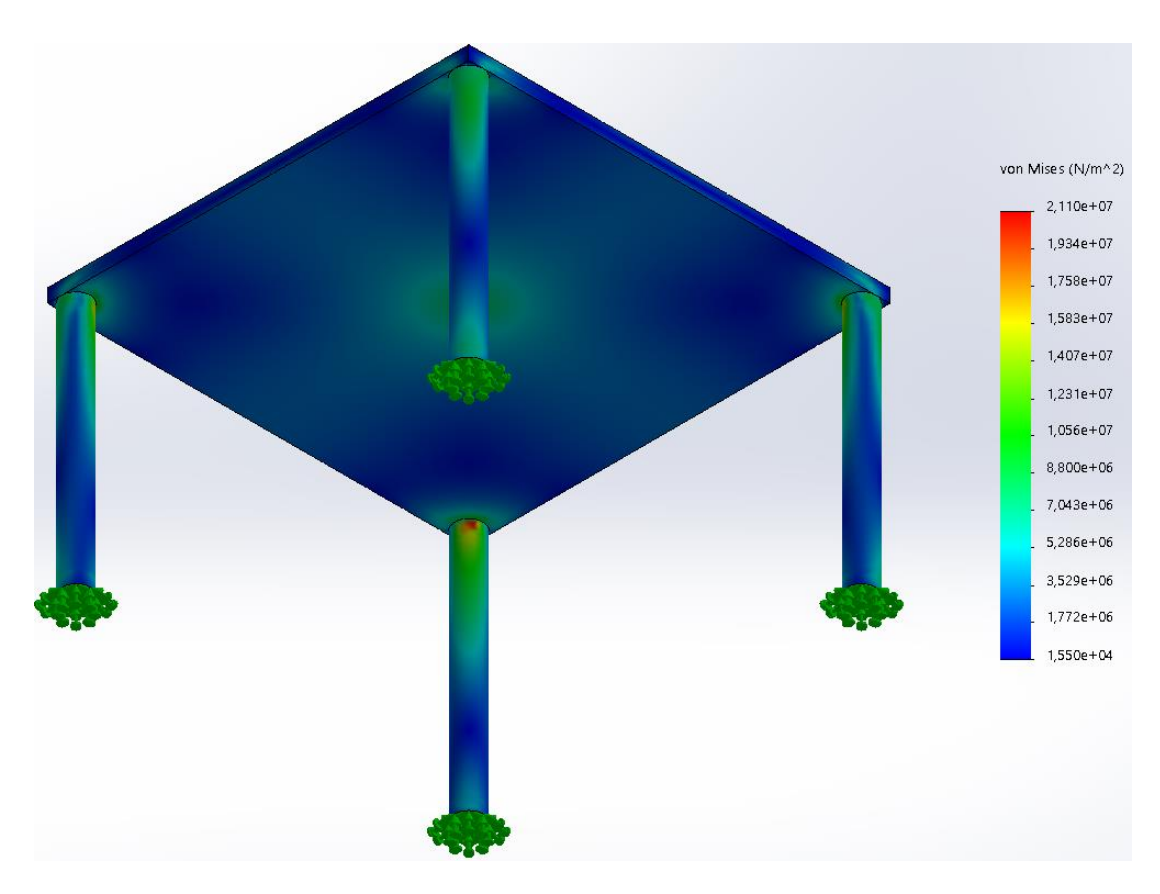

*Ilustración 35. Representación gráfica de la distribución de tensiones en uso normal. Vista inferior oblicua.*

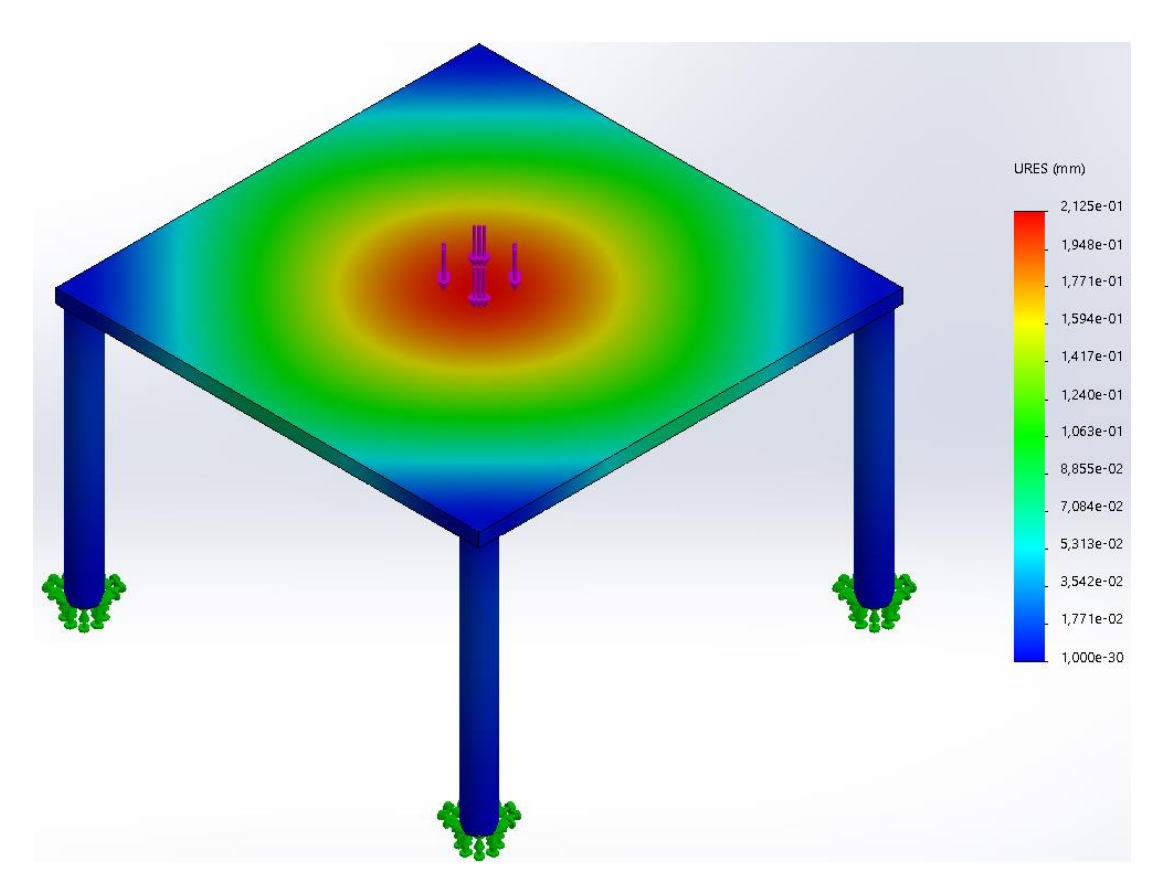

*Ilustración 36. Representación gráfica de los desplazamientos en uso normal. Vista superior oblicua.*

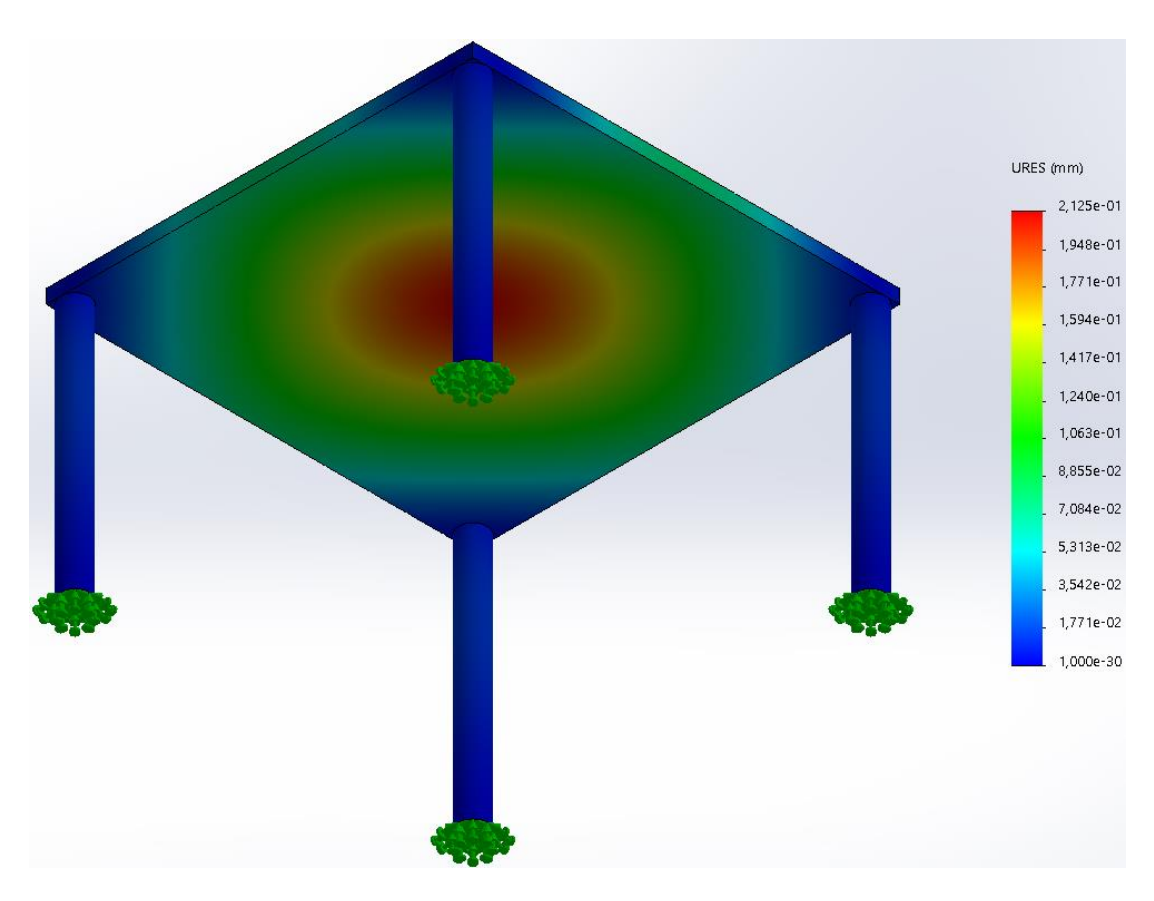

*Ilustración 37. Representación gráfica de los desplazamientos en uso normal. Vista inferior oblicua.*

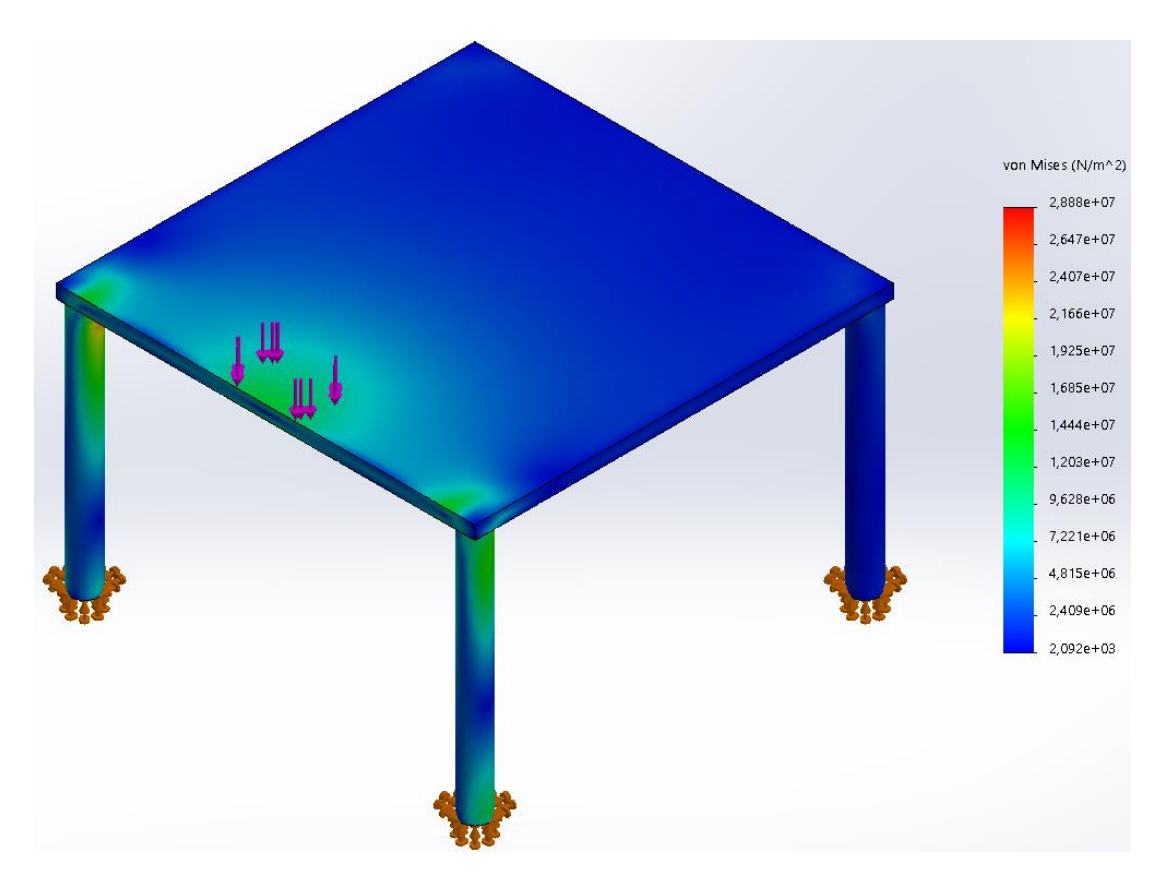

*Ilustración 38. Representación gráfica de la distribución de tensiones en apoyo accidental. Vista superior oblicua.*

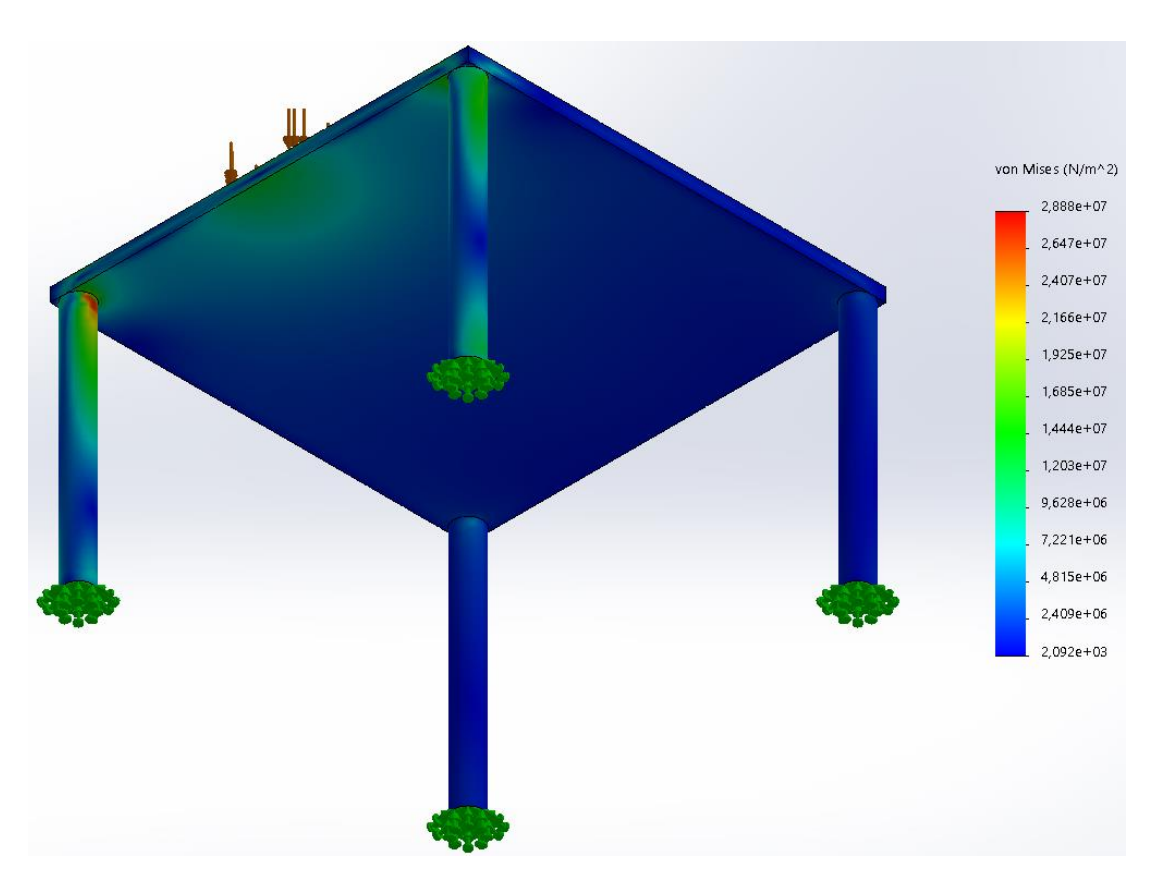

*Ilustración 39. Representación gráfica de la distribución de tensiones en apoyo accidental. Vista inferior oblicua.*

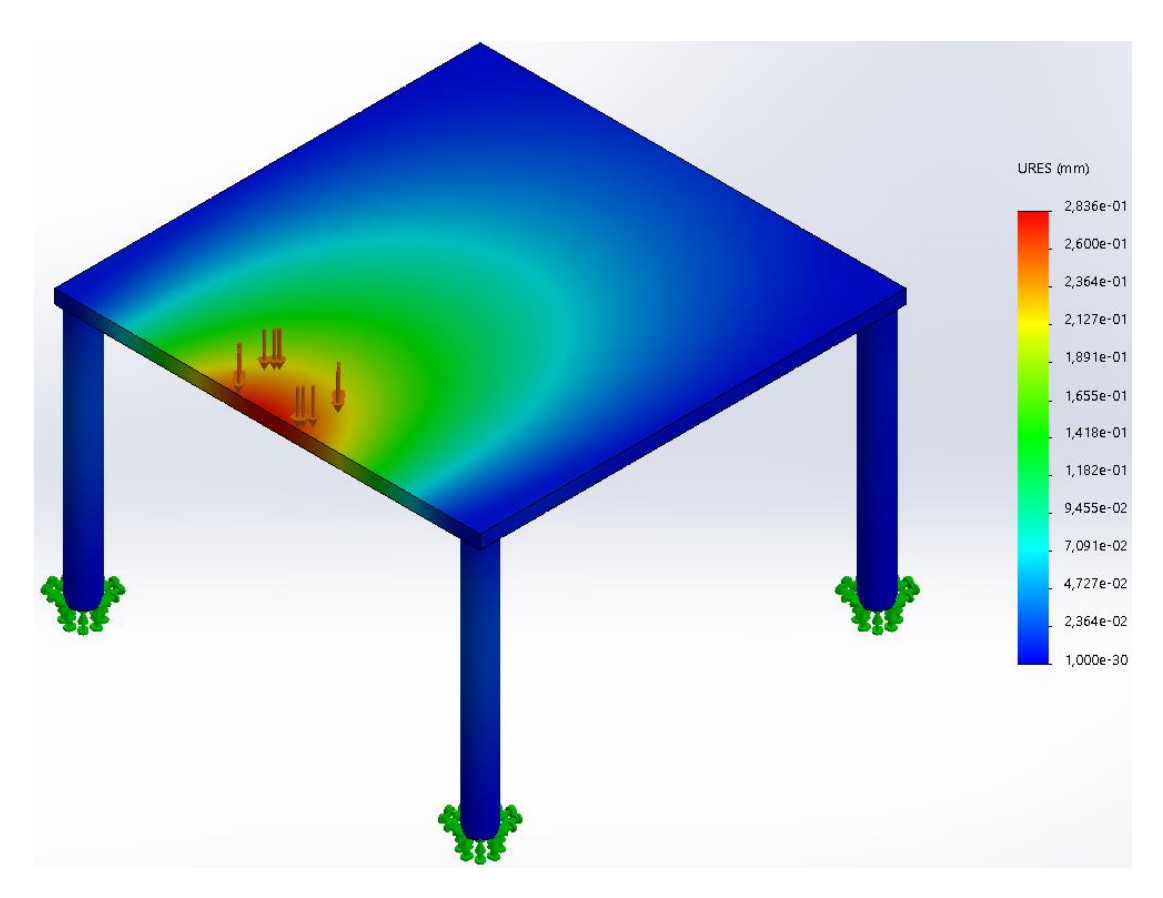

*Ilustración 40. Representación gráfica de los desplazamientos en apoyo accidental. Vista superior oblicua.*

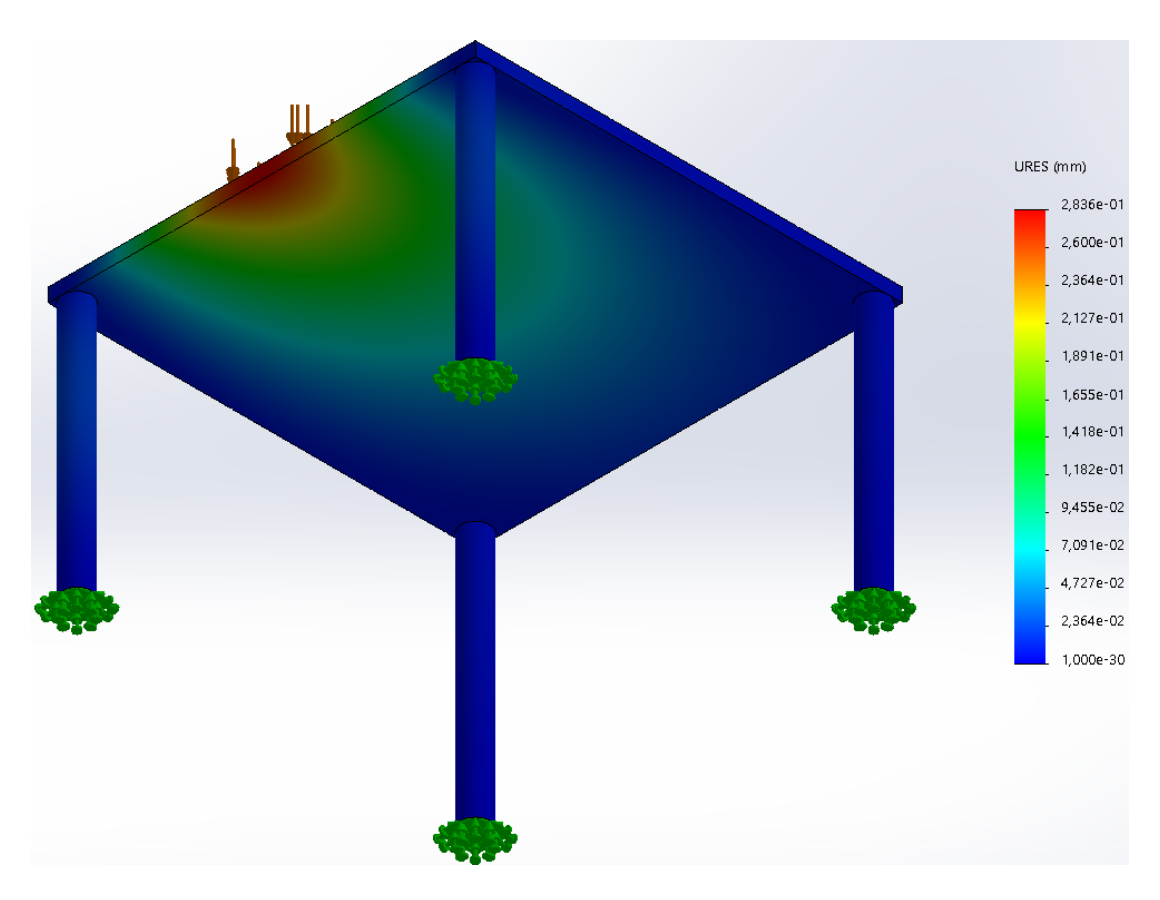

*Ilustración 41. Representación gráfica de los desplazamientos en apoyo accidental. Vista inferior oblicua.*

## 6.3 Conector de la estructura portante a la célula de carga

La última pieza sometida a un estudio de resistencia mecánica es un conector destinado a la transmisión de las solicitaciones (fuerzas) de la estructura portante a cada una de las células de carga para su lectura. No obstante, al tratarse de una pieza bastante particular (geometría con varios concentradores de tensiones), se dimensiona directamente mediante Análisis por Elementos Finitos, ya que un predimensionado manual no ofrecería, en este caso, resultados fiables al respecto.

## 6.3.1 Simulación mediante Análisis por Elementos Finitos

## 6.3.1.1 Características del material

Si bien resulta común analizar distintos materiales, en este caso se ha simulado, inicialmente, con acero 1.4000. Tras analizar los resultados y ver que, si bien el material cumplía las condiciones de resistencia impuestas (coeficiente de seguridad superior a dos), no lo realiza holgadamente, por lo que el ensayo con algún tipo de aluminio normalizado no resultaría satisfactorio.

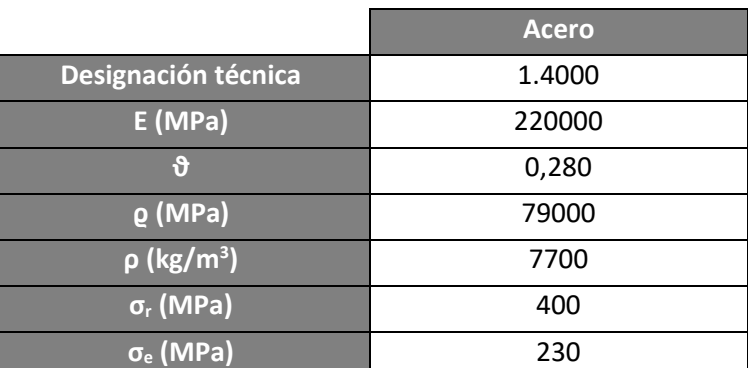

Se muestran a continuación las características del acero empleado en la simulación:

*Tabla 29. Características del material del conector de la estructura portante a las células de carga. Fuente: base de datos de Solidworks.*

#### 6.3.1.2 Restricciones

Puesto que la unión del conector a los elementos a los que da soporte se realiza mediante fijaciones mecánicas, las restricciones impuestas tratan de simular la fijación de estos a lo largo de todo el espesor de la pieza (tal y como sucede si se intentase deformar la pieza, ya que los tornillos impedirían dicha acción).
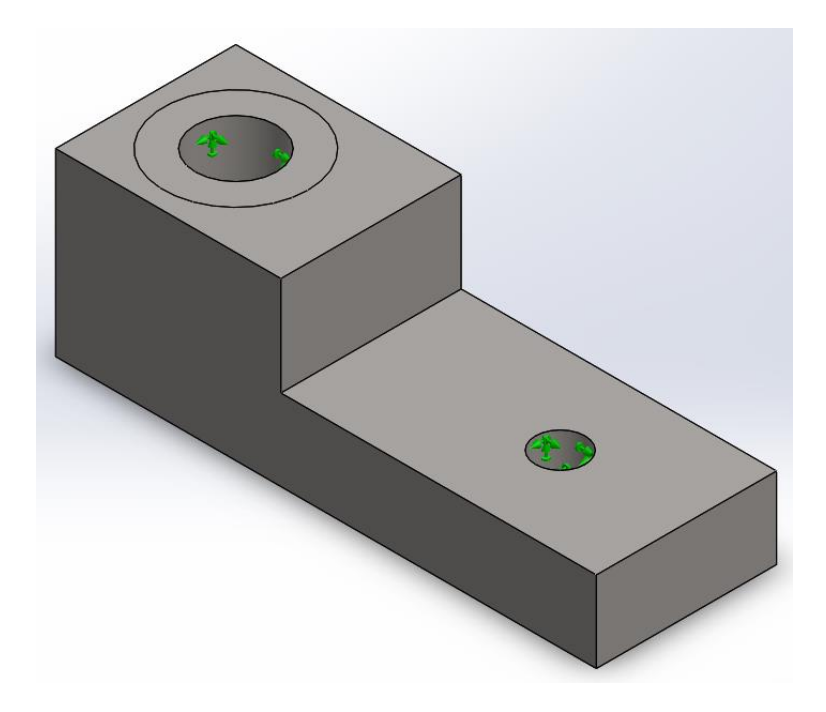

*Ilustración 42. Restricciones del conector de la estructura portante y las células de carga. Vista superior oblicua.*

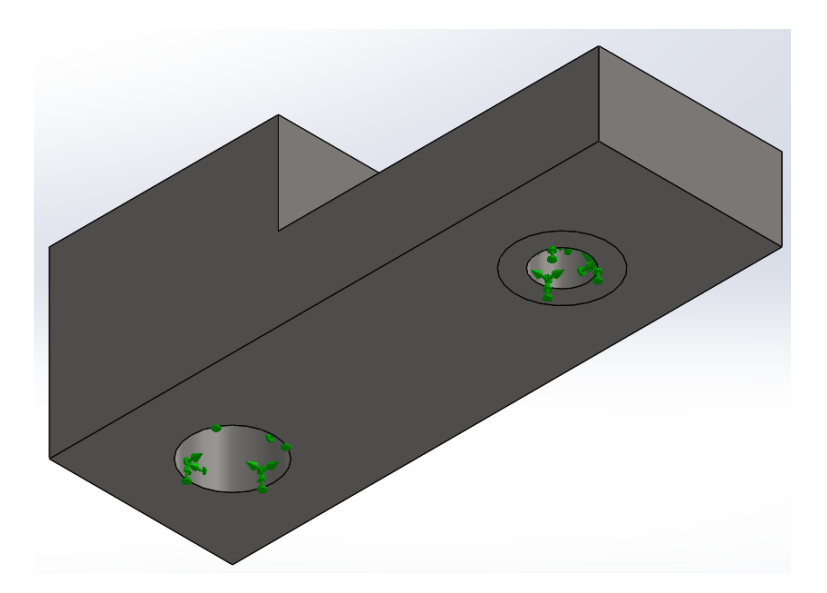

*Ilustración 43. Restricciones del conector de la estructura portante y las células de carga. Vista inferior oblicua.*

#### 6.3.1.3 Cargas externas

Si bien se emplean un total de cuatro conectores, el caso más desfavorable resultaría de cargar completamente únicamente uno de ellos (por ejemplo, si el paciente se apoyase sobre la conexión de éste a la estructura portante al subir o bajar de la plataforma). Por ello, se supone una solicitación cortante de 1178 N (120 kp) aproximadamente en ambos puntos de conexión, distribuidos en la zona de reposo de las arandelas empleadas como parte de la unión mecánica (ya que se transmitiría a través de ésta las fuerzas).

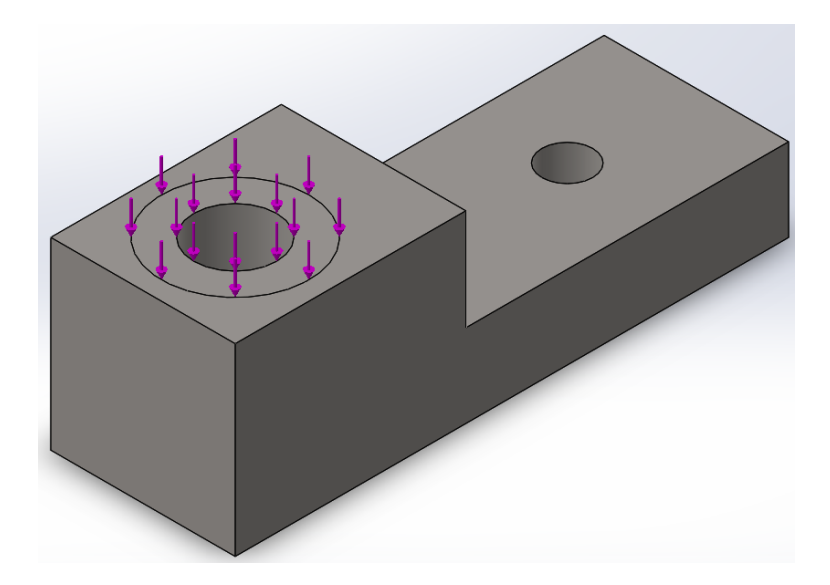

*Ilustración 44. Solicitaciones del conector de la estructura portante y las células de carga. Vista superior oblicua.*

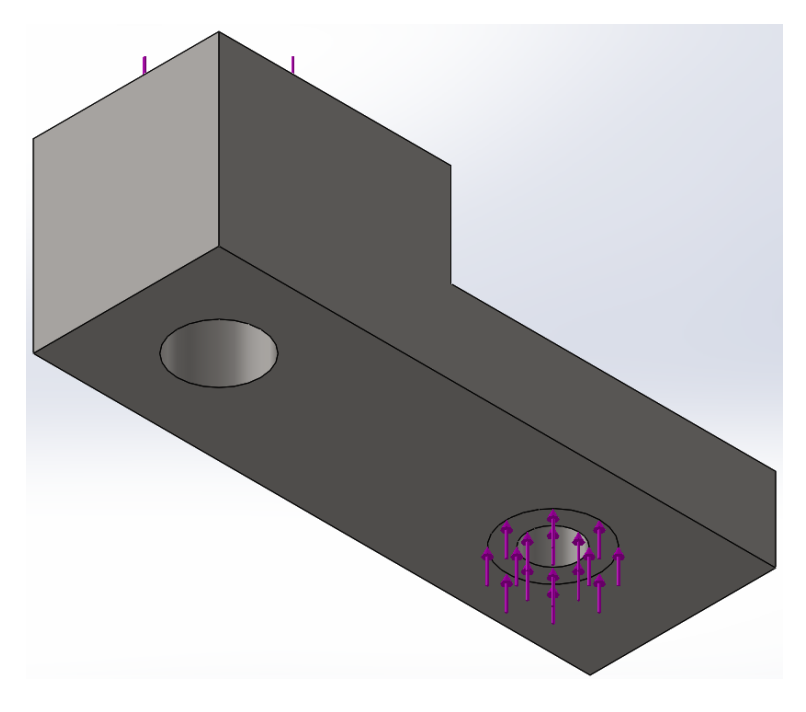

*Ilustración 45. Solicitaciones del conector de la estructura portante y las células de carga. Vista inferior oblicua.*

#### 6.3.1.4 Mallado

El mallado empleado para el análisis de esta pieza es similar a los mostrados en los *apartados [6.1.2.4](#page-54-0)* y *[6.2.2.4](#page-64-0)*, manteniendo los criterios de precisión seguidos en todos ellos.

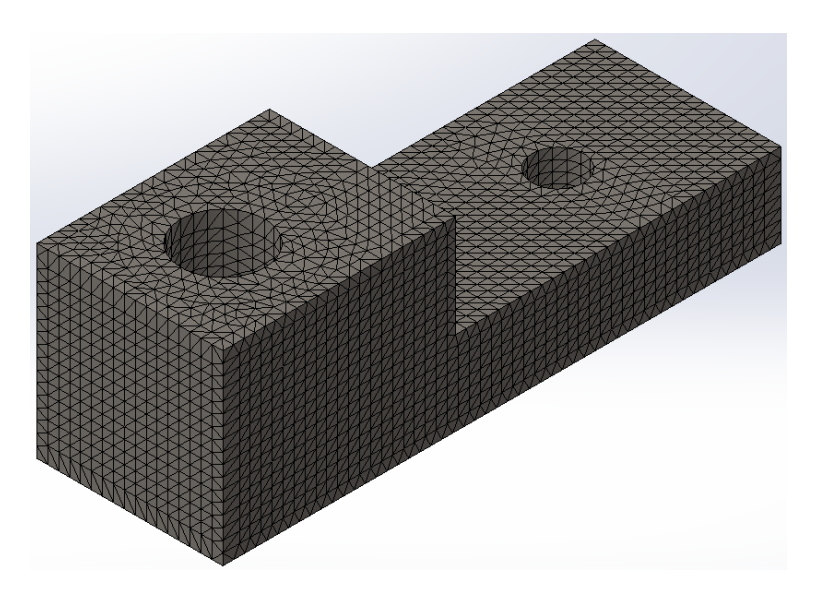

*Ilustración 46. Mallado del conector de la estructura portante y las células de carga. Vista superior oblicua.*

#### 6.3.1.5 Resultados de la simulación realizada

Del Análisis por Elementos Finitos realizados, se deduce que la resistencia del componente no depende principalmente de su espesor, sino de la concentración de tensiones en los extremos de las perforaciones empleadas para la fijación. De ahí que la forma idónea de lograr la resistencia requerida sea el empleo de acero en lugar de aluminio o materiales poliméricos de baja resistencia, ya que el suavizado de los concentradores (por ejemplo, mediante chaflanes) resulte insuficiente para dicho propósito.

Con respecto a los desplazamientos y las deformaciones, éstos presentan órdenes de magnitud lo suficientemente pequeños como para garantizar el correcto funcionamiento del sistema frente a variaciones en la lectura por parte de las células de carga debido a estos efectos.

A continuación se incluyen los resultados del análisis, así como distintas imágenes que muestran la distribución de tensiones y desplazamientos en cada punto de los conectores:

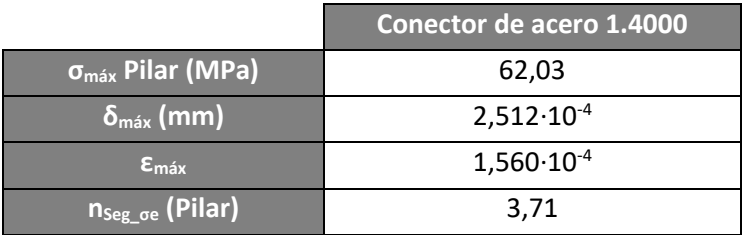

*Tabla 30. Resultados de la simulación.*

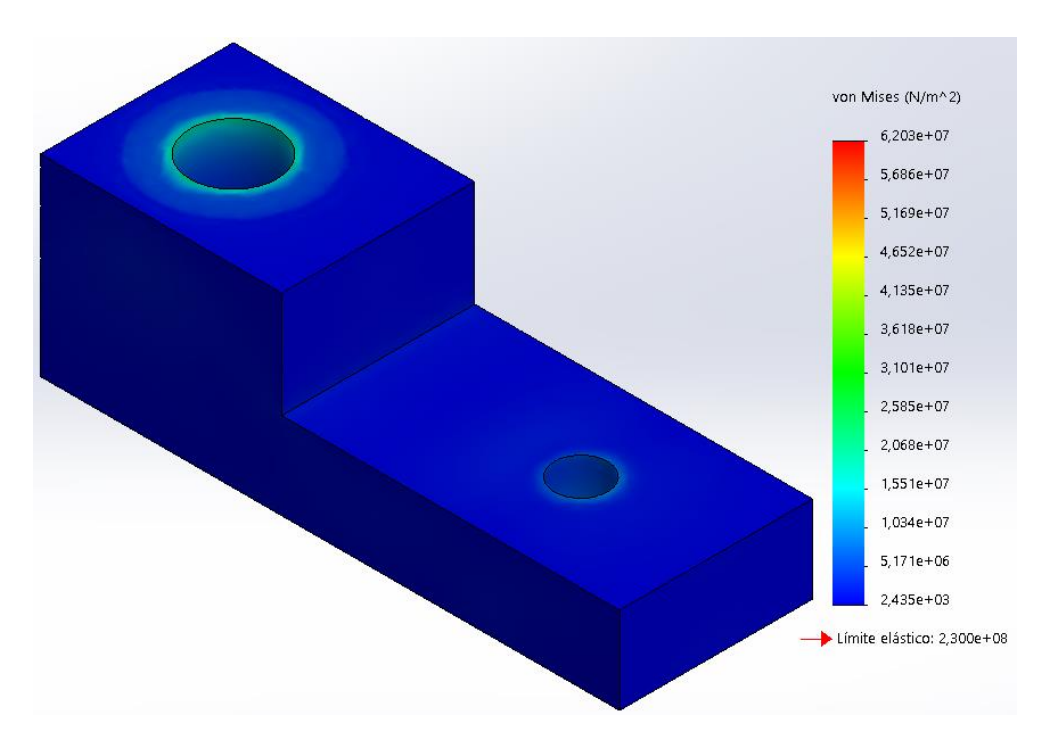

*Ilustración 47. Representación gráfica de la distribución de tensiones. Vista superior oblicua.*

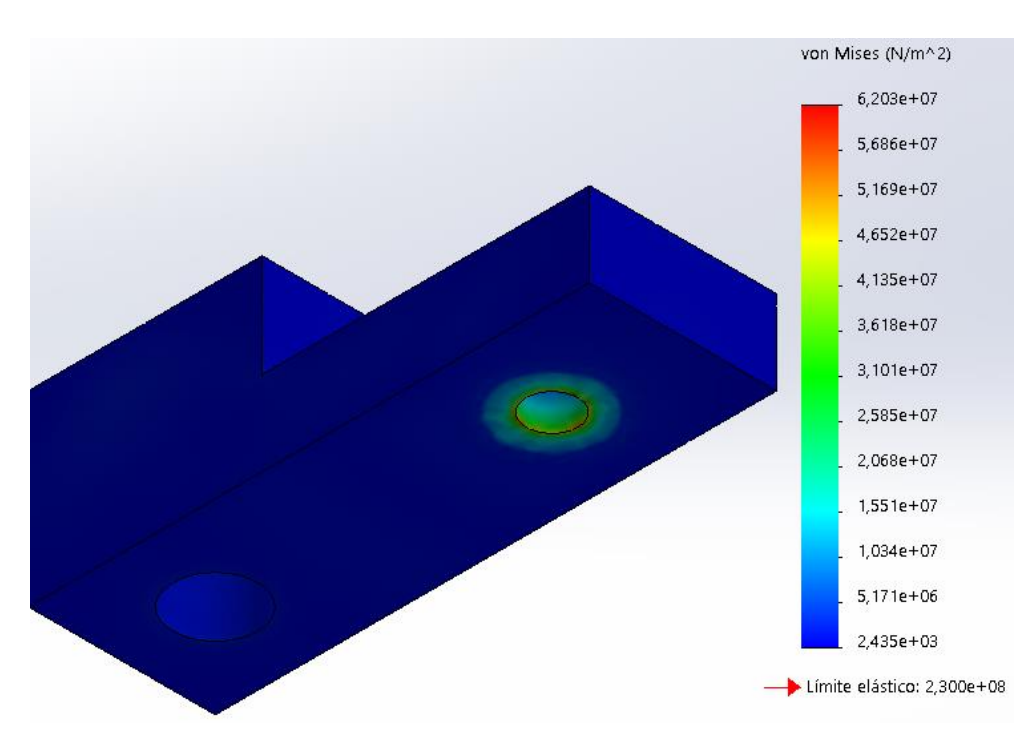

*Ilustración 48. Representación gráfica de la distribución de tensiones. Vista inferior oblicua.*

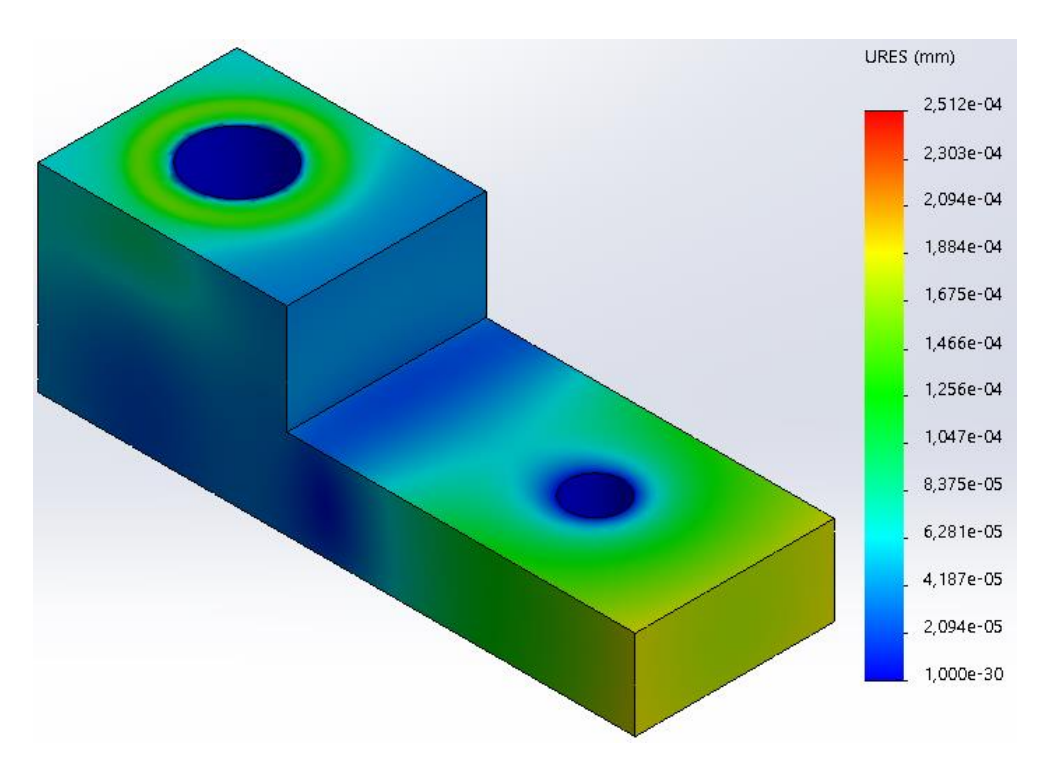

*Ilustración 49. Representación gráfica de los desplazamientos. Vista superior oblicua.*

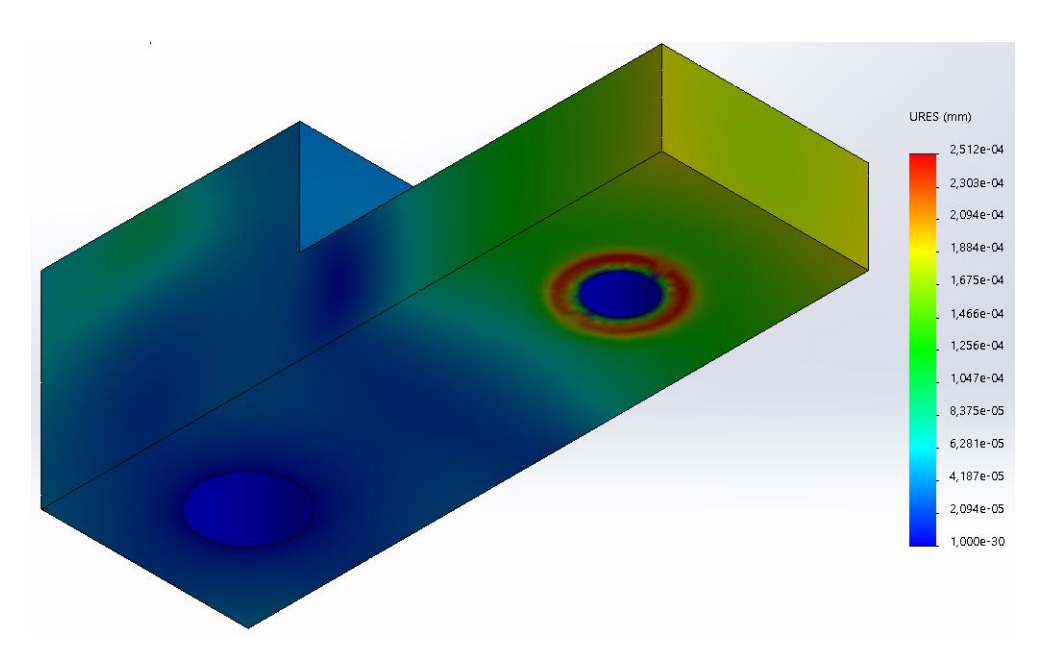

*Ilustración 50. Representación gráfica de los desplazamientos. Vista inferior oblicua.*

# 7 Diseño final

## 7.1 Introducción

En el presente capítulo se analiza el diseño final de la plataforma dinamométrica. Se estudia, concretamente, la funcionalidad, disposición, geometría y material del resto de elementos que no han sido dimensionados en capítulos anteriores, así como su justificación.

Para ello, se analizarán los principales módulos en que se ha dividido el objeto, permitiendo así su sustitución única en caso de fallo, hecho que complementa además al criterio de minimización de impacto medioambiental perseguido mediante la aplicación del Real Decreto 110/2015, de 20 de febrero, sobre residuos de aparatos eléctricos y electrónicos, así como los de reducción de costes y calidad.

## <span id="page-77-1"></span>7.2 Módulo DP 0: parte superior de la estructura portante

## 7.2.1 Función del conjunto

El módulo DP 0 contiene todos los componentes que permiten la transmisión de los esfuerzos generados por el paciente a las células de carga, sirviendo además para mantener estas últimas fijadas. Para ello, se emplean una serie de elementos destinados a permitir el correcto apoyo del paciente, así como a garantizar la cohesión y resistencia del conjunto.

## <span id="page-77-0"></span>7.2.2 Disposición y funciones específicas

Se muestra, a continuación, una tabla donde se indican los distintos componentes utilizados, así como la función específica que cumple cada uno de ellos en el conjunto, seguido de una imagen de la disposición tanto explosionada como ensamblada del conjunto.

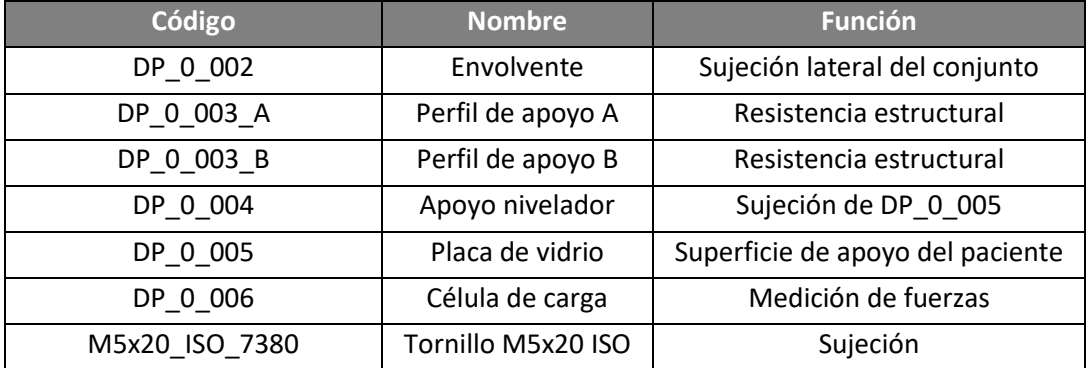

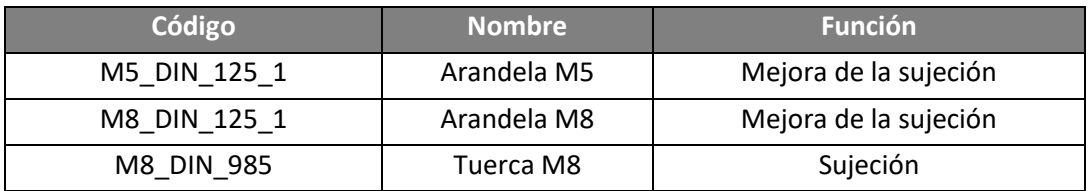

*Tabla 31. Código, nombre y funciones de los componentes del módulo DP 0.*

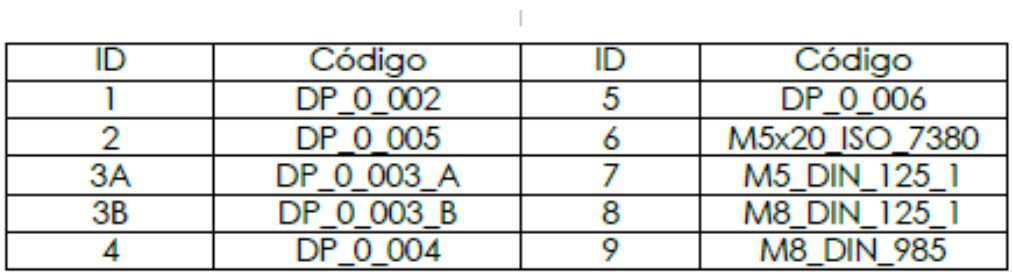

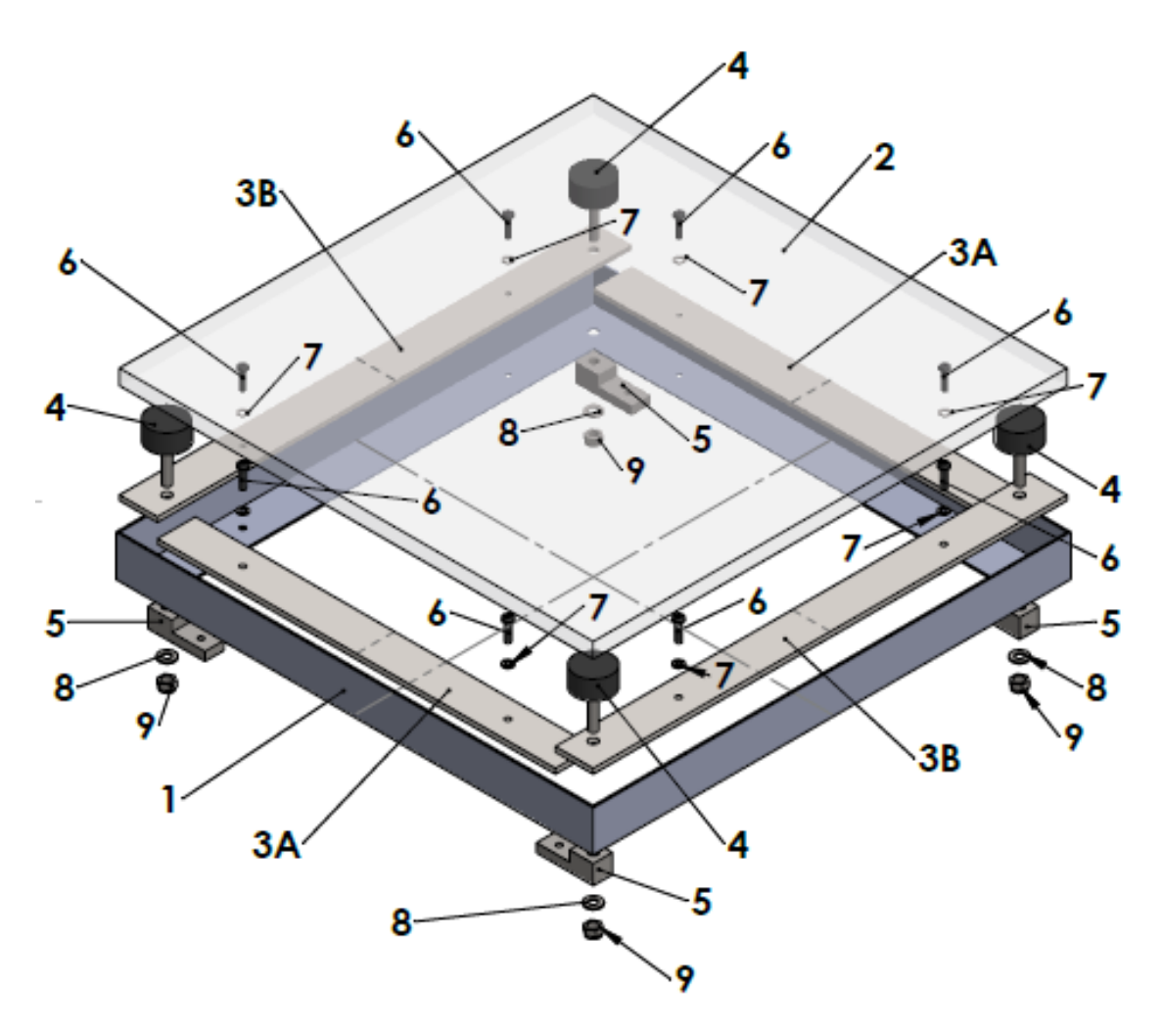

*Ilustración 51. Vista explosionada del módulo DP 0.*

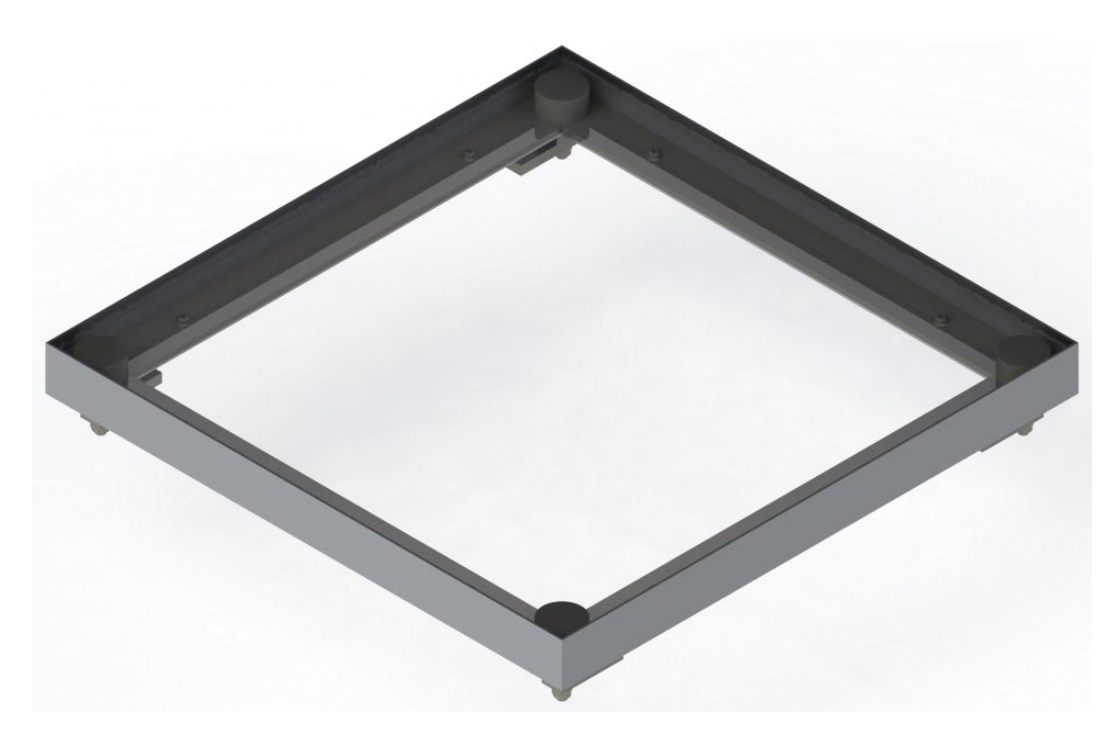

*Ilustración 52. Imagen renderizada del módulo DP 0. Vista superior oblicua.*

<span id="page-79-0"></span>7.2.3 Materiales empleados en los componentes a medida

Se exponen, a continuación, los materiales empleados en aquellos componentes que han sido diseñados específicamente para la plataforma dinamométrica, así como la razón de su selección.

- Envolvente (DP\_0\_002): aluminio comercial de grado estándar
	- o Ligereza
	- o Facilidad de mecanizado y deformación
	- o Gran variedad de suministros comerciales
- Perfiles de apoyo (DP\_0\_003\_A y DP\_0\_003\_B): acero S235JR
	- o Resistencia
	- o Adquisición del perfil estándar a un suministrador externo

# <span id="page-79-1"></span>7.3 Módulo DP 1: conjunto de apoyo

## 7.3.1 Función del conjunto

El módulo DP 1 presente una doble funcionalidad: por una parte, servir de sujeción (junto al módulo DP 0) para las células de carga y, por otro, para transmitir y apoyar sobre el suelo la plataforma dinamométrica de la que forma parte.

# <span id="page-80-0"></span>7.3.2 Disposición y funciones específicas

La posición de cada uno de los elementos, así como la función que cumplen dentro del módulo y otros elementos anexos, se indican mediante las tablas e ilustraciones que se muestran en el presente subapartado.

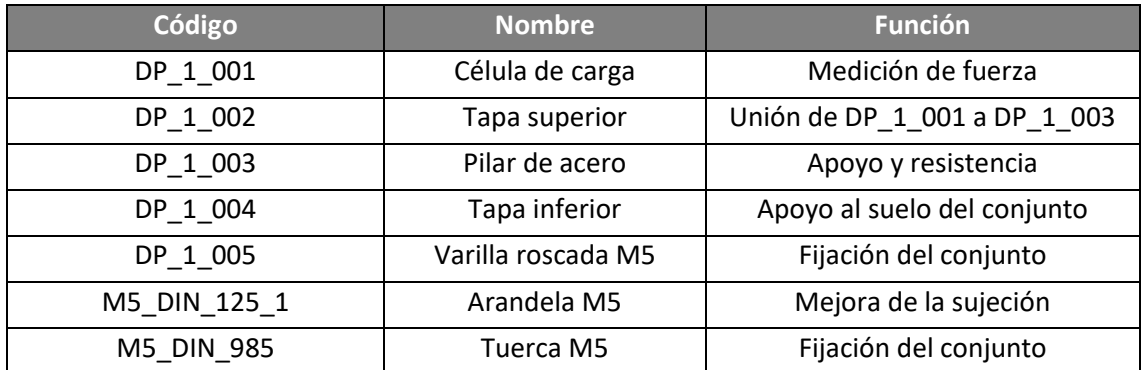

*Tabla 32. Código, nombre y funciones de los componentes del módulo DP 1.*

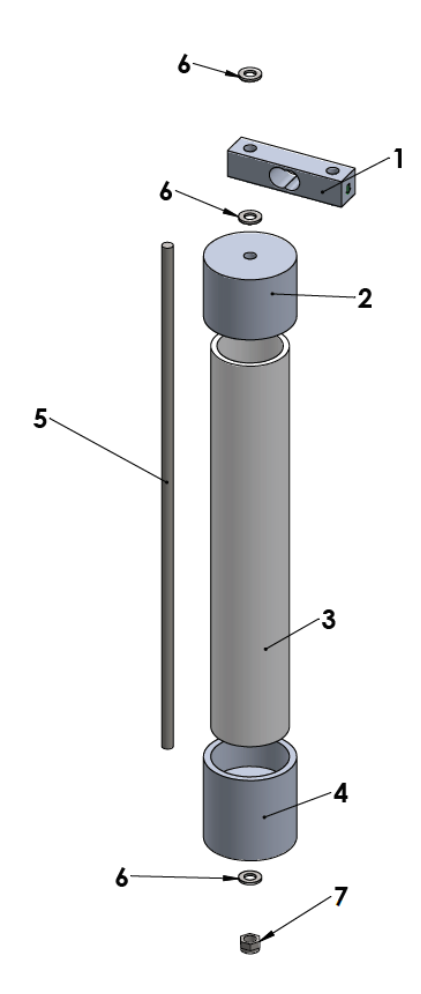

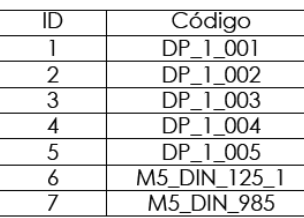

*Ilustración 53. Vista explosionada del módulo DP 1.*

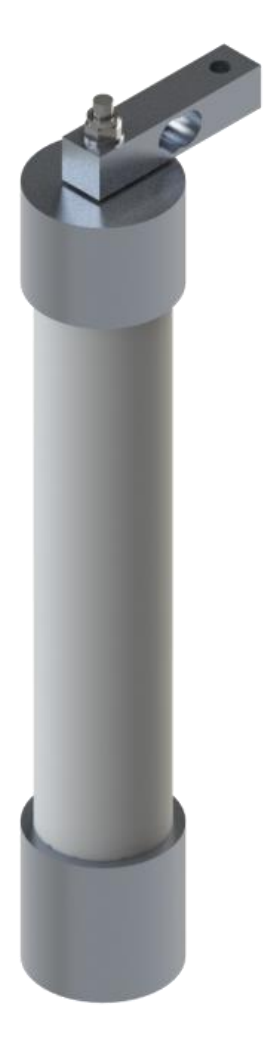

*Ilustración 54. Imagen renderizada del módulo DP 1. Vista frontal oblicua.*

7.3.3 Materiales empleados en los componentes a medida

Se muestran los motivos para la selección de los materiales de los componentes a medida del módulo DP 1, de forma similar al *subapartado [7.2.3](#page-79-0)*.

- Pilar de acero (DP\_1\_003): acero 1.0254
	- o Relación resistencia-coste y rigidez-coste
	- o Comercialización externa
	- Tapas superior e inferior (DP\_1\_002 y DP\_1\_004): aluminio 3.0205
		- o Facilidad de mecanizado
		- o Cumplimiento de los requisitos de resistencia
		- o Ligereza

## <span id="page-82-0"></span>7.4 Módulo DP 2: parte inferior del sistema

### 7.4.1 Función del conjunto

El módulo DP 2 presenta como función principal la sujeción y aislamiento del interior de una serie de subensamblajes que cumplen diversas funciones, como la captura de imágenes o el suministro eléctrico, entre otros. Por ello, presenta una dimensión suficiente para poder alojar todos los componentes adecuadamente, además de permitir operaciones de montaje y desmontaje rápidas.

### 7.4.2 Disposición y funciones específicas

Se muestra, de forma similar a los *subapartados [7.2.2](#page-77-0)* y *[7.3.2](#page-80-0)*, la disposición de los componentes en el módulo DP 2. No obstante, se llevan a cabo dos modificaciones en este caso para facilitar su comprensión. Únicamente se numeran los submódulos y elementos independientes cuya finalidad no resulte la de fijar otros componentes, mientras que estos últimos se indicaran en una tabla adicional.

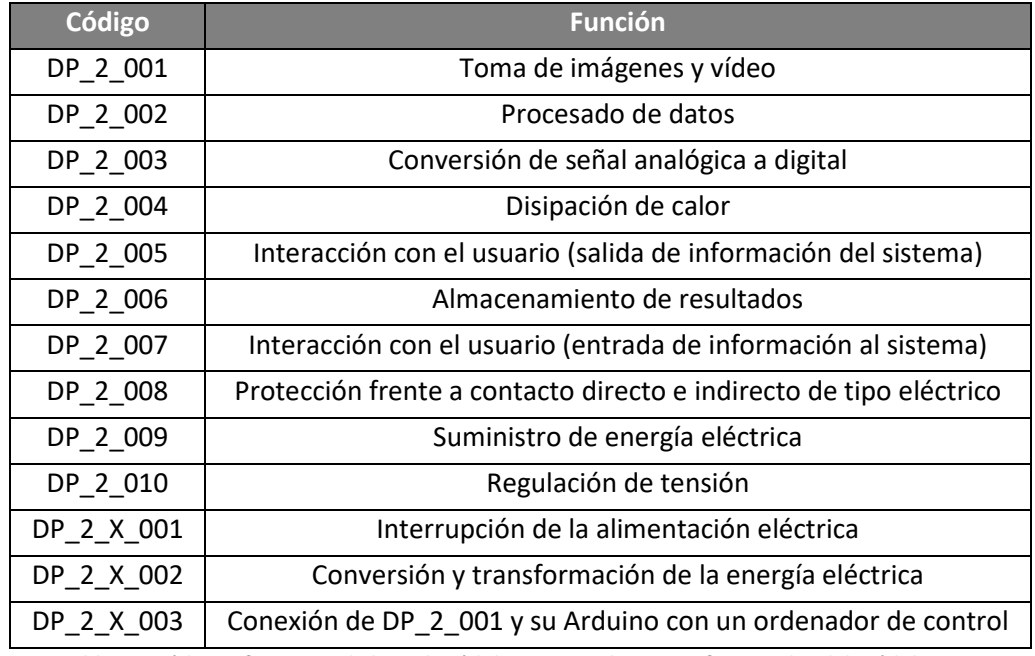

*Tabla 33. Código y funciones de los submódulos y otros elementos funcionales del módulo DP 2.*

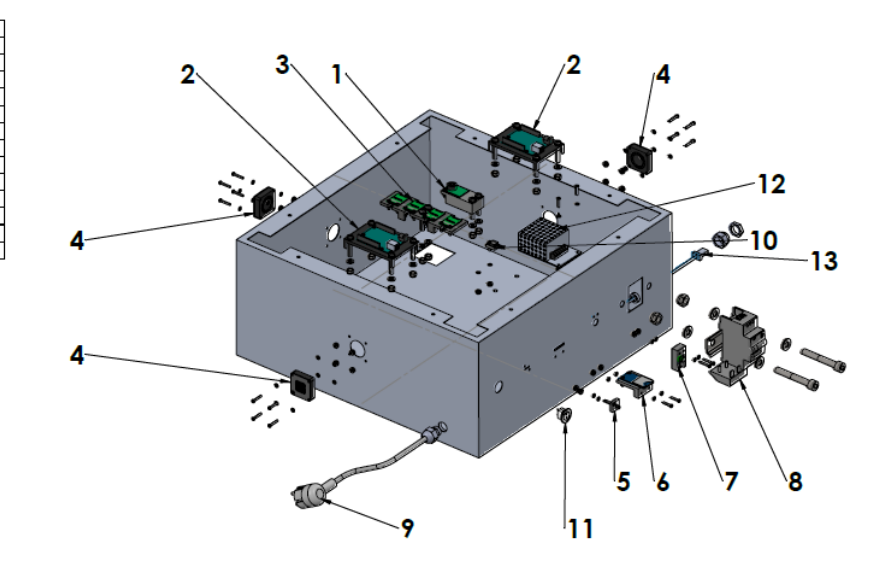

*Ilustración 55. Vista explosionada del módulo DP 2.*

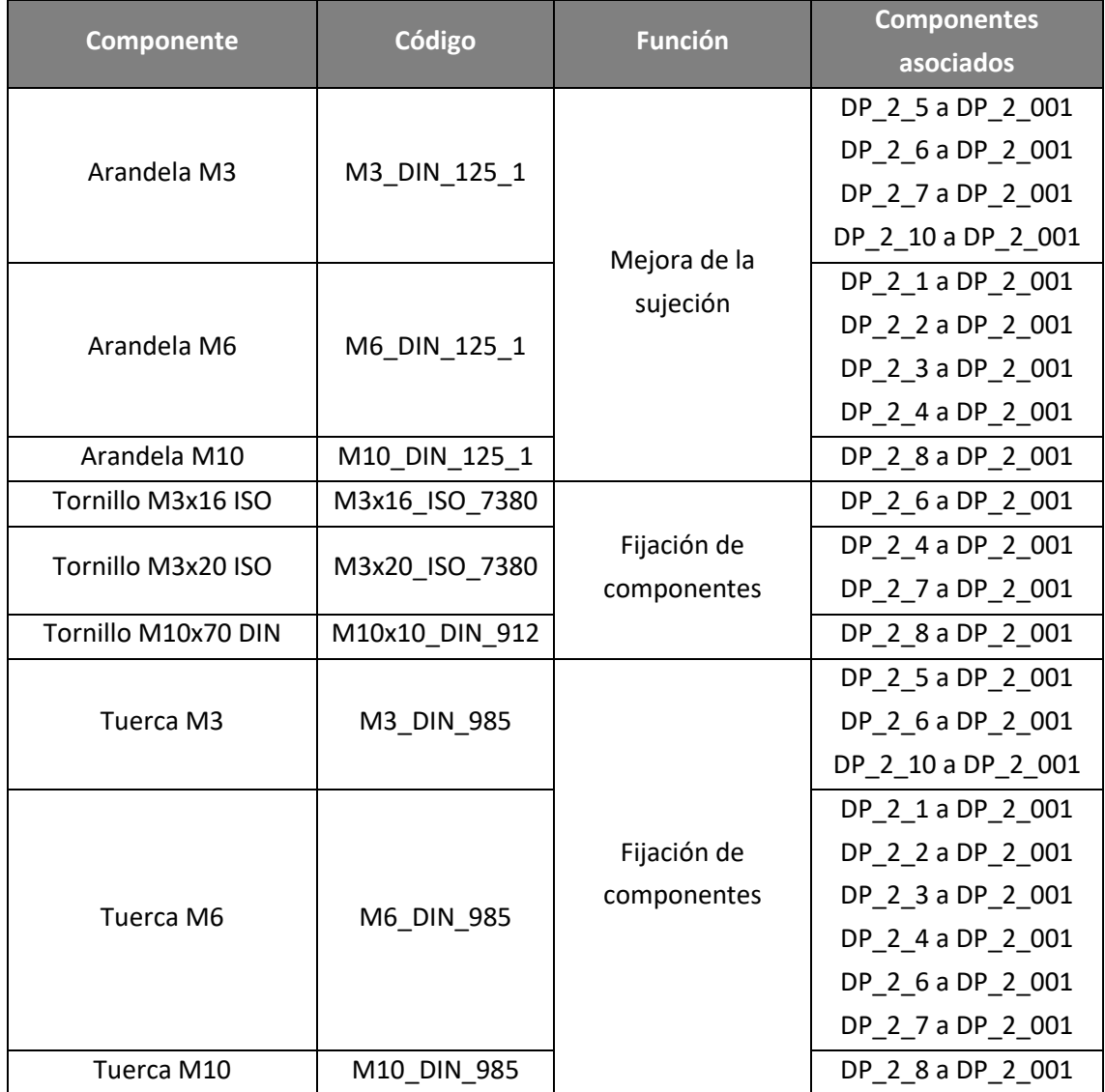

*Tabla 34. Elementos de unión mecánica y componentes asociados fijados por éstos.*

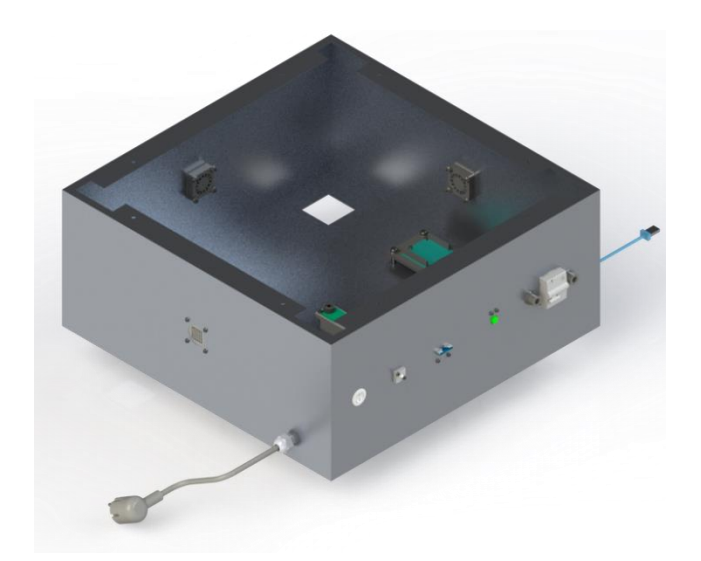

*Ilustración 56. Imagen renderizada del módulo DP 2. Vista frontal oblicua.*

## 7.5 Estudio de los submódulos del conjunto DP 2

En el presente apartado se lleva a cabo un análisis similar al de los *apartados [7.2,](#page-77-1) [7.3](#page-79-1) y [7.4](#page-82-0)*, pero centrado en los diferentes submódulos que componen el módulo principal DP 2. Adicionalmente, debe indicarse que todos los soportes diseñados de forma específica para estos submódulos son fabricados mediante procedimientos aditivos a partir de PETG (tal y como se detalla en el *apartado [9.4](#page-119-0)*).

### 7.5.1 Submódulo DP 2\_1: captación de imagen y vídeo

El submódulo DP 2\_1 se compone de dos elementos principales: una cámara para la captación de imágenes y vídeo de la superficie plantar del paciente y un soporte para ésta, que permite una unión al componente DP\_2\_001 evitando el contacto entre masas metálicas. Los componentes directamente vinculados a éste, así como su disposición, se muestran a continuación:

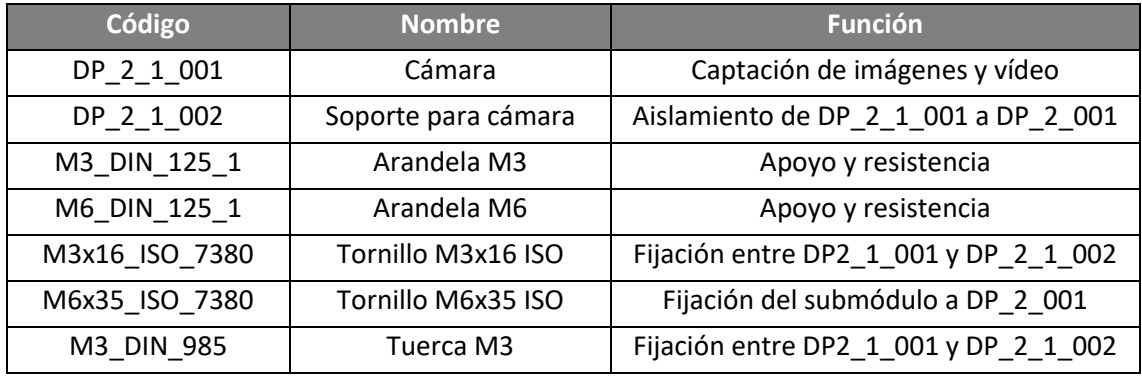

*Tabla 35. Código, nombre y funciones de los componentes del submódulo DP 2\_1.*

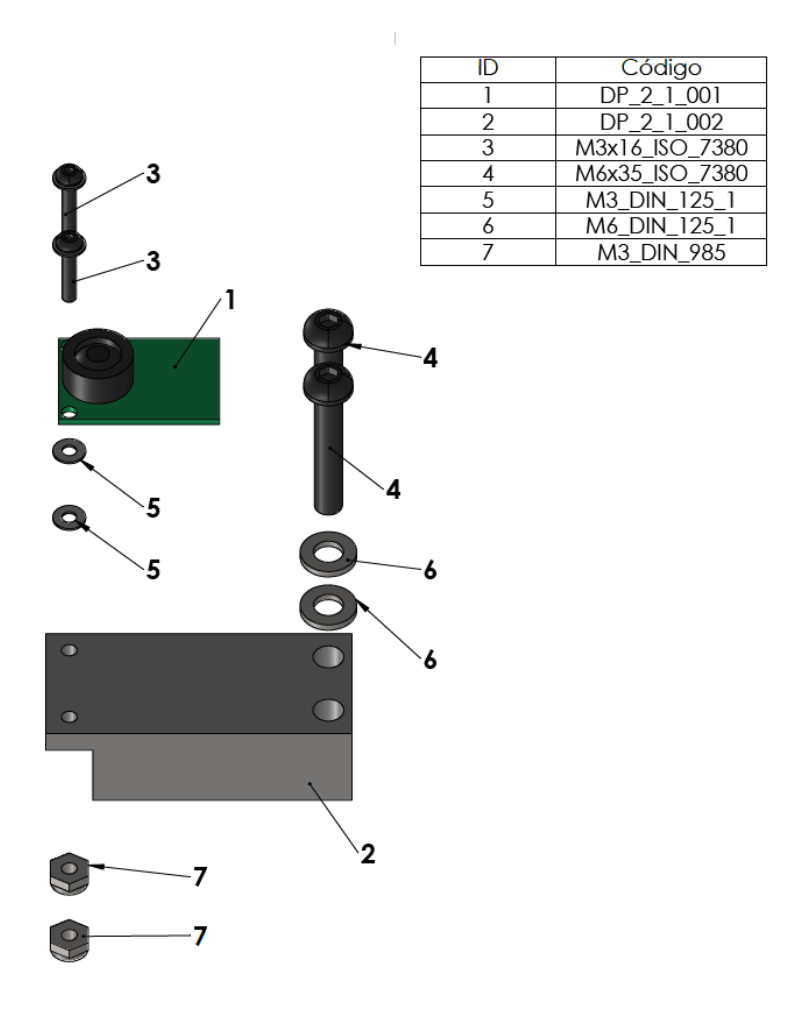

*Ilustración 57. Vista explosionada del submódulo DP 2\_1.*

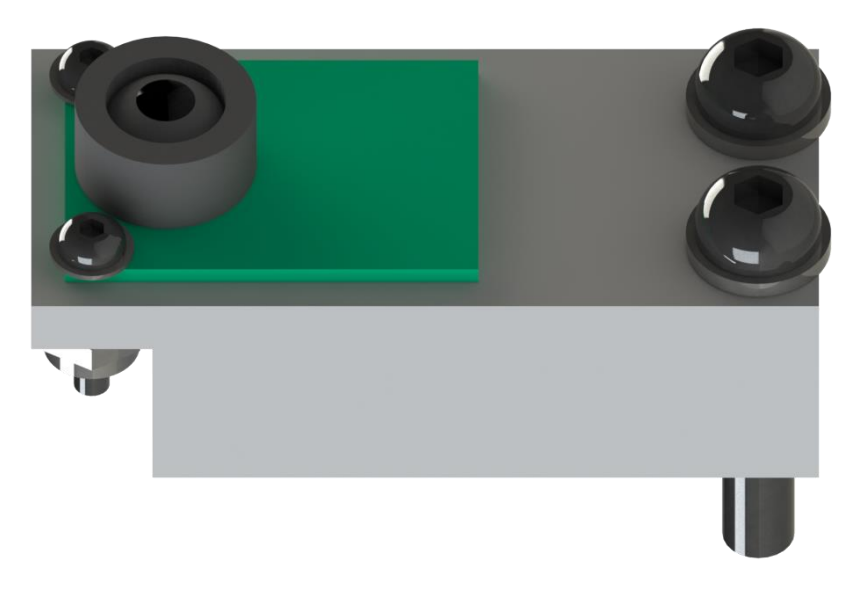

*Ilustración 58. Imagen renderizada del submódulo DP 2\_1. Vista lateral oblicua.*

## 7.5.2 Submódulo DP 2\_2: procesado de datos

El submódulo DP2\_2 presenta como elementos principales las dos placas de control Arduino UNO, que son empleadas para el tratamiento de los datos obtenidos a partir de las células de carga, así como un soporte con la misma función que el DP\_2\_1\_002 en su submódulo.

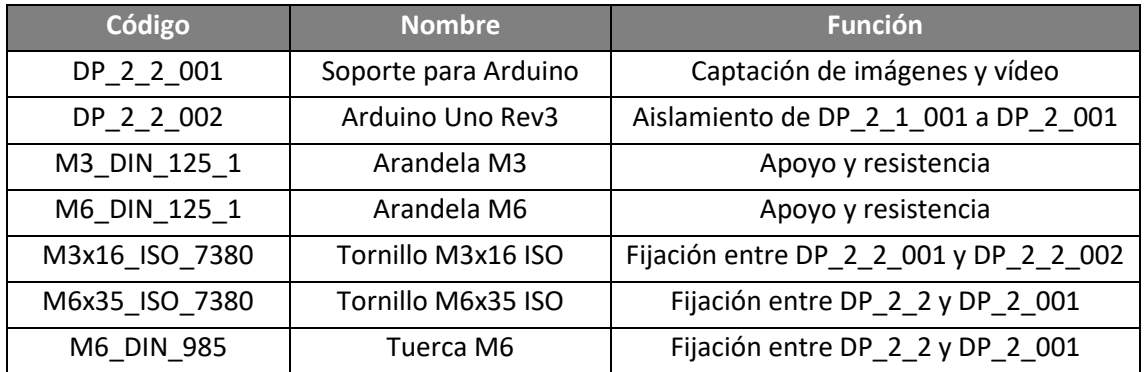

*Tabla 36. Código, nombre y funciones de los componentes del submódulo DP 2\_2.*

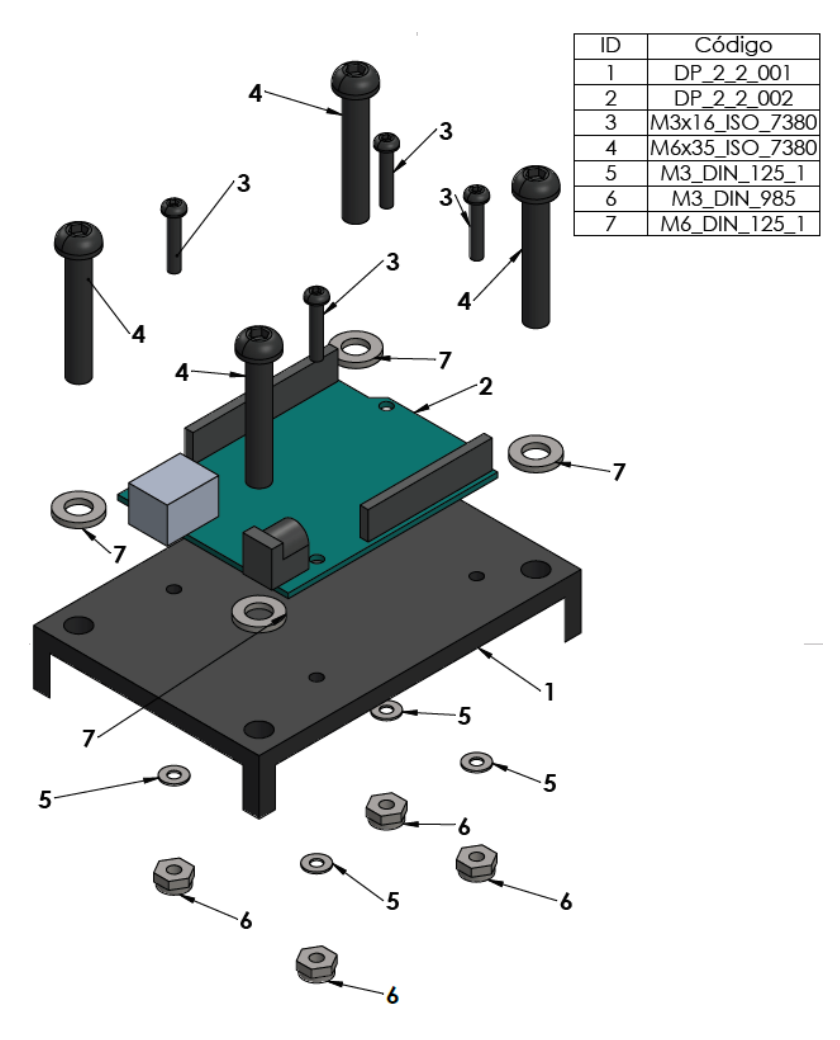

*Ilustración 59. Vista explosionada del submódulo DP 2\_2.*

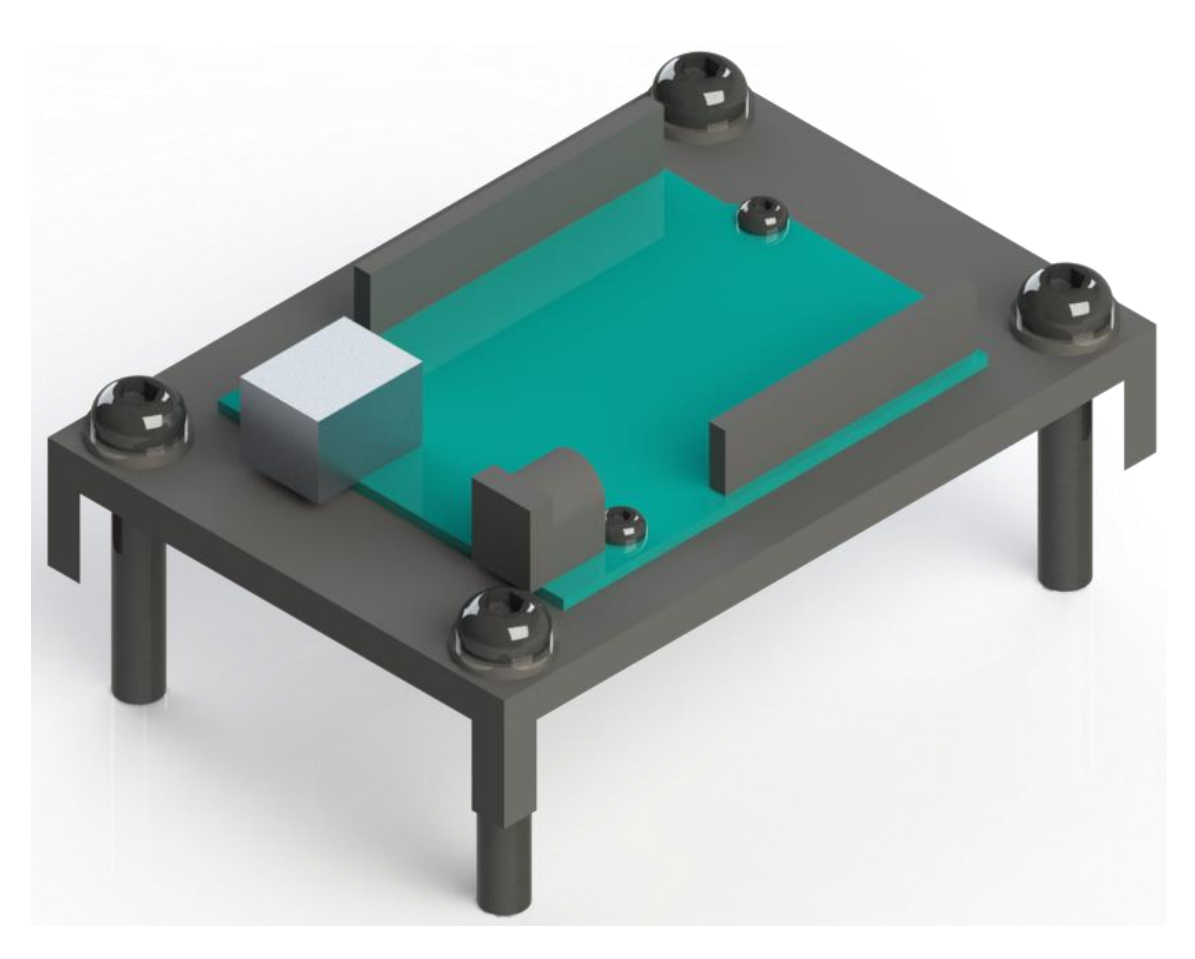

*Ilustración 60. Imagen renderizada del submódulo DP 2\_2. Vista lateral oblicua.*

# 7.5.3 Submódulo DP 2\_3: conversión de señal analógica a digital

El propósito del submódulo DP 2\_3 es la digitalización de la señal analógica procedente de las células de carga previo procesado de ésta en el submódulo DP 2\_2. Se compone, en este caso, de dos conversores A/D (HX711), un soporte común y diversos elementos de unión mecánica.

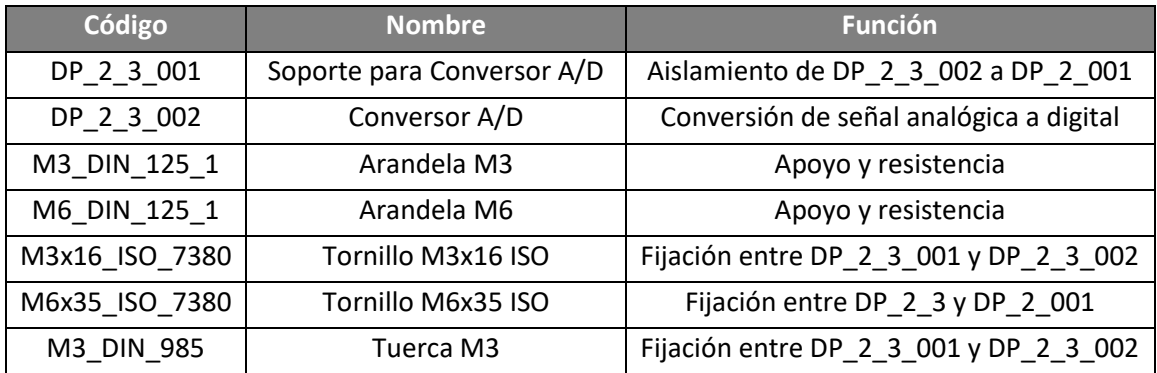

*Tabla 37. Código, nombre y funciones de los componentes del submódulo DP 2\_3.*

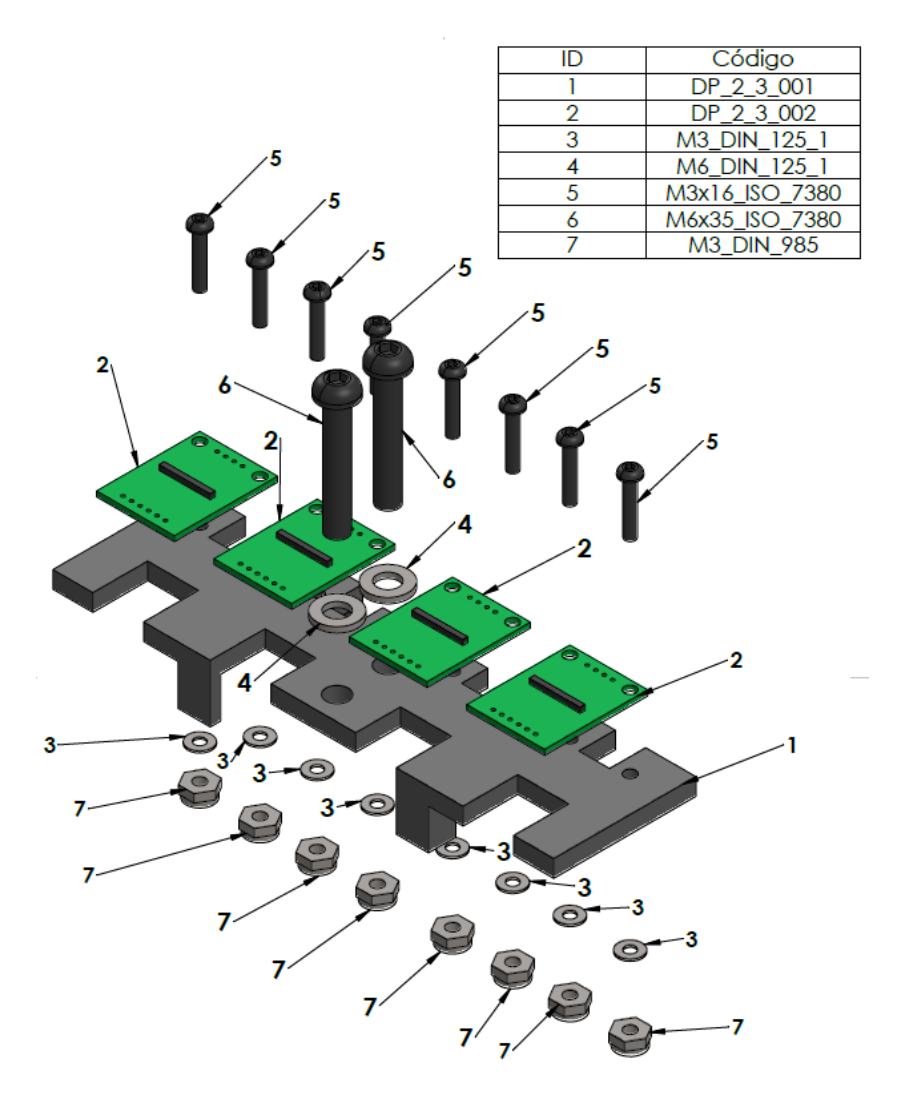

*Ilustración 61. Vista explosionada del submódulo DP 2\_3.*

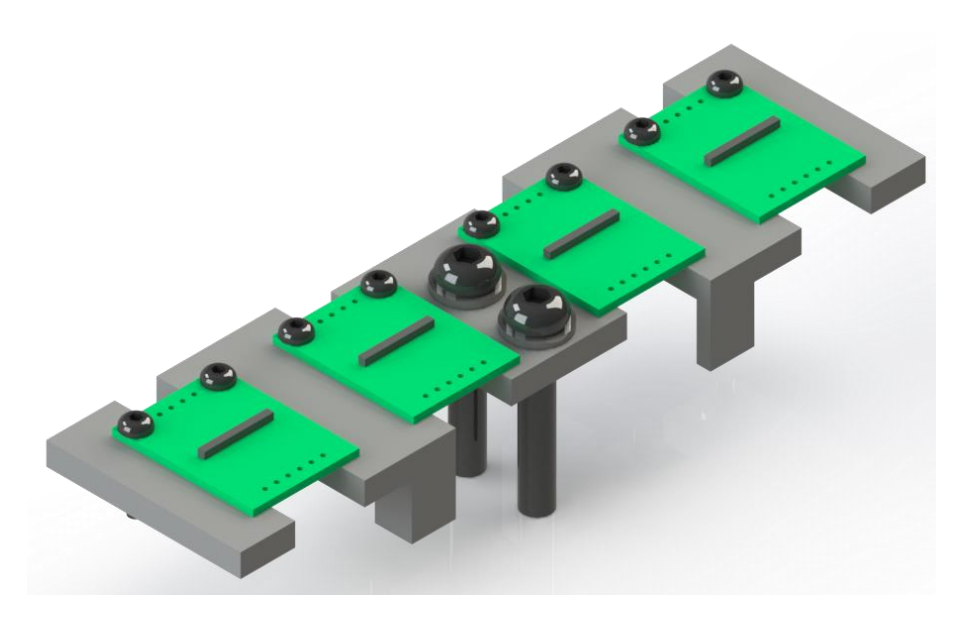

*Ilustración 62. Imagen renderizada del submódulo DP 2\_3. Vista lateral oblicua.*

### 7.5.4 Submódulo DP 2\_4: disipación de calor

El submódulo DP 2\_4 va destinado a la disipación de calor que pueda acumularse en el interior debido a la cantidad de componentes eléctricos y electrónicos, así como a las pocas zonas de evacuación de calor. Según los datos ofrecidos por el fabricante de las células de carga [12], por cada grado centígrado de variación en la temperatura, la lectura puede diferir hasta 2,5 g de masa equivalente (esto es, 0,025 N aproximadamente). Si bien puede no parecer significativo, también puede provocar el fallo prematuro de los componentes, por lo que su uso queda justificado al no resultar de un elevado coste.

Este submódulo consta de dos componentes principales, además de los elementos de fijación pertinentes: una serie de ventiladores y unas rejillas de protección hechas a medida mediante fabricación aditiva que permiten su instalación en el interior, lográndose así mantener el exterior de la plataforma libre de elementos que no sean de mando o control para el usuario.

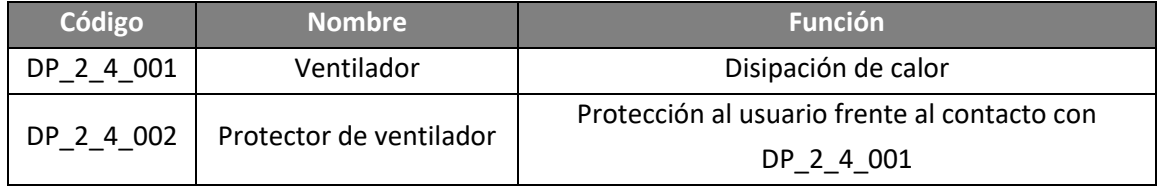

*Tabla 38. Código, nombre y funciones de los componentes del submódulo DP 2\_4.*

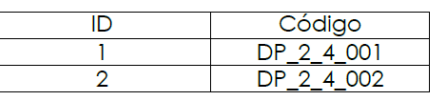

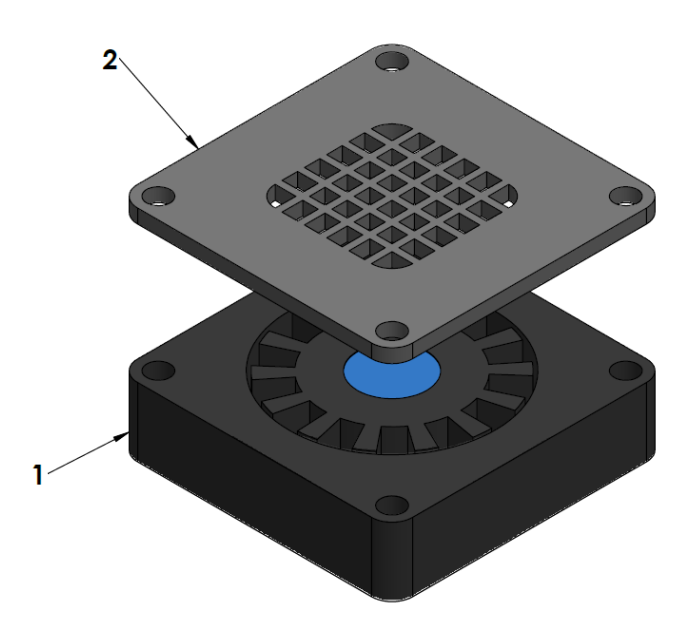

*Ilustración 63. Vista explosionada del submódulo DP 2\_4.*

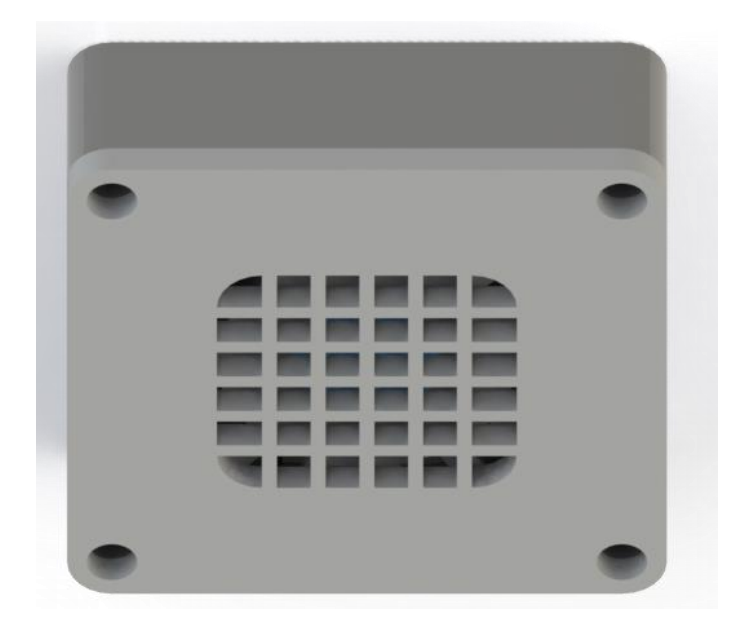

*Ilustración 64. Imagen renderizada del submódulo DP 2\_4. Vista lateral oblicua.*

# 7.5.5 Submódulo DP 2\_5: avisador lumínico

El submódulo DP 2\_5 cumple la función, mediante distintos patrones lumínicos a través de un LED RGB, de informar de las distintas acciones que está llevando a cabo el sistema internamente (aunque también consta de un adaptador para permitir su correcta fijación a la estructura mediante tornillería). Concretamente, se encarga de informar de las siguientes:

- Fallo en la inserción, lectura o almacenamiento de la tarjeta SD
- Sistema preparado para la medición
- Medición en curso
- Finalización de la medición

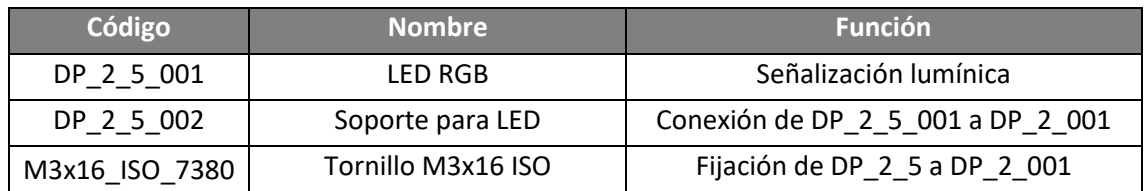

*Tabla 39. Código, nombre y funciones de los componentes del submódulo DP 2\_5.*

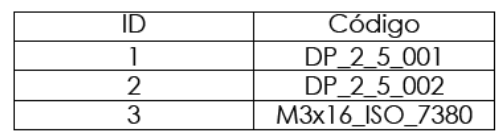

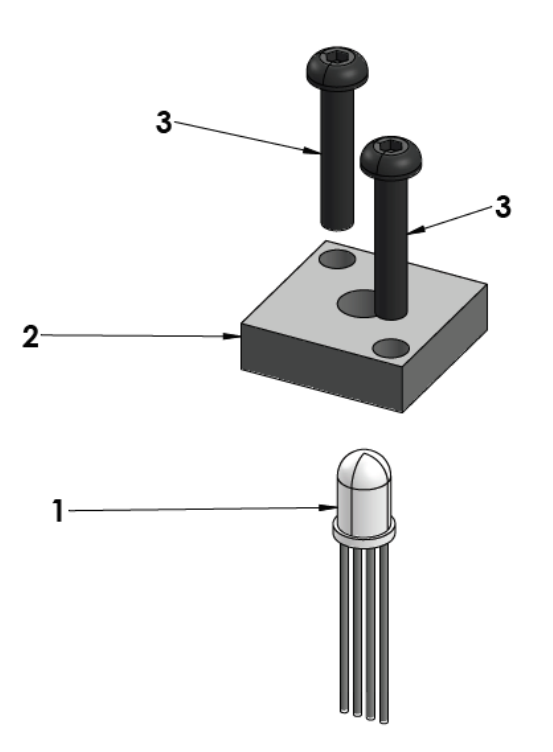

*Ilustración 65. Vista explosionada del submódulo DP 2\_5.*

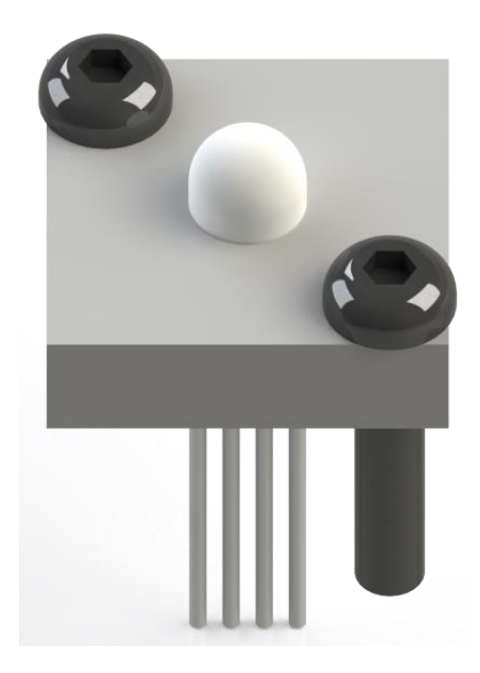

*Ilustración 66. Imagen renderizada del submódulo DP 2\_5. Vista lateral oblicua.*

## 7.5.6 Submódulo DP 2\_6: almacenamiento de datos

El submódulo DP 2\_6 es el encargado de almacenar, mediante una tarjeta SD, los resultados de cada uno de los ensayos, para su posterior carga en un programa informático desarrollado para su análisis. Para ello, este submódulo consta de un sistema de lectura de tarjetas SD (módulo SD), un soporte realizado mediante PETG a partir de fabricación aditiva y distintos elementos de fijación mecánica.

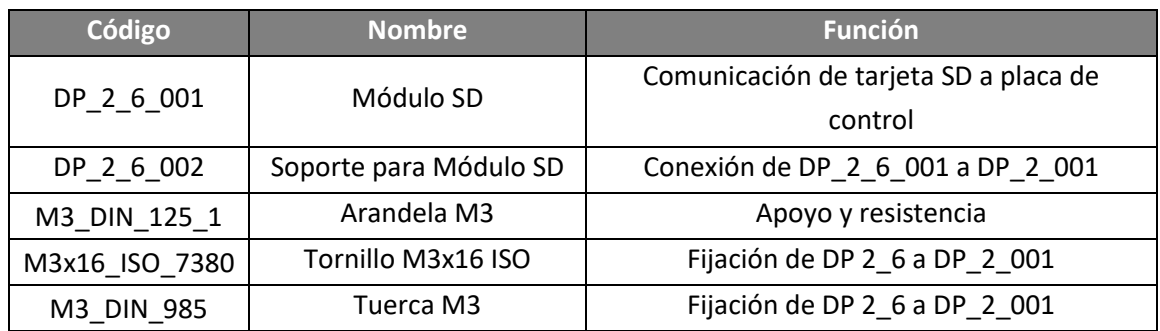

*Tabla 40. Código, nombre y funciones de los componentes del submódulo DP 2\_6.*

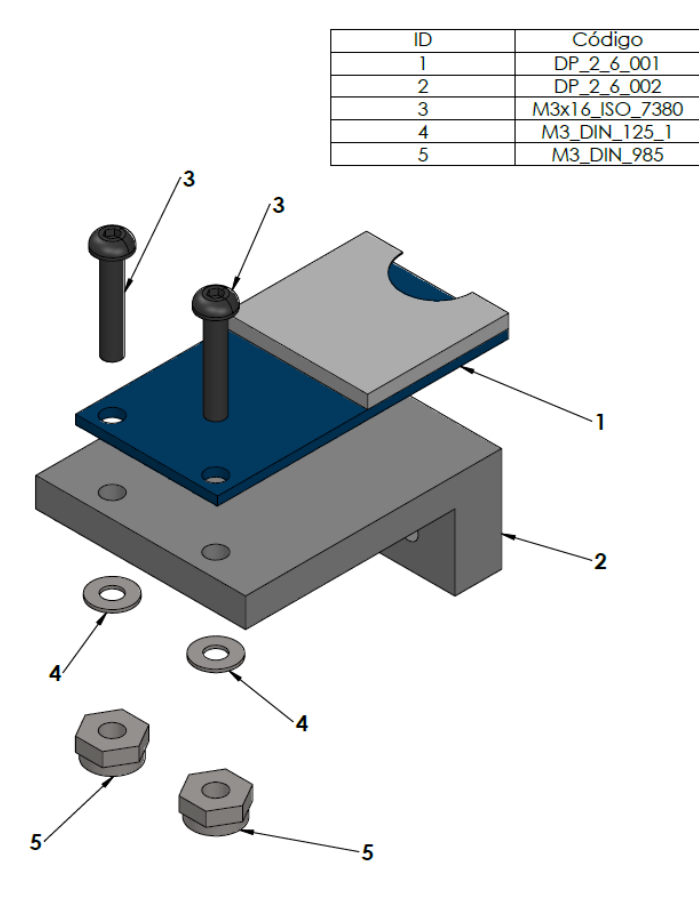

*Ilustración 67. Vista explosionada del submódulo DP 2\_6.*

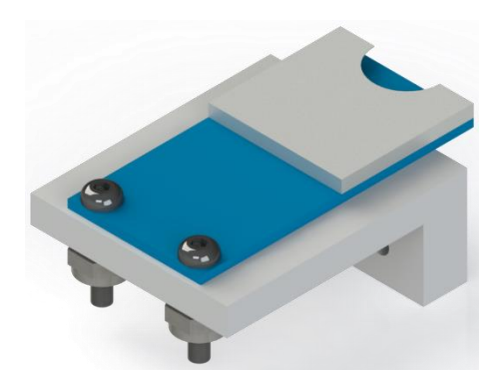

*Ilustración 68. Imagen renderizada del submódulo DP 2\_6. Vista lateral oblicua.*

## 7.5.7 Submódulo DP 2\_7: control del usuario

El submódulo 2\_7 consiste en un interruptor y un soporte para un uso cómo de éste. El interruptor es empleado, en función del estado del sistema (y que es indicado por el submódulo 2\_6) para llevar a cabo la activación y desactivación de distintas funcionalidades, en concreto:

- Activación y finalización de la lectura de datos
- Confirmación de inserción de tarjeta SD

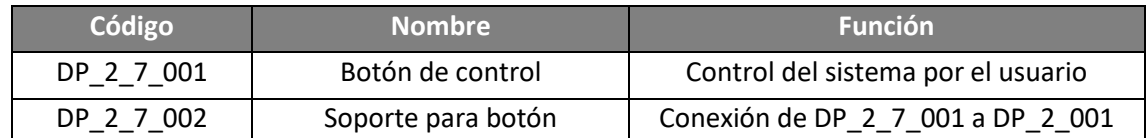

*Tabla 41. Código, nombre y funciones de los componentes del submódulo DP 2\_7.*

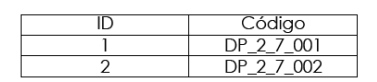

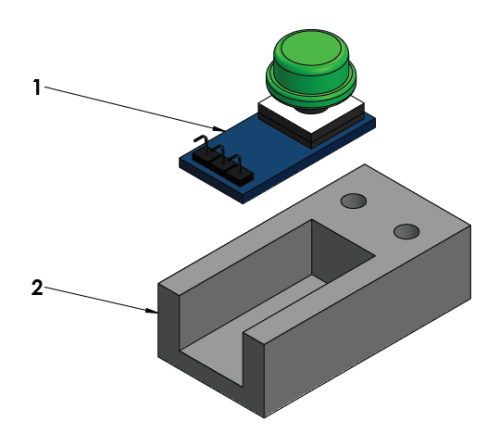

*Ilustración 69. Vista explosionada del submódulo DP 2\_7.*

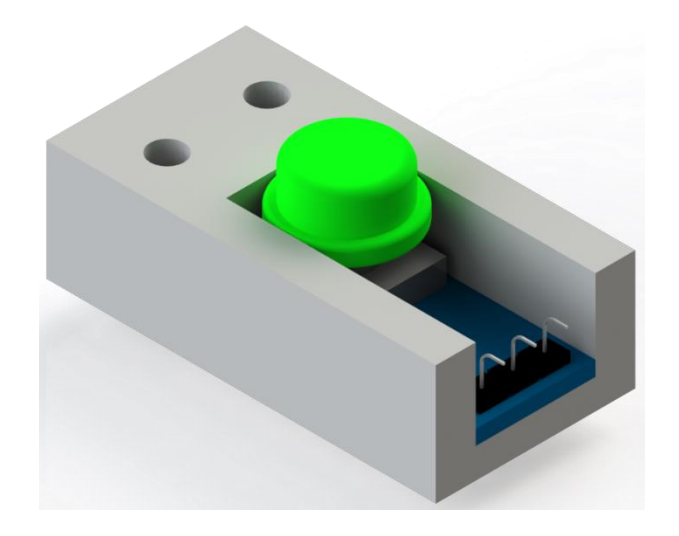

*Ilustración 70. Imagen renderizada del submódulo DP 2\_7. Vista lateral oblicua.*

7.5.8 Submódulo DP 2\_8: protección contra contactos eléctricos directos e indirectos

La protección mediante contactos eléctricos directos e indirectos se realiza mediante un interruptor diferencial. Además, se emplea un carril DIN y tornillería específica de gran longitud para permitir la instalación interior del conjunto, mejorando así tanto la funcionalidad (al quedar menos componentes expuestos en la zona de interacción del usuario) como el aspecto visual.

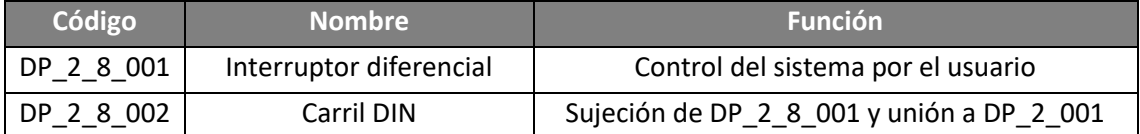

*Tabla 42. Código, nombre y funciones de los componentes del submódulo DP 2\_8.*

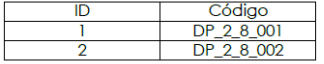

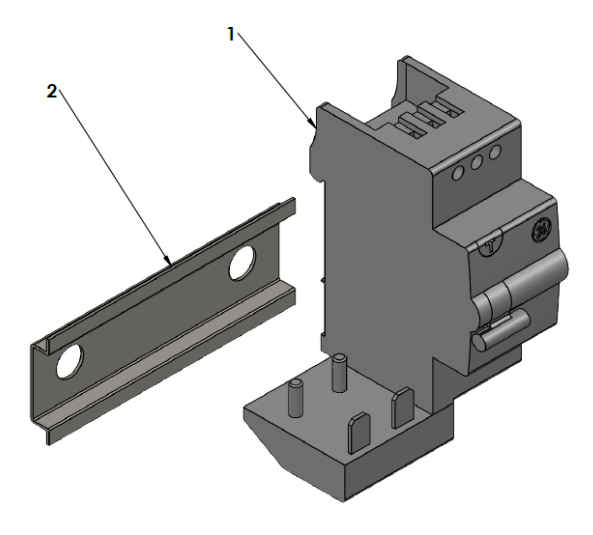

*Ilustración 71. Vista explosionada del submódulo DP 2\_8\*.*

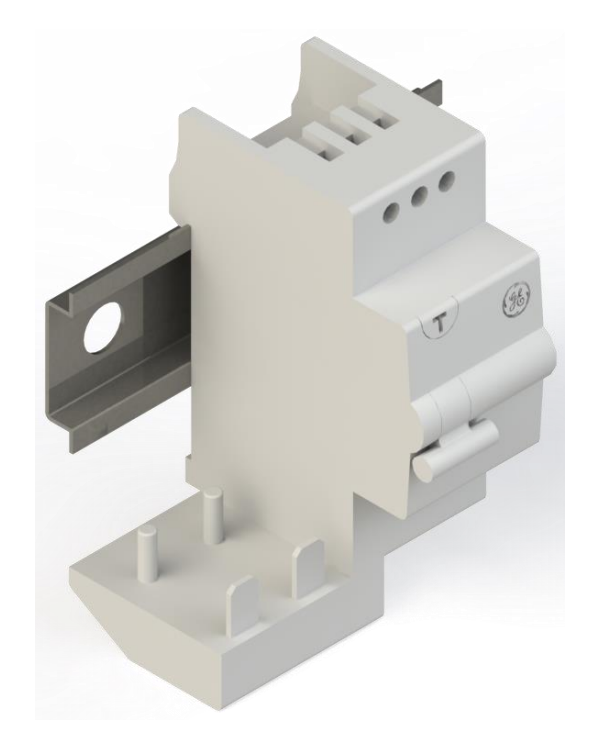

*Ilustración 72. Imagen renderizada del submódulo DP 2\_8. Vista lateral oblicua\*.*

\*Nota aclaratoria: el modelo CAD del interruptor ha sido obtenido del fabricante ABB Industrial Solutions desde la we[b www.traceparts.com.](http://www.traceparts.com/)

7.5.9 Submódulo DP 2\_9: conexión al suministro eléctrico

El submódulo DE 2\_9 es el encargado de conectar todos los componentes que requieren suministro eléctrico a la red. Para ello, se emplea una clavija de enchufe de tipo F (*[Ilustración](#page-35-0)  12.* [Tipos de conectores y tomas de corriente empleadas en el mundo. Fuente: freepik.es.\)](#page-35-0) con borne de puesta a tierra. Además, se emplea un prensaestopas para su correcta instalación, así como un cable con aislamiento adecuado acorde a la potencia eléctrica que trasiega.

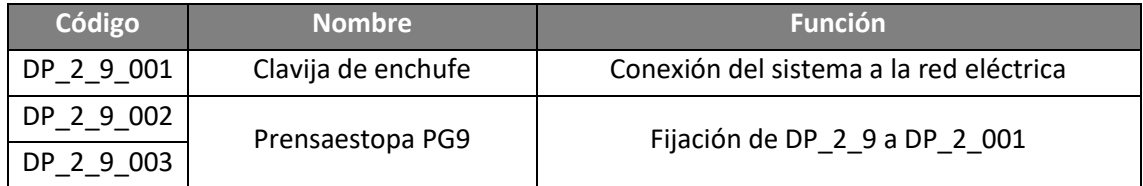

*Tabla 43. Código, nombre y funciones de los componentes del submódulo DP 2\_9.*

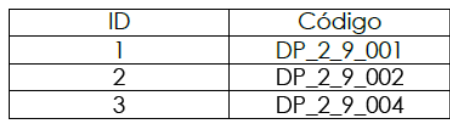

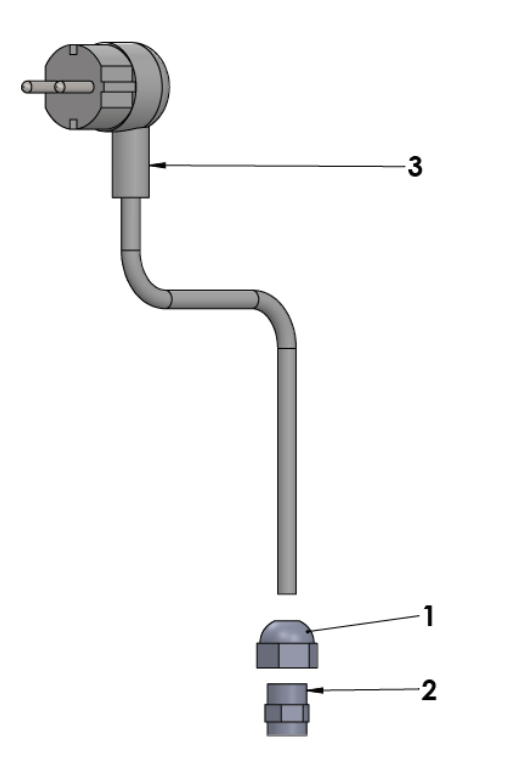

*Ilustración 73. Vista explosionada del submódulo DP 2\_9.*

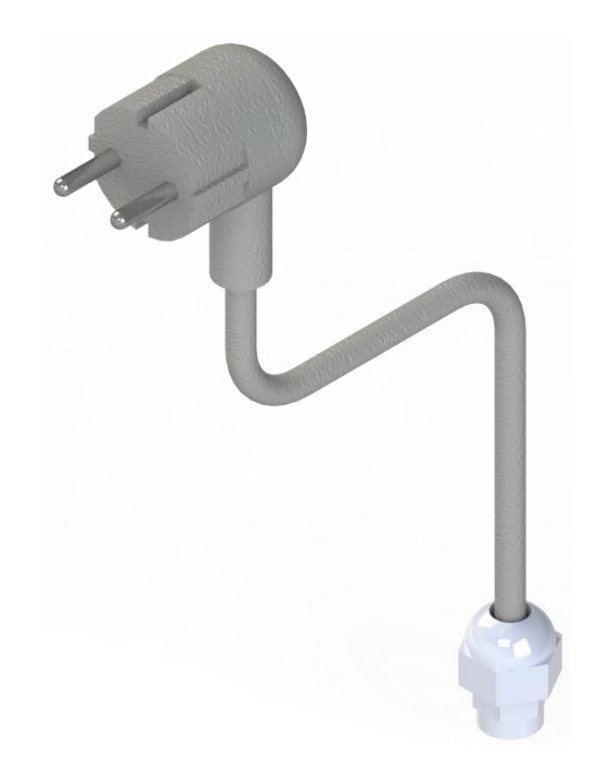

*Ilustración 74. Imagen renderizada del submódulo DP 2\_9. Vista lateral oblicua.*

# 7.5.10 Submódulo DP 2\_10: regulación de tensión

El submódulo DP 2\_10 incluye un regulador de tensión para poder suministrar a determinados componentes una alimentación eléctrica de voltaje estable, permitiendo así su correcto funcionamiento. Además, se emplea un soporte similar al de los anteriores casos para la fijación al conjunto, así como diversos elementos de tornillería para ello.

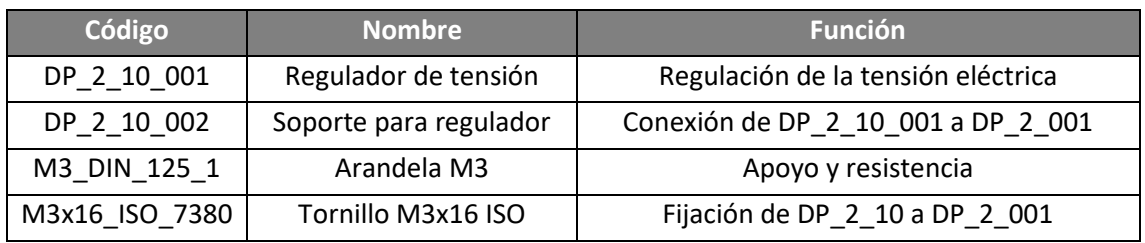

*Tabla 44. Código, nombre y funciones de los componentes del submódulo DP 2\_10.*

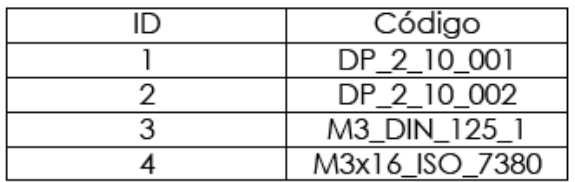

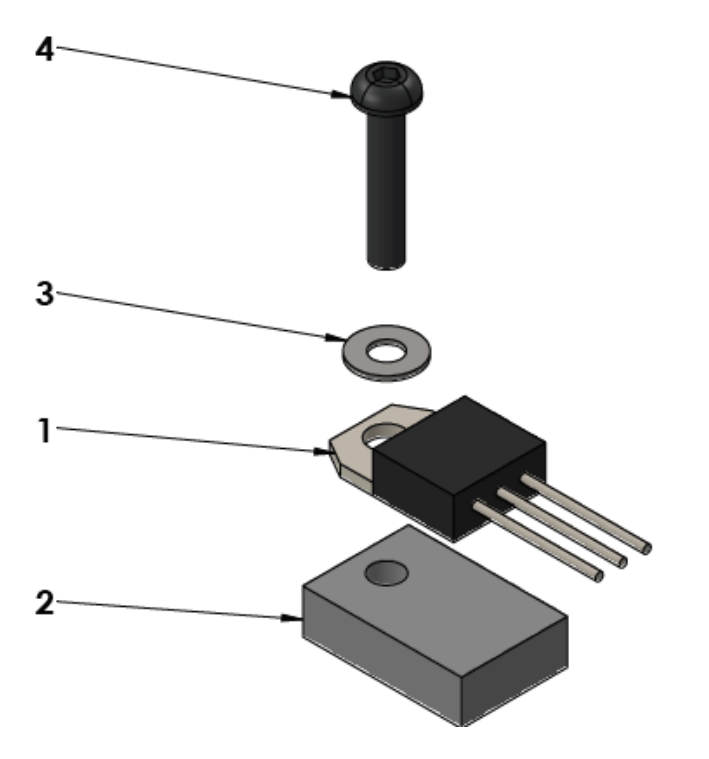

*Ilustración 75. Vista explosionada del submódulo DP 2\_10.*

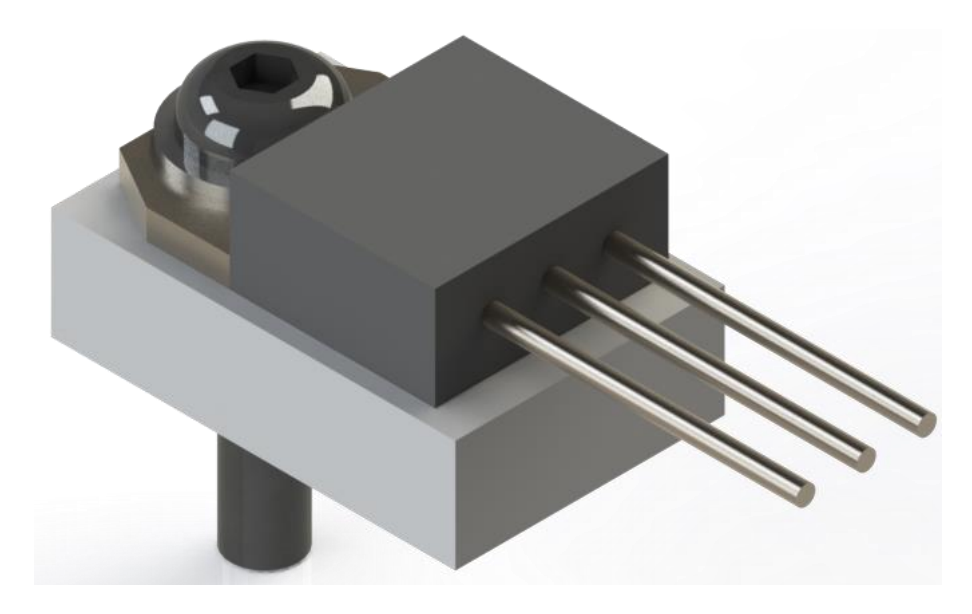

*Ilustración 76. Imagen renderizada del submódulo DP 2\_10. Vista lateral oblicua.*

### 7.5.11 DP 2\_X\_001: interrupción del suministro eléctrico

Si bien no constituye un submódulo como tal (ya que se trata de un único componente insertado a presión), resulta de importancia al cumplir la función de interrumpir el suministro eléctrico sin desenchufar el sistema en caso de que el profesional que lo emplea tuviese, por ejemplo, un acceso difícil a la toma de la instalación eléctrica (como sucede en ocasiones al haber mobiliario que obstaculiza su alcance de forma cómoda), entre otros posibles inconvenientes que pueda encontrarse. Se muestra una imagen renderizada (empleada en los planos de montaje del módulo 2) realizada a partir de las imágenes del componente real aportadas por la empresa comercializadora:

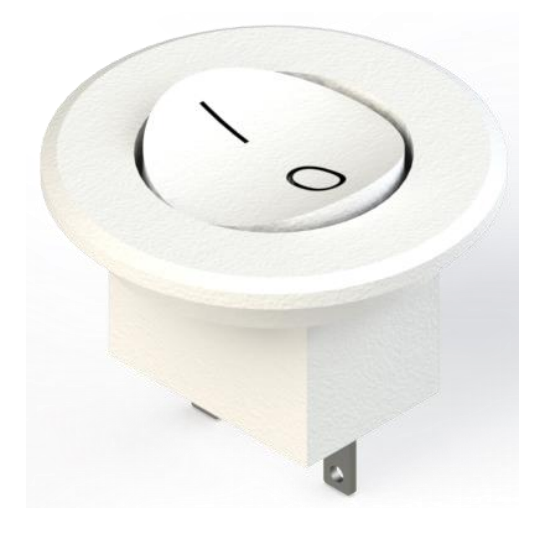

*Ilustración 77. Imagen renderizada del componente DP 2\_X\_001. Vista lateral oblicua.*

### 7.5.12 DP 2\_X 002: conversor-transformador de energía eléctrica

El elemento DP 2\_X 002 se corresponde con el conversor-transformador dimensionado en el *subapartado [5.2.1](#page-47-0)*. Su posición cerca de la conexión a la toma de corriente, así como a los componentes a los que suministra, permite reducir la longitud de cable necesario para llevar a cabo las distintas conexiones entre ellos. Para permitir su correcta fijación, se emplean elementos de unión mecánica estandarizados.

## 7.5.13 DP 2\_X 003: conexión del sistema de imagen y vídeo con el ordenador de control

El elemento DP 2\_X 003 consiste en un conector USB capaz de permitir la comunicación entre el Arduino del sistema de captación de imagen y vídeo con el ordenador empleado para su gestión y el almacenamiento de los archivos generados. Para permitir su correcta sujeción, se emplea un prensaestopas junto con una contratuerca de los mismos modelos que los utilizados para la sujeción del cable de alimentación eléctrica general.

# 8 Programación

### 8.1 Arduino de procesado de datos

#include <HX711.h>//Librería para el manejo de los conversores A/D HX711

#include <SD.h> //Librería que permite grabar los datos obtenidos en la tarjeta SD a través del módulo SD

#include <SPI.h> //Librería para permitir el uso de la tarjeta SD mediante un bus SPI

//Pines de los HX711 en el Arduino

const int DataFI=8;

const int ClockFI=9;

const int DataFD=6;

const int ClockFD=7;

const int DataTI=4;

const int ClockTI=5;

const int DataTD=2;

const int ClockTD=3;

//Pines del módulo SD

const int MOSIpin=11;

const int MISOpin=12;

const int Clockpin=13;

const int CSpin=10;

//Pines del LED RGB

const int Rojo=A3;

const int Azul=A4;

const int Verde=A5;

//Pin del interruptor

const int Boton=A0;

//Creación del array de datos para enviarlo a la SD

float Datos[7];

char Espacio=" "; //Para espaciar los resultados en la SD

//Variable de inicialización y finalización

int Funcionar=0;

//Creación del objeto "Archivo" File myFile;

### //Inicio de

 //Creación de cada conversor en el programa HX711 CelulaFI; //Conversor A/D de la célula Frontal (F) Izquierda (I) HX711 CelulaFD; //Conversor A/D de la célula Frontal (F) Derecha (D) HX711 CelulaTI; //Conversor A/D de la célula Trasera (T) Izquierda (I) HX711 CelulaTD; //Conversor A/D de la célula Trasera (T) Derecha (D)

### void setup() {

//Pines de entrada al RGB

pinMode(Rojo,OUTPUT);

pinMode(Azul,OUTPUT);

pinMode(Verde,OUTPUT);

//Pin de entrada del botón

pinMode(Boton, INPUT);

//Configuración de cada HX711

 CelulaFI.begin(DataFI,ClockFI); //Se inicia la lectura de la FI, asignándole para ello sus pines (DataFI y ClockFI)

CelulaFI.set\_gain(32); //Se establece la ganancia del HX711 en 32

 CelulaFD.begin(DataFD,ClockFD); //Se inicia la lectura de la FD, asignándole para ello sus pines (DataFI y ClockFI)

CelulaFD.set\_gain(32); //Se establece la ganancia del HX711 en 32

 CelulaTI.begin(DataTI,ClockTI); //Se inicia la lectura de la TI, asignándole para ello sus pines (DataFI y ClockFI)

CelulaTI.set\_gain(32); //Se establece la ganancia del HX711 en 32

 CelulaTD.begin(DataTD,ClockTD); //Se inicia la lectura de la TD, asignándole para ello sus pines (DataFI y ClockFI)

CelulaTD.set\_gain(32); //Se establece la ganancia del HX711 en 32

//Configuración de la tarjeta SD

SD.begin(CSpin);

 if(!SD.begin(CSpin)){//Muestra una luz roja si no se establece la conexión con el módulo SD. Necesario apagar y encender de nuevo la plataforma.

> while(Funcionar==0){ digitalWrite(Rojo,HIGH); digitalWrite(Azul,LOW); digitalWrite(Verde,LOW); }

}

File myFile; //Crea el objeto "myFile"

 myFile=SD.open("ForceData.txt",FILE\_WRITE); //Abre el archivo ForceData.txt para escribir en él

```
 while(Funcionar==0){//Mientras no se accione el botón, no se sale del bucle
 digitalRead(Boton);
  if(Boton==HIGH){
   Funcionar=1;
```
}

 if(Funcionar==1){//Espera 5 segundos antes de iniciar la medición si se pulsa el botón mientras muestra el LED de color rosa. Cuando se inicia la medición, pasa a verde

```
 digitalWrite(Rojo,HIGH);
 digitalWrite(Azul,HIGH);
 digitalWrite(Verde,LOW); 
 delay(5000);
 digitalWrite(Rojo,LOW);
 digitalWrite(Azul,LOW);
 digitalWrite(Verde,HIGH); 
}
}
```

```
void loop() {
```
}

 while(Funcionar==1){//Ejecuta la medición mientras no se interrumpa pulsando el interruptor

long xFI=CelulaFI.read();//Realiza la lectura de la información aportada por los HX711

long xFD=CelulaFD.read();

long xTI=CelulaTI.read();

```
 long xTD=CelulaTD.read();
```
 //Guardado de la información en la tarjeta SD myFile.print(xFI); myFile.print(Espacio); myFile.print(xFD); myFile.print(Espacio); myFile.print(xTI); myFile.print(Espacio); myFile.println(xTD);

digitalRead(Boton);//Comprobar si se finaliza la lectura

 if(Boton==HIGH){//Si se pulsa el botón, se finaliza el bucle y se indica con una luz azul que el proceso ha terminado

Funcionar=0;

}

}

myFile.close();//Cierra el archivo de texto donde se ha almacenado toda la información

}

- 8.2 Programa de cálculo de las fuerzas, momentos resultantes y el punto de aplicación de la carga
- 8.2.1 Programa principal

%Programa principal para el cálculo y representación de los resultados

...de los ensayos con la plataforma dinamométrica

clc;

clear all;

close all;

%DECLARACIÓN DE VARIABLES

%Datos de las ecuaciones de regresión (y=ax+b) siendo y la fuerza en N

...y x el valor de la lectura registrado en la tarjeta SD. Valores teóricos.

...Necesario calibrado individual de cada conjunto de medida

aFI=((50\*9.81/8388608)); %N/bit

bFI=0; %N

aFD=((50\*9.81/8388608)); %N/bit

bFD=0; %N

aTI=((50\*9.81/8388608)); %N/bit bTI=0; %N

aTD=((50\*9.81/8388608)); %N/bit

bTD=0; %N

%Datos de control

Datos=0; %Indica si se han cargado los datos de la SD al programa Y1P=500; %Valor máximo del eje Y en los gráficos de fuerzas (N) X2P=250;%Valor máximo del eje X en los gráficos de momentos (N·m) X2N=-250;%Valor mínimo del eje X en los gráficos de momentos (N·m) Y2P=250;%Valor máximo del eje Y en los gráficos de momentos (N·m) Y2N=-250;%Valor mínimo del eje Y en los gráficos de momentos (N·m) X3P=250;%Valor máximo del eje X en el gráfico de posición (mm) X3N=-250;%Valor mínimo del eje X en el gráfico de posición (mm) Y3P=250;%Valor máximo del eje Y en el gráfico de posición (mm) Y3N=-250;%Valor mínimo del eje Y en el gráfico de posición (mm)

### Ejes=[Y1P,X2P,X2N,Y2P,Y2N,X3P,X3N,Y3P,Y3N];

%Para cerrar el programa sólo cuando se desea Salir=0;

%Nombre del archivo de datos

NombreArchivo="ForceData.txt";

Datos=0; %Permite ejecutar los graficos sólo si se han cargado los datos.

while(Salir==0)

accion=menu('Menu','Resultados','Carga de datos','Salir');

switch accion

case 1 %Muestra los resultados en distintas gráficas

if(Datos==0)

disp('Datos de la tarjeta SD no cargados. Ejecute "Carga de datos"');

else

Graficos(Resultados,Ejes);

endif;

 case 2 %Carga los datos de la tarjeta SD y realiza los cálculos Resultados=Solicitaciones(aFI,aFD,aTI,aTD,bFI,bFD,bTI,bTD); Datos=1;

case 3 %Cierra el programa, pero no la interfaz de Octave

Salir=1;

close;

endswitch;

endwhile;

8.2.2 Función de carga de datos y obtención de resultados

%Función que, a partir de los datos digitalizados, obtiene los resultados ...finales deseados

function [Resultados]=Solicitaciones(aFI,aFD,aTI,aTD,bFI,bFD,bTI,bTD)

M=dlmread('ForceData.txt'); %Carga los resultados de la SD

%Selección de cada fila de datos y transposición

bitsFI= $M(:,1)$ ;

bitsFD=M(:,2);

bitsTI= $M(:,3)$ ;

bitsTD= $M(:,4);$ 

%Obtención de las fuerzas medidas en cada célula

 FFI=aFI\*bitsFI+bFI; %N FFD=aFD\*bitsFD+bFD; %N FTI=aTI\*bitsTI+bTI; %N FTD=aTD\*bitsTD+bTD; %N

%Obtención de la fuerza resultante
#### FTotal=FFI+FFD+FTI+FTD;

%Posición de la fuerza resultante (X0,Y0 en el centro de la plataforma)

%Componentes equivalentes en caso plano

FA=FFI+FTI;

FB=FFD+FTD;

FC=FTI+FTD;

FD=FFI+FFD;

Fx=FA+FB;

Fy=FC+FD;

d=500; %distancia en mm entre apoyos

x=FB\*d./FTotal-250; %(mm). -250 por la ubicación del origen de coordenadas

y=FD\*d./FTotal-250; %(mm).

%Momentos flectores

Mx=FTotal.\*x/1000; %(N·m)

My=FTotal.\*y/1000; %(N·m)

%Carga de datos en un vector

Resultados=[FFI,FFD,FTI,FTD,FTotal,x,y,Mx,My];

Endfunction

8.2.3 Función de representación gráfica de los resultados

%Función que grafica los distintos resultados

function Graficos(Resultados,Ejes)

%Datos referentes a las dimensiones de los ejes

Y1P=Ejes(1);

X2P=Ejes(2);

X2N=Ejes(3);

Y2P=Ejes(4);

Y2N=Ejes(5);

X3P=Ejes(6);

X3N=Ejes(7);

Y3P=Ejes(8);

Y3N=Ejes(9);

%Resultados obtenidos en los cálculos de la función "Solicitaciones"

FFI=Resultados(:,1);

FFD=Resultados(:,2);

FTI=Resultados(:,3);

FTD=Resultados(:,4);

FTotal=Resultados(:,5);

x=Resultados(:,6);

y=Resultados(:,7);

Mx=Resultados(:,8);

My=Resultados(:,9);

%Cantidad de datos

nFTotal=rows(FTotal); %Es la misma cantidad que para las individuales

nx=rows(x);

ny=rows(y);

nMx=rows(Mx);

nMy=rows(My);

%Gráfico de fuerza aplicada

figure(1);

EjeXFTotal=[1,nFTotal];

EjeYFTotal=[0,Y1P];

plot([1:1:nFTotal],[FTotal]');

axis([EjeXFTotal,EjeYFTotal]);

xlabel('Numero de medicion');

ylabel('Fuerza Total (N)');

title('Fuerza total aplicada por el paciente');

%Gráfico de fuerzas en cada celda

figure(2);

EjeXFuerzas=[X2N,X2P];

EjeYFuerzas=[Y2N,Y2P];

hold on;

plot([1:1:nFTotal],[FFI]');

plot([1:1:nFTotal],[FFD]');

plot([1:1:nFTotal],[FTI]');

plot([1:1:nFTotal],[FTD]');

axis([EjeXFuerzas,EjeYFuerzas]);

legend('Front. Izq.','Front. Dcha.','Tras. Izq.','Tras. Dcha.');

xlabel('Numero de medicion');

ylabel('Fuerza (N)');

title('Fuerza resultante en cada punto de apoyo');

hold off;

%Gráfico de momentos

figure(3);

EjeXMomentos=[X2N,X2P];

EjeYMomentos=[Y2N,Y2P];

hold on;

plot([1:1:nFTotal],[Mx]');

plot([1:1:nFTotal],[My]');

axis([EjeXMomentos,EjeYMomentos]);

hold off;

legend('Momento en el plano XZ','Momento en el plano YZ');

xlabel('Numero de medicion');

ylabel('Momento (N·m)');

title('Momentos respecto al centro de la plataforma');

%Gráfico de puntos de aplicación de la fuerza

figure(4);

EjeXPosicion=[X3N,X3P];

EjeYPosicion=[Y3N,Y3P];

scatter(x,y);

axis([EjeXPosicion,EjeYPosicion]);

xlabel('X (mm)');

ylabel('Y (mm)');

title('Punto de aplicacion de la fuerza');

endfunction

#### 8.3 Arduino de captación de imágenes y vídeo

8.4 Fuentes de consulta y librerías necesarias

A diferencia de los programas de los *apartado[s 8.1](#page-100-0)* y *[8.2](#page-104-0)* (que son de desarrollo propio), todo el software asociado a la toma de imágenes y vídeo se encuentra ya realizado por parte del fabricante Arducam con licencia de software libre (incluso para fines comerciales). El código ofrecido incluye, además de todas las instrucciones necesarias para la gestión del sistema, una interfaz de usuario gráfica que permite un uso intuitivo de éste.

Por ello, la última versión todo el software utilizado para la captación de imágenes y vídeo puede obtenerse en la página web de Arducam [13].

# **Concepto Elemento Elemento Elemento Elemento**

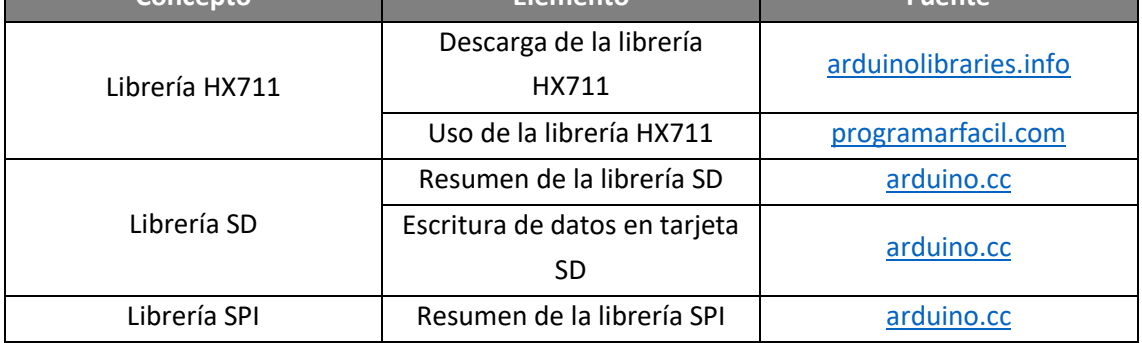

<span id="page-112-0"></span>*Tabla 45. Fuentes de información empleadas para la programación del Arduino de procesado de datos.*

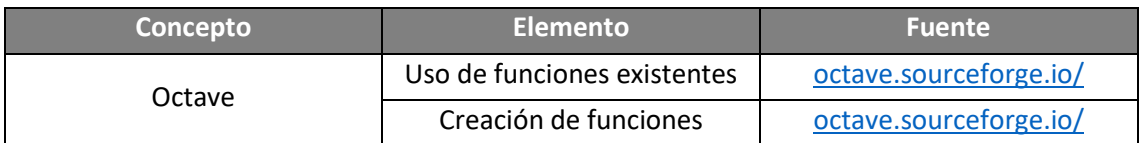

<span id="page-112-1"></span>*Tabla 46. Fuentes de información empleadas para el desarrollo del código del programa para la interacción con el usuario desde el ordenador.*

### <span id="page-113-0"></span>9 Fabricación y suministros externos

#### 9.1 Introducción

En el presente capítulo se lleva a cabo un análisis de todos aquellos componentes que, o deben ser fabricados de forma específica, o se obtienen a partir de la modificación de suministros adquiridos a terceros. Para ello, en primer lugar, se enumeran los componentes que pertenecen a uno de estos dos grupos, profundizándose después en distintas tipologías dependiendo de los procesos de fabricación y manipulación que requieren para, finalmente, especificar los parámetros técnicos (en determinados casos) y el tiempo total requerido para obtener cada una de las piezas finales. Para esto último se recurre, en operaciones de mecanizado, al módulo de Fabricación Asistida por Ordenador (en adelante CAM) de Solidworks.

#### 9.2 Componentes de fabricación exclusiva y suministros externos

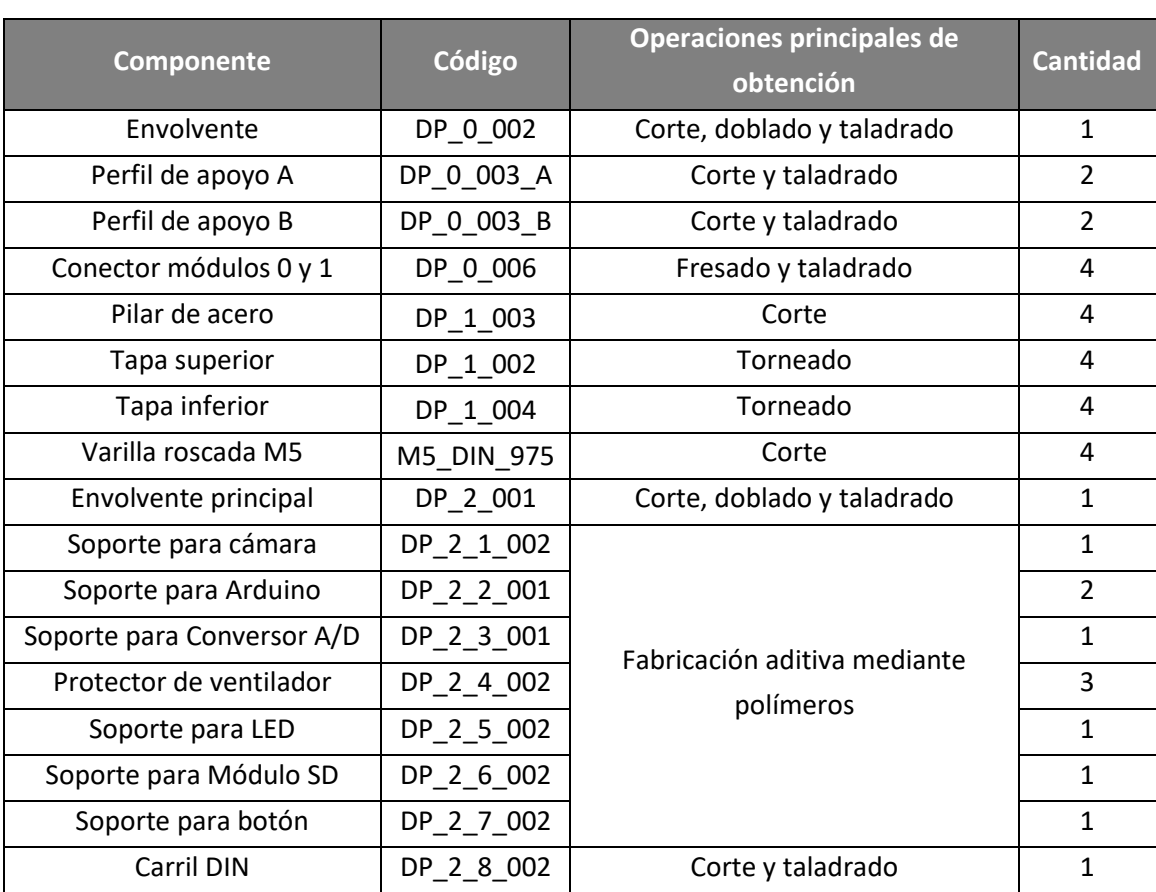

Se muestra una lista de los componentes que deben ser fabricados y los suministros externos que resultan necesarios, así como sus principales métodos de manufactura.

<span id="page-113-1"></span>*Tabla 47. Componentes a manipular, código, operaciones de manufactura y cantidad.*

9.3 Tiempos de ciclo de componentes basados en conformado por deformación y remoción de material

En este apartado se lleva a cabo un análisis de los procesos de obtención cada una de las piezas que son manufacturadas o modificadas mediante procedimientos mecánicos de deformación plástica, además de aquellos que, complementariamente o de forma exclusiva, se obtienen a partir de la remoción de material.

#### 9.3.1 Premisas para la estimación de tiempos

En este subapartado se muestran las condiciones supuestas para el cálculo de los tiempos, tanto por operación como totales, empleados en la preparación de todos los componentes de forma previa a su ensamblado. Para ello, se emplea la herramienta CAM de Solidworks, así como una serie de estimaciones que se muestran a continuación:

- Cada operación de posicionado o reposicionado en una máquina de mecanizado o doblado se toma, de forma aproximada, con una duración de un minuto.
- Debido a las preparaciones necesarias para la confección de una pieza mediante fabricación aditiva (impresión 3D), se toma una referencia de diez minutos, de modo que resulte posible incluir operaciones como la limpieza de la base o el calentamiento de ésta y el extrusor.
- Las operaciones de corte, de forma general, se toman con una duración de veinte segundos por arista cortada. En caso de poder obtenerse un dato más preciso mediante Solidworks (como es el caso de la pieza DP\_2\_001), se emplearán dichos datos ya que, si bien no es posible obtener directamente operaciones de corte mediante disco, sus resultados resultan más precisos al tenerse en cuenta la gran cantidad de reposicionamientos y la extensa longitud a recorrer por la herramienta.
- No se contemplan aquellos tiempos asociados a desgaste de herramientas, así como a descansos del personal o imprevistos, ya que éstos son particulares en cada empresa, y excediéndose por ello de un análisis técnico que sea aplicable independientemente de quien realice las operaciones. De este modo, cada empresa debería partir de los datos obtenidos en este apartado y, con ellos, obtener el resto de forma individualizada.
- Todos los tiempos obtenidos a partir de otros (por ejemplo, tiempo total para la confección de una pieza o tiempos totales de las operaciones de mecanizado) se redondean al valor entero superior más próximo.

#### 9.3.2 Envolvente (DP\_0\_002)

La envolvente es obtenida a partir de una lámina de aluminio comercial. A ésta se le aplican una serie de operaciones de remoción de material y corte para, finalmente, doblar el producto intermedio hasta obtener el resultado final. La secuencia operativa, así como los tiempos estimados de cada operación, se muestra a continuación:

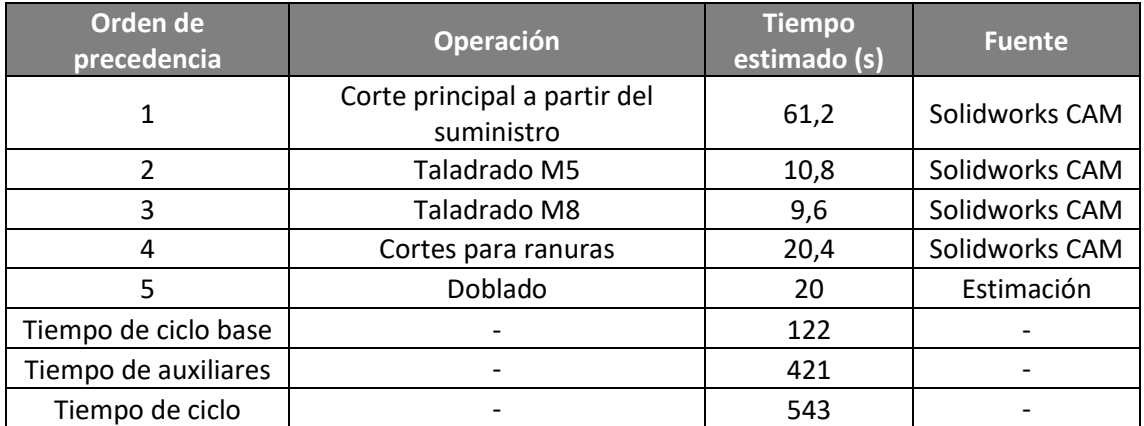

<span id="page-115-0"></span>*Tabla 48. Operaciones, orden de ejecución y tiempo de ciclo base e individuales estimados de la envolvente.*

#### 9.3.3 Perfiles de apoyo A y B (DP\_0\_003\_A y DP\_0\_003\_B)

Ambos perfiles de apoyo son obtenidos a partir de suministros externos, por lo que únicamente resulta necesario lleva a cabo una serie de cortes para adecuar la longitud al diseño de la plataforma, y finalizar con unas perforaciones para su instalación mediante tornillería.

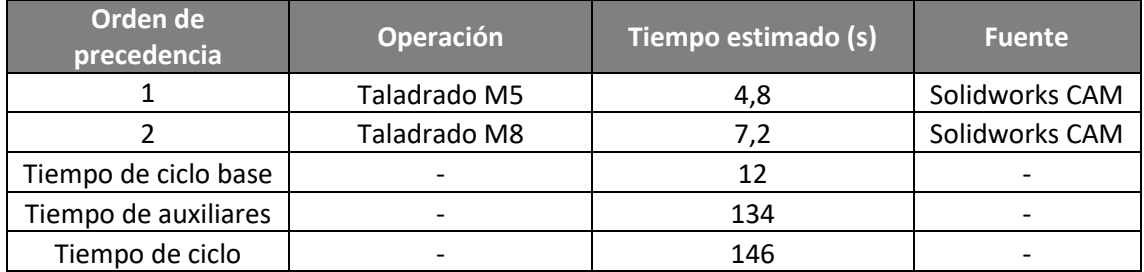

<span id="page-115-1"></span>*Tabla 49. Operaciones, orden de ejecución y tiempo de ciclo base e individuales estimados del perfil de apoyo A.*

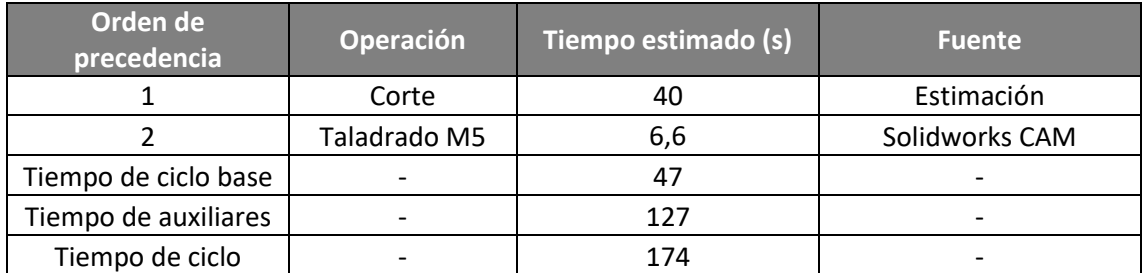

<span id="page-115-2"></span>*Tabla 50. Operaciones, orden de ejecución y tiempo de ciclo base e individuales estimados del perfil de apoyo B.*

#### 9.3.4 Conector de los módulos 0 y 1 (DP\_0\_006)

El conector de los módulos 0 y 1 presenta una forma prismática que parte de un paralelepípedo de acero, por lo que, en primer lugar, dada su geometría final, debe recurrirse al fresado para, finalmente, rematar con perforaciones para su fijación mecánica.

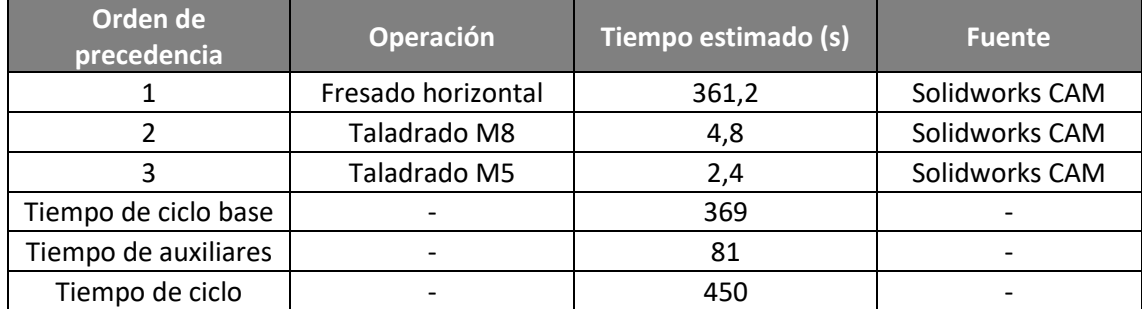

<span id="page-116-0"></span>*Tabla 51. Operaciones, orden de ejecución y tiempo de ciclo base e individuales estimados del conector de los módulos 0 y 1.*

#### 9.3.5 Pilar de acero (DP\_1\_003)

Los pilares de acero para el apoyo en el suelo son obtenidos a partir de perfiles tubulares de sección normalizada, por lo que únicamente resulta necesario llevar a cabo operaciones de corte para adecuar su longitud al valor deseado.

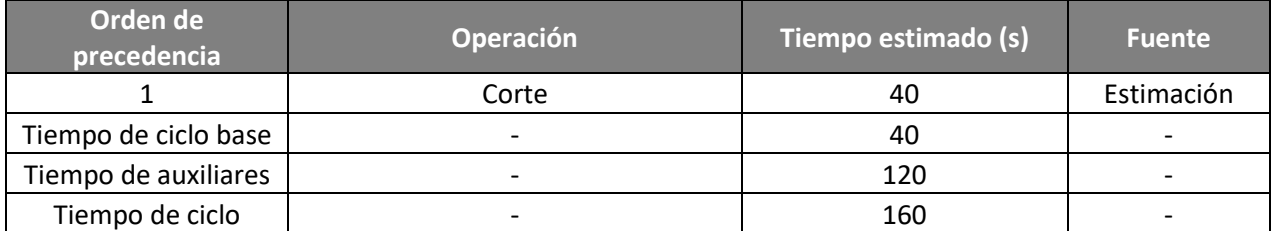

<span id="page-116-1"></span>*Tabla 52. Operaciones, orden de ejecución y tiempo de ciclo base e individuales estimados del pilar de acero.*

#### 9.3.6 Tapas superior e inferior (DP\_1\_002 y DP\_1\_004)

Las tapas superior e inferior suponen el punto de conexión de los pilares de apoyo con otros elementos. Por ello, requieren de una serie de procesos de mecanizado. En primer lugar, torneado para la adecuación de la forma, seguido de perforaciones que permitan su fijación mecánica a dichos elementos.

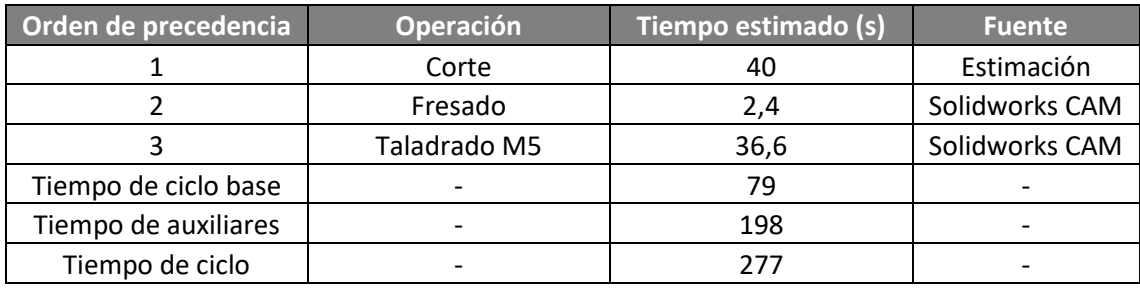

<span id="page-117-0"></span>*Tabla 53. Operaciones, orden de ejecución y tiempo de ciclo base e individuales estimados de la tapa superior.*

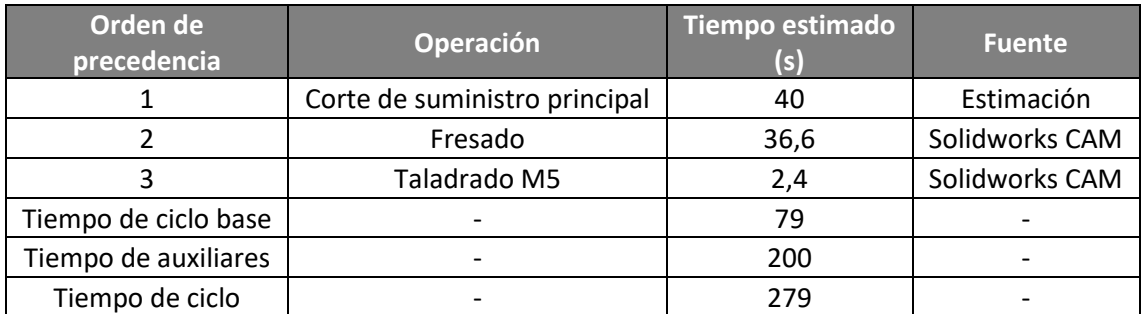

<span id="page-117-1"></span>*Tabla 54. Operaciones, orden de ejecución y tiempo de ciclo base e individuales estimados de la tapa inferior.*

#### 9.3.7 Varilla roscada M5 (M5\_DIN\_975)

La varilla roscada es empleada para mantener unido el conjunto de las tapas y la célula de carga al pilar, permitiendo así tanto una lectura correcta (al establecer un apoyo adecuado) como la estabilidad mecánica necesaria. Al tratarse de un elemento normalizado por la normativa DIN 975, es posible adquirirlo a un suministrador externo, resultando necesario únicamente el corte para su adecuación al diseño del objeto del proyecto.

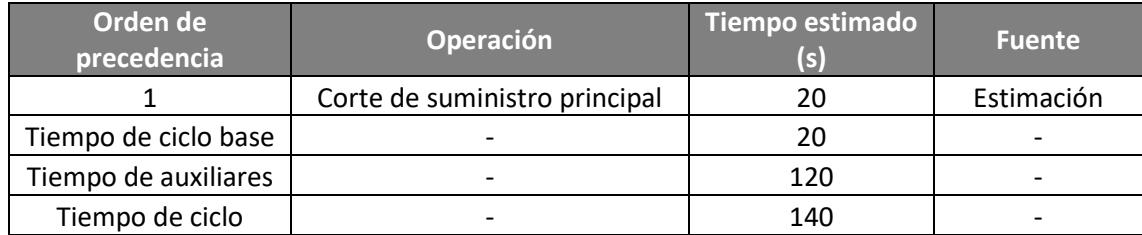

<span id="page-117-2"></span>*Tabla 55. Operaciones, orden de ejecución y tiempo de ciclo base e individuales estimados de la varilla roscada M5.*

#### 9.3.8 Envolvente principal (DP\_2\_001)

La envolvente principal es la encargada de mantener todo el conjunto unido (en colaboración con la envolvente superior), así como alojar todos los sistemas de control, procesado de datos y demás elementos relacionados. Dado que el material de partida es similar al necesario para la envolvente superior, también lo son las operaciones a realizar para su adecuación, si bien éstas son mayores en número y variedad.

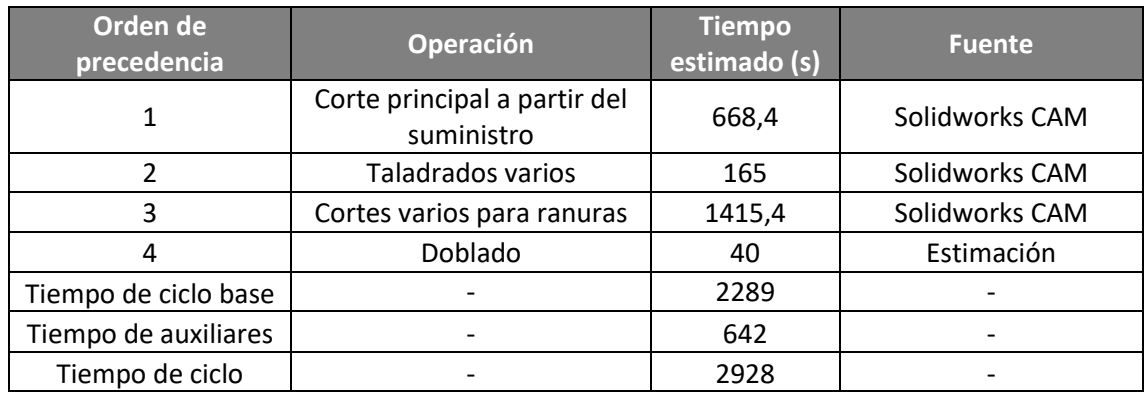

<span id="page-118-0"></span>*Tabla 56. Operaciones, orden de ejecución y tiempo de ciclo base e individuales estimados de la envolvente principal.*

#### 9.3.9 Carril DIN (DP\_2\_8\_002)

El carril DIN es empleado para permitir la fijación del interruptor diferencial (DP\_2\_8\_001) a la envolvente principal por la zona interior, logrando así una menor recarga de elementos en la zona exterior de mando y control. Para su adecuación, en primer lugar, se llevan a cabo unos cortes para emplear la mínima longitud posible (ayudando, con ello, a aligerar la plataforma) y se finaliza con unas perforaciones para su fijación mecánica.

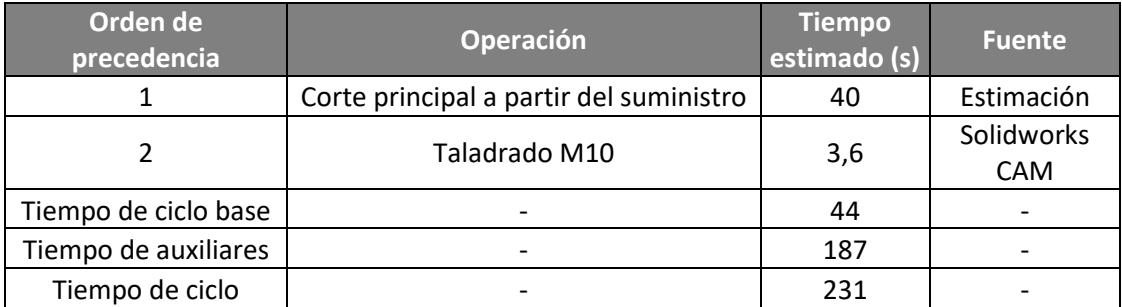

<span id="page-118-1"></span>*Tabla 57. Operaciones, orden de ejecución y tiempo de ciclo base e individuales estimados del carril DIN.*

#### 9.3.10 Resumen de tiempos de mecanizado y conformado por deformación

Se muestran los tiempos anteriores de forma agregada, de modo que, teniendo en cuenta tanto los tiempos de ciclo base (es decir, aquellos en los que se produce una modificación en la pieza) como los auxiliares (los de aquellas que prestan apoyo a las primeras, como movimientos en vacío), permitiendo así obtener el tiempo total de operaciones de mecanizado y conformado por deformación.

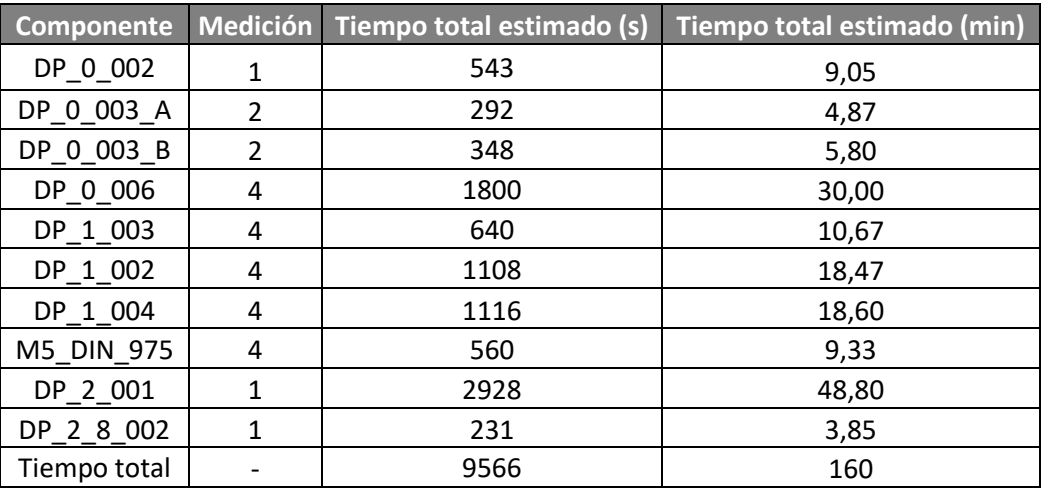

<span id="page-119-0"></span>*Tabla 58. Tiempos de mecanizado y conformado por deformación total y dedicados a cada tipo de pieza.*

#### 9.4 Fabricación aditiva

En este apartado se analizan los tiempos, tanto de ciclo base como los auxiliares (y su suma, el tiempo de ciclo) de aquellos elementos que son manufacturados mediante fabricación aditiva. En este caso, al disponerse de una unidad de impresión por filamento (Athorbot Brother), se empleará una configuración cuya eficacia ha sido probada. Para la determinación de los tiempos, se lleva a cabo una estimación del periodo de preparación, mientras que el tiempo de ciclo base viene determinado por el programa *Ultimaker Cura*.

#### 9.4.1 Premisas para la estimación de tiempos

Se muestran, a continuación, las distintas consideraciones realizadas para la obtención de los tiempos, así como la configuración de la impresora, pues de ésta depende la rapidez y, en gran parte, la calidad con que una pieza es confeccionada:

- El tiempo de preparación y retirada de cada pieza (tiempo auxiliar) se estima en diez minutos. Éste se desglosa en las siguientes acciones:
	- o Calentamiento de la base y el extrusor (promediado sobre el total de piezas).
	- o Retirada y eliminación de rebabas de la pieza.
	- o Limpieza de la base.
	- o Calibración en caso de desajustes entre órdenes de fabricación.
- La orientación de fabricación se escoge bajo los criterios de mínimo uso de material y de tiempo de impresión.

| <b>Parámetro</b>                     | <b>Valor</b>                       |
|--------------------------------------|------------------------------------|
| Altura de capa estándar (mm)         | 0,1                                |
| Altura de capas inicial y final (mm) | 0,8                                |
| Grosor de las paredes (mm)           | 0,8                                |
| Densidad interior (%)                | 20                                 |
| Temperatura del extrusor (ºC)        | 245                                |
| Temperatura de la base (°C)          | 60                                 |
| Diámetro del filamento (mm)          | 1,75                               |
| Flujo (%)                            | 100                                |
| Velocidad de impresión (mm/s)        | 60                                 |
| Velocidad de desplazamiento (mm/s)   | 120                                |
| <b>Otros</b>                         | Sin transiciones de densidad       |
|                                      | Refrigeración activada             |
|                                      | Adhesión perimetral de 8 mm        |
|                                      | Impresión individual de cada pieza |

*Tabla 59. Configuración de la impresora 3D Athorbot Brother.*

<span id="page-120-0"></span>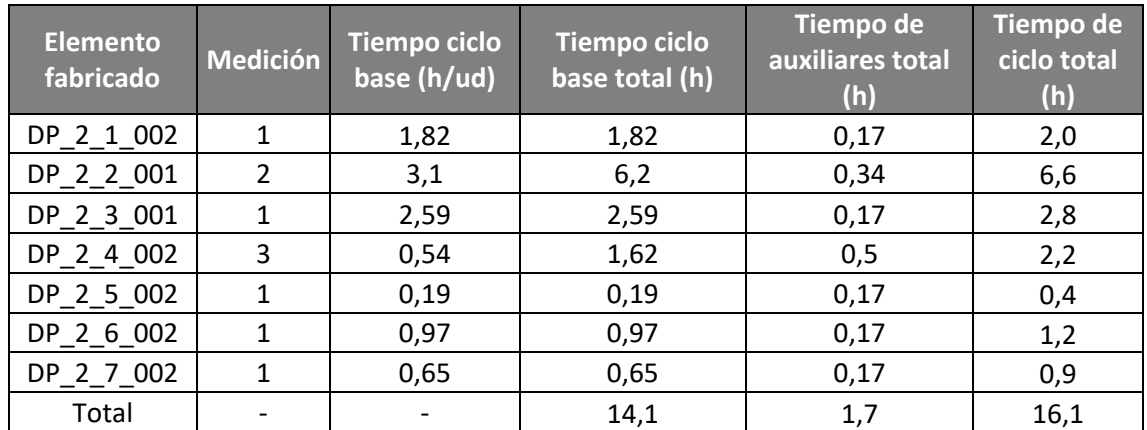

*Tabla 60. Tiempos de ciclo base, de operaciones auxiliares y de ciclo en fabricación aditiva.*

#### <span id="page-120-1"></span>9.5 Tiempo total de fabricación

Teniendo en cuenta las dos agrupaciones de procesos analizados, queda determinado el tiempo total dedicado a la fabricación o manipulación de los principales componentes para su adecuación al diseño. De todo lo anterior (y teniendo en cuenta los redondeos al valor entero superior más próximo en determinados casos, tal y como se ha indicado previamente) pueden extraerse los siguientes tiempos:

- Mecanizado y conformado por deformación: 2,7 horas.
- Fabricación aditiva: 16,1 horas.
- Tiempo total: 18,8 horas.

#### 10 Presupuesto

#### 10.1 Consideraciones iniciales

Previa presentación del presupuesto debe justificarse el procedimiento de obtención de los distintos costes pertenecientes a cada una de las partidas. Para ello, se toman cada una de esas partidas y su descomposición, mostrándose los métodos de cálculo y suposiciones realizadas para la obtención de los resultados. No obstante, debe indicarse antes de todo ello qué elementos quedan fuera del presupuesto, ya que están sujetos a la organización operativa de la empresa constructora (y su capacidad de empleo de economías de escala), siendo estos valores únicos para cada una de ellas, dificultando, por lo tanto, una estimación válida.

#### 10.1.1 Componentes de funcionalidad mecánica

Los componentes de funcionalidad mecánica son aquellos cuya finalidad es estructural o portante. Pertenecen a éstos todos aquellos relacionados con los módulos 0 y, en parte, el 1 y el 2. La formulación de dichos costes(que incluye únicamente la parte material y se corresponde con la subpartida 1.1) es la siguiente:

$$
C_1 = \sum_{i=1}^{i=n} n_i \cdot C_{1i}
$$

Siendo *n<sup>i</sup>* la medición resultante en los elementos de un mismo tipo *i* y *C1i* el coste por unidad de medición del material de partida de los elementos *i*.

#### 10.1.2 Componentes de fijación mecánica

Esta subpartida (1.2) va destinada a recoger los costes asociados con todos aquellos elementos de tornillería que son empleados para la fijación de los distintos módulos, submódulos y otros elementos no relacionados con estos. Su formulación es similar a la del subapartado anterior:

$$
C_2 = \sum_{i=1}^{i=n} n_i \cdot C_{2i}
$$

Siendo *n<sup>i</sup>* la cantidad de elementos de un mismo tipo *i* y *C2i* el coste por unidad de cada elemento del tipo *i*.

#### 10.1.3 Componentes de funcionalidad eléctrica y electrónica

Operando de modo similar a los subapartados anteriores, forman parte de la subpartida 1.3 todos aquellos componentes que son empleados para la conversión, transformación, transmisión o empleo de energía eléctrica para fines específicos, o bien para prestar apoyo a éstos. Su formulación es idéntica a la de los componentes mecánicos:

$$
C_3 = \sum_{i=1}^{i=n} n_i \cdot C_{3i}
$$

Siendo *n<sup>i</sup>* la medición resultante de los elementos de un mismo tipo *i* y *C3i* el coste por unidad de medición del material de partida de los elementos *i*.

10.1.4 Mano de obra

La subpartida número uno de la partida dos (mano de obra) incluye los costes asociados a los operarios que llevan a cabo (o controlan) las distintas operaciones de mecanizado, doblado y fabricación aditiva indicadas en el *capítulo [9](#page-113-0)*, así como la estimación del montaje (código C21.4). Para ello, se emplean los datos de los convenios laborales correspondientes a la Comunidad Valenciana. Su formulación resultante es la siguiente:

$$
\sum_{i=1}^{i=n} C_{3i} \cdot t_i
$$

Siendo *C3i* el salario bruto por unidad de tiempo de cada operario *i* y *t<sup>i</sup>* el tiempo de ocupación de dicho operario (teniéndose en cuenta únicamente tiempos de ciclo base y auxiliares).

No obstante, la ecuación anterior debe considerarse únicamente como una modelización teórica, ya que, en muchas ocasiones, pueden desarrollarse múltiples tareas de forma simultánea (si algunas de ellas se realizan de forma automática), por lo que, en esos casos, los tiempos se combinan, reduciéndose el total. En el presente proyecto, esto tiene lugar en las piezas de fabricación aditiva, donde únicamente se considerarán los tiempos auxiliares (ya que las operaciones de impresión se llevan a cabo de forma autónoma, por lo que pueden realizarse otras labores al mismo tiempo).

#### 10.1.5 Oficina Técnica

El concepto de Oficina Técnica incluye todas las actividades, realizadas por un titulado técnico o superior, destinadas a la descripción y definición de todos los aspectos de la plataforma dinamométrica acorde a las normas y estándares técnicos empleados en ingeniería. Para ello, se tienen en cuenta los distintos conceptos asociados a éstos, aplicándose a la estimación del tiempo invertido los salarios indicados en el convenio colectivo de Ingenieros Técnicos Industriales según el Boletín Oficial del Estado (BOE) número 251 del 18 de octubre de 2019. El coste total de la subpartida se obtiene aplicando la siguiente ecuación:

$$
C_3 = \sum_{i=1}^{i=n} C_{3i} \cdot t_i
$$

Siendo *C3i* el coste por unidad de tiempo asociado a cada profesional *i*, y *t<sup>i</sup>* el tiempo total invertido por cada profesional *i* en sus labores.

#### 10.1.6 Elementos no considerados

Debido a la alta variabilidad asociada a ciertos procedimientos (que presentan fuerte dependencia de la empresa en que tienen lugar) no se tienen en cuenta en el presente presupuesto los siguientes conceptos:

- Amortización de la maquinaria y de las herramientas de trabajo.
- Proporción de la aportación a la Seguridad Social correspondiente a los trabajos de manufactura.
- Descuentos no asociados a la cantidad de suministros adquiridos.
- Portes asociados al transporte.

Además, por el bajo coste del estaño necesario para la realización de las uniones electrónicas, no se considera éste, así como las fichas de conexión y la unión mecánica de las masas para su derivación a tierra, ya que éstas suelen adquirirse en grandes cantidades para múltiples proyectos, resultando, con ello, en un coste ínfimo.

#### 10.2 Partidas presupuestarias

El desglose anterior puede agruparse en un único concepto, incluyéndose además las sobrecargas asociadas al Impuesto Sobre el Valor Añadido (IVA), de modo que la formulación del coste total es la que se presenta en la siguiente ecuación:

$$
C_{plataforma} = \sum_{y=1}^{y=n} (1 + k_y) \cdot C_y + \sum_{z=1}^{z=n} C_z
$$

Siendo *k<sup>y</sup>* el IVA aplicado a cada una de las partidas a las que es atribuible, *C<sup>y</sup>* cada una de las partidas que se ven sujetas al Impuesto Sobre el Valor Añadido y *C<sup>z</sup>* cada una de las partidas que no se ven sometidas a dicha tasa impositiva.

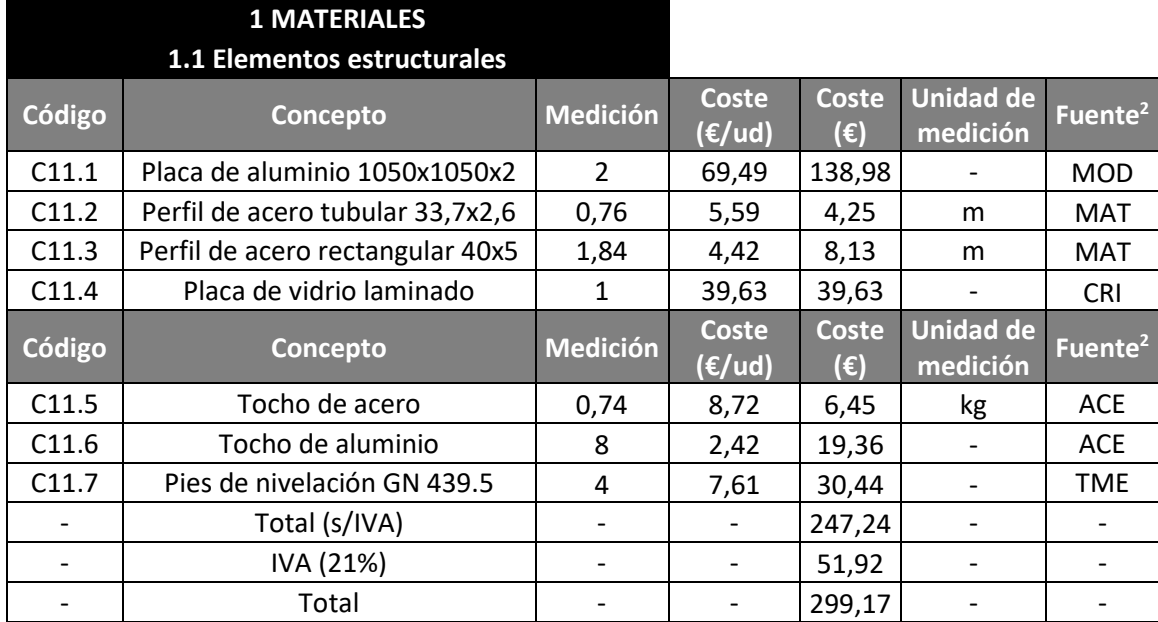

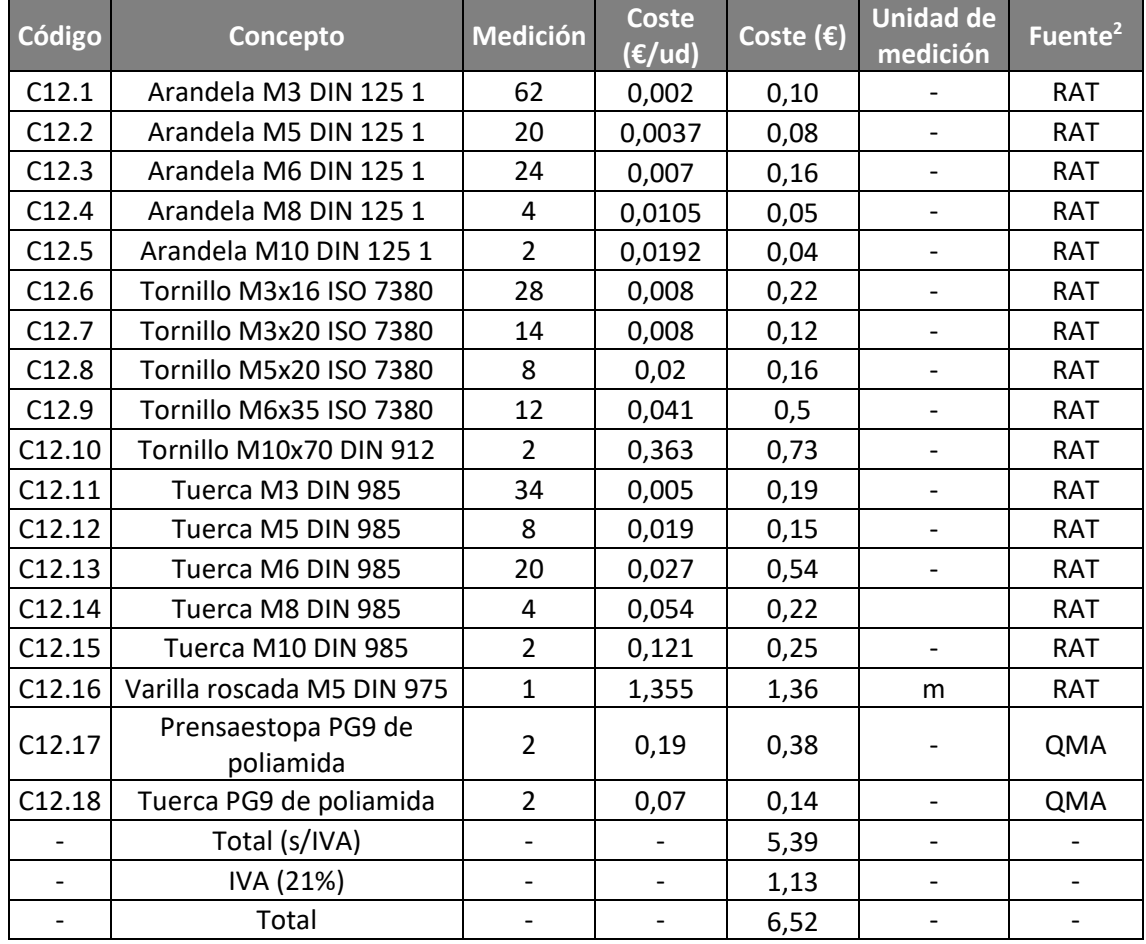

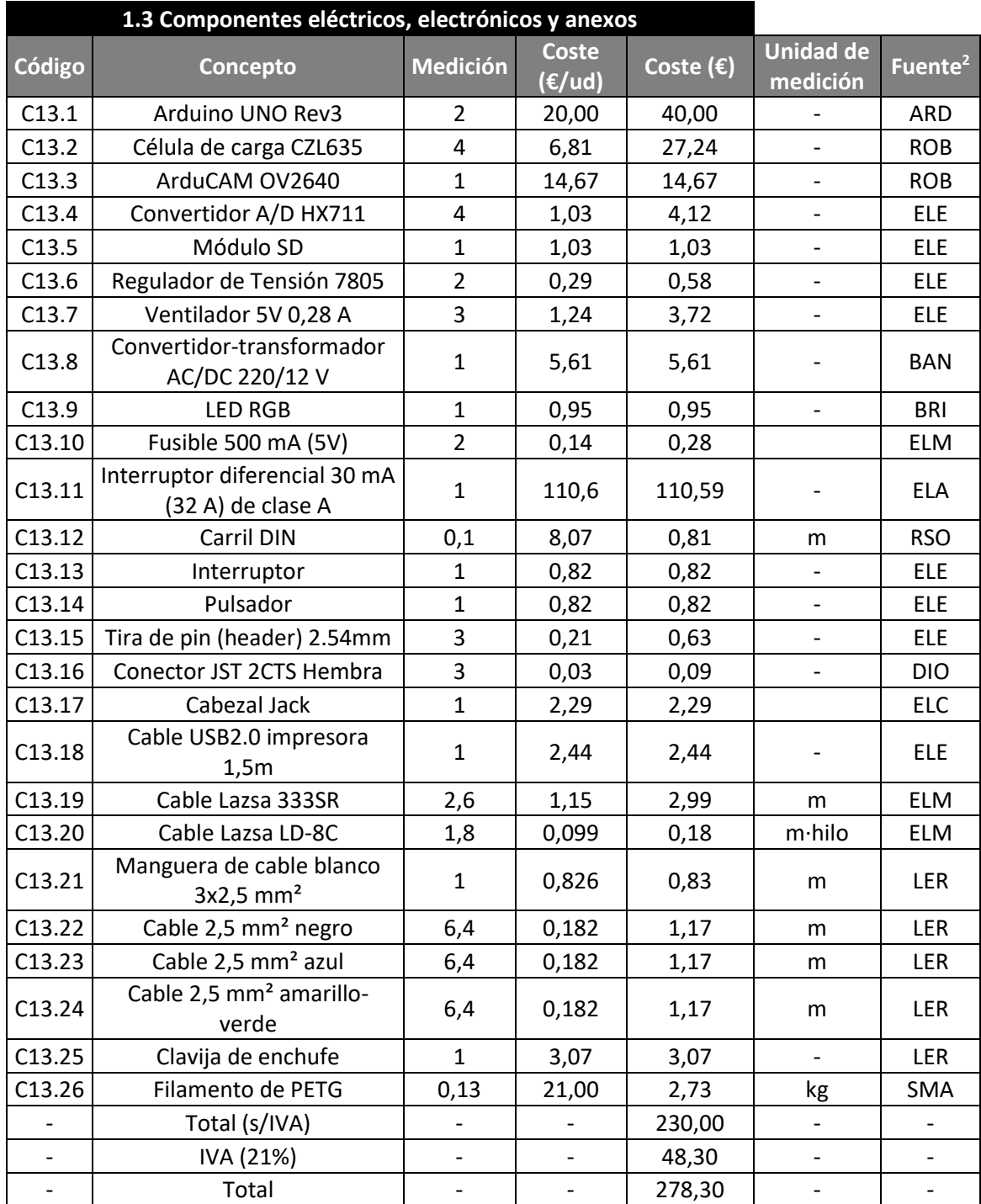

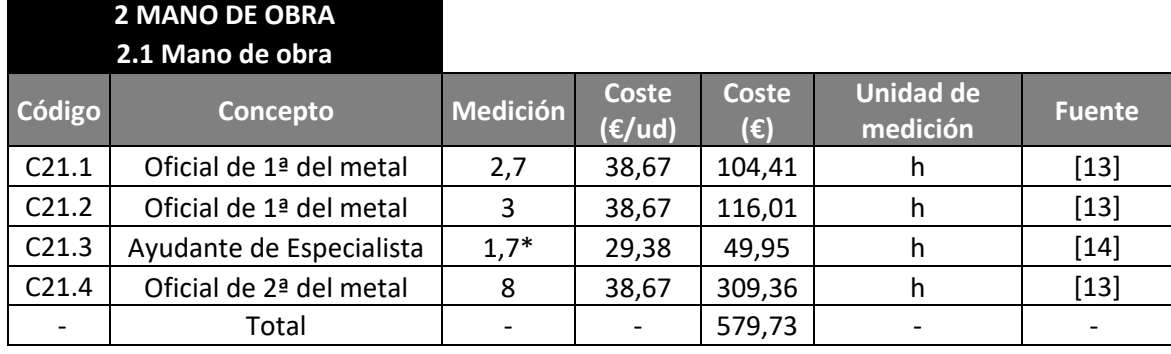

\*Parte correspondiente a los tiempos auxiliares debido a la autonomía del proceso.

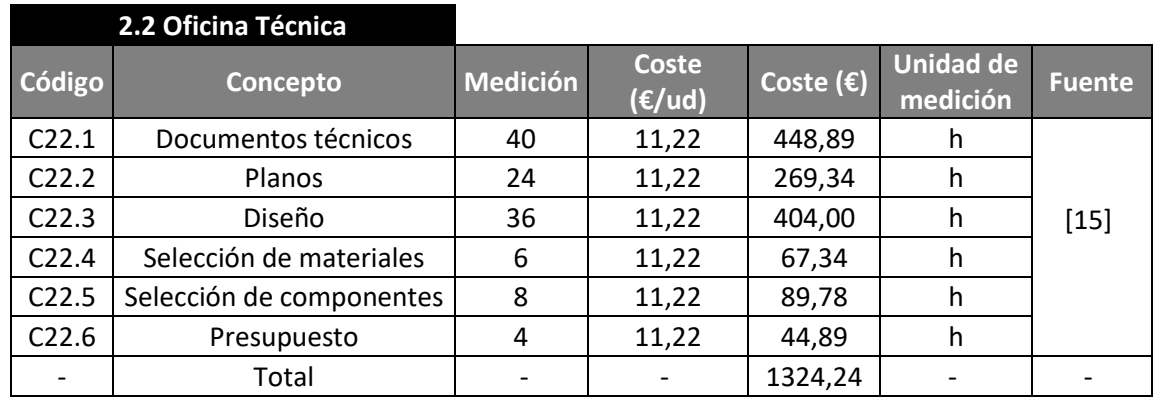

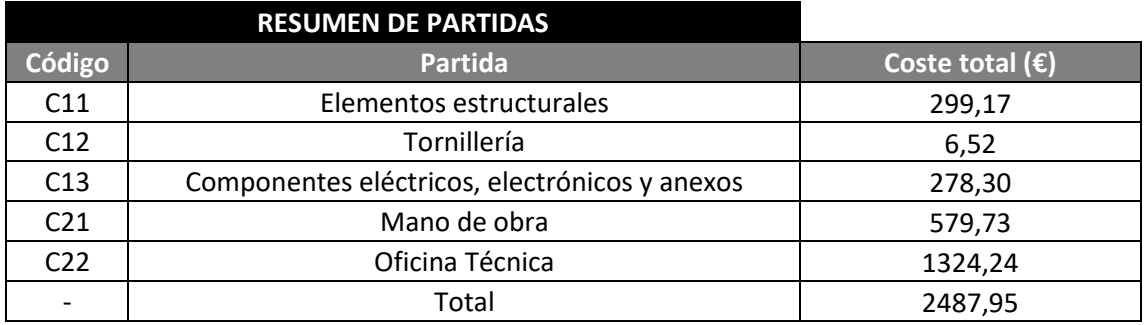

2 Las fuentes de suministro correspondientes a cada identificador se encuentran en el *capítul[o 12](#page-129-0)*.

## 11 Bibliografía

- [1] Universitat Politècnica de València, «Proceso Analítico en Red (Analytic Process Network, ANP),» 12 10 2013. [En línea]. Available: https://www.youtube.com/watch?v=M22tLa2\_ICM. [Último acceso: 28 04 2020].
- [2] Universitat Politècnica de València, «ANP. Ejemplo,» 12 10 2013. [En línea]. Available: https://www.youtube.com/watch?v=wukbB2xsjSQ. [Último acceso: 28 04 2020].
- [3] Real Academia de Ingeniería, «Diccionario de Ingeniería,» 2020. [En línea]. Available: diccionario.raing.es.
- [4] IES Antonio González González, «Microprocesador,» [En línea]. Available: edu.xunta.gal. [Último acceso: 02 05 2020].
- [5] Sparkfun, «24-Bit Analog-to-Digital Converter (ADC) for Weigh Scales,» [En línea]. Available: American and a strong and a strong strong and a strong strong strong strong strong strong s https://cdn.sparkfun.com/datasheets/Sensors/ForceFlex/hx711\_english.pdf. [Último acceso: 03 05 2020].
- [6] life.augmented, «Positive voltage regulator ICs,» 03 2014. [En línea]. Available: https://electronperdido.com/wp-content/uploads/2016/07/L78xxdatasheet.pdf. [Último acceso: 27 05 2020].
- [7] La Voz de Galicia, «Las eléctricas elevan la tensión a 230 voltios y suben la luz a las casas nuevas,» 15 10 2004. [En línea]. Available: https://www.lavozdegalicia.es/noticia/economia/2004/10/15/electricas-elevantension-230-voltios-suben-luz-casas-nuevas/0003\_3115307.htm. [Último acceso: 14 05 2020].
- [8] Saint-Gobain Sekurit, «Propiedades del vidrio,» [En línea]. Available: https://www.saint-gobain-sekurit.com/es/glosario/propiedades-del-vidrio. [Último acceso: 15 05 2020].
- [9] Cristal a Medida, «Laminado Cuadrado,» [En línea]. Available: https://www.cristalamedida.com/vidrio/291/venta/396/laminado-cuadrado.
- [10] Materials4me, «Ficha técnica Aleación de aluminio,» [En línea]. Available: https://es.materials4me.com/media/pdf/f9/e2/dc/ficha-tecnica\_calidad\_EN-AW-6060\_espanol.pdf. [Último acceso: 19 05 2020].
- [11] Materials4me, «Ficha técnica acero no aleado para usos a presión,» [En línea]. Available: https://es.materials4me.com/media/pdf/bd/45/c3/fichatecnica calidad P235-TR1 espanol.pdf. [Último acceso: 19 05 2020].
- [12] Phidgets, «Micro Load Cell (0-50kg) CZL635,» [En línea]. Available: https://www.phidgets.com/?tier=3&catid=9&pcid=7&prodid=226. [Último acceso: 07 06 2020].
- [13] Diputación Provincial de Alicante, «Rev. salarial 2018/2019 del Conv. Colectivo para la industria, los servicios y las tecnologías del sector del metal,» 14 02 2019. [En línea]. Available: https://industria.ccoo.es/d5afd262cea15411662ec8d6e3371d3c000060.pdf. [Último acceso: 13 06 2020].
- [14] Diputación Provincial de Alicante, «Revisión salarial convenio industrias transformadoras de materias plásticas,» 16 05 2019. [En línea]. Available: https://industria.ccoo.es/253d8cdc4a479aaf7f885c8880fb8d2d000060.pdf. [Último acceso: 13 06 2020].
- [15] Ministerio de Trabajo, Migraciones y Seguridad Social, «Resolución de 7 de octubre de 2019, de la Dirección General de Trabajo, por la que se registra y publica el XIX Convenio colectivo del sector de empresas de ingeniería y oficinas de estudios técnicos.,» 7 10 2019. [En línea]. Available: https://www.boe.es/diario\_boe/txt.php?id=BOE-A-2019-14977. [Último acceso: 15 06 2020].
- [16] HBM, «Explicación del puente de Wheatstone. Aspectos básicos y teoría de funcionamiento.,» [En línea]. Available: hbm.com. [Último acceso: 30 04 2020].
- [17] Tecnocorte, «Disco sierra circular madera, aluminio, metal, plásticos,» 03 07 2018. [En línea]. Available: https://www.tecnocorte.com/blog/disco-sierracircular/. [Último acceso: 09 06 2020].

# <span id="page-129-0"></span>12 Listado de suministradores

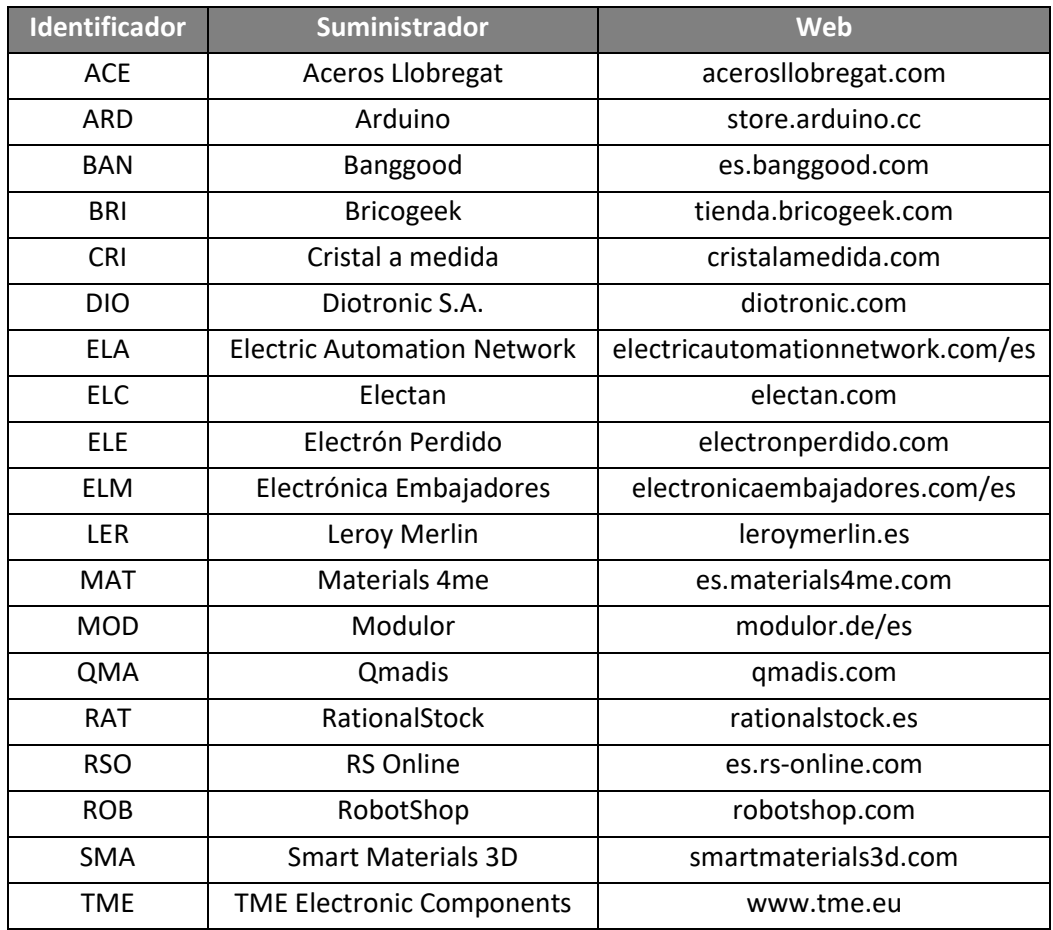

# Anexo I: lista de ilustraciones y tablas

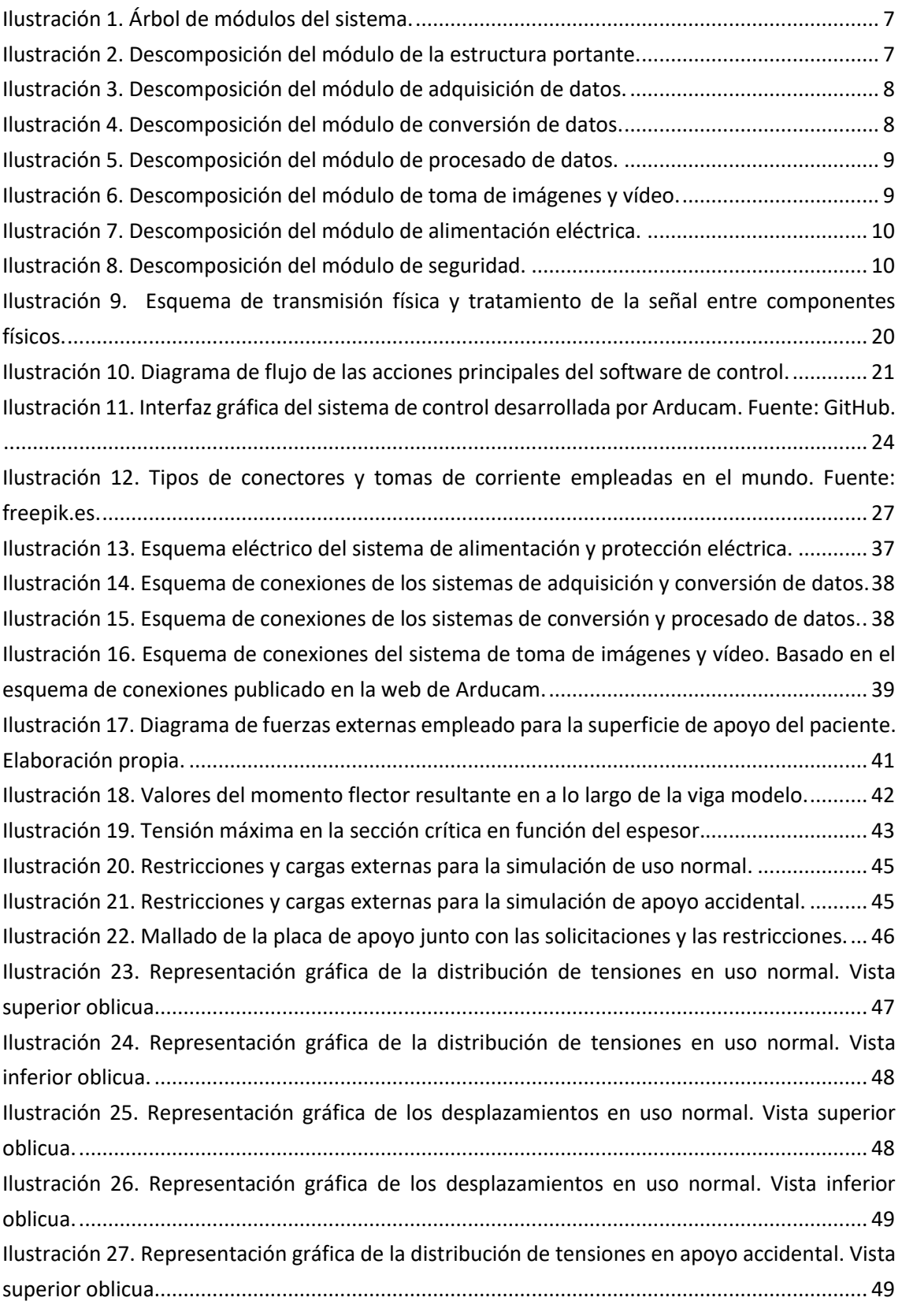

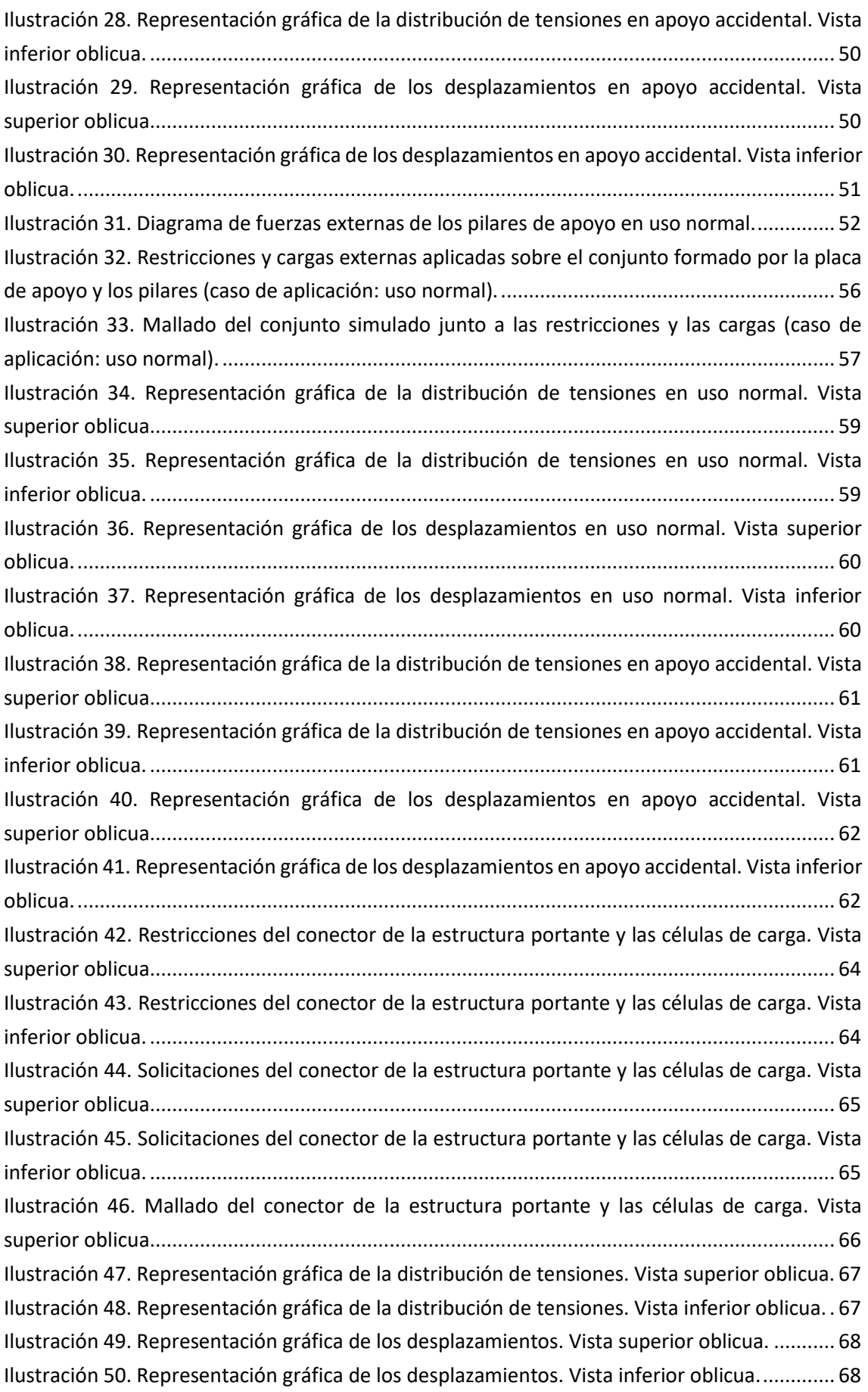

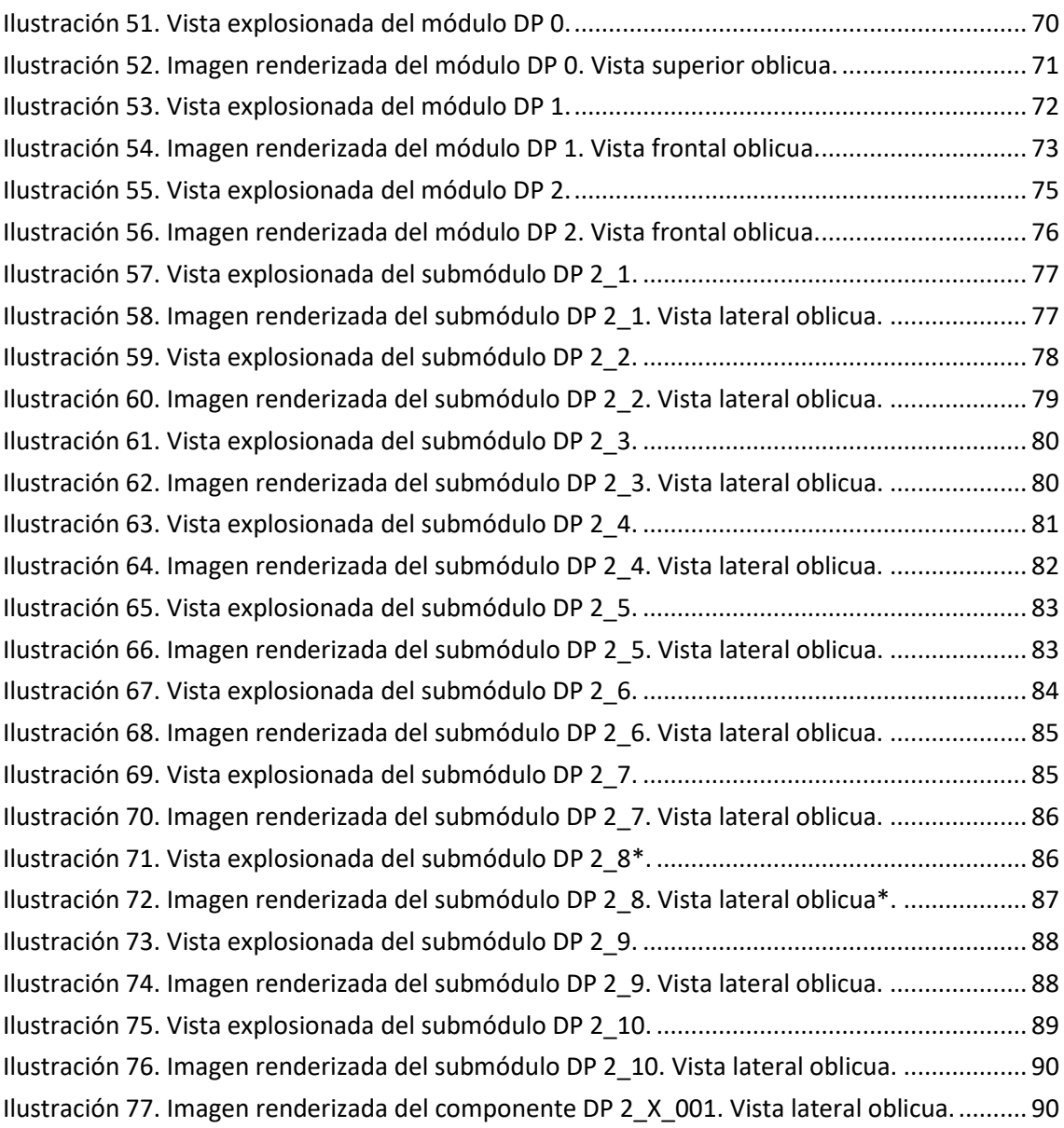

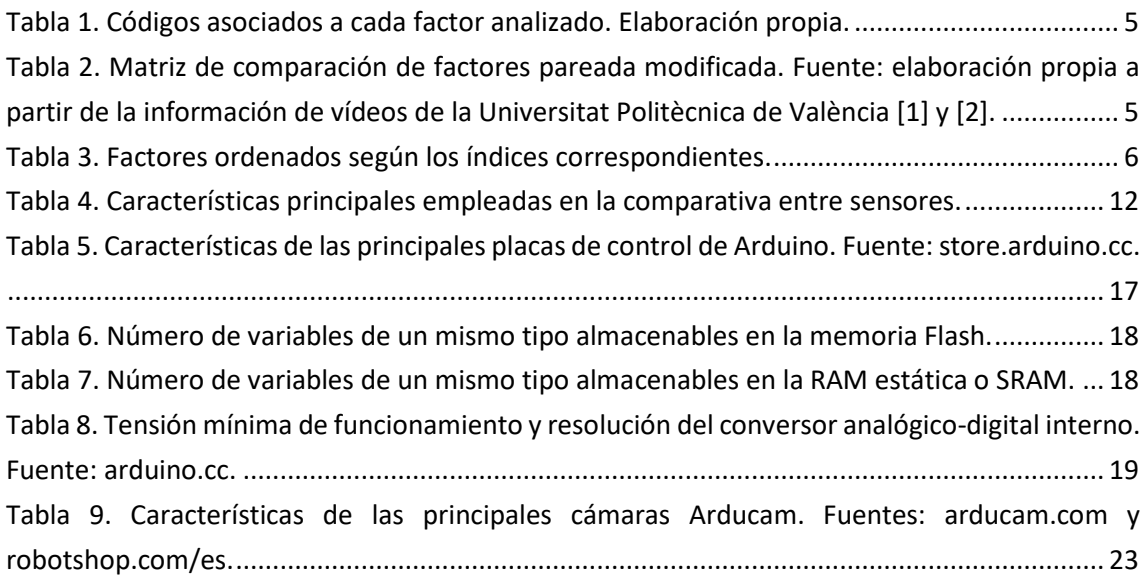

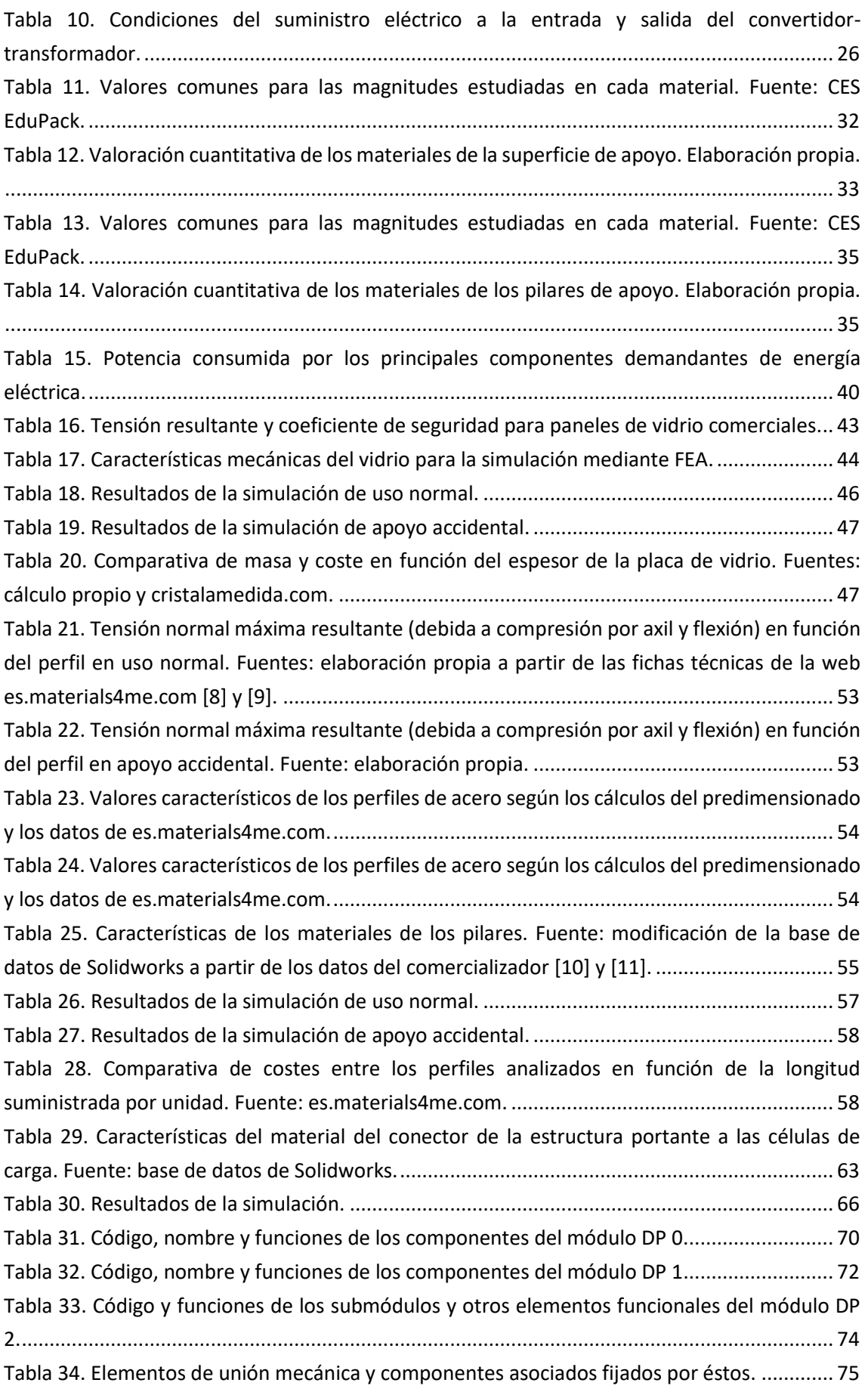

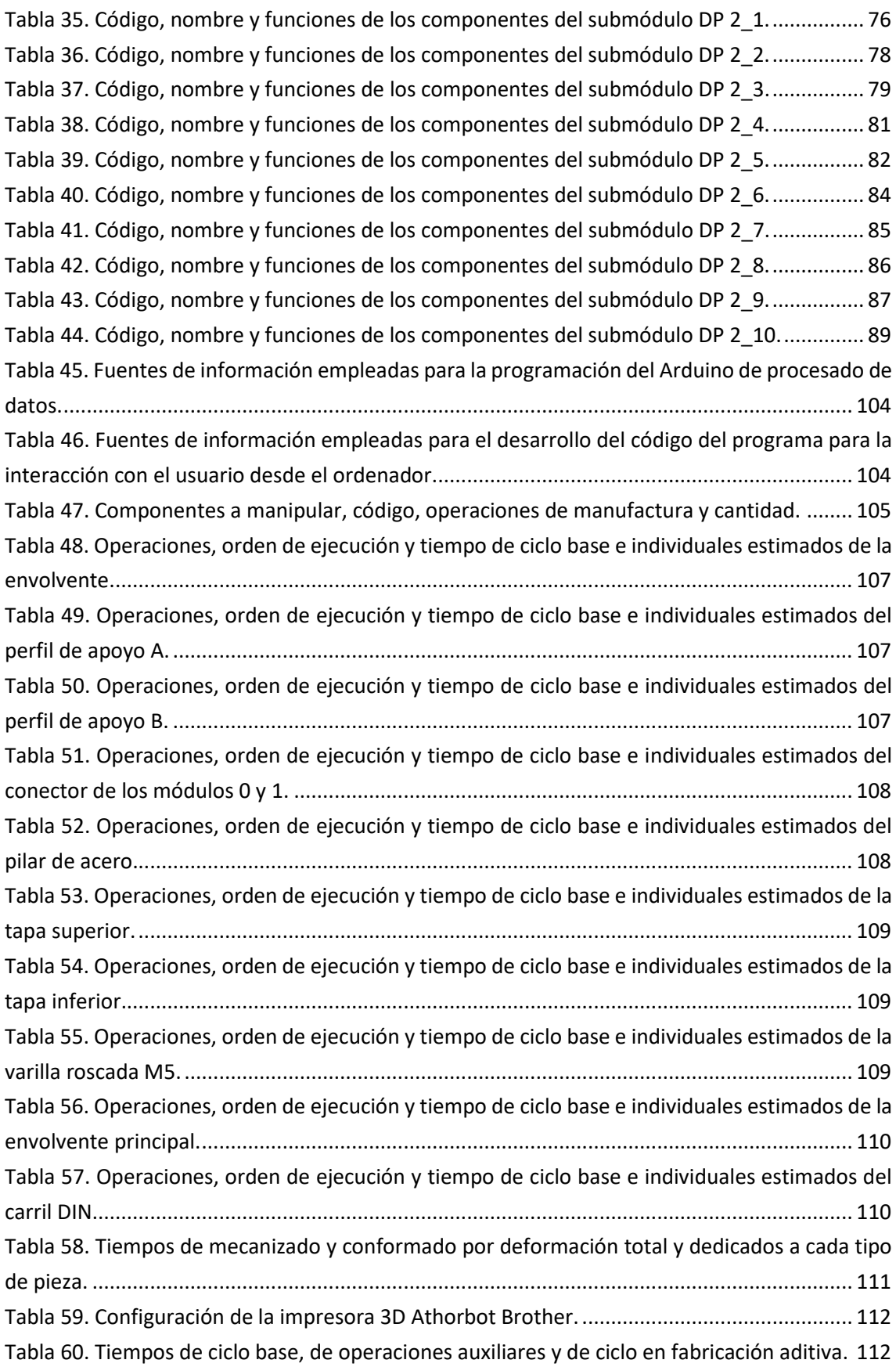

Anexo II: programas utilizados para la transformación de información

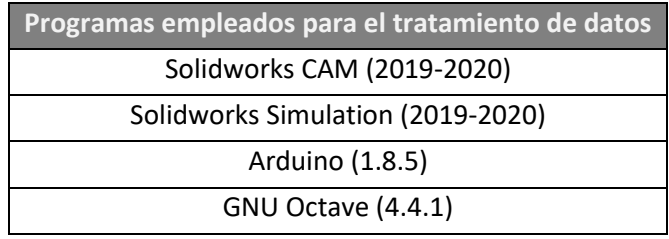

Anexo III: planos de diseño

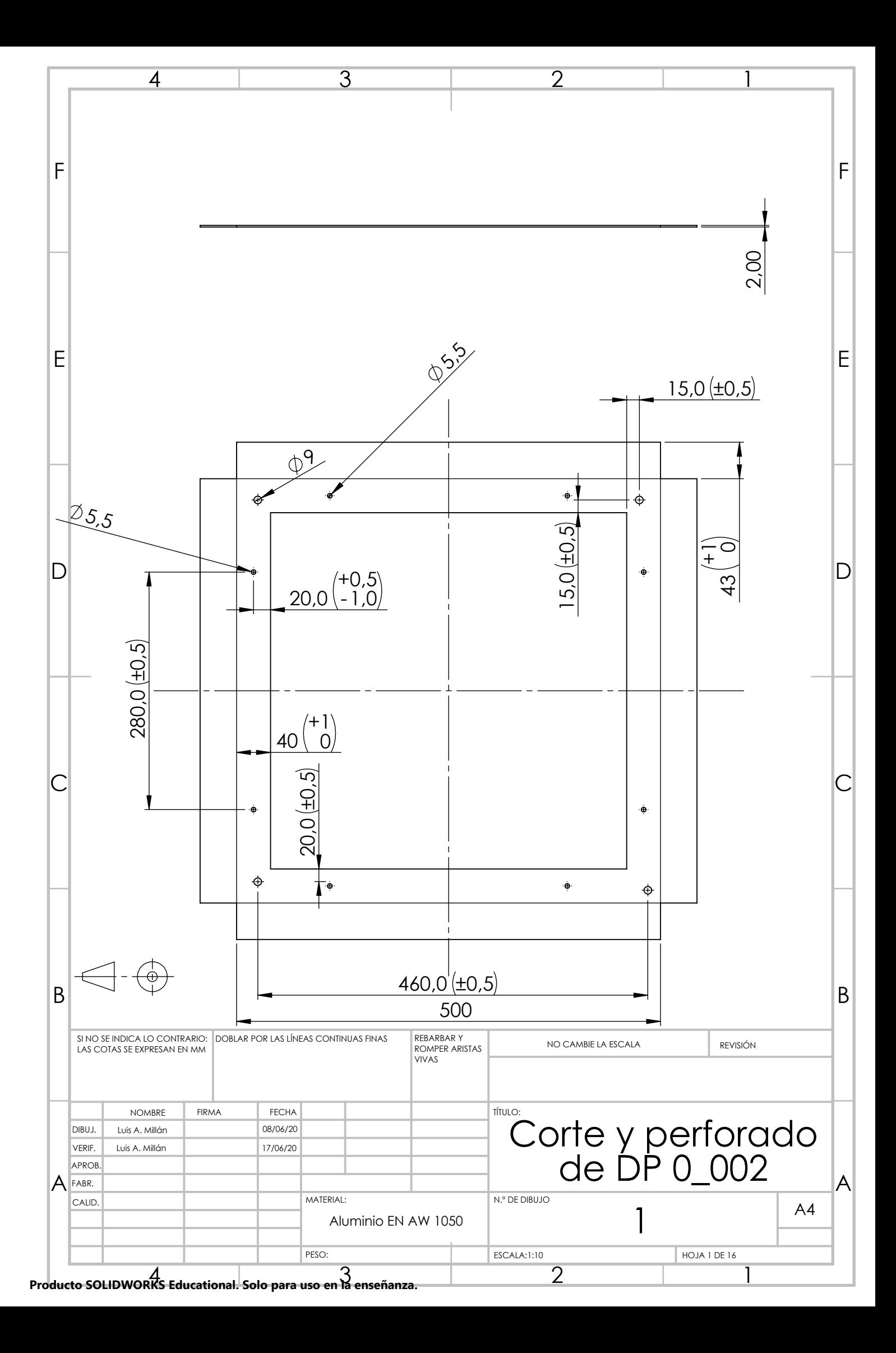

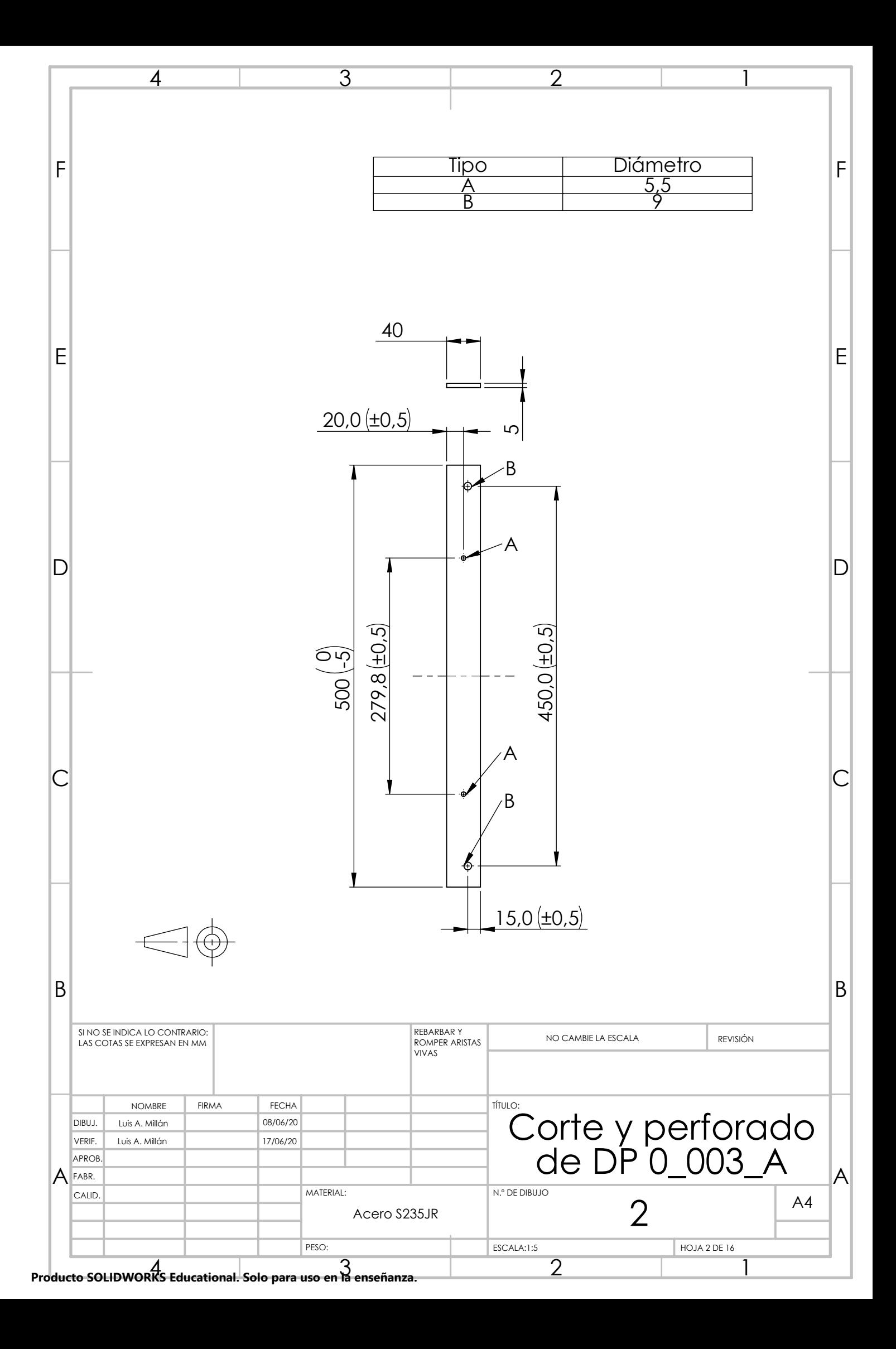

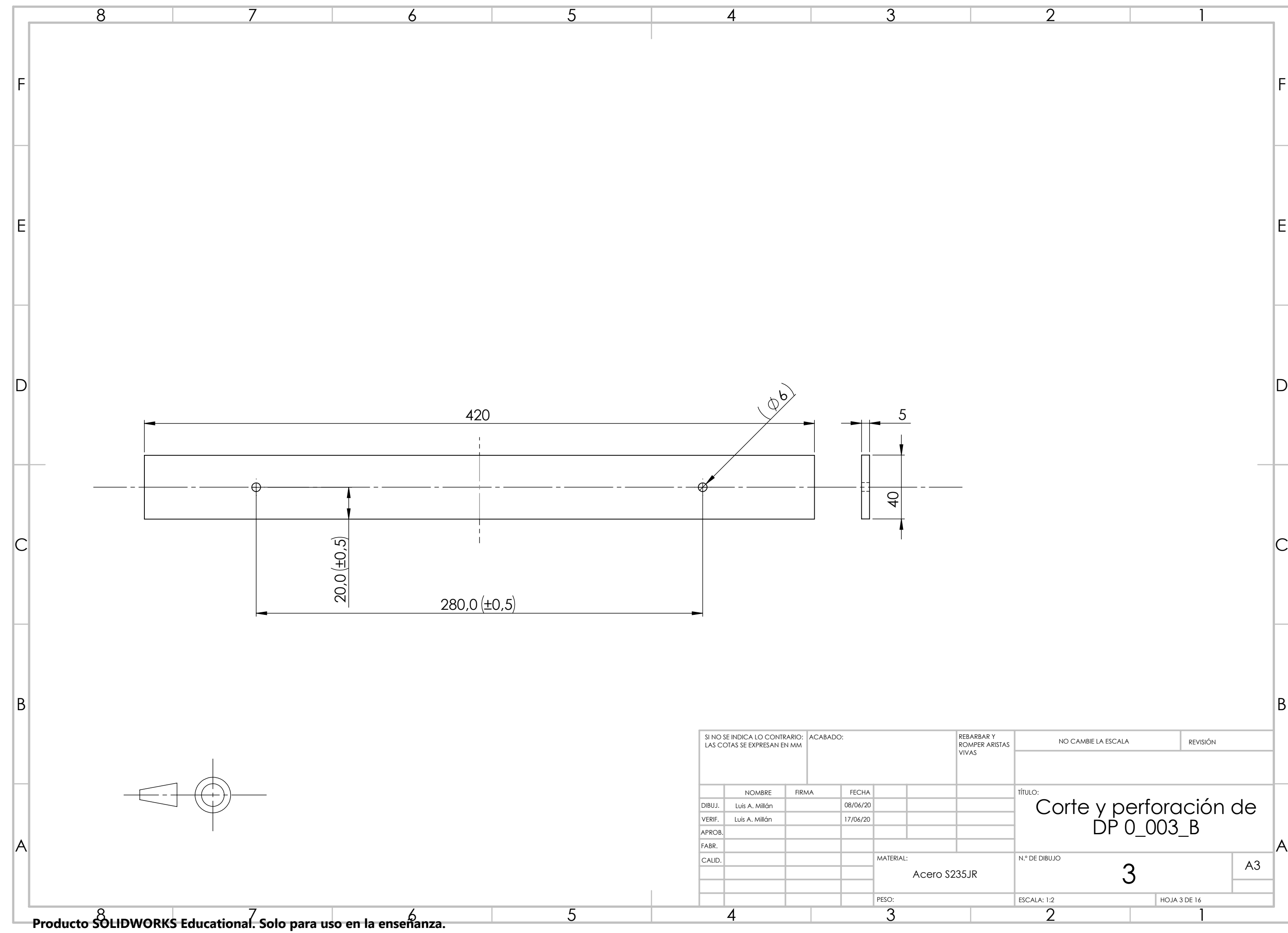

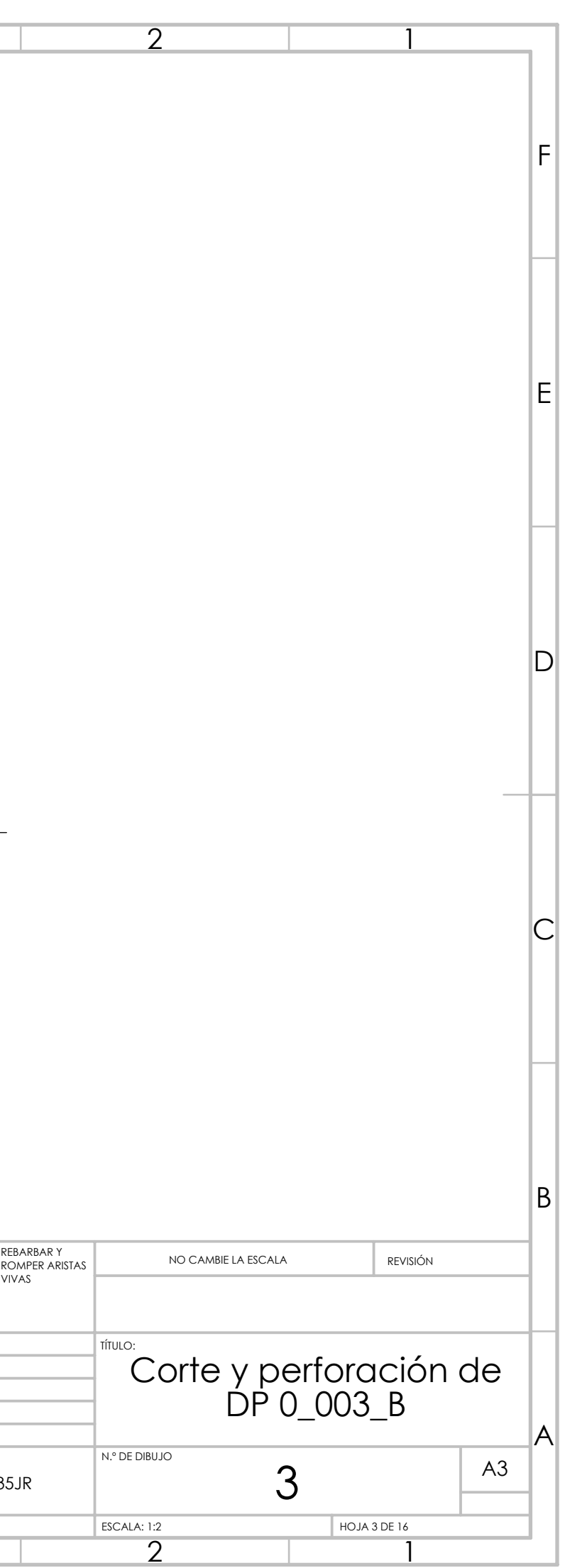

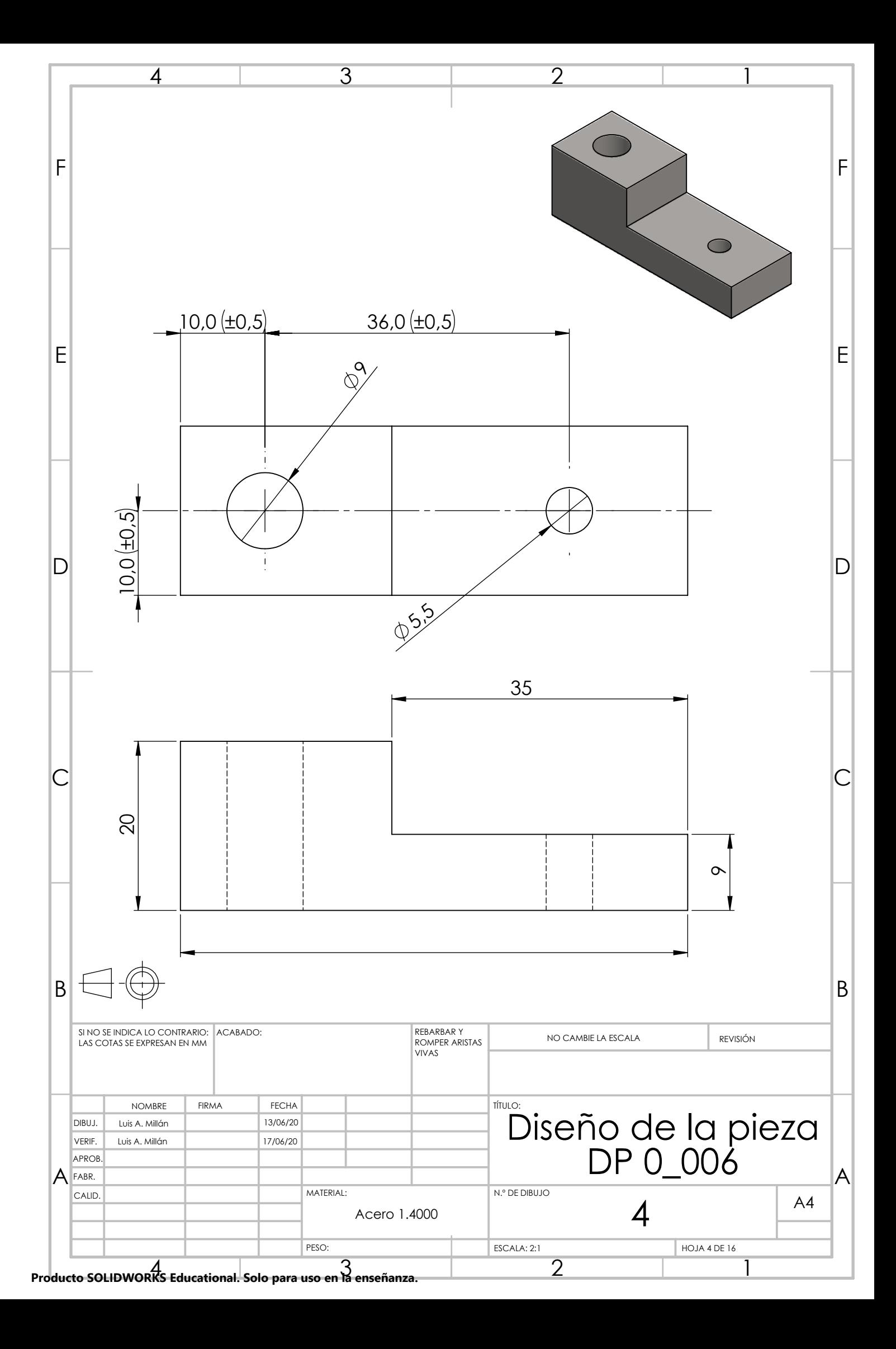

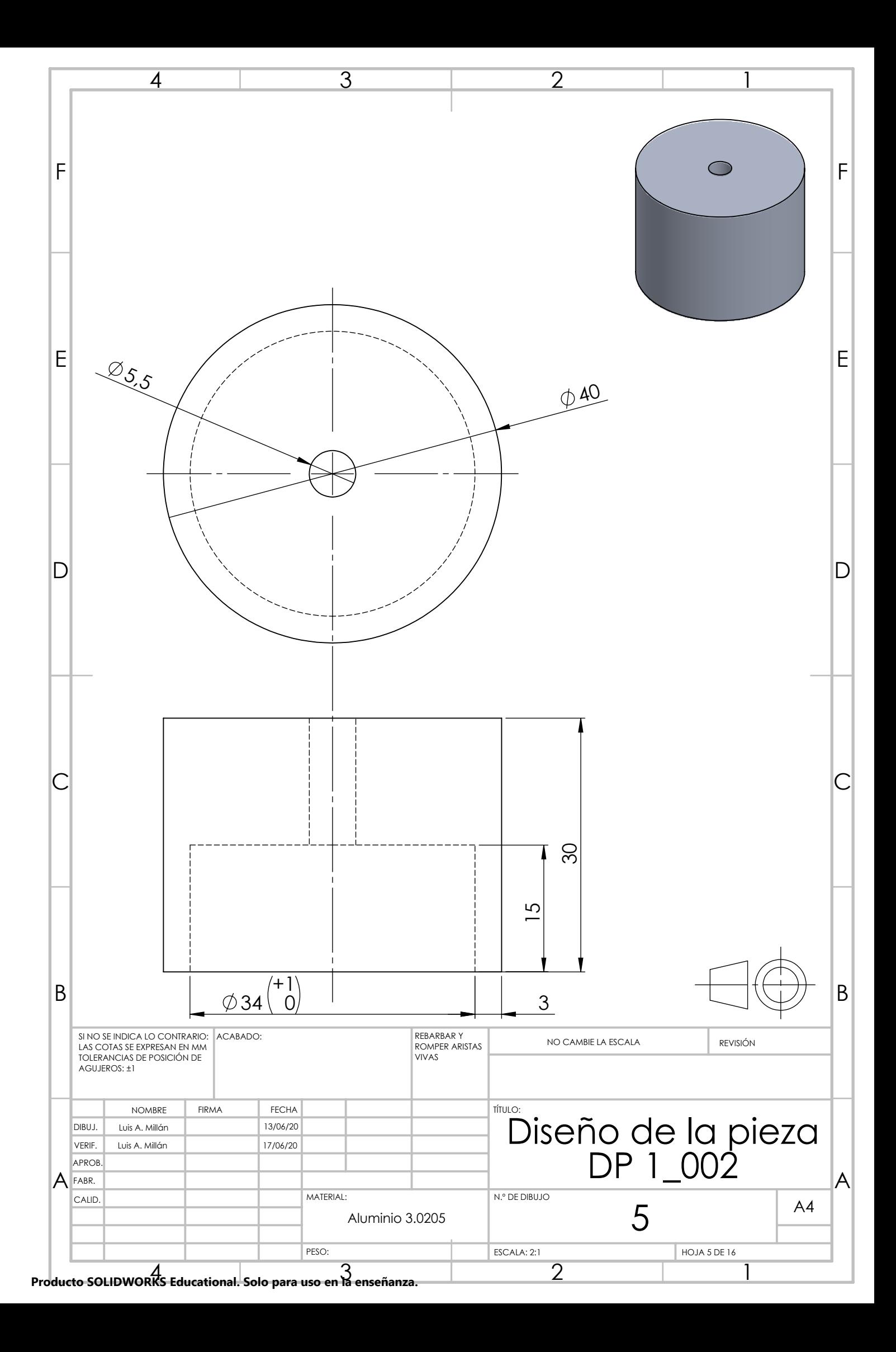

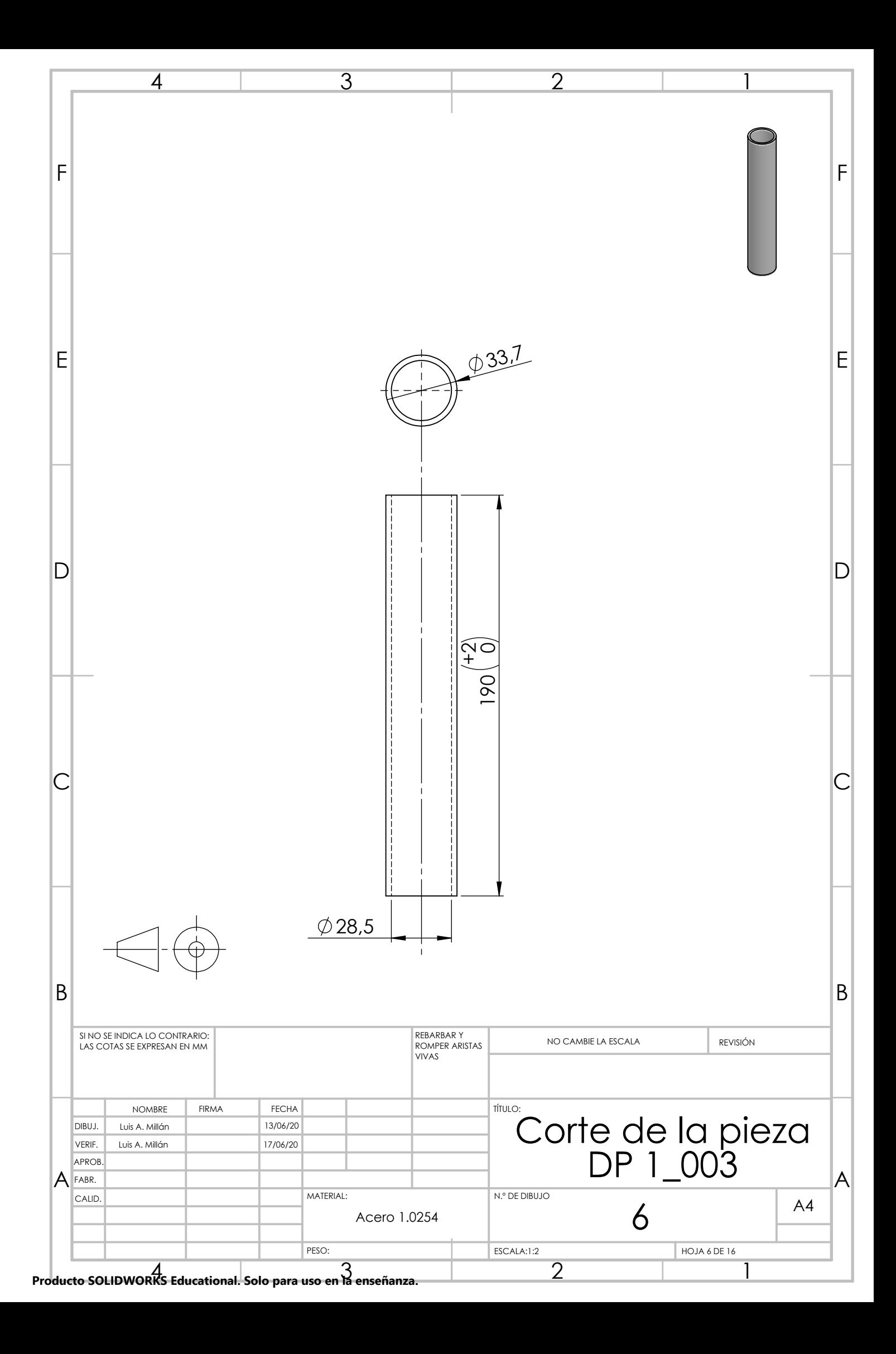

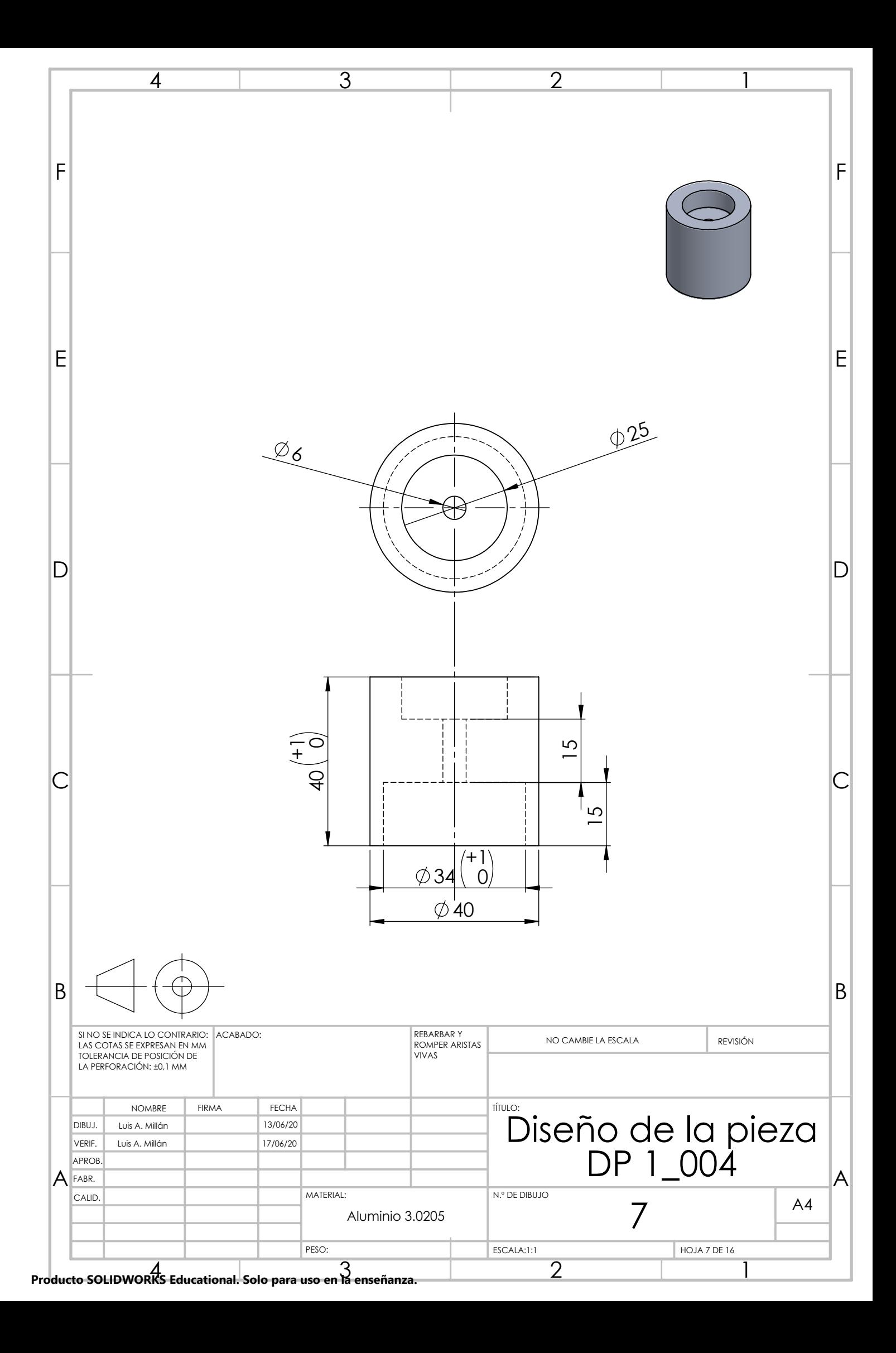
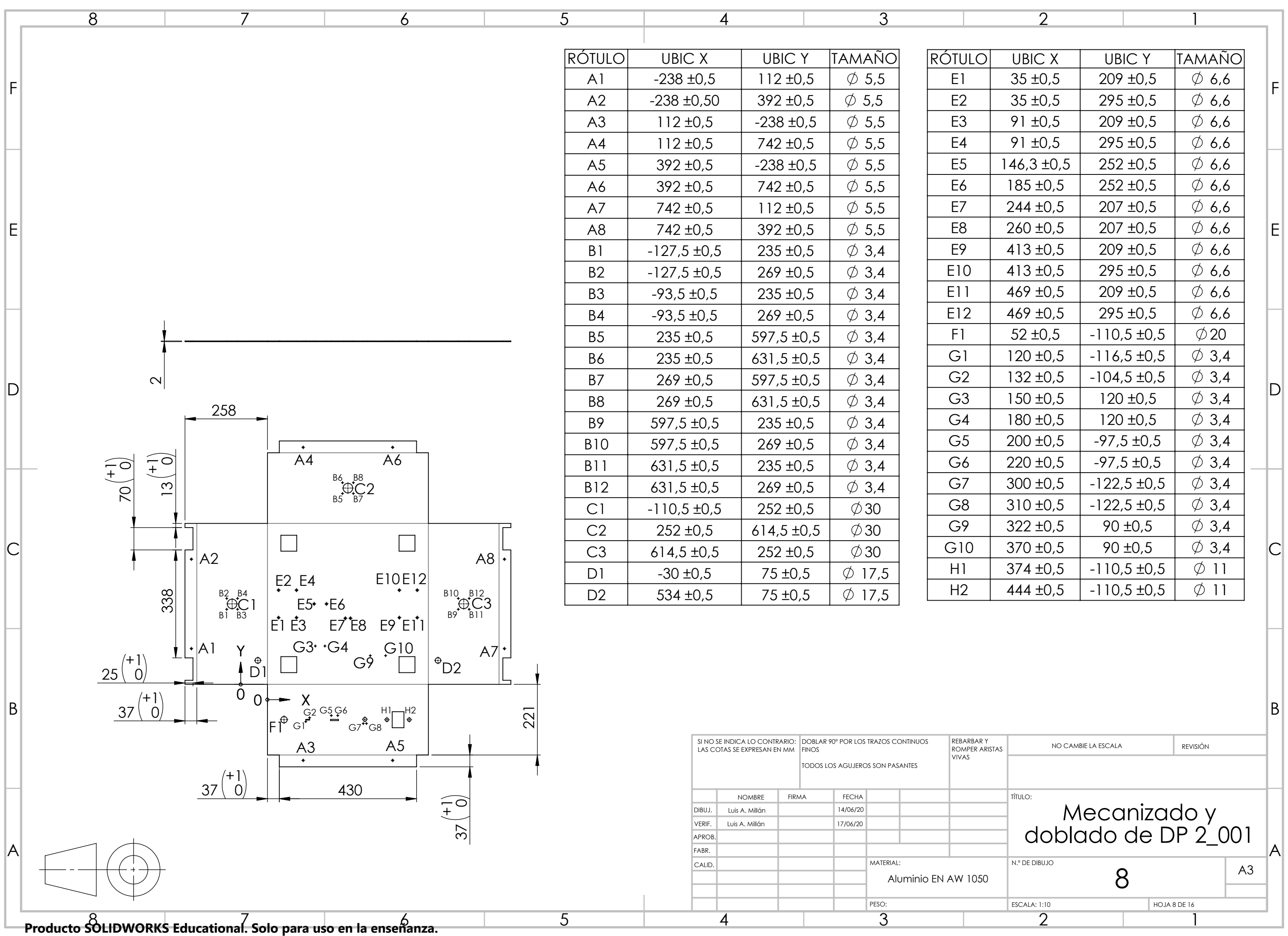

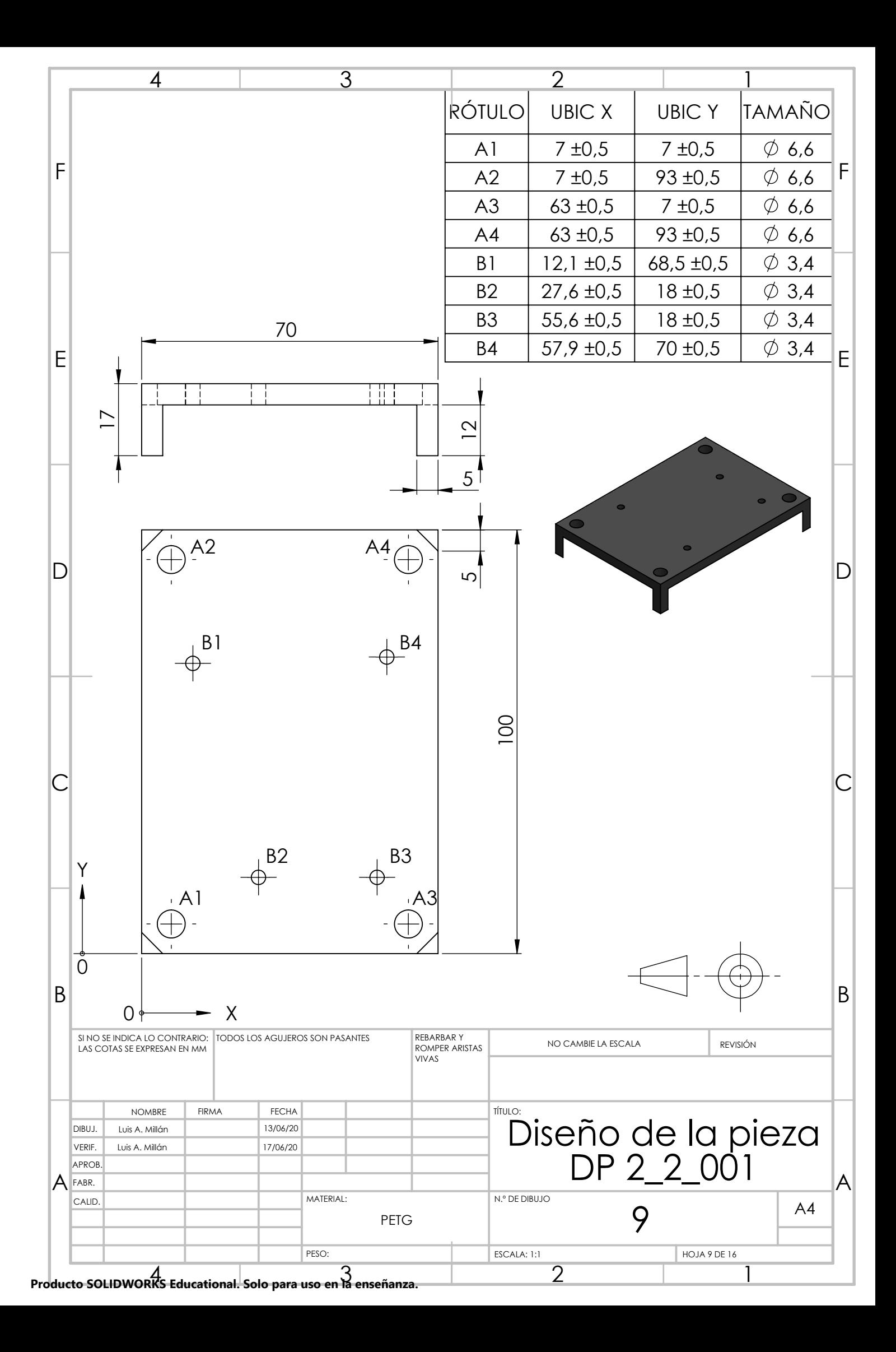

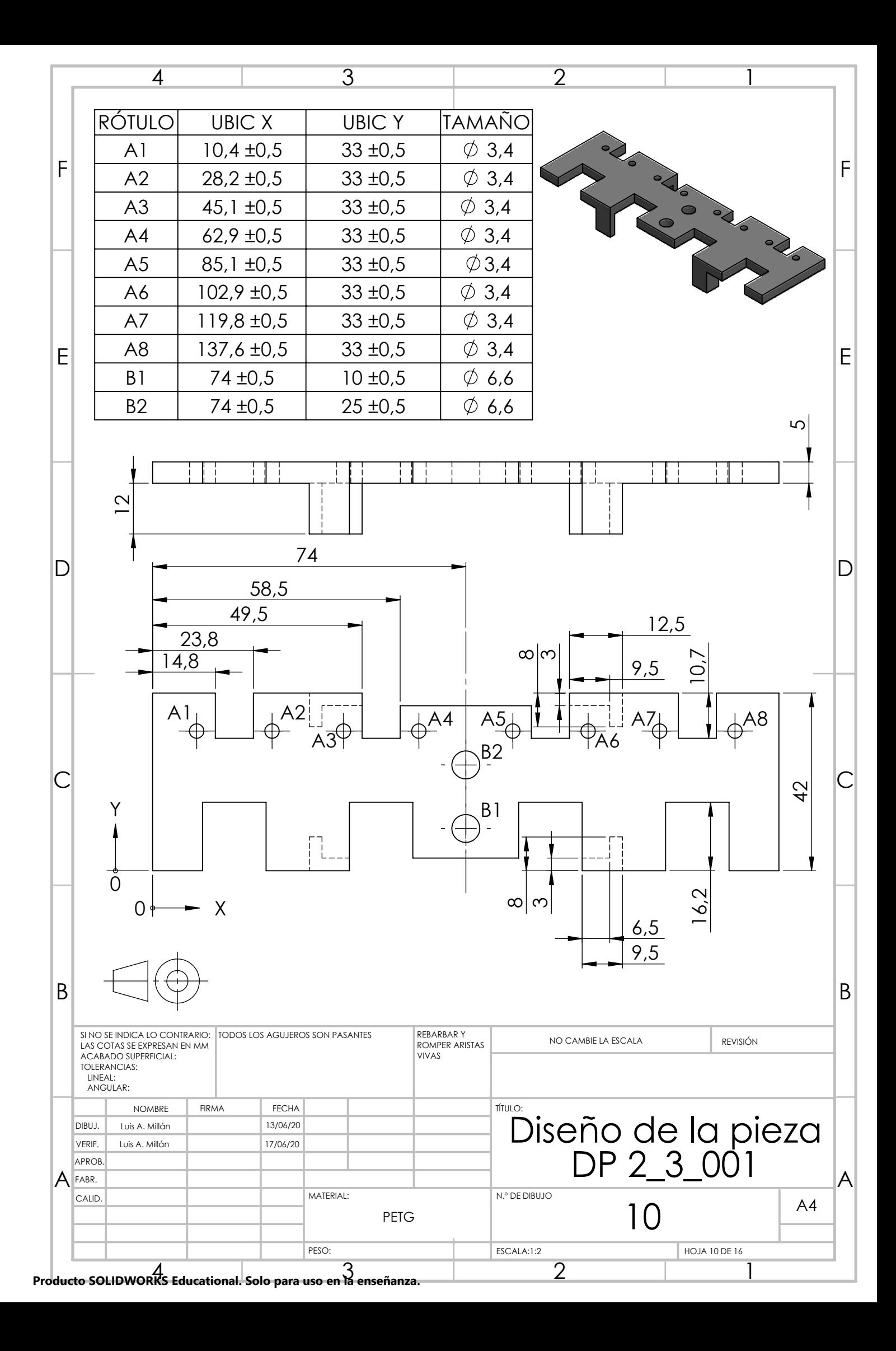

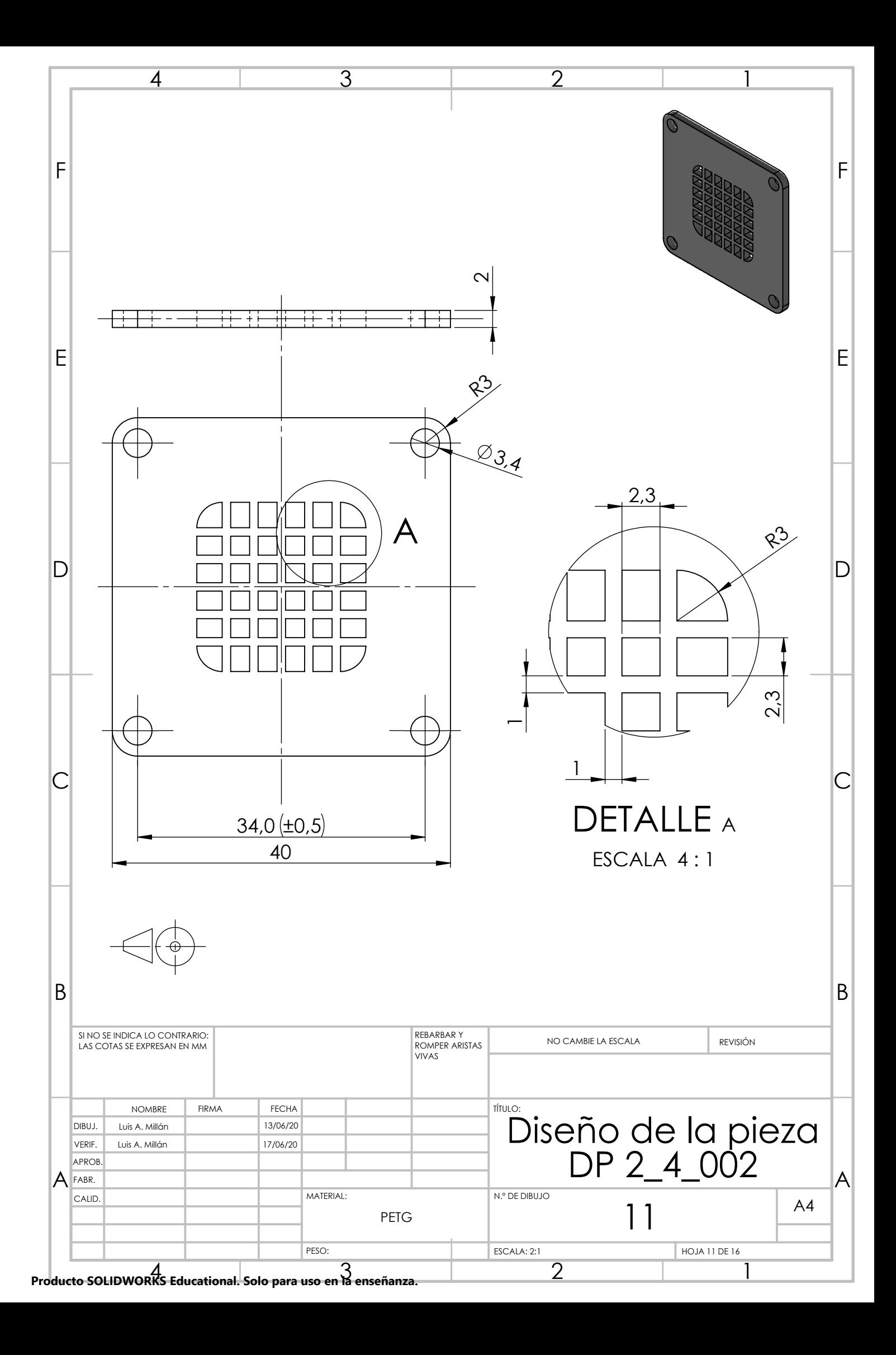

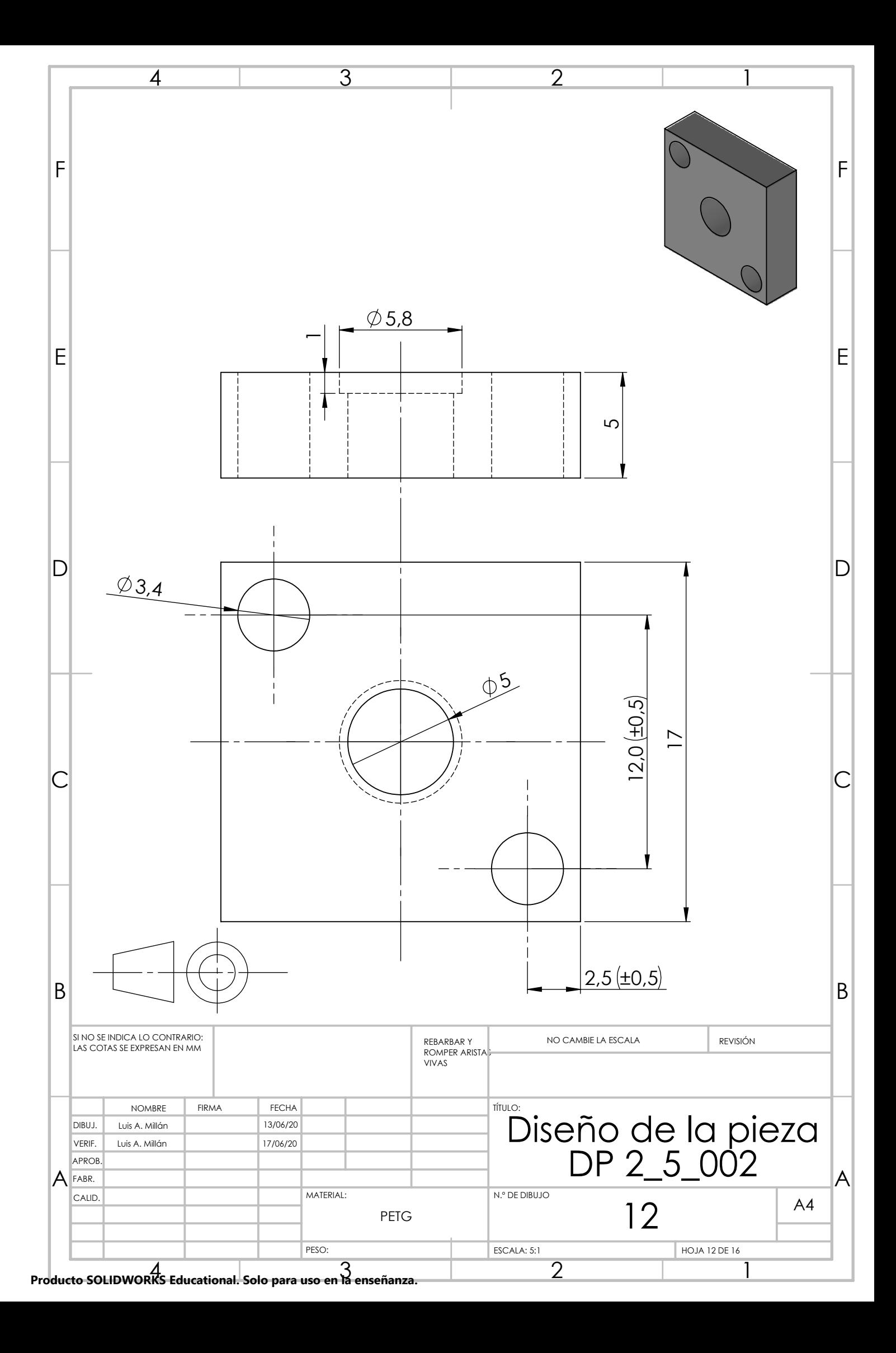

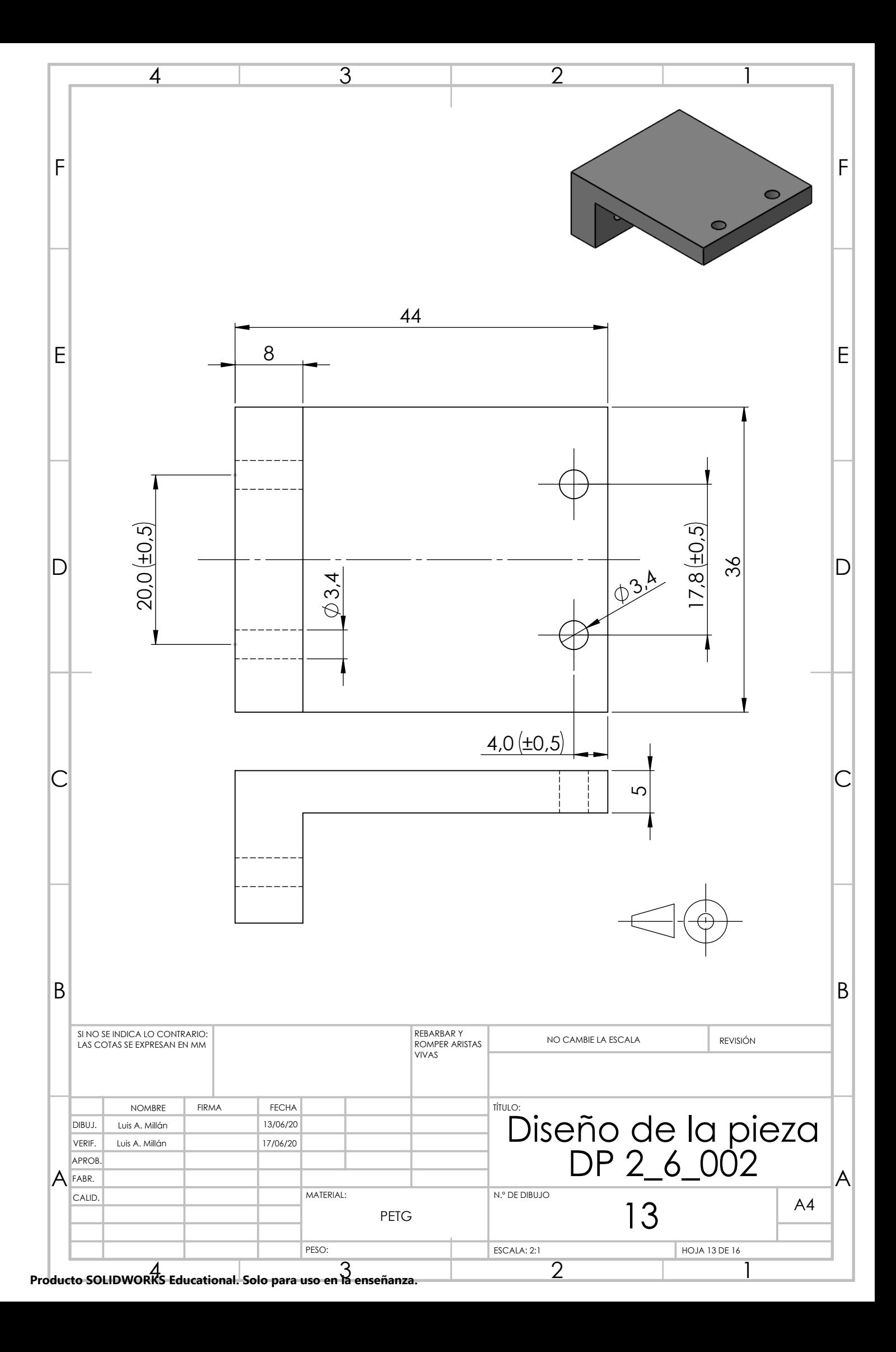

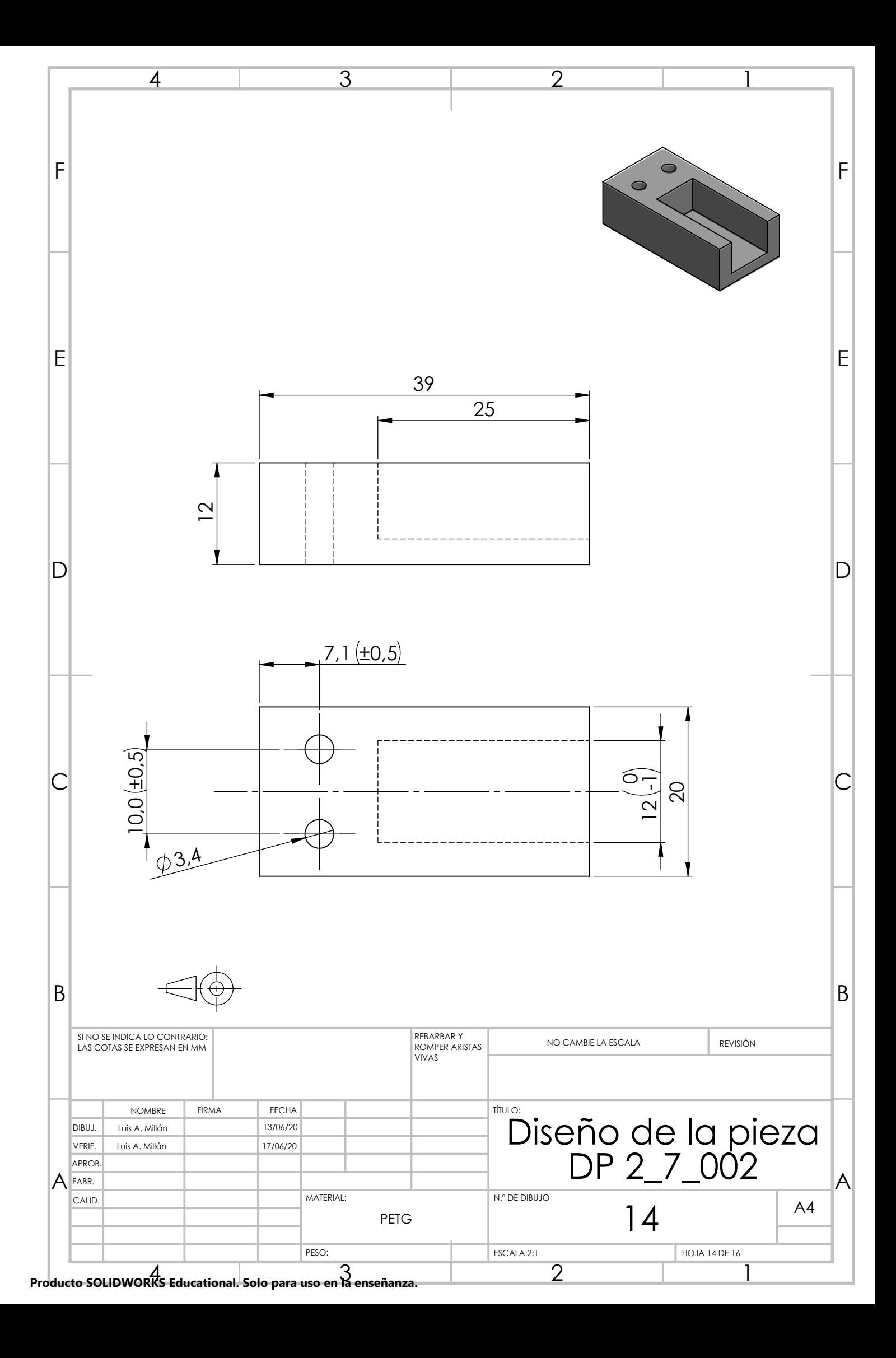

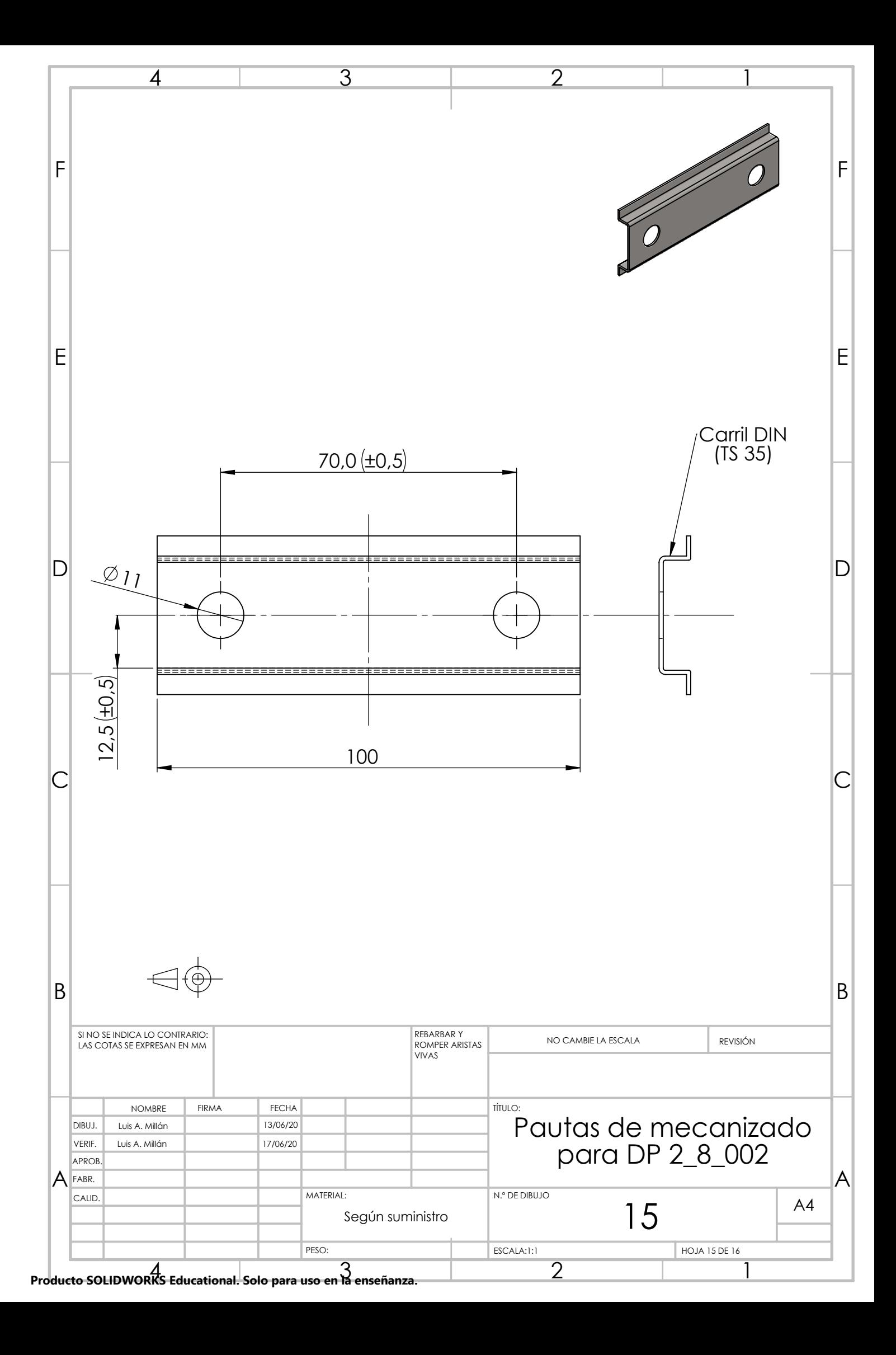

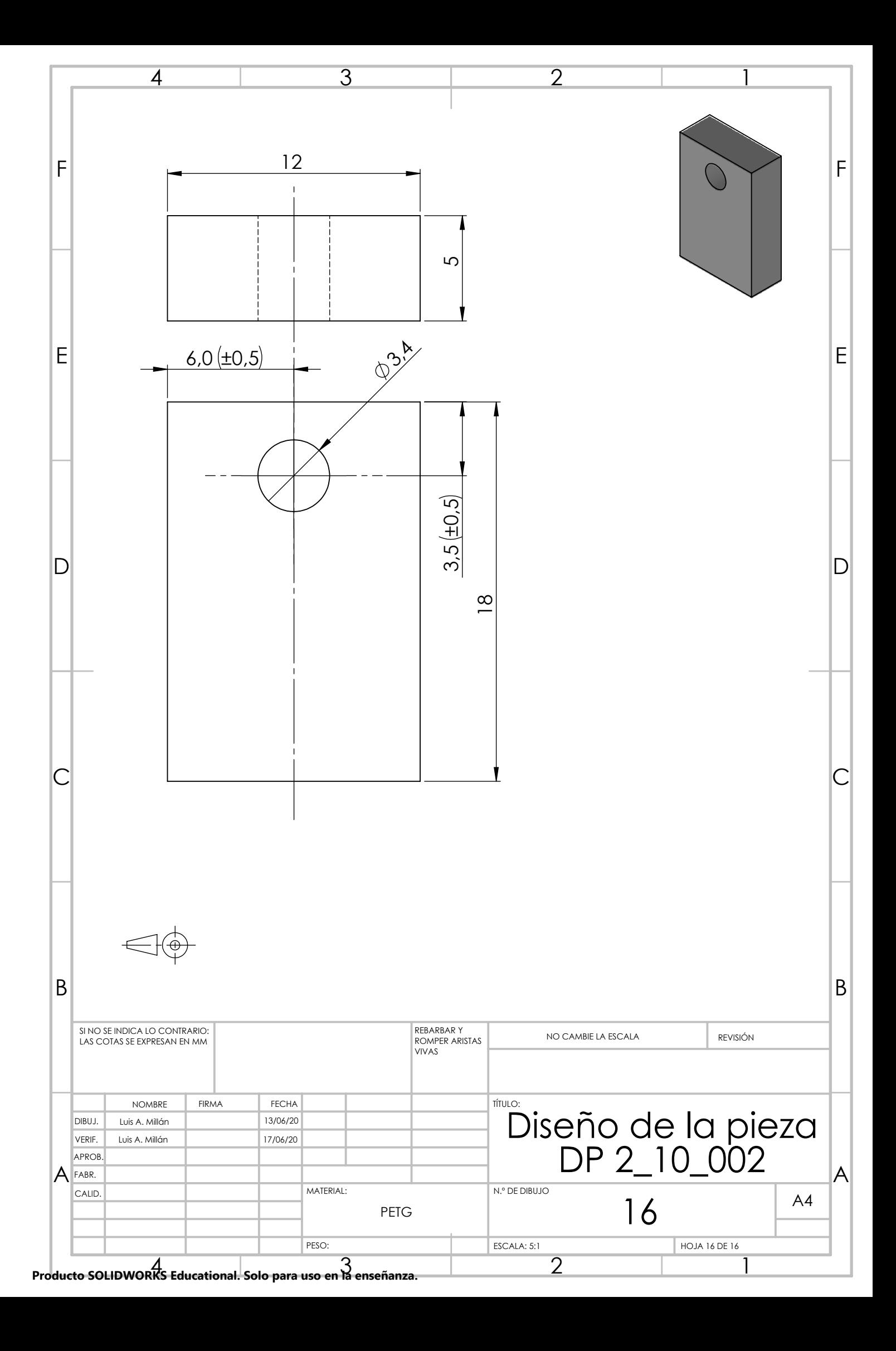

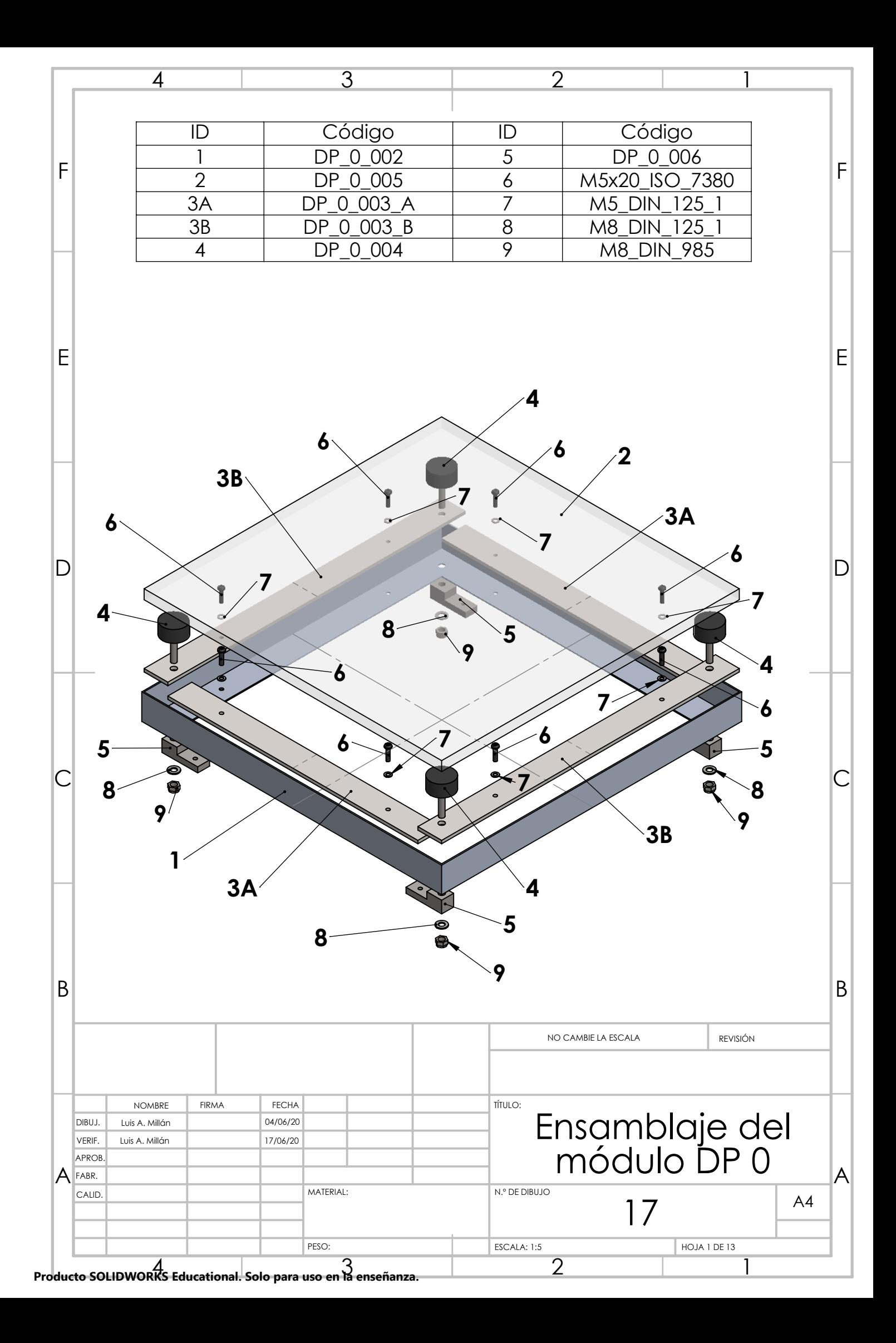

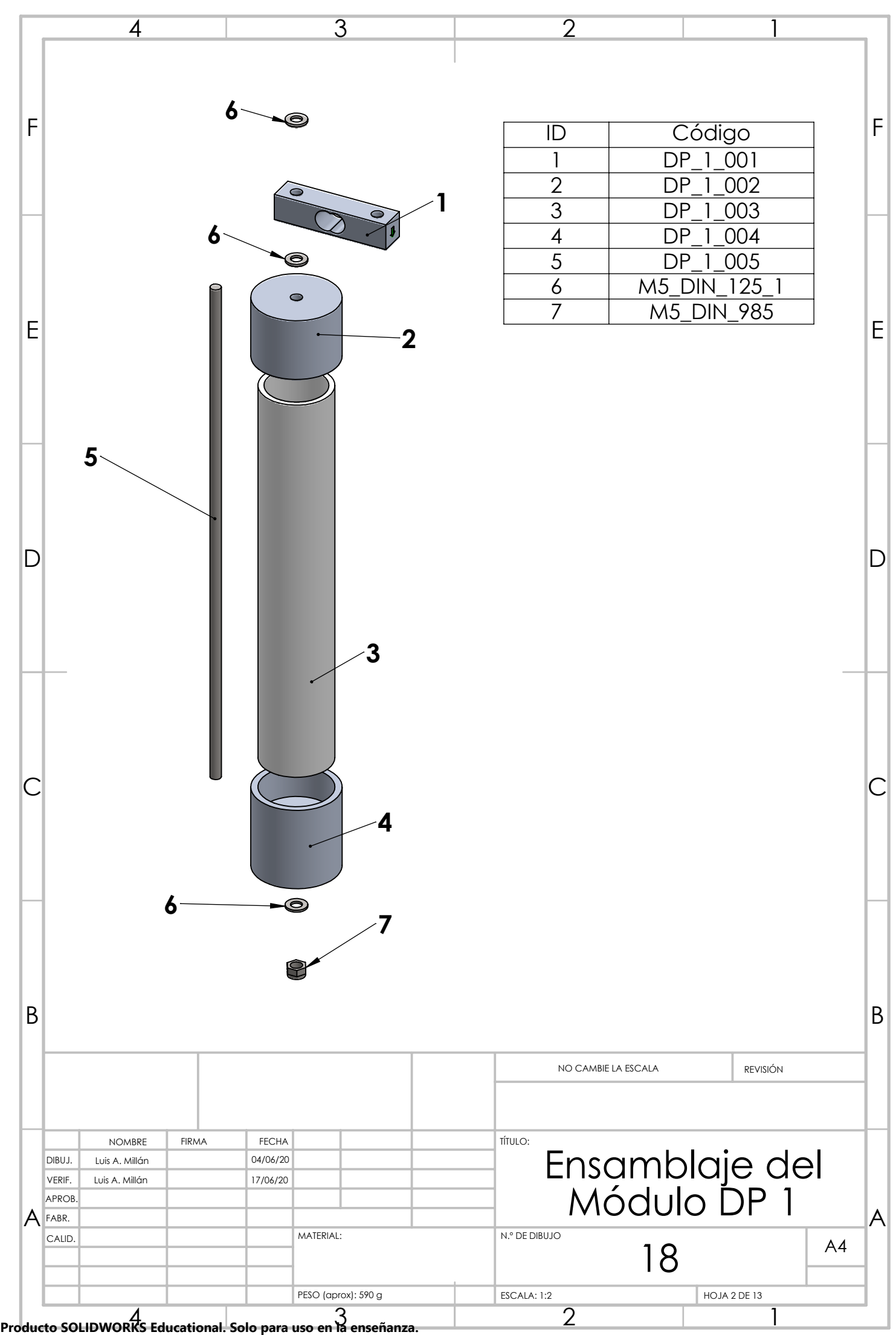

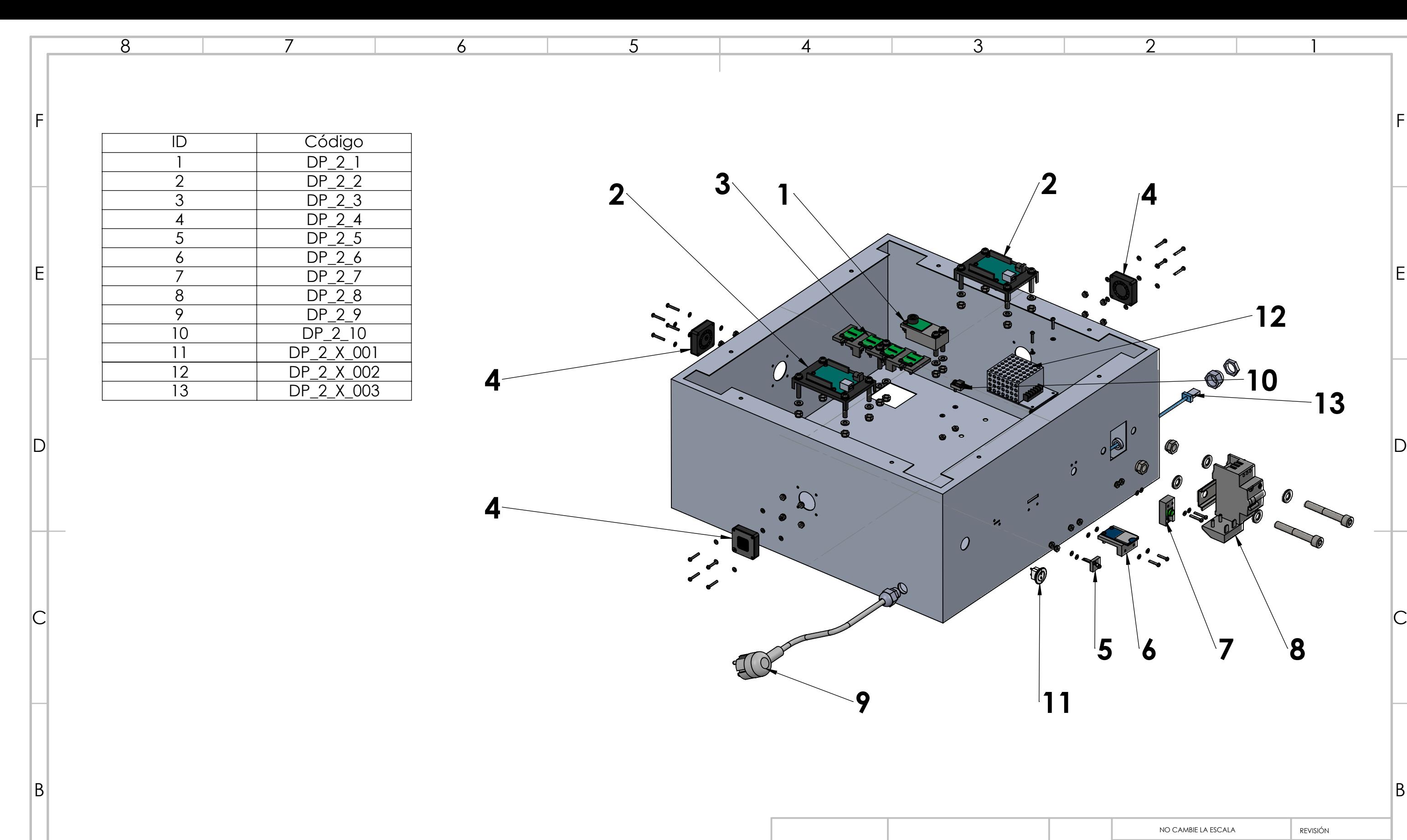

5

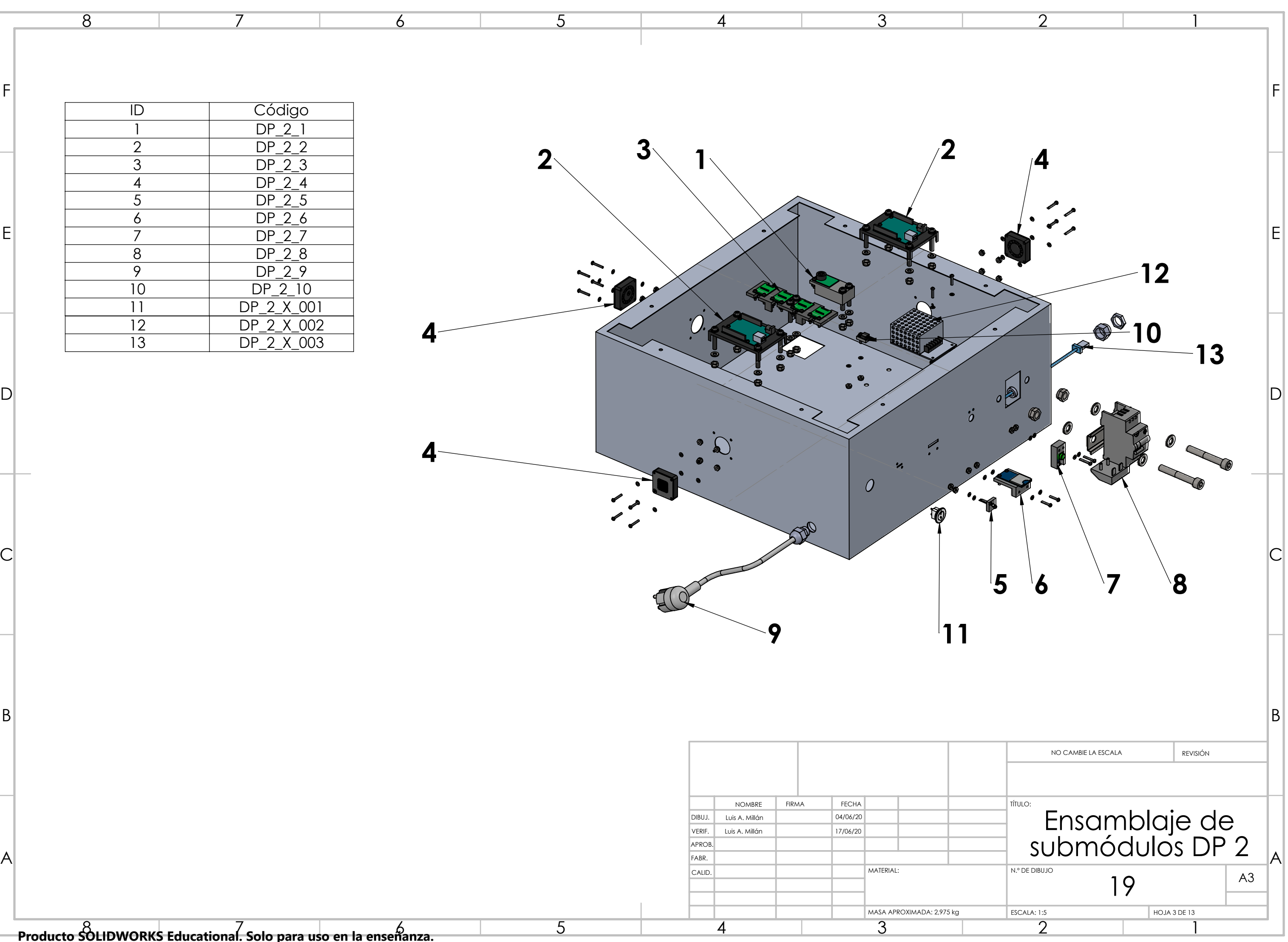

8 7 6 **Producto SOLIDWORKS Educational. Solo para uso en la enseñanza.**

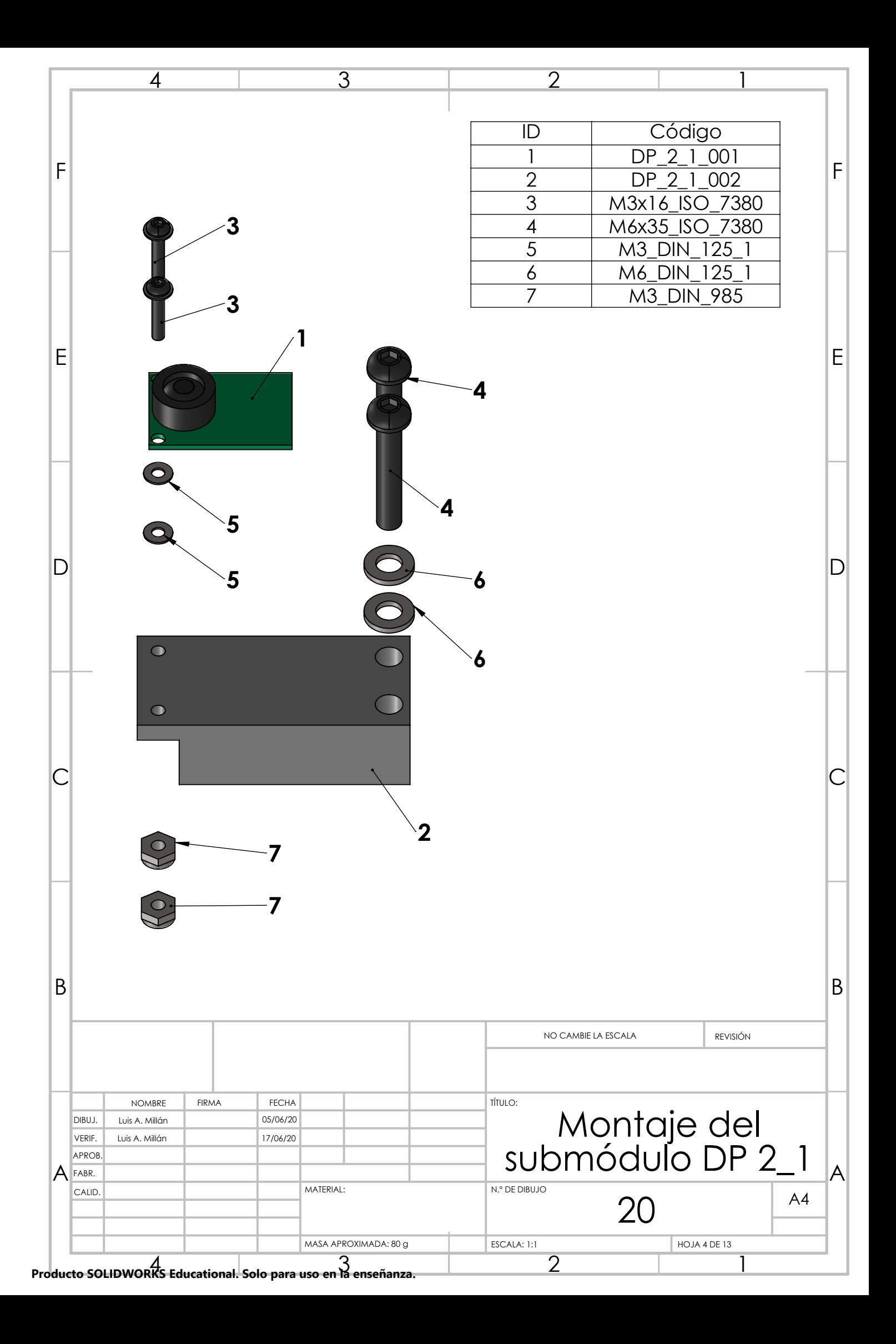

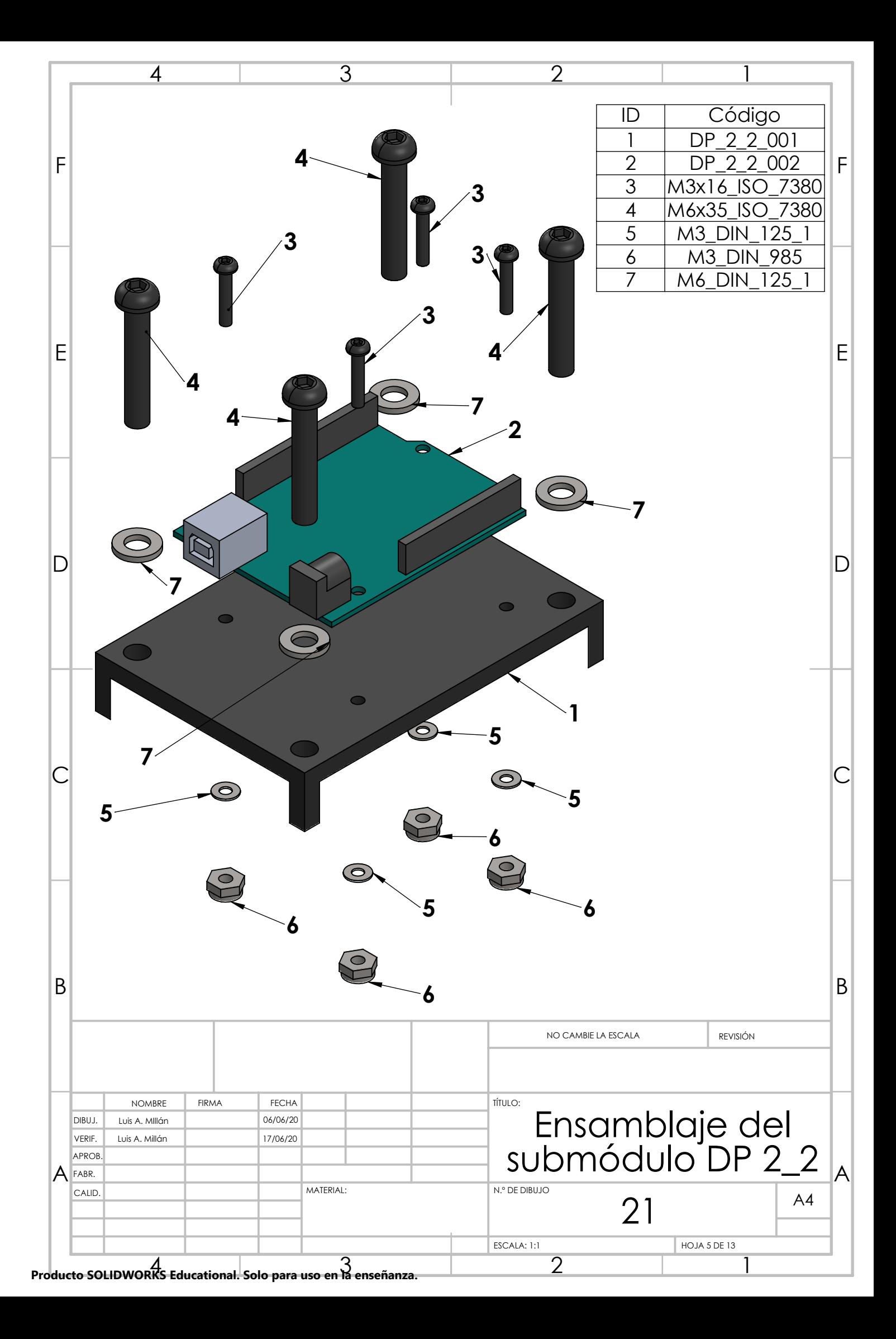

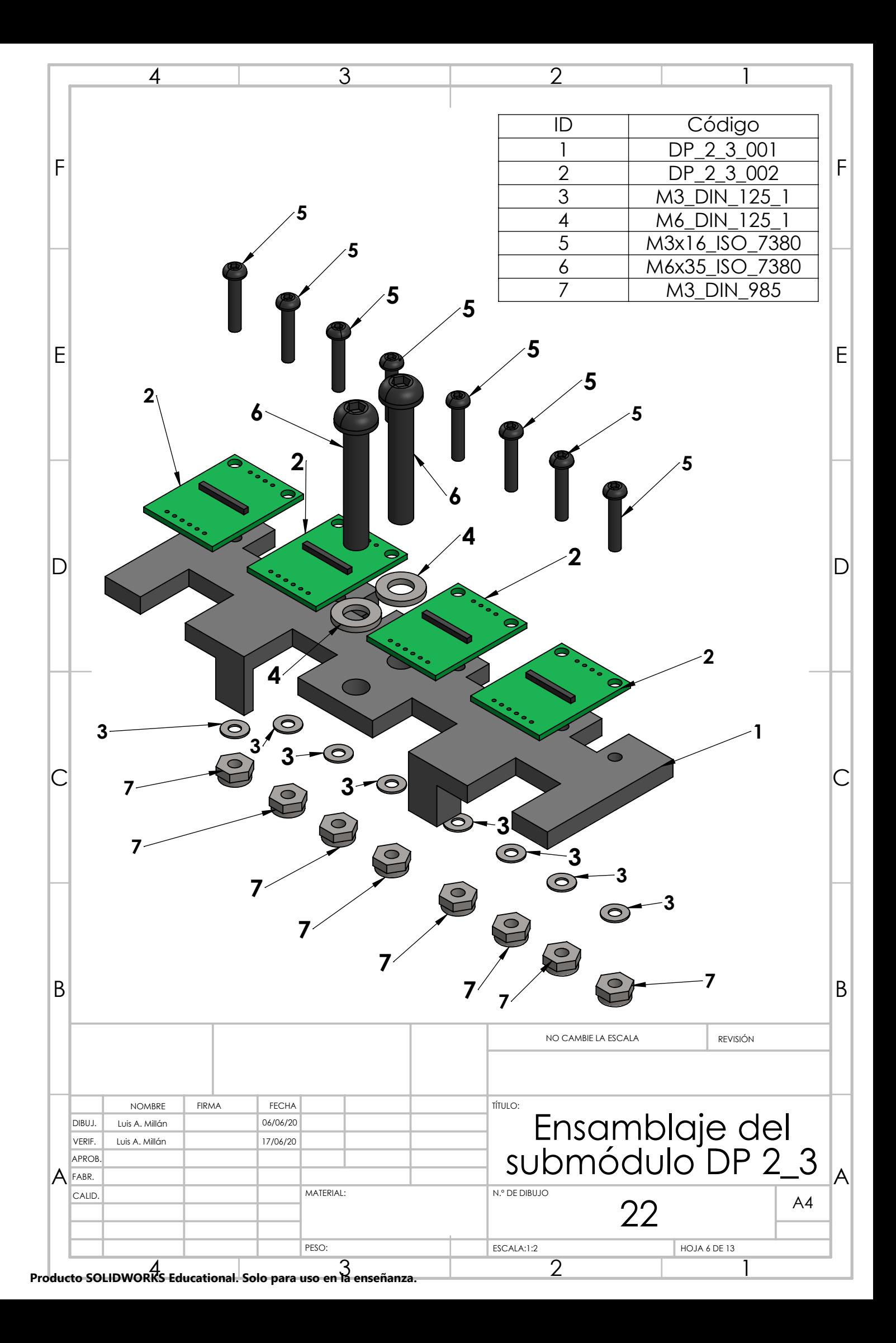

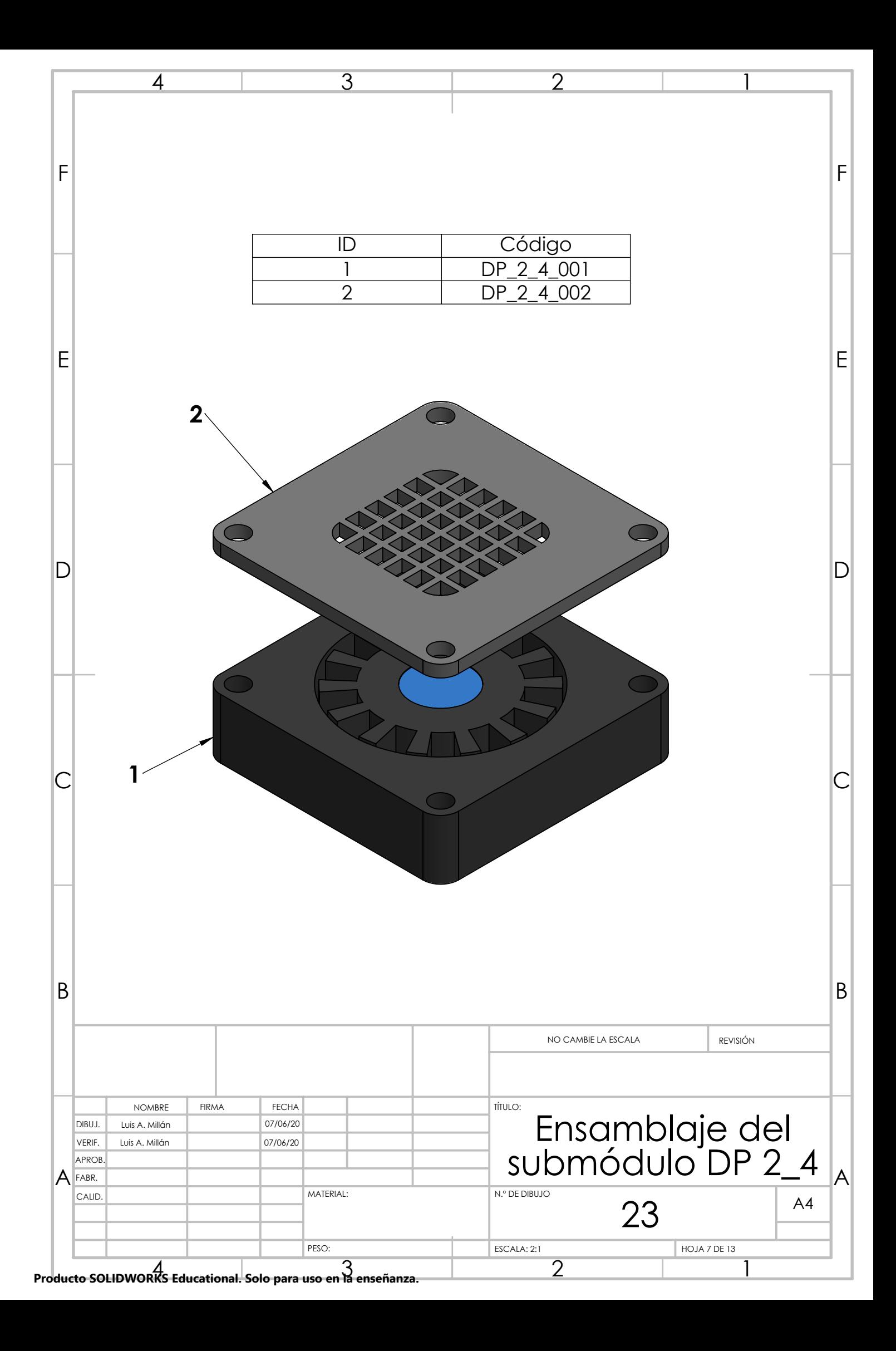

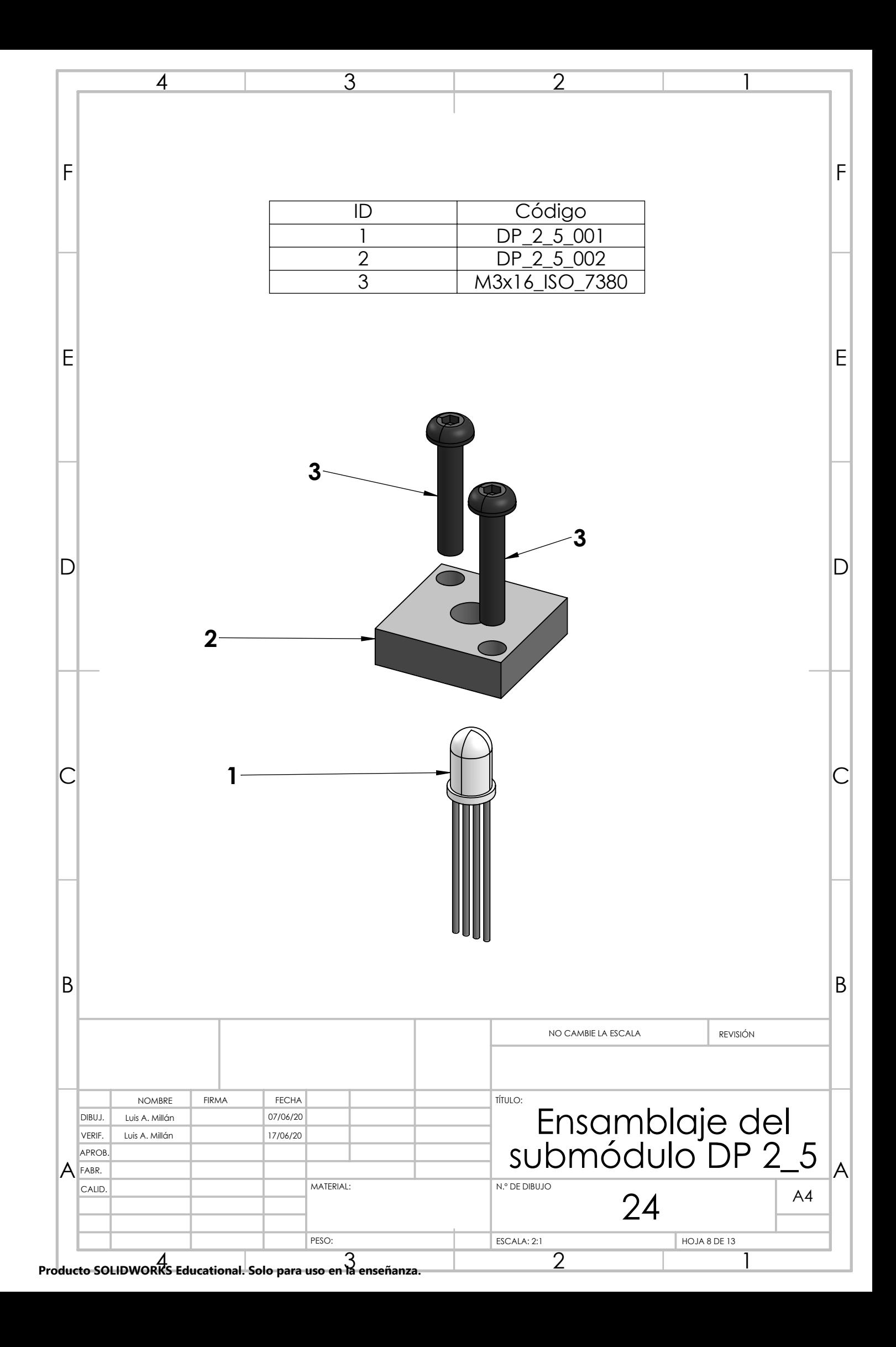

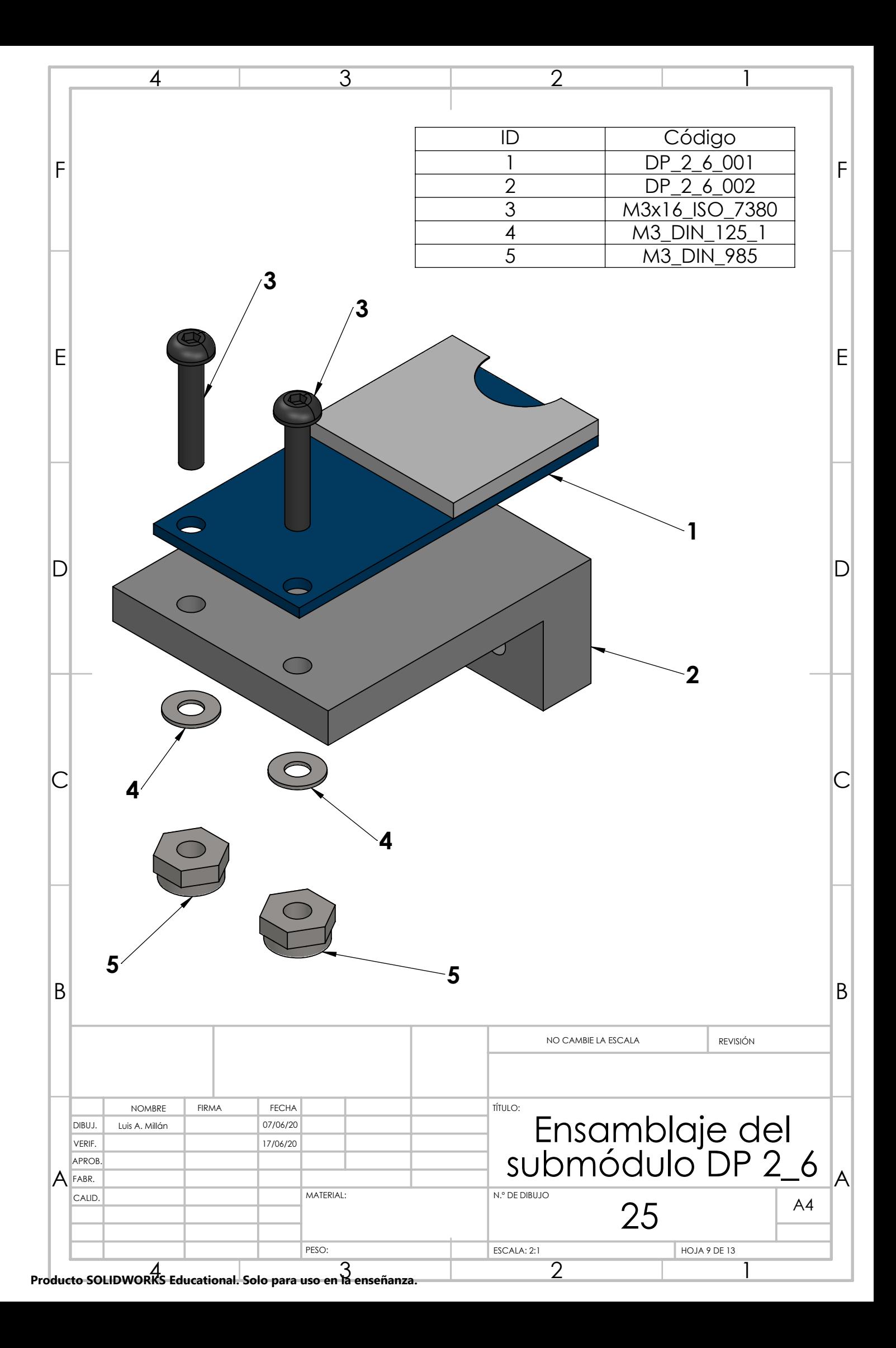

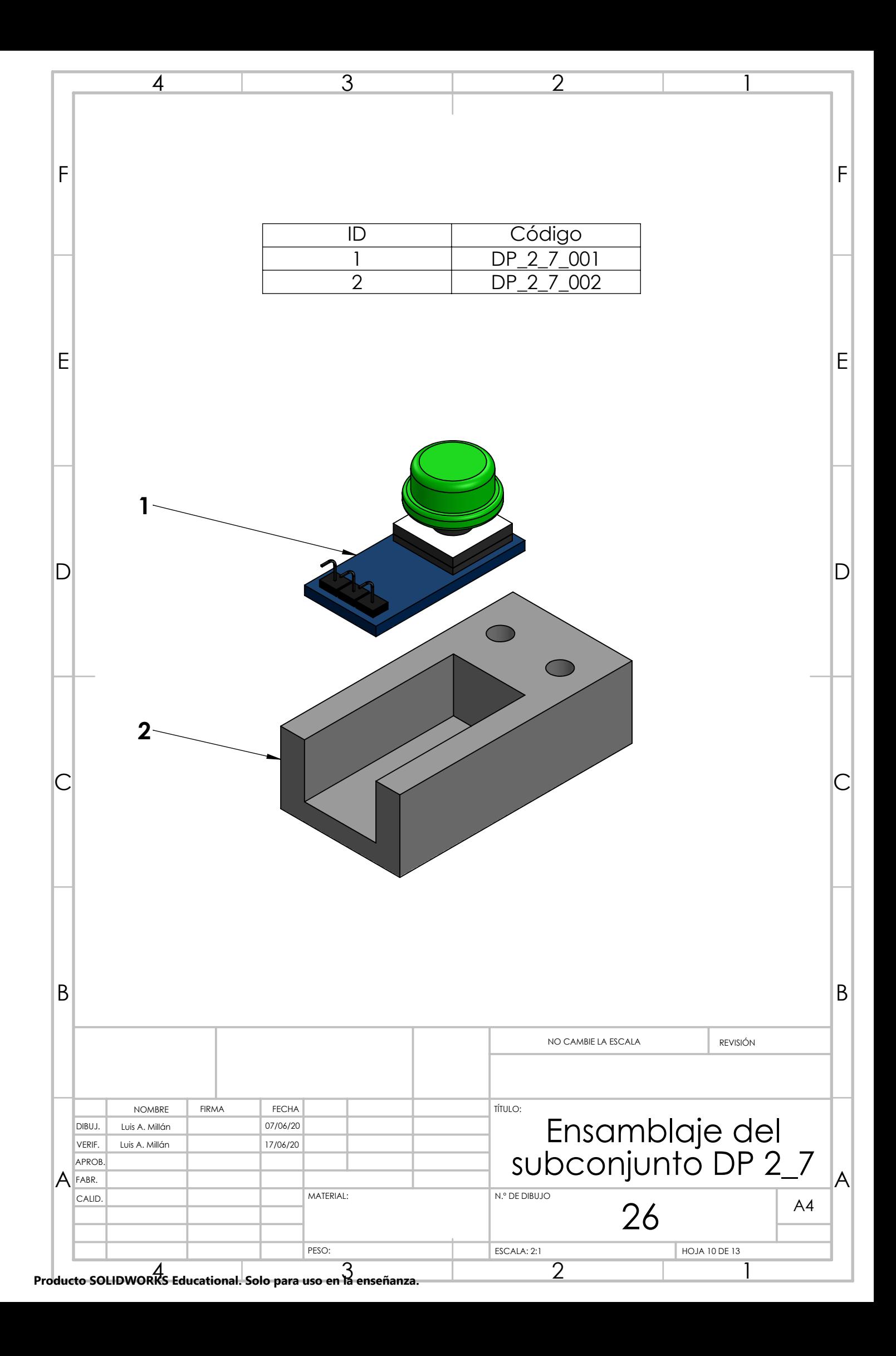

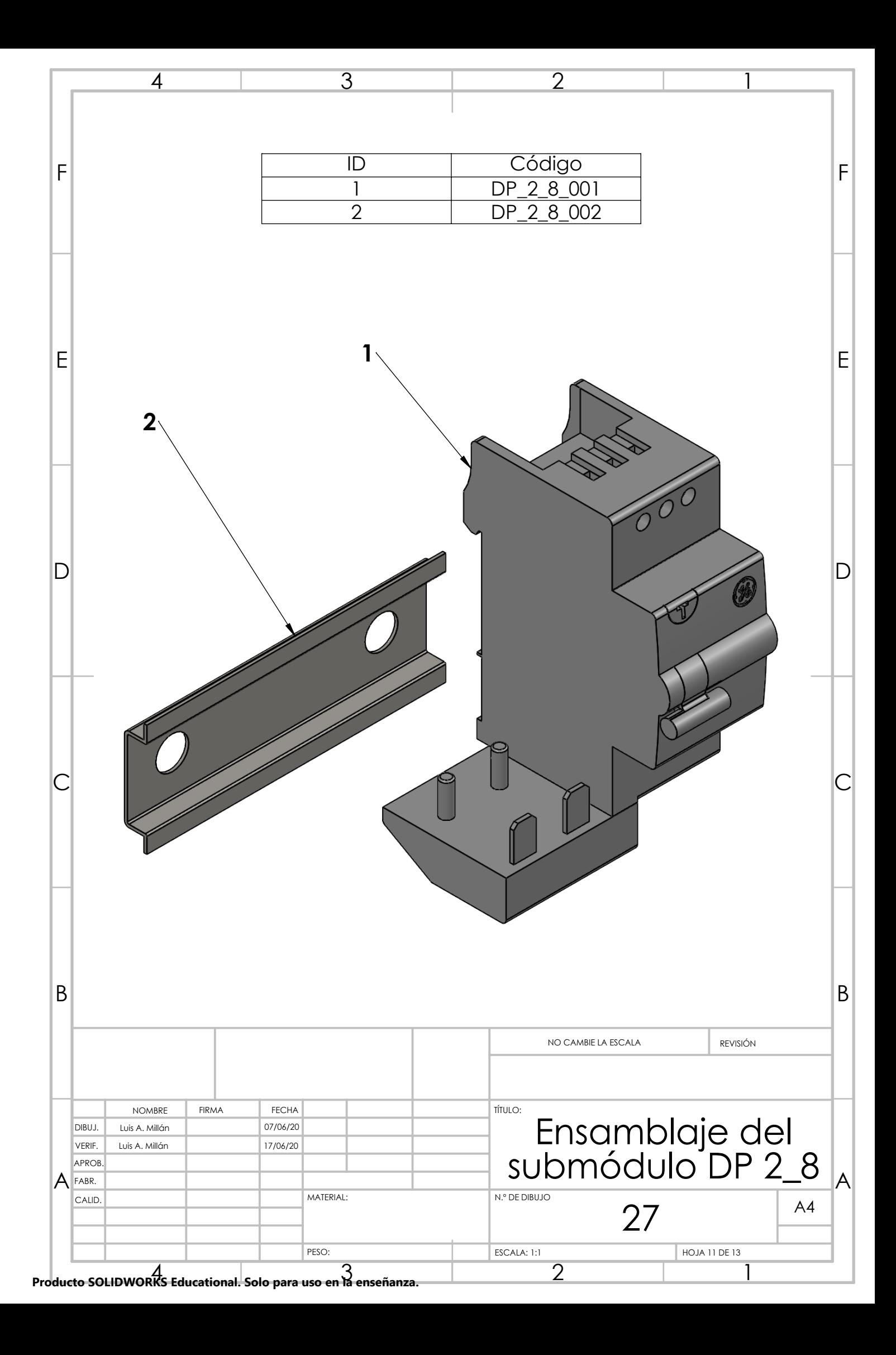

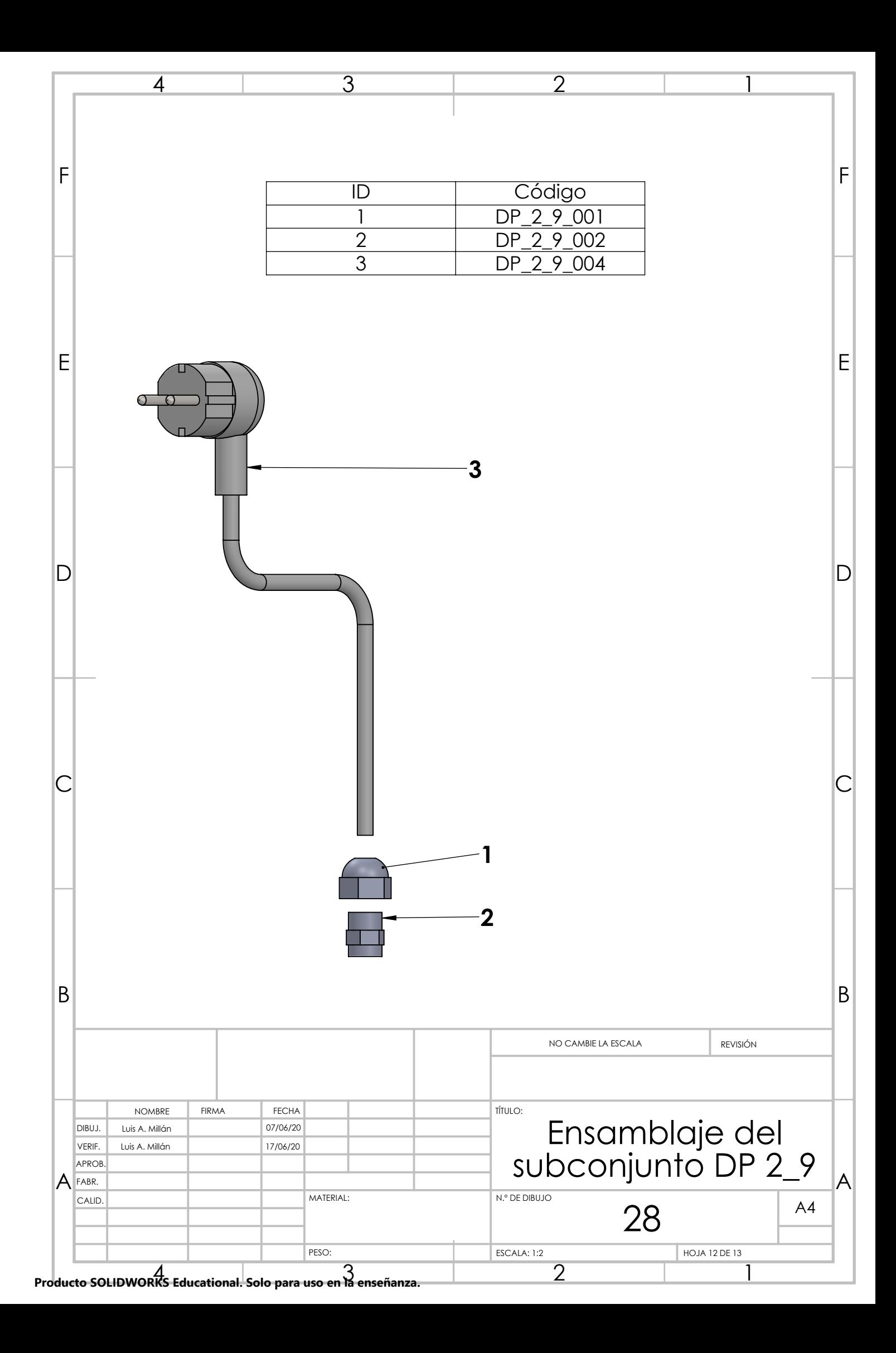

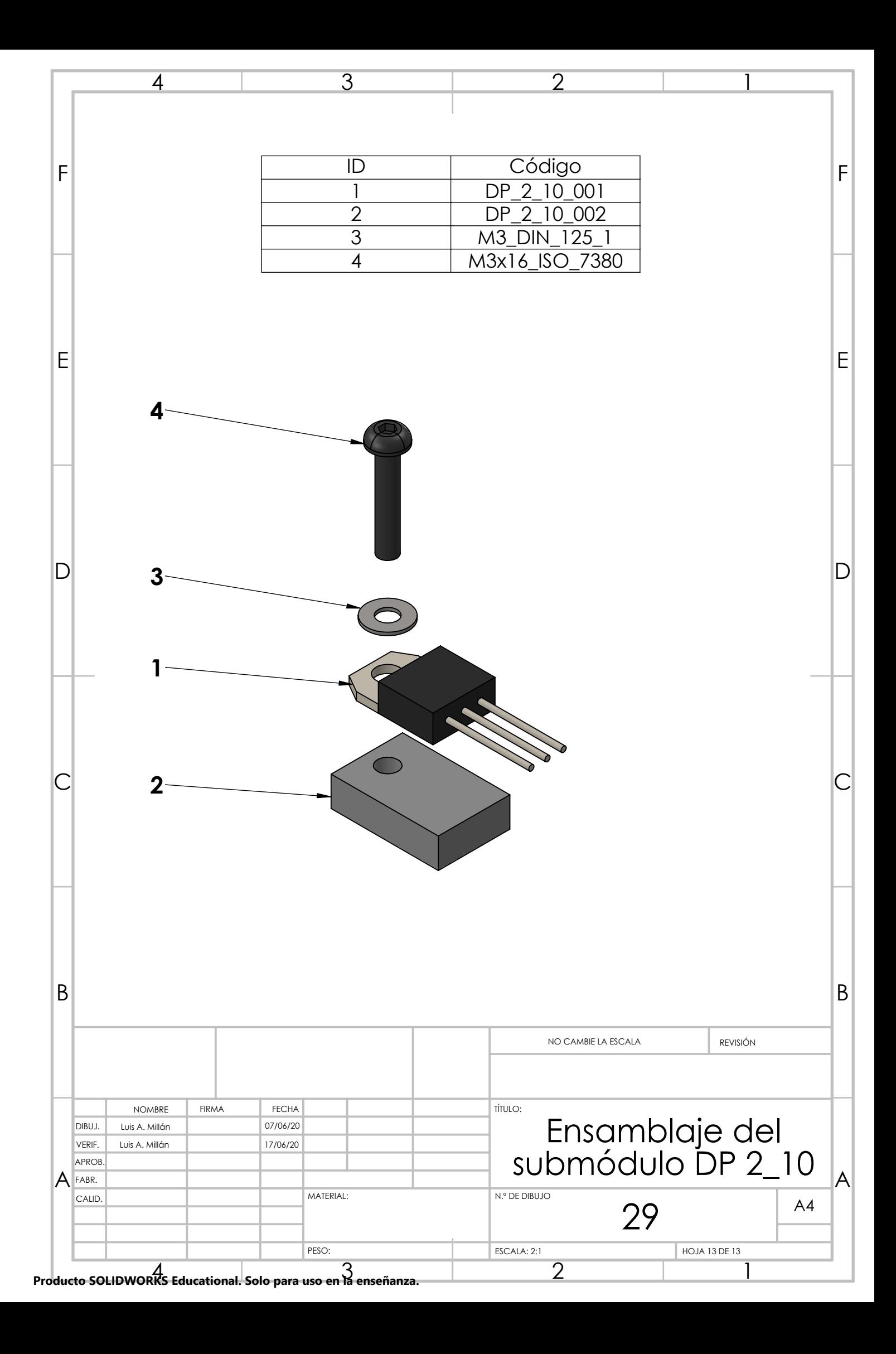

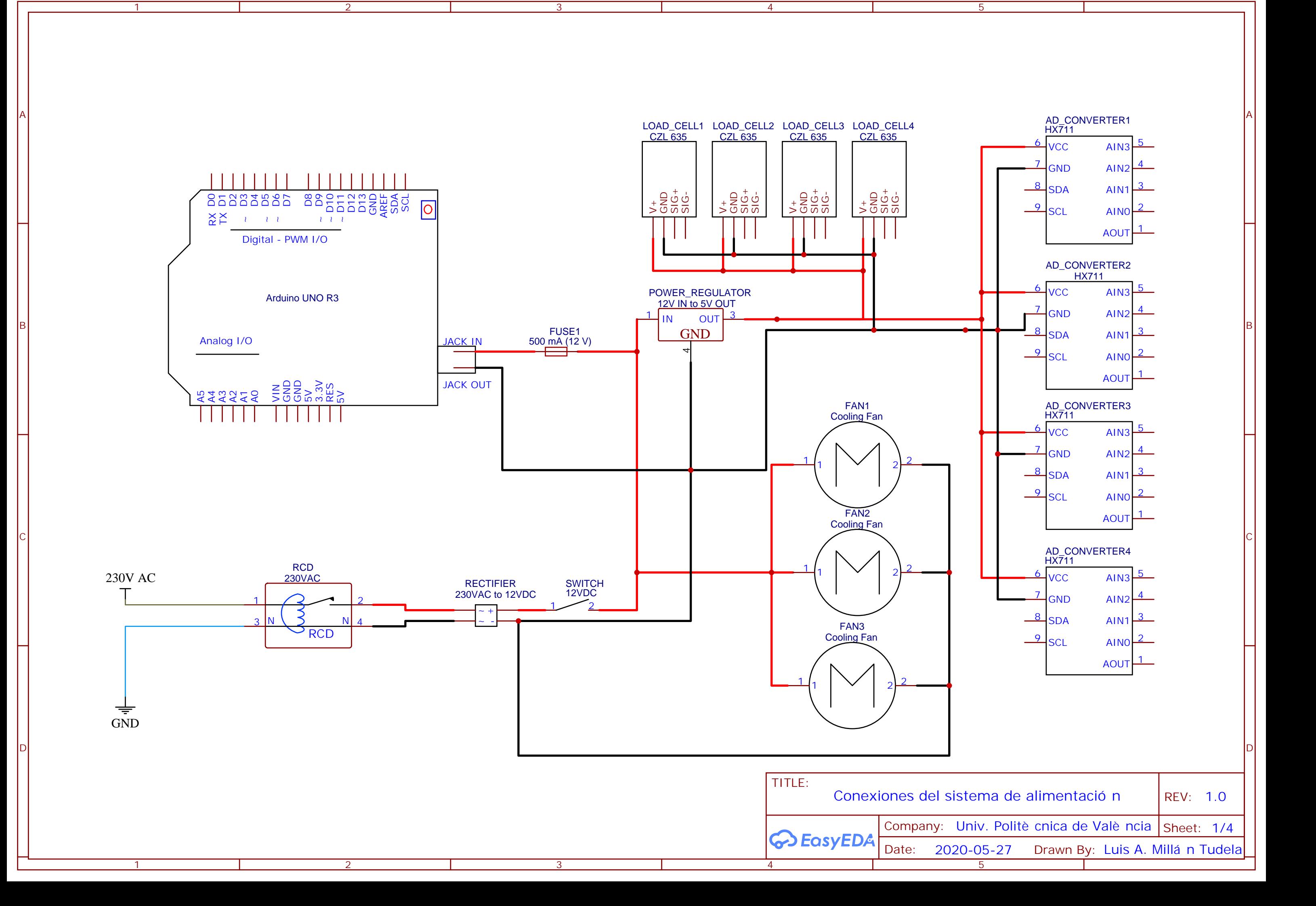

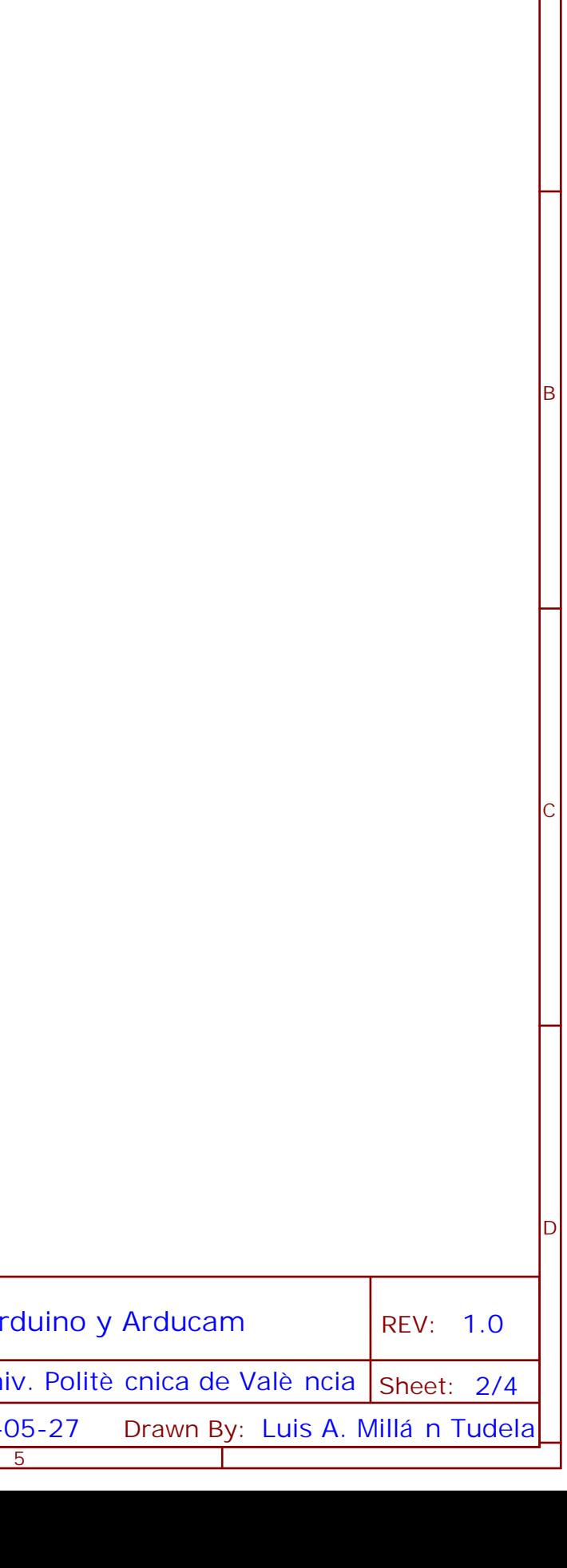

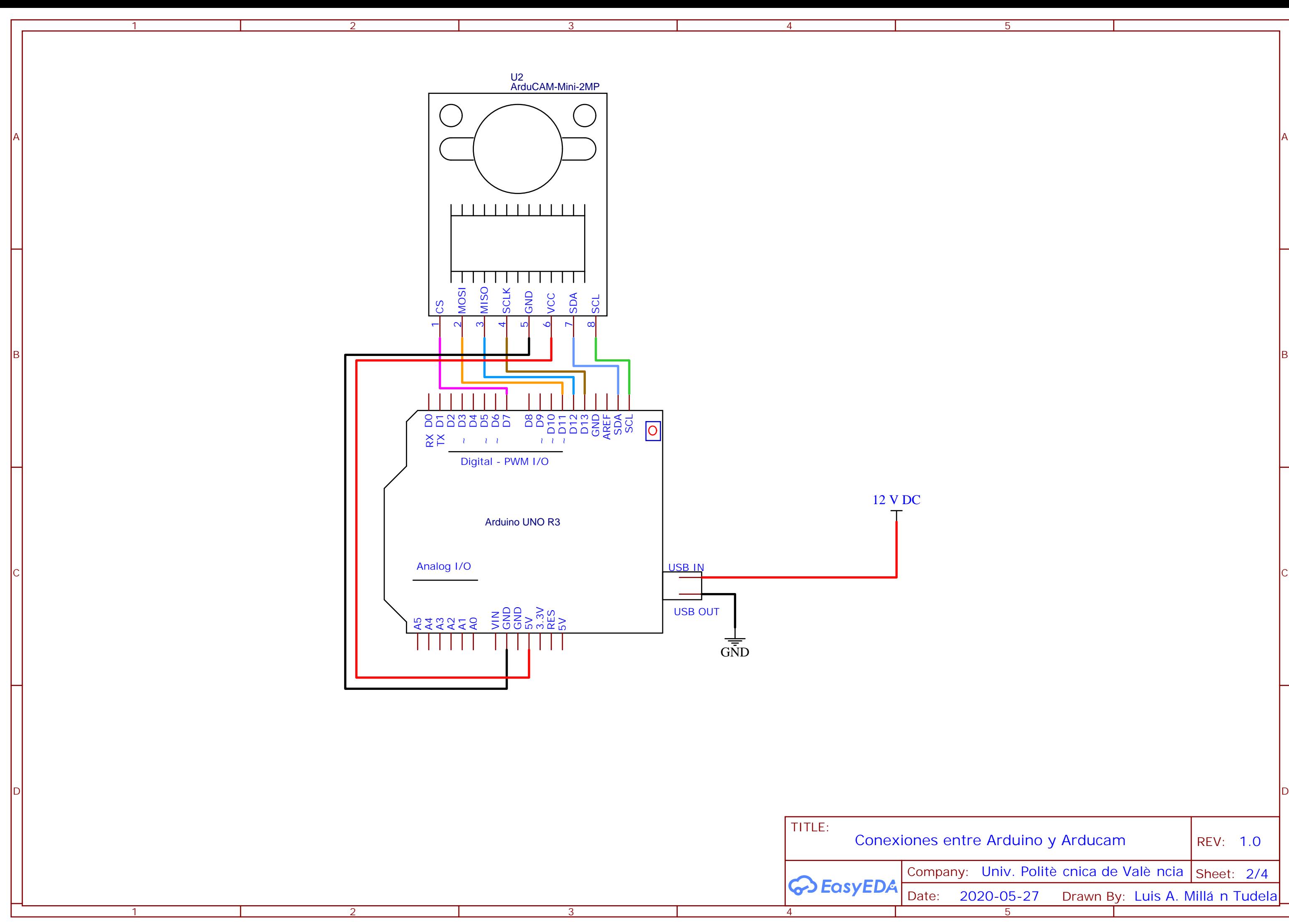

5

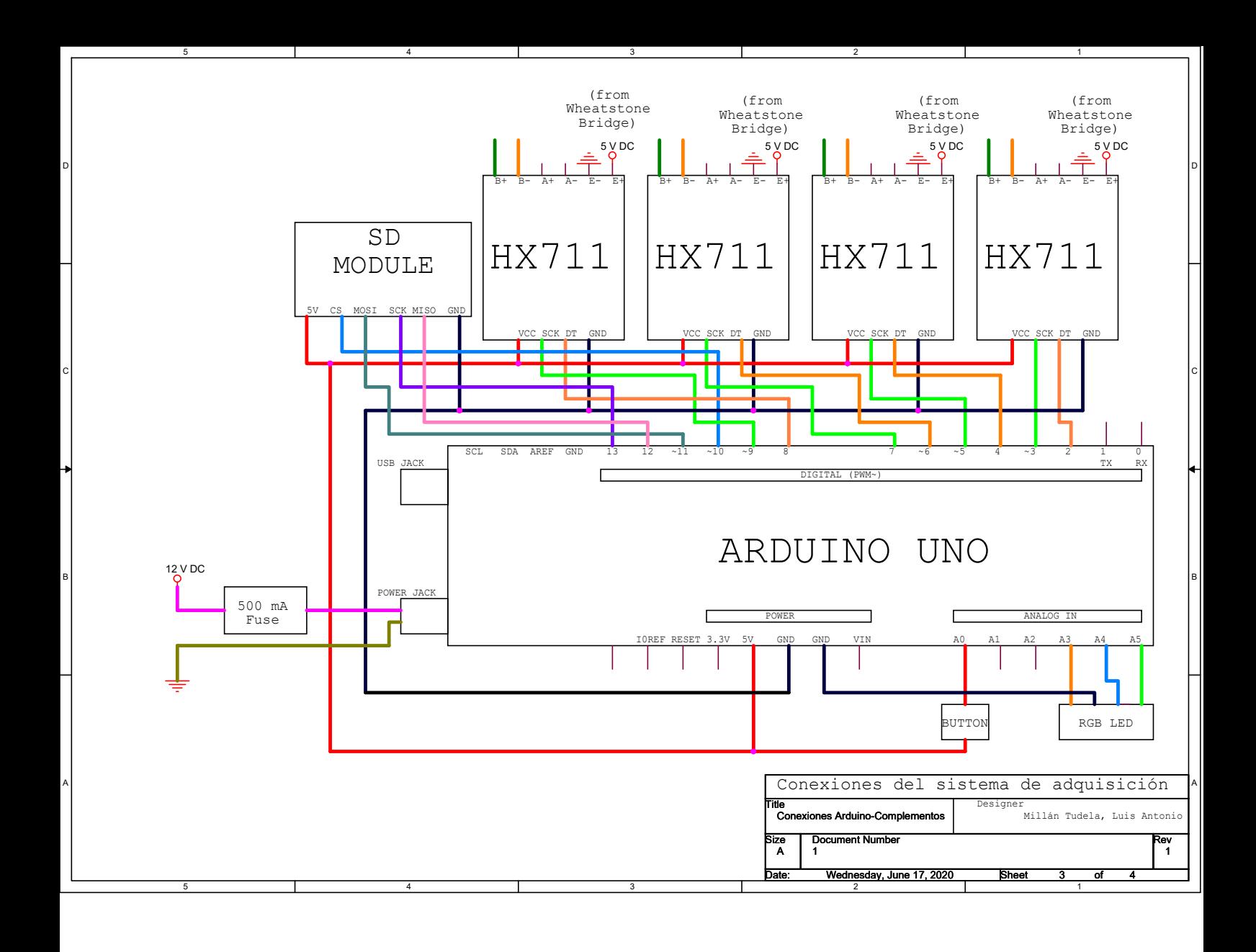

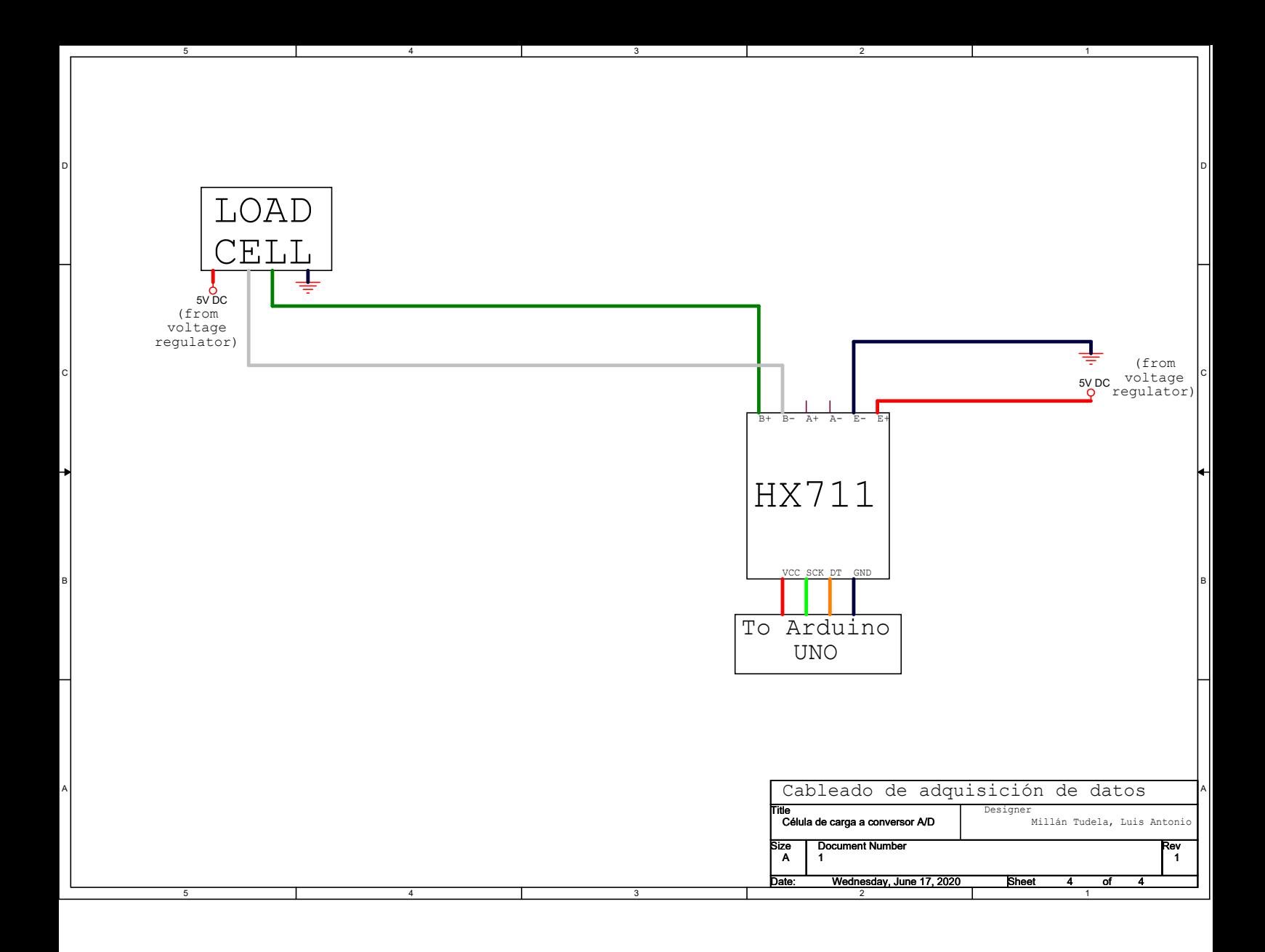